# **Neos CMS**

*Release 9.0.x*

**Neos Team and Contributors**

**May 09, 2024**

# **CONTENTS**

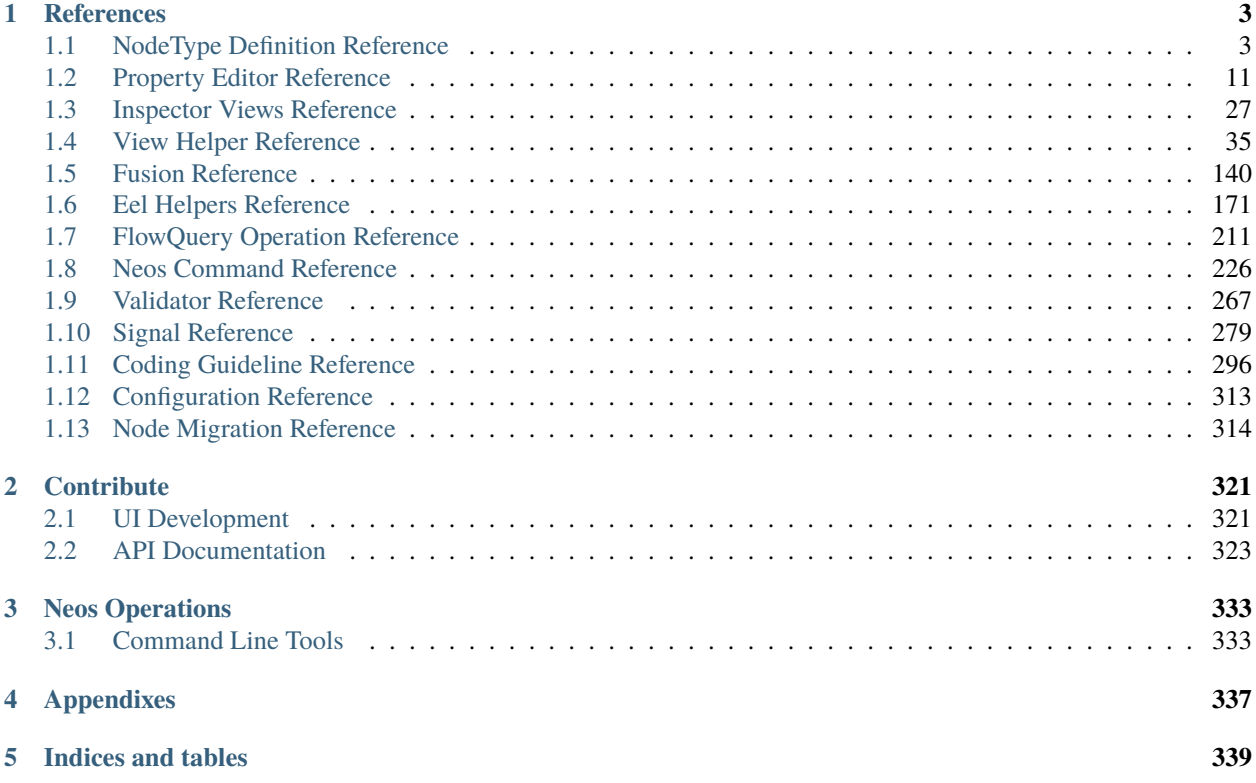

Neos is a free enterprise web content management system licensed under the GPL.

Our documentation can be found at <https://docs.neos.io>

This version of the reference documentation covering Neos 9.0.x has been rendered at: May 09, 2024

## **CHAPTER**

# **REFERENCES**

<span id="page-6-0"></span>Mostly autogenerated documentation for ViewHelpers, EelHelpers, Fusion etc. from all Packages that are in a default (Demo Package) setup.

# <span id="page-6-1"></span>**1.1 NodeType Definition Reference**

THe manual to understand NodeType definitions can be found in the Neos Docs [\(https://docs.neos.io/cms/manual/](https://docs.neos.io/cms/manual/content-repository/nodetype-definition) [content-repository/nodetype-definition\)](https://docs.neos.io/cms/manual/content-repository/nodetype-definition).

The following options are allowed for defining a NodeType:

#### abstract

A boolean flag, marking a node type as *abstract*. Abstract node types can never be used standalone, they will never be offered for insertion to the user in the UI, for example.

Abstract node types are useful when using inheritance and composition, so mark base node types and mixins as abstract.

#### aggregate

A boolean flag, marking a node type as *aggregate*. If a node type is marked as aggregate, it means that:

- the node type can "live on its own", i.e. can be part of an external URL
- when moving this node, all node variants are also moved (across all dimensions)
- Recursive copying only happens *inside* this aggregate, and stops at nested aggregates.

The most prominent *aggregate* is *Neos.Neos:Document* and everything which inherits from it, like *Neos.NodeTypes:Page*.

#### superTypes

An array of parent node types as keys with a boolean value:

```
'Neos.Neos:Document':
 superTypes:
    'Acme.Demo.ExtraMixin': true
'Neos.Neos:Shortcut':
 superTypes:
    'Acme.Demo.ExtraMixin': false
```
#### constraints

Constraint definitions stating which nested child node types are allowed. Also see the dedicated chapter [Node-](https://docs.neos.io/cms/manual/content-repository/node-constraints)[Type Constraints](https://docs.neos.io/cms/manual/content-repository/node-constraints) for detailed explanation:

```
constraints:
 nodeTypes:
    # ALLOW text, DISALLOW Image
    'Neos.NodeTypes:Text': true
    'Neos.NodeTypes: Image': false
    # DISALLOW as Fallback (for not-explicitly-listed node types)
    '*': false
```
### childNodes

A list of child nodes that are automatically created if a node of this type is created. For each child the type has to be given. Additionally, for each of these child nodes, the constraints can be specified to override the "global" constraints per type. Here is an example:

```
childNodes:
 someChild:
    type: 'Neos.Neos:ContentCollection'
   constraints:
     nodeTypes:
        # only allow images in this ContentCollection
        'Neos.NodeTypes:Image': true
        '*': false
```
By using position, it is possible to define the order in which child nodes appear in the structure tree. An example may look like:

```
'Neos.NodeTypes:Page':
 childNodes:
    'someChild':
      type: 'Neos.Neos:ContentCollection'
      position: 'before main'
```
This adds a new ContentCollection called someChild to the default page. It will be positioned before the main ContentCollection that the default page has. The position setting follows the same sorting logic used in Fusion (see the *[Fusion Reference](#page-143-0)*).

#### label

When displaying a node inside the Neos UI (e.g. tree view, link editor, workspace module) the label option will be used to generate a human readable text for a specific node instance (in contrast to the ui. label which is used for all nodes of that type).

The label option accepts an Eel expression that has access to the current node using the node context variable. It is recommended to customize the *label* option for node types that do not yield a sufficient description using the default configuration.

Example:

```
'Neos.Demo:Flickr':
 label: \{ 'Flickr plugin (' + q(node) .property('tags') + ')' \}
```
#### generatorClass

Alternatively the class of a node label generator implementing Neos\ContentRepository\Domain\ Model\NodeLabelGeneratorInterface can be specified as a nested option.

#### options

Options for third party-code, the Content-Repository ignores those options but Neos or Packages may use this to adjust their behavior.

#### fusion

Options to control the behavior of fusion-for a specific nodeType.

#### prototypeGenerator

The class that is used to generate the default fusion-prototype for this nodeType.

If this option is set to a className the class has to implement the interface \Neos\Neos\Domain\ Service\DefaultPrototypeGeneratorInterface and is used to generate the prototype-code for this node.

If options.fusion.prototypeGenerator is set to null no prototype is created for this type.

By default Neos has generators for all nodes of type Neos.Neos:Node and creates protoypes based on Neos.Fusion:Template. A template path is assumed based on the package-prefix and the nodetype-name. All properties of the node are passed to the template. For the nodeTypes of type Neos.Neos:Document, Neos.Neos:Content and Neos.Neos:Plugin the corresponding prototype is used as base-prototype.

#### Example:

```
prototype(Vendor.Site:Content.SpecialNodeType) < prototype(Neos.
˓→Fusion:Content) {
 templatePath = 'resource://Vendor.Site/Private/Templates/NodeTypes/
˓→Content.SpecialNodeType.html'
 # all properties of the nodeType are passed to the template
 date = \{(q(node), property('date'))\}# inline-editable strings additionally get the convertUris processor
 title = \{(q(node) . property('title')\}title.@process.convertUris = Neos.Neos:ConvertUris
}
```
#### ui

Configuration options related to the user interface representation of the node type

#### label

The human-readable label of the node type

#### group

Name of the group this content element is grouped into for the 'New Content Element' dialog. It can only be created through the user interface if group is defined and it is valid.

All valid groups are given in the Neos.Neos.nodeTypes.groups setting

#### position

Position inside the group this content element is grouped into for the 'New Content Element' dialog. Small numbers are sorted on top.

#### icon

This setting defines the icon that the Neos UI will use to display the node type. The icon can contain a custom SVG icon as a resource URI or a Fontawesome icon.

Resource icon: For custom SVG icons a resource URI to the file needs to be configured. e.g. 'resource://Neos.Demo/Images/logo.svg'

Fontawesome icon: All free Fontawesome 5 icons can be used: [https://fontawesome.com/v5/search?o=r&](https://fontawesome.com/v5/search?o=r&m=free) [m=free](https://fontawesome.com/v5/search?o=r&m=free)

Those can be referenced via "icon-[name]", as the UI includes a fallback to the "fas" prefix-classes. To be sure which icon will be used, they can also be referenced by their icon-classes, e.g. "fas fa-check".

previewIcon This setting defines the icon that will be used in the tile view of the NodeType selection dialog. It is an additional icon that can be used to have more detailed icons for the node type. So that the users get a better idea of what the node type is for.

Preview icons are by default bit bigger. We scale them to the doubled size. It is also possible to adjust the scaling by the previewIconSize setting. It can be a Fontawesome icon name or an SVG Asset Resource URL like the icon.

previewIconSize The previewIconSize setting defines the size of the previewIcon. By default, the previewIcon has the size "2x".

The following options are available:  $-$  'xs'  $-$  'sm'  $-$  'lg'  $-$  '2x'  $-$  '3x'

#### help

Configuration of contextual help. Displays a message that is rendered as popover when the user clicks the help icon in an insert node dialog.

#### message

Help text for the node type. It supports markdown to format the help text and can be translated (see [NodeType Translations\)](https://docs.neos.io/cms/manual/content-repository/nodetype-translations).

#### thumbnail

This is shown in the popover and can be supplied in two ways:

- as an absolute URL to an image (http://static/acme.com/thumbnails/bar.png)
- as a resource URI (resource://AcmeCom.Website/NodeTypes/Thumbnails/foo.png)

#### **If the** thumbnail **setting is undefined but an image matching the nodetype name**

is found, it will be used automatically. It will be looked for in  $\langle$  packageKey>/ Resources/Public/NodeTypes/Thumbnails/<nodeTypeName>.png with packageKey and nodeTypeName being extracted from the full nodetype name like this:

AcmeCom.Website:FooWithBar -> AcmeCom.Website and FooWithBar

The image will be downscaled to a width of 342 pixels, so it should either be that size to be placed above any further help text (if supplied) or be half that size for the help text to flow around it.

#### inlineEditable

If *true*, it is possible to interact with this Node directly in the content view. If *false*, an overlay is shown preventing any interaction with the node. If not given, checks if any property is marked as ui. inlineEditable.

#### inspector

These settings configure the inspector in the Neos UI for the node type

#### tabs

Defines an inspector tab that can be used to group property groups of the node type

#### label

The human-readable label for this inspector tab

#### position

Position of the inspector tab, small numbers are sorted on top

#### icon

This setting define the icon to use in the Neos UI for the tab

Currently it's only possible to use a predefined selection of icons, which are available in Font Awesome [http://fortawesome.github.io/Font-Awesome/3.2.1/icons/.](http://fortawesome.github.io/Font-Awesome/3.2.1/icons/)

#### groups

Defines an inspector group that can be used to group properties of the node type

#### label

The human-readable label for this inspector group

#### position

Position of the inspector group, small numbers are sorted on top

#### icon

This setting define the icon to use in the Neos UI for the group

#### tab

The tab the group belongs to. If left empty the group is added to the default tab.

#### collapsed

If the group should be collapsed by default (true or false). If left empty, the group will be expanded.

# views

Defines views that can be used to display read-only data alongside property editors inside the inspector

#### label

The human-readable label for this view

#### group

Identifier of the *inspector group* this view is categorized into in the content editing user interface. If none is given, the view is not visibile in the property inspector of the user interface.

The value here must reference a group configured in the ui.inspector.groups element of the node type this view belongs to.

#### position

Position inside the inspector group, small numbers are sorted on top.

#### view

Name of the JavaScript View Class which is instantiated to edit this element in the inspector.

#### viewOptions

A set of options for the given view, see the *[Inspector Views Reference](#page-30-0)*.

#### creationDialog

Creation dialog elements configuration. See [Node Creation Dialog Configuration](https://docs.neos.io/cms/manual/content-repository/node-creation-dialog) for more details.

#### properties

A list of named properties for this node type. For each property the following settings are available.

**Note:** Your own property names should never start with an underscore \_ as that is used for internal properties or as an internal prefix.

#### type

Data type of this property. This may be a simple type (like in PHP), a fully qualified PHP class name, or one of these three special types: DateTime, references, or reference. Use DateTime to store dates / time as a DateTime object. Use reference and references to store references that point to other nodes. reference only accepts a single node or node identifier, while references accepts an array of nodes or node identifiers.

#### defaultValue

Default value of this property. Used at node creation time. Type must match specified 'type'.

#### ui

Configuration options related to the user interface representation of the property

#### label

The human-readable label of the property

#### help

Configuration of contextual help. Displays a message that is rendered as popover when the user clicks the help icon in the inspector.

#### message

Help text for this property. It supports markdown to format the help text and can be translated (see [NodeType Translations\)](https://docs.neos.io/cms/manual/content-repository/nodetype-translations).

#### reloadIfChanged

If *true*, the whole content element needs to be re-rendered on the server side if the value changes. This only works for properties which are displayed inside the property inspector, i.e. for properties which have a group set.

#### reloadPageIfChanged

If *true*, the whole page needs to be re-rendered on the server side if the value changes. This only works for properties which are displayed inside the property inspector, i.e. for properties which have a group set.

#### inlineEditable

If *true*, this property is inline editable, i.e. edited directly on the page.

#### inline

#### editor

The default inline editor is the CKEditor5.

#### editorOptions

This section controls the text formatting options the user has available for this property.

#### placeholder

A text that is shown when the field is empty. Supports i18n.

#### autoparagraph

When configured to false, automatic creation of paragraphs is disabled for this property and <enter> key would create soft line breaks instead (equivalent to configuring an editable on a span tag).

#### linking

A way to configure additional options available for a link, e.g. target or rel attributes.

#### formatting

Various formatting options (see example below for all available options).

Example:

#### inline:

```
editorOptions:
 placeholder: i18n
  autoparagraph: true
  linking:
    anchor: true
    title: true
    relNofollow: true
    targetBlank: true
  formatting:
    strong: true
    em: true
    sub: true
    sup: true
```
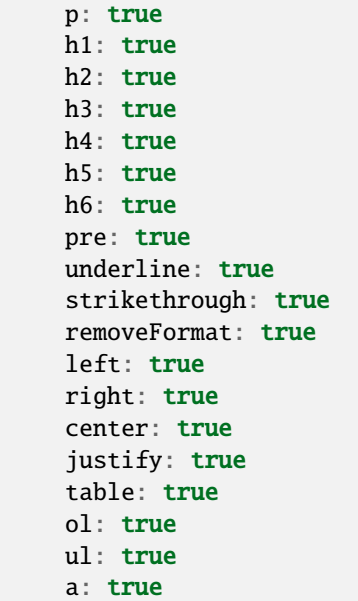

#### inspector

These settings configure the inspector in the Neos UI for the property.

#### group

Identifier of the *inspector group* this property is categorized into in the content editing user interface. If none is given, the property is not editable through the property inspector of the user interface.

The value here must reference a groups configured in the ui.inspector.groups element of the node type this property belongs to.

#### position

Position inside the inspector group, small numbers are sorted on top.

#### editor

Name of the JavaScript Editor Class which is instantiated to edit this element in the inspector.

#### editorOptions

A set of options for the given editor, see the *[Property Editor Reference](#page-14-0)*.

#### editorListeners **(removed since Neos 3.3)**

This feature has been removed in favor of [Depending Properties](https://docs.neos.io/cms/manual/content-repository/nodetype-properties#depending-properties) with Neos 3.3

#### showInCreationDialog

If *true* the corresponding property will be promoted into the Node Creation Dialog. Editor configuration will be copied from the respective ui.inspector settings in that case and can be overridden with the creationDialog.elements.<propertyName>, see [Node Creation Dialog Configuration](https://docs.neos.io/cms/manual/content-repository/node-creation-dialog)

#### validation

A list of validators to use on the property. Below each validator type any options for the validator can be given. See below for more information.

**Tip:** Unset a property by setting the property configuration to null  $(\sim)$ .

Here is one of the standard Neos node types (slightly shortened):

```
'Neos.NodeTypes:Image':
 superTypes:
   'Neos.Neos:Content': true
 ui:
   label: 'Image'
   icon: 'icon-picture'
   inspector:
     groups:
       image:
         label: 'Image'
         icon: 'icon-image'
         position: 5
 properties:
   image:
     type: Neos\Media\Domain\Model\ImageInterface
     ui:
       label: 'Image'
       reloadIfChanged: true
       inspector:
         group: 'image'
   alignment:
     type: string
     defaultValue: ''
     ui:
       label: 'Alignment'
       reloadIfChanged: true
       inspector:
         group: 'image'
         editor: 'Neos.Neos/Inspector/Editors/SelectBoxEditor'
         editorOptions:
           placeholder: 'Default'
           values:
              '':
               label: ''
             center:
                label: 'Center'
             left:
                label: 'Left'
             right:
               label: 'Right'
   alternativeText:
     type: string
     ui:
       label: 'Alternative text'
       reloadIfChanged: true
       inspector:
         group: 'image'
     validation:
        'Neos.Neos/Validation/StringLengthValidator':
         minimum: 1
         maximum: 255
   hasCaption:
     type: boolean
```

```
ui:
    label: 'Enable caption'
    reloadIfChanged: true
    inspector:
      group: 'image'
caption:
  type: string
  defaultValue: '<p>Enter caption here</p>'
  ui:
    inlineEditable: true
```
# <span id="page-14-0"></span>**1.2 Property Editor Reference**

For each property which is defined in NodeTypes.yaml, the editor inside the Neos inspector can be customized using various options. Here follows the reference for each property type.

**Note:** All NodeType inspector configuration values are dynamically evaluated on the client-side, see dynamicconfiguration-processing for more details.

## **1.2.1 Property Type: boolean** BooleanEditor **– Checkbox editor**

A boolean value is rendered using a checkbox in the inspector:

```
'isActive':
 type: boolean
 ui:
   label: 'is active'
   inspector:
     group: 'document'
```
Options Reference:

#### disabled **(boolean)**

HTML disabled property. If true, disable this checkbox.

# **1.2.2 Property Type: string** TextFieldEditor **– Single-line Text Editor (default)**

Example:

```
subtitle:
 type: string
 ui:
   label: 'Subtitle'
   help:
     message: 'Enter some help text for the editors here. The text will be shown via␣
˓→click.'
   inspector:
```
group: 'document' editorOptions: placeholder: 'Enter subtitle here' maxlength: 20

Options Reference:

#### placeholder **(string)**

HTML5 placeholder property, which is shown if the text field is empty.

#### disabled **(boolean)**

HTML disabled property. If true, disable this textfield.

#### maxlength **(integer)**

HTML maxlength property. Maximum number of characters allowed to be entered.

#### readonly **(boolean)**

HTML readonly property. If true, this field is cannot be written to.

#### form **(optional)**

HTML5 form property.

selectionDirection **(optional)**

HTML5 selectionDirection property.

#### spellcheck **(optional)**

HTML5 spellcheck property.

#### required **(boolean)**

HTML5 required property. If true, input is required.

#### title **(boolean)**

HTML title property.

#### autocapitalize **(boolean)**

Custom HTML autocapitalize property.

#### autocorrect **(boolean)**

Custom HTML autocorrect property.

# **1.2.3 Property Type: string** TextAreaEditor **– Multi-line Text Editor**

In case the text input should span multiple lines, a TextAreaEditor should be used as follows:

```
'description':
   type: 'string'
   ui:
     label: 'Description'
     inspector:
       group: 'document'
       editor: 'Neos.Neos/Inspector/Editors/TextAreaEditor'
       editorOptions:
         rows: 7
```
#### Options Reference:

#### rows **(integer)**

Number of lines this textarea should have; Default 5.

\*\* and all options from Text Field Editor – see above\*\*

# **1.2.4 Property Type: string** RichTextEditor **– Full-Screen Rich Text Editor**

In case a large block of text has to be edited with support for rich text editing, a RichTextEditor can be used.

It takes all the same configuration options as the inline rich text editor under editorOptions:

```
'source':
   type: 'string'
   ui:
     label: 'Toggle the editor'
     inspector:
       editor: 'Neos.Neos/Inspector/Editors/RichTextEditor'
       editorOptions:
         placeholder: '<p>placeholder</p>'
          autoparagraph: true
         linking:
            anchor: true
            title: true
           relNofollow: true
            targetBlank: true
            download: true
          formatting:
           strong: true
            em: true
           u: true
            sub: true
            sup: true
            del: true
           p: true
           h1: true
           h2: true
           h3: true
           h4: true
           h5: true
           h6: true
            pre: true
           underline: true
            strikethrough: true
            removeFormat: true
            left: true
           right: true
            center: true
            justify: true
            table: true
            ol: true
            ul: true
            a: true
```
# **1.2.5 Property Type: string** CodeEditor **– Full-Screen Code Editor**

In case HTML source code or any other plain text has to be edited, a CodeEditor can be used:

```
'source':
   type: 'string'
   ui:
     label: 'Source'
     inspector:
       group: 'document'
       editor: 'Neos.Neos/Inspector/Editors/CodeEditor'
```
Furthermore, the button label can be adjusted by specifying buttonLabel. Furthermore, the highlighting mode can be customized, which is helpful for editing markdown and similar contents:

```
'markdown':
   type: 'string'
   ui:
     label: 'Markdown'
     inspector:
       group: 'document'
       editor: 'Neos.Neos/Inspector/Editors/CodeEditor'
       editorOptions:
          buttonLabel: 'Edit Markdown'
         highlightingMode: 'text/plain'
```
Options Reference:

#### buttonLabel **(string)**

label of the button which is used to open the full-screen editor. Default Edit code.

#### highlightingMode **(string)**

CodeMirror highlighting mode to use. These formats are support by default: text/plain, text/xml, text/ html, text/css, text/javascript. If other highlighting modes shall be used, they must be loaded beforehand using custom JS code. Default text/html.

#### disabled **(boolean)**

If true, disables the CodeEditor.

# **1.2.6 Property Type: string / array<string>** SelectBoxEditor **– Dropdown Select Editor**

In case only fixed entries are allowed to be chosen a select box can be used - multiple selection is supported as well. The data for populating the select box can be fetched from a fixed set of entries defined in YAML or a datasource. The most important option is called values, containing the choices which can be made. If wanted, an icon can be displayed for each choice by setting the icon class appropriately.

Basic Example – simple select box:

```
targetMode:
 type: string
 defaultValue: 'firstChildNode'
 ui:
   label: 'Target mode'
    inspector:
```

```
group: 'document'
editor: 'Neos.Neos/Inspector/Editors/SelectBoxEditor'
editorOptions:
 values:
    firstChildNode:
      label: 'First child node'
      icon: 'icon-legal'
    parentNode:
      label: 'Parent node'
      icon: 'icon-fire'
    selectedTarget:
      label: 'Selected target'
```
If the selection list should be grouped, this can be done by setting the group key of each individual value:

```
country:
 type: string
 ui:
   label: 'Country'
   inspector:
      group: 'document'
      editor: 'Neos.Neos/Inspector/Editors/SelectBoxEditor'
      editorOptions:
        values:
          italy:
            label: 'Italy'
            group: 'Southern Europe'
          austria:
            label: 'Austria'
            group: 'Central Europe'
          germany:
            label: 'Germany'
            group: 'Central Europe'
```
Furthermore, multiple selection is also possible, by setting multiple to true, which is automatically set for properties of type array. If an empty value is allowed as well, allowEmpty should be set to true and placeholder should be set to a helpful text:

```
styleOptions:
  type: array
 ui:
   label: 'Styling Options'
   inspector:
      group: 'document'
      editor: 'Neos.Neos/Inspector/Editors/SelectBoxEditor'
      editorOptions:
        # The next line is set automatically for type array
        # multiple: true
        allowEmpty: true
        placeholder: 'Select Styling Options'
```

```
values:
  leftColumn:
    label: 'Show Left Column'
  rightColumn:
    label: 'Show Right Column'
```
Because selection options shall be fetched from server-side code frequently, the Select Box Editor contains support for so-called *data sources*, by setting a dataSourceIdentifier, or optionally a dataSourceUri. This helps to provide data to the editing interface without having to define routes, policies or a controller. You can provide an array of dataSourceAdditionalData that will be sent to the data source with each request, the key/value pairs can be accessed in the \$arguments array passed to getData().

```
questions:
 ui:
    inspector:
      editor: 'Neos.Neos/Inspector/Editors/SelectBoxEditor'
      editorOptions:
        dataSourceIdentifier: 'questions'
        # alternatively using a custom uri:
        # dataSourceUri: 'custom-route/end-point'
        dataSourceAdditionalData:
          apiKey: 'foo-bar-baz'
```
See data-sources for more details on implementing a *data source* based on Neos conventions. If you are using a data source to populate SelectBoxEditor instances it has to be matching the values option. Make sure you sort by group first, if using the grouping option.

Example for returning compatible data:

```
return array(
    array('value' \Rightarrow 'key', 'label' \Rightarrow 'Foo', 'group' \Rightarrow 'A', 'icon' \Rightarrow 'icon-key'),array('value' \Rightarrow 'fire', 'label' \Rightarrow 'Fire', 'group' \Rightarrow 'A', 'icon' \Rightarrow 'icon-fire'),array('value' \Rightarrow 'legal'. 'label' \Rightarrow 'legal'));
```
If you use the dataSourceUri option to connect to an arbitrary service, make sure the output of the data source is a JSON formatted array matching the following structure. Make sure you sort by group first, if using the grouping option.

Example for compatible data:

```
[{
  "value": "key",
  "label": "Key",
  "group": "A",
  "icon": "icon-key"
},
{
  "value": "fire",
  "label": "Fire",
  "group": "A",
  "icon": "icon-fire"
},
{
```

```
"value": "legal",
  "label": "Legal",
  "group": "B",
  "icon": "icon-legal"
}]
```
Options Reference:

#### values **(required array)**

the list of values which can be chosen from

[valueKey]

#### label **(required string)** label of this value.

## group **(string)**

group of this value.

#### icon **(string)**

CSS icon class for this value.

#### allowEmpty **(boolean)**

if true, it is allowed to choose an empty value.

#### placeholder **(string)**

placeholder text which is shown if nothing is selected. Only works if allowEmpty is true. Default Choose.

#### multiple **(boolean)**

If true, multi-selection is allowed. Default FALSE.

#### minimumResultsForSearch **(integer)**

The minimum amount of items in the select before showing a search box, if set to -1 the search box will never be shown.

#### dataSourceUri **(string)**

If set, this URI will be called for loading the options of the select field.

#### dataSourceIdentifier **(string)**

If set, a server-side data source will be called for loading the possible options of the select field.

#### dataSourceAdditionalData **(array)**

Key/value pairs that will be sent to the server-side data source with every request.

#### disabled **(boolean)**

If true, disables the SelectBoxEditor.

# **1.2.7 Property Type: string** LinkEditor **– Link Editor for internal, external and asset links**

If internal links to other nodes, external links or asset links shall be editable at some point, the LinkEditor can be used to edit a link:

```
myLink:
  type: string
 ui:
    inspector:
      editor: 'Neos.Neos/Inspector/Editors/LinkEditor'
```
The searchbox will accept:

- node document titles
- asset titles and tags
- valid URLs
- valid email addresses

By default, links to generic Neos. Neos: Document nodes are allowed; but by setting the nodeTypes option, this can be further restricted (like with the reference editor). Additionally, links to assets can be disabled by setting assets to FALSE. Links to external URLs are always possible. If you need a reference towards only an asset, use the asset property type; for a reference to another node, use the reference property type. Furthermore, the placeholder text can be customized by setting the placeholder option:

```
myExternalLink:
 type: string
 ui:
   inspector:
      group: 'document'
      editor: 'Neos.Neos/Inspector/Editors/LinkEditor'
      editorOptions:
        assets: FALSE
        nodeTypes: ['Neos.Neos:Shortcut']
        placeholder: 'Paste a link, or type to search for nodes'
```
Options Reference:

### disabled **(boolean)**

If true, disables the LinkEditor.

# **1.2.8 Property Type: integer** TextFieldEditor

Example:

```
cropAfterCharacters:
  type: integer
 ui:
    label: 'Crop after characters'
    inspector:
      group: 'document'
```
Options Reference:

**all TextFieldEditor options apply**

# **1.2.9 Property Type: string / integer** RangeEditor **– Range Editor for selecting numeric values**

The minimum, maximum and step size can be defined. Additionally, a unit label as well as a special label for the minimum and maximum value can be defined.

If a certain value should be entered, the current value can also be clicked to enter the desired value directly.

```
opacity:
 type: integer
 ui:
   inspector:
      editor: 'Neos.Neos/Inspector/Editors/RangeEditor'
      editorOptions:
        minLabel: Invisible
        maxLabel: Opaque
        min: 0
        max: 100
        step: 5
        unit: px
```
#### Options Reference:

#### min **(integer)**

The lowest value in the range of permitted values. This value must be less than or equal to the value of the max attribute.

#### max **(integer)**

The greatest value in the range of permitted values. This value must be greater than or equal to the value of the min attribute.

#### step **(integer)**

The step attribute is a number that specifies the granularity that the value must adhere to.

#### unit **(string)**

The value gets displayed beside the current value, as well after the minimal value (only if minLabel is not set) and after the maximal value (only if maxLabel is not set). (The unit is just a visual indicator and will not be added to the resulting property value.)

#### minLabel **(string)**

If set, this value is displayed instead of the minimum value.

#### maxLabel **(string)**

If set, this value is displayed instead of the maximum value.

#### disabled **(boolean)**

If set to true, the range editor gets disabled.

# **1.2.10 Property Type: reference / references** ReferenceEditor **/** ReferencesEditor **– Reference Selection Editors**

The most important option for the property type reference and references is nodeTypes, which allows to restrict the type of the target nodes which can be selected in the editor.

Example:

```
authors:
 type: references
 ui:
   label: 'Article Authors'
   inspector:
      group: 'document'
      editorOptions:
        nodeTypes: ['My.Website:Author']
```
Options Reference:

#### nodeTypes **(array of strings)**

List of node types which are allowed to be selected. By default, is set to Neos. Neos: Document, allowing only to choose other document nodes.

#### placeholder **(string)**

Placeholder text to be shown if nothing is selected

#### startingPoint **(string)**

The starting point (node path) for finding possible nodes to create a reference. This allows to search for nodes outside the current site. If not given, nodes will be searched for in the current site. For all nodes outside the current site the node path is shown instead of the url path.

#### threshold **(number)**

Minimum amount of characters which trigger a search. Default is set to 2.

#### createNew **(array)**

It is also possible to create new selectable nodes directly from the reference editor. This can come in handy for example if you reference tag nodes and want to add new tags on the fly.

The given string is passed to the title property of the new node.

#### path **(string)**

The path to the node in which the new nodes should be created.

#### type **(string)**

The type of the nodes to be created.

```
tags:
  type: references
 ui:
    label: 'Tags'
    inspector:
      group: document
      editorOptions:
        nodeTypes: ['My.Website:Tag']
        createNew:
          path: /<Neos.Neos:Sites>/yoursite/tags
          type: 'My.Website:Tag'
```
#### disabled **(boolean)**

If true, disables the Reference(s)Editor.

## **1.2.11 Property Type: DateTime** DateTimeEditor **– Date & Time Selection Editor**

The most important option for DateTime properties is the format, which is configured like in PHP, as the following examples show:

- $\bullet$  d-m-Y: 05-12-2014 allows to set only the date
- $\bullet$  d-m-Y H:i: 05-12-2014 17:07 allows to set date and time
- H: i: 17:07 allows to set only the time

Example:

```
publishingDate:
  type: DateTime
  defaultValue: 'today midnight'
 ui:
    label: 'Publishing Date'
    inspector:
      group: 'document'
      position: 10
      editorOptions:
        format: 'd.m.Y'
```
Options Reference:

#### format **(required string)**

The date format, a combination of y, Y, F, m, M, n, t, d, D, j, l, N, S, w, a, A, g, G, h, H, i, s. Default  $d-m-Y$ .

#### defaultValue **(string)**

Sets property value, when the node is created. Accepted values are whatever strtotime() can parse, but it works best with relative formats like tomorrow 09:00 etc. Use now to set current date and time.

#### placeholder **(string)**

The placeholder shown when no date is selected

#### minuteStep **(integer)**

The granularity on which a time can be selected. Example: If set to 30, only half-hour increments of time can be chosen. Default 5 minutes.

For the date format, these are the available placeholders:

• **year**

- **–** y: A two digit representation of a year Examples: 99 or 03
- **–** Y: A full numeric representation of a year, 4 digits Examples: 1999 or 2003
- **month**
- **–** F: A full textual representation of a month, such as January or March January through December
- **–** m: Numeric representation of a month, with leading zeros 01 through 12
- **–** M: A short textual representation of a month, three letters Jan through Dec
- **–** n: Numeric representation of a month, without leading zeros 1 through 12
- **–** t: Number of days in the given month 28 through 31

• **day**

- **–** d: Day of the month, 2 digits with leading zeros 01 to 31
- **–** D: A textual representation of a day, three letters Mon through Sun
- **–** j: Day of the month without leading zeros 1 to 31
- **–** l: A full textual representation of the day of the week Sunday through Saturday
- **–** N: ISO-8601 numeric representation of the day of the week 1 (for Monday) through 7 (for Sunday)
- **–** S: English ordinal suffix for the day of the month, 2 characters st, nd, rd or th.
- **–** w: Numeric representation of the day of the week 0 (for Sunday) through 6 (for Saturday)

• **hour**

- **–** a: Lowercase Ante meridiem and Post meridiem am or pm
- **–** A: Uppercase Ante meridiem and Post meridiem AM or PM
- **–** g: hour without leading zeros 12-hour format 1 through 12
- **–** G: hour without leading zeros 24-hour format 0 through 23
- **–** h: 12-hour format of an hour with leading zeros 01 through 12
- **–** H: 24-hour format of an hour with leading zeros 00 through 23

#### • **minute**

- **–** i: minutes, 2 digits with leading zeros 00 to 59
- **second**
	- **–** s: seconds, 2 digits with leading zeros 00 through 59

#### disabled **(boolean)**

If true, disables the DateTimeEditor.

## **1.2.12 Property Type: image (Neos\Media\Domain\Model\ImageInterface)** ImageEditor **– Image Selection/Upload Editor**

For properties of type Neos\Media\Domain\Model\ImageInterface, an image editor is rendered. If you want cropping and resizing functionality, you need to set features.crop and features.resize to true, as in the following example:

```
'teaserImage':
 type: 'Neos\Media\Domain\Model\ImageInterface'
 ui:
   label: 'Teaser Image'
   inspector:
     group: 'document'
     editorOptions:
       features:
          crop: true
          resize: true
```
If cropping is enabled, you might want to enforce a certain aspect ratio, which can be done by setting crop. aspectRatio.locked.width and crop.aspectRatio.locked.height. To show the crop dialog automatically on image upload, configure the crop. aspectRatio. forceCrop option. In the following example, the image format must be 16:9:

```
'teaserImage':
 type: 'Neos\Media\Domain\Model\ImageInterface'
 ui:
   label: 'Teaser Image'
   inspector:
     group: 'document'
     editorOptions:
       features:
          crop: true
       constraints:
         mediaTypes: ['image/png']
       crop:
          aspectRatio:
            forceCrop: true
            locked:
              width: 16
              height: 9
```
If not locking the cropping to a specific ratio, a set of predefined ratios can be chosen by the user. Elements can be added or removed from this list underneath crop.aspectRatio.options. If the aspect ratio of the original image shall be added to the list, crop.aspectRatio.enableOriginal must be set to true. If the user should be allowed to choose a custom aspect ratio, set crop.aspectRatio.allowCustom to true:

```
'teaserImage':
 type: 'Neos\Media\Domain\Model\ImageInterface'
 ui:
   label: 'Teaser Image'
   inspector:
     group: 'document'
     editorOptions:
       constraints:
         mediaTypes: ['image/png']
       features:
         crop: true
       crop:
          aspectRatio:
           options:
              square:
                width: 1
                height: 1
                label: 'Square'
              fourFive:
                width: 4
                height: 5
              # disable this ratio (if it was defined in a supertype)
              fiveSeven: ~
            enableOriginal: true
            allowCustom: true
```
Options Reference:

#### maximumFileSize **(string)**

Set the maximum allowed file size to be uploaded. Accepts numeric or formatted string values, e.g. "204800" or "204800b" or "2kb". Defaults to the maximum allowed upload size configured in php.ini

#### accept **(string)**

DEPRECATED. Use constraints.mediaTypes instead

#### constraints

#### mediaTypes **(array)**

If set, the media browser and file upload will be limited to assets with the specified media type. Default ['image/\*'] Example: ['image/png', 'image/jpeg'] Note: Due to technical limitations the media browser currently ignores the media sub type, so image/png has the same effect as image/\*

#### assetSources **(array)**

If set, the media browser will be limited to assets of the specified asset source. Default: [] (all asset sources) Example: ['neos', 'custom\_asset\_source]

#### features

#### crop **(boolean)**

If true, enable image cropping. Default true.

#### upload **(boolean)**

If true, enable Upload button, allowing new files to be uploaded directly in the editor. Default true.

#### mediaBrowser **(boolean)**

If true, enable Media Browser button. Default true.

#### resize **(boolean)**

If true, enable image resizing. Default FALSE.

#### crop

crop-related options. Only relevant if features.crop is enabled.

#### aspectRatio

#### forceCrop **(boolean)**

Show the crop dialog on image upload

#### locked

Locks the aspect ratio to a specific width/height ratio

#### width **(integer)**

width of the aspect ratio which shall be enforced

#### height **(integer)**

height of the aspect ratio which shall be enforced

#### options

aspect-ratio presets. Only effective if locked is not set.

#### [presetIdentifier]

#### width **(required integer)** the width of the aspect ratio preset

#### height **(required integer)**

the height of the aspect ratio preset

#### label **(string)**

a human-readable name of the aspect ratio preset

#### enableOriginal **(boolean)**

If true, the image ratio of the original image can be chosen in the selector. Only effective if locked is not set. Default true.

#### allowCustom **(boolean)**

If true, a completely custom image ratio can be chosen. Only effective if locked is not set. Default true.

#### defaultOption **(string)**

default aspect ratio option to be chosen if no cropping has been applied already.

#### disabled **(boolean)**

If true, disables the ImageEditor.

# **1.2.13 Property Type: asset (Neos\Media\Domain\Model\Asset / array<Neos\Media\Domain\Model\Asset>)** AssetEditor **– File Selection Editor**

If an asset, i.e. Neos\Media\Domain\Model\Asset, shall be uploaded or selected, the following configuration is an example:

```
'caseStudyPdf':
 type: 'Neos\Media\Domain\Model\Asset'
 ui:
   label: 'Case Study PDF'
   inspector:
     group: 'document'
```
Conversely, if multiple assets shall be uploaded, use array<Neos\Media\Domain\Model\Asset> as type:

```
'caseStudies':
 type: 'array<Neos\Media\Domain\Model\Asset>'
 ui:
   label: 'Case Study PDF'
   inspector:
     group: 'document'
```
#### Options Reference:

#### accept **(string)**

DEPRECATED. Use constraints.mediaTypes instead

#### constraints

#### mediaTypes **(array)**

If set, the media browser, file search and file upload will be limited to assets with the specified media type. Default [] (all media types) Example: ['application/msword', 'application/ pdf'] Note: Due to technical limitations the media browser currently ignores the media sub type, so application/pdf has the same effect as application/\*.

#### assetSources **(array)**

If set, the media browser and file search will be limited to assets of the specified asset source. Default: [] (all asset sources) Example: ['neos', 'custom\_asset\_source]

#### features

#### upload **(boolean)**

If true, enable Upload button, allowing new files to be uploaded directly in the editor. Default true.

#### mediaBrowser **(boolean)**

If true, enable Media Browser button. Default true.

#### disabled **(boolean)**

If true, disables the AssetEditor.

### **Property Validation**

The validators that can be assigned to properties in the node type configuration are used on properties that are edited via the inspector or inline. They are applied on the client-side only. The available validators can be found in the Neos package in Resources/Public/JavaScript/Shared/Validation:

- AlphanumericValidator
- CountValidator
- DateTimeRangeValidator
- DateTimeValidator
- EmailAddressValidator
- FloatValidator
- IntegerValidator
- LabelValidator
- NotEmptyValidator
- NumberRangeValidator
- RegularExpressionValidator
- StringLengthValidator
- StringValidator
- TextValidator
- UuidValidator

The options are in sync with the Flow validators, so feel free to check the Flow documentation for details.

To apply options, just specify them like this:

```
someProperty:
  validation:
    'Neos.Neos/Validation/StringLengthValidator':
      minimum: 1
      maximum: 255
```
### **Extensibility**

It is also possible to add custom-editors and use custom-validators.

# <span id="page-30-0"></span>**1.3 Inspector Views Reference**

Each NodeTypes.yaml can be used to configure views that are displayed inside the Neos inspector. Here follows the reference for each built-in view.

# **1.3.1** Data/ColumnView

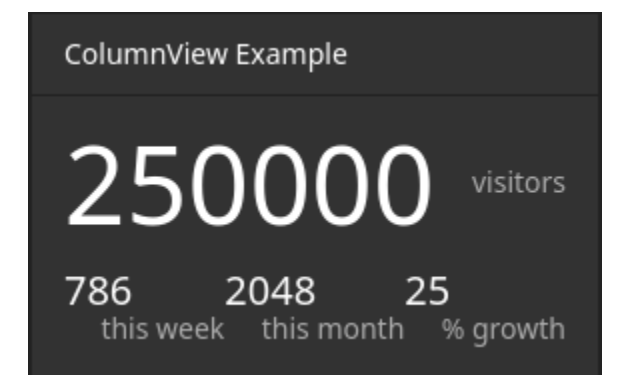

The ColumnView displays numeric data from a data source as a compact view.

A data source is a PHP class implementing Neos\Neos\Service\DataSource\DataSourceInterface (which is best achieved by extending Neos\Neos\Service\DataSource\AbstractDataSource). The example displayed above uses the following data source implementation:

```
<?php
/*
* This script belongs to the package "Vendor.Site".
 */
declare(strict_types=1);
namespace Vendor\Site\Application\Neos\DataSource;
use Neos\Neos\Service\DataSource\AbstractDataSource;
use Neos\ContentRepository\Domain\Model\NodeInterface;
final class ColumnViewDataSource extends AbstractDataSource
{
    /**
    * @var string
    */
   static protected $identifier = 'vendor-site-column-view';
    /**
    * Get data
    *
    * {@inheritdoc}
    */
   public function getData(NodeInterface $node = NULL, array $arguments = [])
    {
```

```
return [
              'data' \Rightarrow [
                   'total' \Rightarrow [
                        'uniqueVisitors' => 250000,
                   ],
                   'thisWeek' => [
                        'uniqueVisitors' => 786,
                        'growthPercent' => 25,
                   ],
                   'thisMonth' \Rightarrow [
                        'uniqueVisitors' => 2048,
                        'growthPercent' => 25,
                   ]
              ]
         ];
    }
}
```
Note: The data returned from a data source that is used for a ColumnView need not adhere to a specific shape. The viewOptions configuration is used to extract data from arbitrary data shapes as you'll see below.

Example viewOptions:

```
'Vendor.Site:MyCustomNodeType':
 # ...
 ui:
   inspector:
     views:
       columnViewExample:
         label: 'ColumnView Example'
          group: examples
         view: 'Neos.Neos/Inspector/Views/Data/ColumnView'
         viewOptions:
            dataSource: vendor-site-column-view
           hero:
              data: total.uniqueVisitors
              label: 'visitors'
            columns:
              -
                data: thisWeek.uniqueVisitors
                label: 'this week'
              -
                data: thisMonth.uniqueVisitors
                label: 'this month'
              -
                data: thisMonth.growthPercent
                label: '% growth'
 # ...
```
viewOptions Reference:

dataSource **(required string)**

Identifier of a DataSource (given in the implementation class)

#### arguments **(optional array)**

If provided, the arguments will be passed as the second parameter to the data source's getData method.

#### hero **(optional)**

The hero element will be displayed with a larger font above all other data points.

#### data **(required string or array)**

A path to access the data from the data source. If given a string, the path will be split by .. The data this path points to should be numeric.

#### label **(optional string)**

A brief description of the number provided through data

#### columns **(optional array)**

This is a list of data points that will be displayed below the hero element. Each element in this array has the following options:

#### data **(required string or array)**

A path to access the data from the data source. If given a string, the path will be split by .. The data this path points to should be numeric.

#### label **(optional string)**

A brief description of the number provided through data

# **1.3.2** Data/TableView

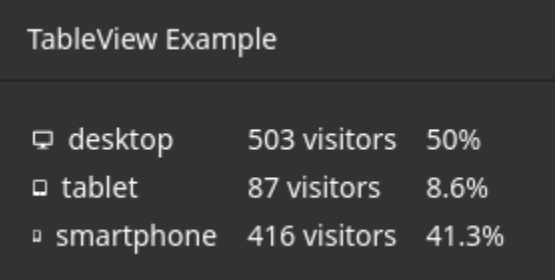

The TableView displays data from a data source as a table.

A data source is a PHP class implementing Neos\Neos\Service\DataSource\DataSourceInterface (which is best achieved by extending Neos\Neos\Service\DataSource\AbstractDataSource). The example displayed above uses the following data source implementation:

```
<?php
/*
 * This script belongs to the package "Vendor.Site".
 */
declare(strict_types=1);
namespace Vendor\Site\Application\Neos\DataSource;
use Neos\Neos\Service\DataSource\AbstractDataSource;
use Neos\ContentRepository\Domain\Model\NodeInterface;
```

```
final class TableViewDataSource extends AbstractDataSource
{
    /**
    * @var string
    */
    static protected $identifier = 'vendor-site-table-view';
    /**
    * Get data
    *
    * {@inheritdoc}
    */
    public function getData(NodeInterface $node = NULL, array $arguments = [])
    {
        return [
             'data' \Rightarrow [
                  'rows' \Rightarrow [
                      \Gamma'deviceCategory' => 'desktop',
                           'uniqueVisitors' => 503,
                           'percentage' => 50
                      ],
                      \Gamma'deviceCategory' => 'tablet',
                           'uniqueVisitors' => 87,
                           'percentage' \Rightarrow 8.6
                      ],
                       \Gamma'deviceCategory' => 'smartphone',
                           'uniqueVisitors' \Rightarrow 416,
                           'percentage' \Rightarrow 41.3
                      ],
                  ],
             ]
        ];
    }
}
```
**Note:** The data returned from a data source that is used for a TableView need not adhere to a specific shape (as long as it represents some sort of list). The viewOptions configuration is used to extract data from arbitrary data shapes as you'll see below.

Example viewOptions:

```
'Vendor.Site:MyCustomNodeType':
 # ...
 ui:
   inspector:
     views:
        tableViewExample:
```

```
label: 'TableView Example'
        group: examples
        view: 'Neos.Neos/Inspector/Views/Data/TableView'
        viewOptions:
          dataSource: vendor-site-table-view
          collection: rows
          columns:
            -
              data: deviceCategory
              iconMap:
                desktop: icon-desktop
                tablet: icon-tablet
                smartphone: icon-mobile-phone
            -
              data: uniqueVisitors
              suffix: ' visitors'
            -
              data: percentage
              suffix: '%'
# ...
```
viewOptions Reference:

# dataSource **(required string)**

Identifier of a DataSource (given in the implementation class)

#### arguments **(optional array)**

If provided, the arguments will be passed as the second parameter to the data source's getData method.

#### collection **(required string or array)**

A path to access the collection of interest from the data provided by the data source. If given a string, the path will be split by .. The data this path points to should be a numerically indexed array.

#### columns **(optional array)**

This key is used to configure the columns of the table. Each element in this array has the following options:

#### data **(required string or array)**

A path to access the data of an item of the list described by collection. If given a string, the path will be split by ..

#### iconMap **(optional hashmap)**

Maps the value provided through data to an icon that will be displayed in addition to the value.

#### suffix **(optional string)**

A brief description of the value provided through data

# **1.3.3** Data/TimeSeriesView

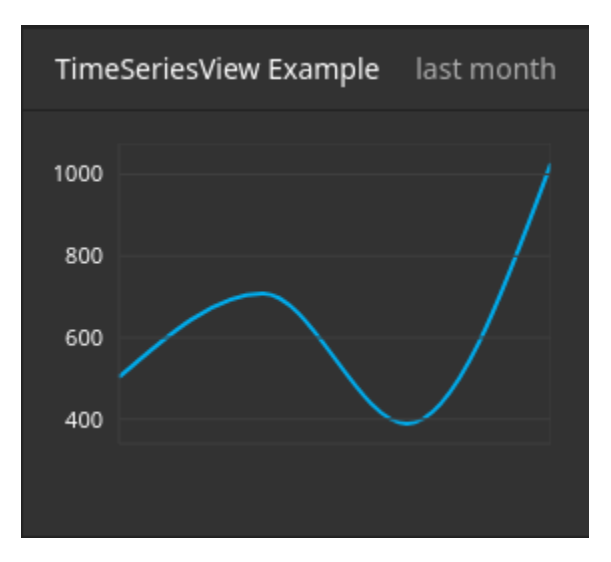

The TimeSeriesView displays data accumulated over time from a data source as a line chart.

A data source is a PHP class implementing Neos\Neos\Service\DataSource\DataSourceInterface (which is best achieved by extending Neos\Neos\Service\DataSource\AbstractDataSource). The example displayed above uses the following data source implementation:

```
<?php
/*
 * This script belongs to the package "Vendor.Site".
 */
declare(strict_types=1);
namespace Vendor\Site\Application\Neos\DataSource;
use Neos\Neos\Service\DataSource\AbstractDataSource;
use Neos\ContentRepository\Domain\Model\NodeInterface;
final class TimeSeriesViewDataSource extends AbstractDataSource
{
    /**
    * @var string
    */
    static protected $identifier = 'vendor-site-time-series-view';
    /**
    * Get data
    *
    * {@inheritdoc}
    */
    public function getData(NodeInterface $node = NULL, array $arguments = [])
    {
        return [
            'data' \Rightarrow [
```
(continued from previous page)

```
'rows' \Rightarrow [
                      \Gamma'date' => new \DateTimeImmutable('2022-09-01'),
                          'uniqueVisitors' => 503
                      ],
                      \Gamma'date' => new \DateTimeImmutable('2022-10-01'),
                          'uniqueVisitors' => 708
                      ],
                      \Gamma'date' => new \DeltaInermutable('2022-11-01'),
                          'uniqueVisitors' => 389
                      ],
                      \Gamma'date' => new \DateTimeImage('2022-12-01'),
                          'uniqueVisitors' => 1027
                      ],
                 ],
             ]
        ];
    }
}
```
**Note:** The data returned from a data source that is used for a TimeSeriesView need not adhere to a specific shape (as long as it includes a list of data associated with a time and date). The viewOptions configuration is used to extract data from arbitrary data shapes as you'll see below.

Example viewOptions:

```
'Vendor.Site:MyCustomNodeType':
 # ...
 ui:
   inspector:
     views:
       timeSeriesViewExample:
         label: 'TimeSeriesView Example'
         group: examples
         view: 'Neos.Neos/Inspector/Views/Data/TimeSeriesView'
         viewOptions:
           subtitle 'last month'
           dataSource: vendor-site-time-series-view
           collection: rows
           series:
             timeData: date
             valueData: uniqueVisitors
           chart:
             selectedInterval: weeks
             yAxisFromZero: false
 # ...
```
viewOptions Reference:

### dataSource **(required string)**

Identifier of a DataSource (given in the implementation class)

# arguments **(optional array)**

If provided, the arguments will be passed as the second parameter to the data source's getData method.

### subtitle **(optional string)**

A brief description for the time series chart that will be displayed in the top right corner

#### collection **(optional array or string)**

A path to access the collection of interest from the data provided by the data source. If given a string, the path will be split by .. The data this path points to should be a numerically indexed array.

#### series **(required object)**

This object configures each data point that will be used to draw the chart.

#### timeData **(required array or string)**

A path to access the data of an item of the list described by collection. If given a string, the path will be split by .. The data this path points to should represent a time and date (e.g. an integer-typed unix timestamp or a \DateTimeInterface).

#### valueData **(required array or string)**

A path to access the data of an item of the list described by collection. If given a string, the path will be split by .. The data this path points to should be numeric.

### chart **(optional object)**

This object configures the chart itself.

#### selectedInterval **(optional, default="years")**

This field configures the scale of the x-axis. Possible values are:

- years (or Y)
- quarters (or Q)
- months (or M)
- weeks (or W)
- days (or D)
- seconds (or S)

#### yAxisFromZero **(optional boolean, default=false)**

If set to true the y-axis will start from 0. Otherwise the y-axis will start from the lowest available value.

# **1.3.4** NodeInfoView

The NodeInfoView displays key characteristics of a node. In Neos, every node with a node type that extends Neos.Neos:Node (which applies to both content and document nodes by default), comes with a pre-configured NodeInfoView. It can be found in the Inspector under the meta tab.

It is unlikely, you'll ever need to configure this view manually. But if you need to, you can use a configuration like this one:

```
'Vendor.Site:MyCustomNodeType':
 # ...
 ui:
 inspector:
   views:
```
(continues on next page)

# **Created** 12/28/2022, 2:58:47 PM **Last modification** 12/28/2022, 2:58:47 PM Identifier 1738f922-711f-41ba-8afb-487bb67c2000 **Name** node-1cef0zffryntq **Type** Vendor.Site:Content.Example

(continued from previous page)

```
nodeInfoViewExample:
     label: 'NodeInfoView example'
      group: examples
      view: 'Neos.Neos/Inspector/Views/NodeInfoView'
# ...
```
The NodeInfoView has no viewOptions.

# **1.4 View Helper Reference**

# **1.4.1 FluidAdaptor ViewHelper Reference**

This reference was automatically generated from code on 2024-05-09

# **f:debug**

View helper that outputs its child nodes with NeosFlowvar\_dump()

# **Implementation**

Neos\FluidAdaptor\ViewHelpers\DebugViewHelper

# **Arguments**

- title (string, *optional*): The title
- typeOnly (boolean, *optional*): Whether only the type should be returned instead of the whole chain.

# **Examples**

#### **inline notation and custom title**:

{object -> f:debug(title: 'Custom title')}

Expected result:

all properties of {object} nicely highlighted (with custom title)

### **only output the type**:

{object -> f:debug(typeOnly: true)}

Expected result:

the type or class name of {object}

### **f:flashMessages**

View helper which renders the flash messages (if there are any) as an unsorted list.

#### **Implementation**

Neos\FluidAdaptor\ViewHelpers\FlashMessagesViewHelper

- additionalAttributes (array, *optional*): Additional tag attributes. They will be added directly to the resulting HTML tag.
- data (array, *optional*): Additional data-\* attributes. They will each be added with a "data-" prefix.
- class (string, *optional*): CSS class(es) for this element
- dir (string, *optional*): Text direction for this HTML element. Allowed strings: "ltr" (left to right), "rtl" (right to left)
- id (string, *optional*): Unique (in this file) identifier for this HTML element.
- lang (string, *optional*): Language for this element. Use short names specified in RFC 1766
- style (string, *optional*): Individual CSS styles for this element
- title (string, *optional*): Tooltip text of element
- accesskey (string, *optional*): Keyboard shortcut to access this element
- tabindex (integer, *optional*): Specifies the tab order of this element
- onclick (string, *optional*): JavaScript evaluated for the onclick event
- as (string, *optional*): The name of the current flashMessage variable for rendering inside

• severity (string, *optional*): severity of the messages (One of the NeosErrorMessagesMessage::SEVERITY\_\* constants)

# **Examples**

**Simple**:

```
<f:flashMessages />
```
Expected result:

```
<ul><li class="flashmessages-ok">Some Default Message</li>
  <li class="flashmessages-warning">Some Warning Message</li>
\langle \text{u1} \rangle
```
**Output with css class**:

<f:flashMessages class="specialClass" />

Expected result:

```
<ul class="specialClass">
 <li class="specialClass-ok">Default Message</li>
 <li class="specialClass-notice"><h3>Some notice message</h3>With message title</li>
\langle \text{u1} \rangle
```
**Output flash messages as a list, with arguments and filtered by a severity**:

```
<f:flashMessages severity="Warning" as="flashMessages">
          <dl class="messages">
          <f:for each="{flashMessages}" as="flashMessage">
                    <dt>{flashMessage.code}</dt>
                    <dd>{flashMessage}</dd>
          \langle f: \textbf{for}\rangle\langle d1 \rangle\langle f\rangle: flash<code>Messages</code>>
```

```
<dl class="messages">
        <dt>1013</dt>
        <dd>Some Warning Message.</dd>
\langle/dl>
```
# **f:form**

Used to output an HTML <form> tag which is targeted at the specified action, in the current controller and package.

### **Implementation**

Neos\FluidAdaptor\ViewHelpers\FormViewHelper

- additionalAttributes (array, *optional*): Additional tag attributes. They will be added directly to the resulting HTML tag.
- data (array, *optional*): Additional data-\* attributes. They will each be added with a "data-" prefix.
- enctype (string, *optional*): MIME type with which the form is submitted
- method (string, *optional*): Transfer type (GET or POST or dialog)
- name (string, *optional*): Name of form
- onreset (string, *optional*): JavaScript: On reset of the form
- onsubmit (string, *optional*): JavaScript: On submit of the form
- action (string, *optional*): Target action
- arguments (array, *optional*): Arguments
- controller (string, *optional*): Target controller. If NULL current controllerName is used
- package (string, *optional*): Target package. if NULL current package is used
- subpackage (string, *optional*): Target subpackage. if NULL current subpackage is used
- object (mixed, *optional*): object to use for the form. Use in conjunction with the "property" attribute on the sub tags
- section (string, *optional*): The anchor to be added to the URI
- format (string, *optional*): The requested format, e.g. ".html"
- additionalParams (array, *optional*): additional query parameters that won't be prefixed like \$arguments (overrule \$arguments)
- absolute (boolean, *optional*): If set, an absolute action URI is rendered (only active if \$actionUri is not set)
- addQueryString (boolean, *optional*): If set, the current query parameters will be kept in the URI
- argumentsToBeExcludedFromQueryString (array, *optional*): arguments to be removed from the URI. Only active if \$addQueryString = true
- fieldNamePrefix (string, *optional*): Prefix that will be added to all field names within this form
- actionUri (string, *optional*): can be used to overwrite the "action" attribute of the form tag
- objectName (string, *optional*): name of the object that is bound to this form. If this argument is not specified, the name attribute of this form is used to determine the FormObjectName
- useParentRequest (boolean, *optional*): If set, the parent Request will be used instead ob the current one
- class (string, *optional*): CSS class(es) for this element
- dir (string, *optional*): Text direction for this HTML element. Allowed strings: "ltr" (left to right), "rtl" (right to left)
- id (string, *optional*): Unique (in this file) identifier for this HTML element.
- lang (string, *optional*): Language for this element. Use short names specified in RFC 1766
- style (string, *optional*): Individual CSS styles for this element
- title (string, *optional*): Tooltip text of element
- accesskey (string, *optional*): Keyboard shortcut to access this element
- tabindex (integer, *optional*): Specifies the tab order of this element
- onclick (string, *optional*): JavaScript evaluated for the onclick event

#### **Basic usage, POST method**:

 $\langle f: \text{form action} = " \dots " \rangle \dots \langle f: \text{form} \rangle$ 

Expected result:

```
<form action="...">...</form>
```
#### **Basic usage, GET method**:

<f:form action="..." method="get">...</f:form>

Expected result:

```
<form method="GET" action="...">...</form>
```
#### **Form with a sepcified encoding type**:

```
<f:form action=".." controller="..." package="..." enctype="multipart/form-data">...</
\rightarrowf:form>
```
Expected result:

<form enctype="multipart/form-data" action="...">...</form>

**Binding a domain object to a form**:

```
<f:form action="..." name="customer" object="{customer}">
 <f:form.hidden property="id" />
  <f:form.textfield property="name" />
\langle f:form \rangle
```

```
A form where the value of {customer.name} is automatically inserted inside the textbox;␣
˓→the name of the textbox is
set to match the property name.
```
# **f:form.button**

Creates a button.

# **Implementation**

Neos\FluidAdaptor\ViewHelpers\Form\ButtonViewHelper

- additionalAttributes (array, *optional*): Additional tag attributes. They will be added directly to the resulting HTML tag.
- data (array, *optional*): Additional data-\* attributes. They will each be added with a "data-" prefix.
- name (string, *optional*): Name of input tag
- value (mixed, *optional*): Value of input tag
- property (string, *optional*): Name of Object Property. If used in conjunction with <f:form object=". . . ">, "name" and "value" properties will be ignored.
- autofocus (string, *optional*): Specifies that a button should automatically get focus when the page loads
- disabled (boolean, *optional*): Specifies that the input element should be disabled when the page loads
- form (string, *optional*): Specifies one or more forms the button belongs to
- formaction (string, *optional*): Specifies where to send the form-data when a form is submitted. Only for type="submit"
- formenctype (string, *optional*): Specifies how form-data should be encoded before sending it to a server. Only for type="submit" (e.g. "application/x-www-form-urlencoded", "multipart/form-data" or "text/plain")
- formmethod (string, *optional*): Specifies how to send the form-data (which HTTP method to use). Only for type="submit" (e.g. "get" or "post")
- formnovalidate (string, *optional*): Specifies that the form-data should not be validated on submission. Only for type="submit"
- formtarget (string, *optional*): Specifies where to display the response after submitting the form. Only for type="submit" (e.g. "\_blank", "\_self", "\_parent", "\_top", "framename")
- type (string, *optional*): Specifies the type of button (e.g. "button", "reset" or "submit")
- class (string, *optional*): CSS class(es) for this element
- dir (string, *optional*): Text direction for this HTML element. Allowed strings: "ltr" (left to right), "rtl" (right to left)
- id (string, *optional*): Unique (in this file) identifier for this HTML element.
- lang (string, *optional*): Language for this element. Use short names specified in RFC 1766
- style (string, *optional*): Individual CSS styles for this element
- title (string, *optional*): Tooltip text of element
- accesskey (string, *optional*): Keyboard shortcut to access this element
- tabindex (integer, *optional*): Specifies the tab order of this element
- onclick (string, *optional*): JavaScript evaluated for the onclick event

# **Defaults**:

```
<f:form.button>Send Mail</f:form.button>
```
Expected result:

<button type="submit" name="" value="">Send Mail</button>

**Disabled cancel button with some HTML5 attributes**:

```
<f:form.button type="reset" name="buttonName" value="buttonValue" disabled="disabled"␣
˓→formmethod="post" formnovalidate="formnovalidate">Cancel</f:form.button>
```
Expected result:

```
<button disabled="disabled" formmethod="post" formnovalidate="formnovalidate" type="reset
˓→" name="myForm[buttonName]" value="buttonValue">Cancel</button>
```
# **f:form.checkbox**

View Helper which creates a simple checkbox (<input type="checkbox">).

#### **Implementation**

Neos\FluidAdaptor\ViewHelpers\Form\CheckboxViewHelper

- additionalAttributes (array, *optional*): Additional tag attributes. They will be added directly to the resulting HTML tag.
- data (array, *optional*): Additional data-\* attributes. They will each be added with a "data-" prefix.
- name (string, *optional*): Name of input tag
- value (mixed): Value of input tag. Required for checkboxes
- property (string, *optional*): Name of Object Property. If used in conjunction with <f:form object=". . . ">, "name" and "value" properties will be ignored.
- disabled (boolean, *optional*): Specifies that the input element should be disabled when the page loads
- errorClass (string, *optional*): CSS class to set if there are errors for this view helper
- checked (boolean, *optional*): Specifies that the input element should be preselected
- multiple (boolean, *optional*): Specifies whether this checkbox belongs to a multivalue (is part of a checkbox group)
- class (string, *optional*): CSS class(es) for this element
- dir (string, *optional*): Text direction for this HTML element. Allowed strings: "ltr" (left to right), "rtl" (right to left)
- id (string, *optional*): Unique (in this file) identifier for this HTML element.
- lang (string, *optional*): Language for this element. Use short names specified in RFC 1766
- style (string, *optional*): Individual CSS styles for this element
- title (string, *optional*): Tooltip text of element
- accesskey (string, *optional*): Keyboard shortcut to access this element
- tabindex (integer, *optional*): Specifies the tab order of this element
- onclick (string, *optional*): JavaScript evaluated for the onclick event

#### **Example**:

<f:form.checkbox name="myCheckBox" value="someValue" />

#### Expected result:

```
<input type="checkbox" name="myCheckBox" value="someValue" />
```
#### **Preselect**:

```
<f:form.checkbox name="myCheckBox" value="someValue" checked="{object.value} == 5" />
```
Expected result:

```
<input type="checkbox" name="myCheckBox" value="someValue" checked="checked" />
(depending on $object)
```
### **Bind to object property**:

```
<f:form.checkbox property="interests" value="TYPO3" />
```
Expected result:

```
<input type="checkbox" name="user[interests][]" value="TYPO3" checked="checked" />
(depending on property "interests")
```
# **f:form.hidden**

Renders an <input type="hidden" ... > tag.

#### **Implementation**

Neos\FluidAdaptor\ViewHelpers\Form\HiddenViewHelper

- additionalAttributes (array, *optional*): Additional tag attributes. They will be added directly to the resulting HTML tag.
- data (array, *optional*): Additional data-\* attributes. They will each be added with a "data-" prefix.
- name (string, *optional*): Name of input tag
- value (mixed, *optional*): Value of input tag
- property (string, *optional*): Name of Object Property. If used in conjunction with <f:form object=". . . ">, "name" and "value" properties will be ignored.
- class (string, *optional*): CSS class(es) for this element
- dir (string, *optional*): Text direction for this HTML element. Allowed strings: "ltr" (left to right), "rtl" (right to left)
- id (string, *optional*): Unique (in this file) identifier for this HTML element.
- lang (string, *optional*): Language for this element. Use short names specified in RFC 1766
- style (string, *optional*): Individual CSS styles for this element
- title (string, *optional*): Tooltip text of element
- accesskey (string, *optional*): Keyboard shortcut to access this element
- tabindex (integer, *optional*): Specifies the tab order of this element
- onclick (string, *optional*): JavaScript evaluated for the onclick event

#### **Example**:

<f:form.hidden name="myHiddenValue" value="42" />

### Expected result:

```
<input type="hidden" name="myHiddenValue" value="42" />
```
# **f:form.password**

View Helper which creates a simple Password Text Box (<input type="password">).

#### **Implementation**

Neos\FluidAdaptor\ViewHelpers\Form\PasswordViewHelper

- additionalAttributes (array, *optional*): Additional tag attributes. They will be added directly to the resulting HTML tag.
- data (array, *optional*): Additional data-\* attributes. They will each be added with a "data-" prefix.
- name (string, *optional*): Name of input tag
- value (mixed, *optional*): Value of input tag
- property (string, *optional*): Name of Object Property. If used in conjunction with <f:form object=". . . ">, "name" and "value" properties will be ignored.
- disabled (boolean, *optional*): Specifies that the input element should be disabled when the page loads
- required (boolean, *optional*): Specifies that the input element requires a entry pre submit
- maxlength (int, *optional*): The maxlength attribute of the input field (will not be validated)
- readonly (string, *optional*): The readonly attribute of the input field
- size (int, *optional*): The size of the input field
- placeholder (string, *optional*): The placeholder of the input field
- errorClass (string, *optional*): CSS class to set if there are errors for this view helper
- class (string, *optional*): CSS class(es) for this element
- dir (string, *optional*): Text direction for this HTML element. Allowed strings: "ltr" (left to right), "rtl" (right to left)
- id (string, *optional*): Unique (in this file) identifier for this HTML element.
- lang (string, *optional*): Language for this element. Use short names specified in RFC 1766
- style (string, *optional*): Individual CSS styles for this element
- title (string, *optional*): Tooltip text of element
- accesskey (string, *optional*): Keyboard shortcut to access this element
- tabindex (integer, *optional*): Specifies the tab order of this element
- onclick (string, *optional*): JavaScript evaluated for the onclick event

### **Example**:

<f:form.password name="myPassword" />

Expected result:

<input type="password" name="myPassword" value="default value" />

### **f:form.radio**

View Helper which creates a simple radio button (<input type="radio">).

#### **Implementation**

Neos\FluidAdaptor\ViewHelpers\Form\RadioViewHelper

- additionalAttributes (array, *optional*): Additional tag attributes. They will be added directly to the resulting HTML tag.
- data (array, *optional*): Additional data-\* attributes. They will each be added with a "data-" prefix.
- name (string, *optional*): Name of input tag
- value (mixed): Value of input tag. Required for radio buttons
- property (string, *optional*): Name of Object Property. If used in conjunction with <f:form object=". . . ">, "name" and "value" properties will be ignored.
- disabled (boolean, *optional*): Specifies that the input element should be disabled when the page loads
- errorClass (string, *optional*): CSS class to set if there are errors for this view helper
- checked (boolean, *optional*): Specifies that the input element should be preselected
- class (string, *optional*): CSS class(es) for this element
- dir (string, *optional*): Text direction for this HTML element. Allowed strings: "ltr" (left to right), "rtl" (right to left)
- id (string, *optional*): Unique (in this file) identifier for this HTML element.
- lang (string, *optional*): Language for this element. Use short names specified in RFC 1766
- style (string, *optional*): Individual CSS styles for this element
- title (string, *optional*): Tooltip text of element
- accesskey (string, *optional*): Keyboard shortcut to access this element
- tabindex (integer, *optional*): Specifies the tab order of this element
- onclick (string, *optional*): JavaScript evaluated for the onclick event

#### **Example**:

<f:form.radio name="myRadioButton" value="someValue" />

Expected result:

```
<input type="radio" name="myRadioButton" value="someValue" />
```
#### **Preselect**:

```
<f:form.radio name="myRadioButton" value="someValue" checked="{object.value} == 5" />
```
Expected result:

```
<input type="radio" name="myRadioButton" value="someValue" checked="checked" />
(depending on $object)
```
#### **Bind to object property**:

```
\leq f: form.radio property="newsletter" value="1" \geq yes
<f:form.radio property="newsletter" value="0" /> no
```

```
<input type="radio" name="user[newsletter]" value="1" checked="checked" /> yes
<input type="radio" name="user[newsletter]" value="0" /> no
(depending on property "newsletter")
```
# **f:form.select**

This ViewHelper generates a <select> dropdown list for the use with a form.

## **Basic usage**

The most straightforward way is to supply an associative array as the "options" parameter. The array key is used as option key, and the array value is used as human-readable name.

To pre-select a value, set "value" to the option key which should be selected. If the select box is a multi-select box (multiple="true"), then "value" can be an array as well.

# **Usage on domain objects**

If you want to output domain objects, you can just pass them as array into the "options" parameter. To define what domain object value should be used as option key, use the "optionValueField" variable. Same goes for optionLabelField. If neither is given, the Identifier (UUID/uid) and the \_\_toString() method are tried as fallbacks.

If the optionValueField variable is set, the getter named after that value is used to retrieve the option key. If the optionLabelField variable is set, the getter named after that value is used to retrieve the option value.

If the prependOptionLabel variable is set, an option item is added in first position, bearing an empty string or - if specified - the value of the prependOptionValue variable as value.

In the example below, the userArray is an array of "User" domain objects, with no array key specified. Thus the method \$user->getId() is called to retrieve the key, and \$user->getFirstName() to retrieve the displayed value of each entry. The "value" property now expects a domain object, and tests for object equivalence.

# **Translation of select content**

The ViewHelper can be given a "translate" argument with configuration on how to translate option labels. The array can have the following keys: - "by" defines if translation by message id or original label is to be used ("id" or "label") - "using" defines if the option tag's "value" or "label" should be used as translation input, defaults to "value" - "locale" defines the locale identifier to use, optional, defaults to current locale - "source" defines the translation source name, optional, defaults to "Main" - "package" defines the package key of the translation source, optional, defaults to current package - "prefix" defines a prefix to use for the message id – only works in combination with "by id"

# **Implementation**

Neos\FluidAdaptor\ViewHelpers\Form\SelectViewHelper

- additionalAttributes (array, *optional*): Additional tag attributes. They will be added directly to the resulting HTML tag.
- data (array, *optional*): Additional data-\* attributes. They will each be added with a "data-" prefix.
- name (string, *optional*): Name of input tag
- value (mixed, *optional*): Value of input tag
- property (string, *optional*): Name of Object Property. If used in conjunction with <f:form object=". . . ">, "name" and "value" properties will be ignored.
- class (string, *optional*): CSS class(es) for this element
- dir (string, *optional*): Text direction for this HTML element. Allowed strings: "ltr" (left to right), "rtl" (right to left)
- id (string, *optional*): Unique (in this file) identifier for this HTML element.
- lang (string, *optional*): Language for this element. Use short names specified in RFC 1766
- style (string, *optional*): Individual CSS styles for this element
- title (string, *optional*): Tooltip text of element
- accesskey (string, *optional*): Keyboard shortcut to access this element
- tabindex (integer, *optional*): Specifies the tab order of this element
- onclick (string, *optional*): JavaScript evaluated for the onclick event
- multiple (string, *optional*): if set, multiple select field
- size (string, *optional*): Size of input field
- disabled (boolean, *optional*): Specifies that the input element should be disabled when the page loads
- required (boolean, *optional*): Specifies that the select element requires at least one selected option
- options (array): Associative array with internal IDs as key, and the values are displayed in the select box
- optionValueField (string, *optional*): If specified, will call the appropriate getter on each object to determine the value.
- optionLabelField (string, *optional*): If specified, will call the appropriate getter on each object to determine the label.
- sortByOptionLabel (boolean, *optional*): If true, List will be sorted by label.
- selectAllByDefault (boolean, *optional*): If specified options are selected if none was set before.
- errorClass (string, *optional*): CSS class to set if there are errors for this ViewHelper
- translate (array, *optional*): Configures translation of ViewHelper output.
- prependOptionLabel (string, *optional*): If specified, will provide an option at first position with the specified label.
- prependOptionValue (string, *optional*): If specified, will provide an option at first position with the specified value. This argument is only respected if prependOptionLabel is set.

### **Basic usage**:

```
<f:form.select name="paymentOptions" options="{payPal: 'PayPal International Services',␣
˓→visa: 'VISA Card'}" />
```
Expected result:

```
<select name="paymentOptions">
 <option value="payPal">PayPal International Services</option>
 <option value="visa">VISA Card</option>
</select>
```
### **Preselect a default value**:

```
<f:form.select name="paymentOptions" options="{payPal: 'PayPal International Services',␣
˓→visa: 'VISA Card'}" value="visa" />
```
(Generates a dropdown box like above, except that "VISA Card" is selected.)

#### **Use with domain objects**:

```
<f:form.select name="users" options="{userArray}" optionValueField="id" optionLabelField=
˓→"firstName" />
```
Expected result:

(Generates a dropdown box, using ids and first names of the User instances.)

### **Prepend a fixed option**:

```
<f:form.select property="salutation" options="{salutations}" prependOptionLabel="-␣
˓→select one -" />
```
Expected result:

```
<select name="salutation">
 <option value="">- select one -</option>
 <option value="Mr">Mr</option>
 <option value="Mrs">Mrs</option>
 <option value="Ms">Ms</option>
</select>
(depending on variable "salutations")
```
**Label translation**:

```
<f:form.select name="paymentOption" options="{payPal: 'PayPal International Services',␣
˓→visa: 'VISA Card'}" translate="{by: 'id'}" />
```
Expected result:

```
(Generates a dropdown box and uses the values "payPal" and "visa" to look up
translations for those ids in the current package<sup>'s</sup> "Main" XLIFF file.)
```
**Label translation usign a prefix**:

```
<f:form.select name="paymentOption" options="{payPal: 'PayPal International Services',␣
˓→visa: 'VISA Card'}" translate="{by: 'id', prefix: 'shop.paymentOptions.'}" />
```

```
(Generates a dropdown box and uses the values "shop.paymentOptions.payPal"
and "shop.paymentOptions.visa" to look up translations for those ids in the
current package<sup>'</sup>s "Main" XLIFF file.)
```
# **f:form.submit**

Creates a submit button.

### **Implementation**

Neos\FluidAdaptor\ViewHelpers\Form\SubmitViewHelper

# **Arguments**

- additionalAttributes (array, *optional*): Additional tag attributes. They will be added directly to the resulting HTML tag.
- data (array, *optional*): Additional data-\* attributes. They will each be added with a "data-" prefix.
- name (string, *optional*): Name of input tag
- value (mixed, *optional*): Value of input tag
- property (string, *optional*): Name of Object Property. If used in conjunction with <f:form object=". . . ">, "name" and "value" properties will be ignored.
- disabled (boolean, *optional*): Specifies that the input element should be disabled when the page loads
- class (string, *optional*): CSS class(es) for this element
- dir (string, *optional*): Text direction for this HTML element. Allowed strings: "ltr" (left to right), "rtl" (right to left)
- id (string, *optional*): Unique (in this file) identifier for this HTML element.
- lang (string, *optional*): Language for this element. Use short names specified in RFC 1766
- style (string, *optional*): Individual CSS styles for this element
- title (string, *optional*): Tooltip text of element
- accesskey (string, *optional*): Keyboard shortcut to access this element
- tabindex (integer, *optional*): Specifies the tab order of this element
- onclick (string, *optional*): JavaScript evaluated for the onclick event

# **Examples**

### **Defaults**:

<f:form.submit value="Send Mail" />

Expected result:

<input type="submit" />

# **Dummy content for template preview**:

```
<f:form.submit name="mySubmit" value="Send Mail"><button>dummy button</button></f:form.
\rightarrowsubmit>
```

```
<input type="submit" name="mySubmit" value="Send Mail" />
```
### **f:form.textarea**

Textarea view helper. The value of the text area needs to be set via the "value" attribute, as with all other form ViewHelpers.

### **Implementation**

Neos\FluidAdaptor\ViewHelpers\Form\TextareaViewHelper

- additionalAttributes (array, *optional*): Additional tag attributes. They will be added directly to the resulting HTML tag.
- data (array, *optional*): Additional data-\* attributes. They will each be added with a "data-" prefix.
- name (string, *optional*): Name of input tag
- value (mixed, *optional*): Value of input tag
- property (string, *optional*): Name of Object Property. If used in conjunction with <f:form object=". . . ">, "name" and "value" properties will be ignored.
- rows (int, *optional*): The number of rows of a text area
- cols (int, *optional*): The number of columns of a text area
- disabled (boolean, *optional*): Specifies that the input element should be disabled when the page loads
- required (boolean, *optional*): If the field should be marked as required or not
- placeholder (string, *optional*): The placeholder of the textarea
- autofocus (string, *optional*): Specifies that a text area should automatically get focus when the page loads
- maxlength (int, *optional*): The maxlength attribute of the textarea (will not be validated)
- errorClass (string, *optional*): CSS class to set if there are errors for this view helper
- class (string, *optional*): CSS class(es) for this element
- dir (string, *optional*): Text direction for this HTML element. Allowed strings: "ltr" (left to right), "rtl" (right to left)
- id (string, *optional*): Unique (in this file) identifier for this HTML element.
- lang (string, *optional*): Language for this element. Use short names specified in RFC 1766
- style (string, *optional*): Individual CSS styles for this element
- title (string, *optional*): Tooltip text of element
- accesskey (string, *optional*): Keyboard shortcut to access this element
- tabindex (integer, *optional*): Specifies the tab order of this element
- onclick (string, *optional*): JavaScript evaluated for the onclick event

# **Example**:

<f:form.textarea name="myTextArea" value="This is shown inside the textarea" />

# Expected result:

<textarea name="myTextArea">This is shown inside the textarea</textarea>

# **f:form.textfield**

View Helper which creates a text field (<input type="text">).

# **Implementation**

Neos\FluidAdaptor\ViewHelpers\Form\TextfieldViewHelper

- additionalAttributes (array, *optional*): Additional tag attributes. They will be added directly to the resulting HTML tag.
- data (array, *optional*): Additional data-\* attributes. They will each be added with a "data-" prefix.
- name (string, *optional*): Name of input tag
- value (mixed, *optional*): Value of input tag
- property (string, *optional*): Name of Object Property. If used in conjunction with <f:form object=". . . ">, "name" and "value" properties will be ignored.
- disabled (boolean, *optional*): Specifies that the input element should be disabled when the page loads
- required (boolean, *optional*): If the field should be marked as required or not
- maxlength (int, *optional*): The maxlength attribute of the input field (will not be validated)
- readonly (string, *optional*): The readonly attribute of the input field
- size (int, *optional*): The size of the input field
- placeholder (string, *optional*): The placeholder of the input field
- autofocus (string, *optional*): Specifies that a input field should automatically get focus when the page loads
- type (string, *optional*): The field type, e.g. "text", "email", "url" etc.
- errorClass (string, *optional*): CSS class to set if there are errors for this view helper
- class (string, *optional*): CSS class(es) for this element
- dir (string, *optional*): Text direction for this HTML element. Allowed strings: "ltr" (left to right), "rtl" (right to left)
- id (string, *optional*): Unique (in this file) identifier for this HTML element.
- lang (string, *optional*): Language for this element. Use short names specified in RFC 1766
- style (string, *optional*): Individual CSS styles for this element
- title (string, *optional*): Tooltip text of element
- accesskey (string, *optional*): Keyboard shortcut to access this element
- tabindex (integer, *optional*): Specifies the tab order of this element
- onclick (string, *optional*): JavaScript evaluated for the onclick event

#### **Example**:

<f:form.textfield name="myTextBox" value="default value" />

Expected result:

<input type="text" name="myTextBox" value="default value" />

## **f:form.upload**

A view helper which generates an <input type="file"> HTML element. Make sure to set enctype="multipart/form-data" on the form!

If a file has been uploaded successfully and the form is re-displayed due to validation errors, this ViewHelper will render hidden fields that contain the previously generated resource so you won't have to upload the file again.

You can use a separate ViewHelper to display previously uploaded resources in order to remove/replace them.

```
Implementation
```
Neos\FluidAdaptor\ViewHelpers\Form\UploadViewHelper

- additionalAttributes (array, *optional*): Additional tag attributes. They will be added directly to the resulting HTML tag.
- data (array, *optional*): Additional data-\* attributes. They will each be added with a "data-" prefix.
- name (string, *optional*): Name of input tag
- value (mixed, *optional*): Value of input tag
- property (string, *optional*): Name of Object Property. If used in conjunction with <f:form object=". . . ">, "name" and "value" properties will be ignored.
- disabled (boolean, *optional*): Specifies that the input element should be disabled when the page loads
- errorClass (string, *optional*): CSS class to set if there are errors for this view helper
- collection (string, *optional*): Name of the resource collection this file should be uploaded to
- class (string, *optional*): CSS class(es) for this element
- dir (string, *optional*): Text direction for this HTML element. Allowed strings: "ltr" (left to right), "rtl" (right to left)
- id (string, *optional*): Unique (in this file) identifier for this HTML element.
- lang (string, *optional*): Language for this element. Use short names specified in RFC 1766
- style (string, *optional*): Individual CSS styles for this element
- title (string, *optional*): Tooltip text of element
- accesskey (string, *optional*): Keyboard shortcut to access this element
- tabindex (integer, *optional*): Specifies the tab order of this element
- onclick (string, *optional*): JavaScript evaluated for the onclick event

#### **Example**:

 $\leq f$ : form.upload name="file" />

### Expected result:

<input type="file" name="file" />

### **Multiple Uploads**:

```
<f:form.upload property="attachments.0.originalResource" />
<f:form.upload property="attachments.1.originalResource" />
```
Expected result:

```
<input type="file" name="formObject[attachments][0][originalResource]">
<input type="file" name="formObject[attachments][0][originalResource]">
```
**Default resource**:

```
<f:form.upload name="file" value="{someDefaultResource}" />
```
Expected result:

```
<input type="hidden" name="file[originallySubmittedResource][__identity]" value="
˓→<someDefaultResource-UUID>" />
<input type="file" name="file" />
```
#### **Specifying the resource collection for the new resource**:

```
<f:form.upload name="file" collection="invoices"/>
```

```
<input type="file" name="yourInvoice" />
<input type="hidden" name="yourInvoice[__collectionName]" value="invoices" />
```
# **f:format.base64Decode**

Applies base64\_decode to the input

#### **Implementation**

Neos\FluidAdaptor\ViewHelpers\Format\Base64DecodeViewHelper

# **Arguments**

• value (string, *optional*): string to format

### **f:format.bytes**

Formats an integer with a byte count into human-readable form.

# **Implementation**

Neos\FluidAdaptor\ViewHelpers\Format\BytesViewHelper

# **Arguments**

- forceLocale (mixed, *optional*): Whether if, and what, Locale should be used. May be boolean, string or NeosFlowI18nLocale
- value (integer, *optional*): The incoming data to convert, or NULL if VH children should be used
- decimals (integer, *optional*): The number of digits after the decimal point
- decimalSeparator (string, *optional*): The decimal point character
- thousandsSeparator (string, *optional*): The character for grouping the thousand digits
- localeFormatLength (string, *optional*): Format length if locale set in \$forceLocale. Must be one of NeosFlowI18nCldrReaderNumbersReader::FORMAT\_LENGTH\_\*'s constants.

## **Examples**

#### **Defaults**:

```
{fileSize -> f:format.bytes()}
```
Expected result:

```
123 KB
// depending on the value of {fileSize}
```
### **With all parameters**:

```
{fileSize -> f:format.bytes(decimals: 2, decimalSeparator: ',', thousandsSeparator: ',')}
```
Expected result:

```
1,023.00 B
// depending on the value of {fileSize}
```
**Inline notation with current locale used**:

{fileSize -> f:format.bytes(forceLocale: true)}

Expected result:

```
6.543,21 KB
// depending on the value of {fileSize} and the current locale
```
#### **Inline notation with specific locale used**:

{fileSize -> f:format.bytes(forceLocale: 'de\_CH')}

Expected result:

```
1'337.42 MB
  depending on the value of {fileSize}
```
## **f:format.case**

Modifies the case of an input string to upper- or lowercase or capitalization. The default transformation will be uppercase as in mb\_convert\_case [1].

Possible modes are:

#### lower

Transforms the input string to its lowercase representation

#### upper

Transforms the input string to its uppercase representation

### capital

Transforms the input string to its first letter upper-cased, i.e. capitalization

#### uncapital

Transforms the input string to its first letter lower-cased, i.e. uncapitalization

### capitalWords

Transforms the input string to each containing word being capitalized

Note that the behavior will be the same as in the appropriate PHP function mb\_convert\_case [1]; especially regarding locale and multibyte behavior.

### **Implementation**

Neos\FluidAdaptor\ViewHelpers\Format\CaseViewHelper

- value (string, *optional*): The input value. If not given, the evaluated child nodes will be used
- mode (string, *optional*): The case to apply, must be one of this' CASE<sub>\_\*</sub> constants. Defaults to uppercase application

# **f:format.crop**

Use this view helper to crop the text between its opening and closing tags.

# **Implementation**

Neos\FluidAdaptor\ViewHelpers\Format\CropViewHelper

# **Arguments**

- maxCharacters (integer): Place where to truncate the string
- append (string, *optional*): What to append, if truncation happened
- value (string, *optional*): The input value which should be cropped. If not set, the evaluated contents of the child nodes will be used

# **Examples**

# **Defaults**:

<f:format.crop maxCharacters="10">This is some very long text</f:format.crop>

Expected result:

This is so...

# **Custom suffix**:

```
<f:format.crop maxCharacters="17" append=" [more]">This is some very long text</f:format.
˓→crop>
```
Expected result:

```
This is some very [more]
```
# **Inline notation**:

```
<span title="Location: {user.city -> f:format.crop(maxCharacters: '12')}">John Doe</span>
```
Expected result:

<span title="Location: Newtownmount...">John Doe</span>

# **f:format.currency**

Formats a given float to a currency representation.

# **Implementation**

Neos\FluidAdaptor\ViewHelpers\Format\CurrencyViewHelper

# **Arguments**

- forceLocale (mixed, *optional*): Whether if, and what, Locale should be used. May be boolean, string or NeosFlowI18nLocale
- currencySign (string, *optional*): (optional) The currency sign, eg \$ or €.
- decimalSeparator (string, *optional*): (optional) The separator for the decimal point.
- thousandsSeparator (string, *optional*): (optional) The thousands separator.
- prependCurrency (boolean, *optional*): (optional) Indicates if currency symbol should be placed before or after the numeric value.
- separateCurrency (boolean, *optional*): (optional) Indicates if a space character should be placed between the number and the currency sign.
- decimals (integer, *optional*): (optional) The number of decimal places.
- currencyCode (string, *optional*): (optional) The ISO 4217 currency code of the currency to format. Used to set decimal places and rounding.

### **Examples**

#### **Defaults**:

```
<f:format.currency>123.456</f:format.currency>
```
Expected result:

```
123,46
```
### **All parameters**:

```
<f:format.currency currencySign="$" decimalSeparator="." thousandsSeparator=","␣
˓→prependCurrency="false", separateCurrency="true", decimals="2">54321</f:format.
˓→currency>
```
Expected result:

54,321.00 \$

#### **Inline notation**:

```
{someNumber -> f:format.currency(thousandsSeparator: ',', currencySign: '€')}
```
Expected result:

```
54,321,00 €
(depending on the value of {someNumber})
```
#### **Inline notation with current locale used**:

```
{someNumber -> f:format.currency(currencySign: '€', forceLocale: true)}
```

```
54.321,00 €
(depending on the value of {someNumber} and the current locale)
```
#### **Inline notation with specific locale used**:

```
{someNumber -> f:format.currency(currencySign: 'EUR', forceLocale: 'de_DE')}
```
Expected result:

54.321,00 EUR (depending on the value of {someNumber})

**Inline notation with different position for the currency sign**:

{someNumber -> f:format.currency(currencySign: '€', prependCurrency: 'true')}

Expected result:

```
€ 54.321,00
(depending on the value of {someNumber})
```
#### **Inline notation with no space between the currency and no decimal places**:

```
{someNumber -> f:format.currency(currencySign: '€', separateCurrency: 'false', decimals:
\rightarrow '0')}
```
Expected result:

```
54.321€
(depending on the value of {someNumber})
```
### **f:format.date**

Formats a DateTime object.

```
Implementation
```
Neos\FluidAdaptor\ViewHelpers\Format\DateViewHelper

- forceLocale (mixed, *optional*): Whether if, and what, Locale should be used. May be boolean, string or NeosFlowI18nLocale
- date (mixed, *optional*): either a DateTime object or a string that is accepted by DateTime constructor
- format (string, *optional*): Format String which is taken to format the Date/Time if none of the locale options are set.
- localeFormatType (string, *optional*): Whether to format (according to locale set in \$forceLocale) date, time or datetime. Must be one of NeosFlowI18nCldrReaderDatesReader::FORMAT\_TYPE\_\*'s constants.
- localeFormatLength (string, *optional*): Format length if locale set in \$forceLocale. Must be one of NeosFlowI18nCldrReaderDatesReader::FORMAT\_LENGTH\_\*'s constants.
- cldrFormat (string, *optional*): Format string in CLDR format (see [http://cldr.unicode.org/translation/](http://cldr.unicode.org/translation/date-time) [date-time\)](http://cldr.unicode.org/translation/date-time)

## **Defaults**:

```
<f:format.date>{dateObject}</f:format.date>
```
Expected result:

```
1980-12-13
(depending on the current date)
```
# **Custom date format**:

<f:format.date format="H:i">{dateObject}</f:format.date>

Expected result:

```
01:23
(depending on the current time)
```
### **strtotime string**:

```
<f:format.date format="d.m.Y - H:i:s">+1 week 2 days 4 hours 2 seconds</f:format.date>
```
Expected result:

```
13.12.1980 - 21:03:42
(depending on the current time, see http://www.php.net/manual/en/function.strtotime.php)
```
### **output date from unix timestamp**:

```
<f:format.date format="d.m.Y - H:i:s">@{someTimestamp}</f:format.date>
```
Expected result:

```
13.12.1980 - 21:03:42
(depending on the current time. Don<sup>'T</sup>t forget the "@" in front of the timestamp see http:/
˓→/www.php.net/manual/en/function.strtotime.php)
```
**Inline notation**:

{f:format.date(date: dateObject)}

Expected result:

```
1980-12-13
(depending on the value of {dateObject})
```
# **Inline notation (2nd variant)**:

{dateObject -> f:format.date()}

```
1980-12-13
(depending on the value of {dateObject})
```
### **Inline notation, outputting date only, using current locale**:

{dateObject -> f:format.date(localeFormatType: 'date', forceLocale: true)}

Expected result:

```
13.12.1980
(depending on the value of {dateObject} and the current locale)
```
#### **Inline notation with specific locale used**:

{dateObject -> f:format.date(forceLocale: 'de\_DE')}

Expected result:

```
13.12.1980 11:15:42
(depending on the value of {dateObject})
```
### **f:format.htmlentities**

Applies htmlentities() escaping to a value

## **Implementation**

Neos\FluidAdaptor\ViewHelpers\Format\HtmlentitiesViewHelper

### **Arguments**

- value (string, *optional*): string to format
- keepQuotes (boolean, *optional*): if true, single and double quotes won't be replaced (sets ENT\_NOQUOTES flag)
- encoding (string, *optional*): the encoding format
- doubleEncode (string, *optional*): If false existing html entities won't be encoded, the default is to convert everything.

# **f:format.htmlentitiesDecode**

Applies html\_entity\_decode() to a value

#### **Implementation**

Neos\FluidAdaptor\ViewHelpers\Format\HtmlentitiesDecodeViewHelper

- value (string, *optional*): string to format
- keepQuotes (boolean, *optional*): if true, single and double quotes won't be replaced (sets ENT\_NOQUOTES flag)
- encoding (string, *optional*): the encoding format

# **f:format.identifier**

This ViewHelper renders the identifier of a persisted object (if it has an identity). Usually the identifier is the UUID of the object, but it could be an array of the identity properties, too.

#### **Implementation**

Neos\FluidAdaptor\ViewHelpers\Format\IdentifierViewHelper

# **Arguments**

• value (object, *optional*): the object to render the identifier for, or NULL if VH children should be used

# **f:format.json**

Wrapper for PHPs json\_encode function.

```
Implementation
```
Neos\FluidAdaptor\ViewHelpers\Format\JsonViewHelper

### **Arguments**

- value (mixed, *optional*): The incoming data to convert, or NULL if VH children should be used
- forceObject (boolean, *optional*): Outputs an JSON object rather than an array

### **Examples**

**encoding a view variable**:

{someArray -> f:format.json()}

Expected result:

["array","values"] depending on the value of  ${someArray}$ 

**associative array**:

{f:format.json(value: {foo: 'bar', bar: 'baz'})}

Expected result:

{"foo":"bar","bar":"baz"}

#### **non-associative array with forced object**:

{f:format.json(value: {0: 'bar', 1: 'baz'}, forceObject: true)}

Expected result:

{"0":"bar","1":"baz"}

# **f:format.nl2br**

Wrapper for PHPs nl2br function.

# **Implementation**

Neos\FluidAdaptor\ViewHelpers\Format\Nl2brViewHelper

# **Arguments**

• value (string, *optional*): string to format

# **f:format.number**

Formats a number with custom precision, decimal point and grouped thousands.

# **Implementation**

Neos\FluidAdaptor\ViewHelpers\Format\NumberViewHelper

# **Arguments**

- forceLocale (mixed, *optional*): Whether if, and what, Locale should be used. May be boolean, string or NeosFlowI18nLocale
- decimals (integer, *optional*): The number of digits after the decimal point
- decimalSeparator (string, *optional*): The decimal point character
- thousandsSeparator (string, *optional*): The character for grouping the thousand digits
- localeFormatLength (string, *optional*): Format length if locale set in \$forceLocale. Must be one of NeosFlowI18nCldrReaderNumbersReader::FORMAT\_LENGTH\_\*'s constants.

# **f:format.padding**

Formats a string using PHPs str\_pad function.

# **Implementation**

Neos\FluidAdaptor\ViewHelpers\Format\PaddingViewHelper

- padLength (integer): Length of the resulting string. If the value of pad\_length is negative or less than the length of the input string, no padding takes place.
- padString (string, *optional*): The padding string
- padType (string, *optional*): Append the padding at this site (Possible values: right,left,both. Default: right)
- value (string, *optional*): string to format

# **f:format.stripTags**

Removes tags from the given string (applying PHPs strip\_tags() function)

### **Implementation**

Neos\FluidAdaptor\ViewHelpers\Format\StripTagsViewHelper

# **Arguments**

• value (string, *optional*): string to format

### **f:format.urlencode**

Encodes the given string according to <http://www.faqs.org/rfcs/rfc3986.html> (applying PHPs rawurlencode() function)

### **Implementation**

Neos\FluidAdaptor\ViewHelpers\Format\UrlencodeViewHelper

### **Arguments**

• value (string, *optional*): string to format

# **f:link.action**

A view helper for creating links to actions.

#### **Implementation**

Neos\FluidAdaptor\ViewHelpers\Link\ActionViewHelper

- additionalAttributes (array, *optional*): Additional tag attributes. They will be added directly to the resulting HTML tag.
- data (array, *optional*): Additional data-\* attributes. They will each be added with a "data-" prefix.
- class (string, *optional*): CSS class(es) for this element
- dir (string, *optional*): Text direction for this HTML element. Allowed strings: "ltr" (left to right), "rtl" (right to left)
- id (string, *optional*): Unique (in this file) identifier for this HTML element.
- lang (string, *optional*): Language for this element. Use short names specified in RFC 1766
- style (string, *optional*): Individual CSS styles for this element
- title (string, *optional*): Tooltip text of element
- accesskey (string, *optional*): Keyboard shortcut to access this element
- tabindex (integer, *optional*): Specifies the tab order of this element
- onclick (string, *optional*): JavaScript evaluated for the onclick event
- name (string, *optional*): Specifies the name of an anchor
- rel (string, *optional*): Specifies the relationship between the current document and the linked document
- rev (string, *optional*): Specifies the relationship between the linked document and the current document
- target (string, *optional*): Specifies where to open the linked document
- action (string): Target action
- arguments (array, *optional*): Arguments
- controller (string, *optional*): Target controller. If NULL current controllerName is used
- package (string, *optional*): Target package. if NULL current package is used
- subpackage (string, *optional*): Target subpackage. if NULL current subpackage is used
- section (string, *optional*): The anchor to be added to the URI
- format (string, *optional*): The requested format, e.g. ".html"
- additionalParams (array, *optional*): additional query parameters that won't be prefixed like \$arguments (overrule \$arguments)
- addQueryString (boolean, *optional*): If set, the current query parameters will be kept in the URI
- argumentsToBeExcludedFromQueryString (array, *optional*): arguments to be removed from the URI. Only active if \$addQueryString = true
- useParentRequest (boolean, *optional*): If set, the parent Request will be used instead of the current one. Note: using this argument can be a sign of undesired tight coupling, use with care
- absolute (boolean, *optional*): By default this ViewHelper renders links with absolute URIs. If this is false, a relative URI is created instead
- useMainRequest (boolean, *optional*): If set, the main Request will be used instead of the current one. Note: using this argument can be a sign of undesired tight coupling, use with care

#### **Defaults**:

<f:link.action>some link</f:link.action>

Expected result:

```
<a href="currentpackage/currentcontroller">some link</a>
(depending on routing setup and current package/controller/action)
```
### **Additional arguments**:

```
<f:link.action action="myAction" controller="MyController" package="YourCompanyName.
˓→MyPackage" subpackage="YourCompanyName.MySubpackage" arguments="{key1: 'value1', key2:
˓→'value2'}">some link</f:link.action>
```

```
<a href="mypackage/mycontroller/mysubpackage/myaction?key1=value1&amp;key2=value2">some
\rightarrowlink\lt/a(depending on routing setup)
```
# **f:link.email**

Email link view helper. Generates an email link.

### **Implementation**

Neos\FluidAdaptor\ViewHelpers\Link\EmailViewHelper

# **Arguments**

- additionalAttributes (array, *optional*): Additional tag attributes. They will be added directly to the resulting HTML tag.
- data (array, *optional*): Additional data-\* attributes. They will each be added with a "data-" prefix.
- class (string, *optional*): CSS class(es) for this element
- dir (string, *optional*): Text direction for this HTML element. Allowed strings: "ltr" (left to right), "rtl" (right to left)
- id (string, *optional*): Unique (in this file) identifier for this HTML element.
- lang (string, *optional*): Language for this element. Use short names specified in RFC 1766
- style (string, *optional*): Individual CSS styles for this element
- title (string, *optional*): Tooltip text of element
- accesskey (string, *optional*): Keyboard shortcut to access this element
- tabindex (integer, *optional*): Specifies the tab order of this element
- onclick (string, *optional*): JavaScript evaluated for the onclick event
- name (string, *optional*): Specifies the name of an anchor
- rel (string, *optional*): Specifies the relationship between the current document and the linked document
- rev (string, *optional*): Specifies the relationship between the linked document and the current document
- target (string, *optional*): Specifies where to open the linked document
- email (string): The email address to be turned into a link.

### **Examples**

**basic email link**:

<f:link.email email="foo@bar.tld" />

Expected result:

<a href="mailto:foo@bar.tld">foo@bar.tld</a>

### **Email link with custom linktext**:

<f:link.email email="foo@bar.tld">some custom content</f:link.email>

Expected result:

<a href="mailto:foo@bar.tld">some custom content</a>

# **f:link.external**

A view helper for creating links to external targets.

## **Implementation**

Neos\FluidAdaptor\ViewHelpers\Link\ExternalViewHelper

# **Arguments**

- additionalAttributes (array, *optional*): Additional tag attributes. They will be added directly to the resulting HTML tag.
- data (array, *optional*): Additional data-\* attributes. They will each be added with a "data-" prefix.
- class (string, *optional*): CSS class(es) for this element
- dir (string, *optional*): Text direction for this HTML element. Allowed strings: "ltr" (left to right), "rtl" (right to left)
- id (string, *optional*): Unique (in this file) identifier for this HTML element.
- lang (string, *optional*): Language for this element. Use short names specified in RFC 1766
- style (string, *optional*): Individual CSS styles for this element
- title (string, *optional*): Tooltip text of element
- accesskey (string, *optional*): Keyboard shortcut to access this element
- tabindex (integer, *optional*): Specifies the tab order of this element
- onclick (string, *optional*): JavaScript evaluated for the onclick event
- name (string, *optional*): Specifies the name of an anchor
- rel (string, *optional*): Specifies the relationship between the current document and the linked document
- rev (string, *optional*): Specifies the relationship between the linked document and the current document
- target (string, *optional*): Specifies where to open the linked document
- uri (string): the URI that will be put in the href attribute of the rendered link tag
- defaultScheme (string, *optional*): scheme the href attribute will be prefixed with if specified \$uri does not contain a scheme already

# **Examples**

### **custom default scheme**:

<f:link.external uri="neos.io" defaultScheme="sftp">external ftp link</f:link.external>

### Expected result:

<a href="sftp://neos.io">external ftp link</a>

# **f:renderChildren**

Render the inner parts of a Widget. This ViewHelper can only be used in a template which belongs to a Widget Controller.

It renders everything inside the Widget ViewHelper, and you can pass additional arguments.

### **Implementation**

Neos\FluidAdaptor\ViewHelpers\RenderChildrenViewHelper

# **Arguments**

• arguments (array, *optional*): Arguments to pass to the rendering

# **Examples**

### **Basic usage**:

```
\langle -- in the widget template -->
Header
<f:renderChildren arguments="{foo: 'bar'}" />
Footer
<-- in the outer template, using the widget -->
<x:widget.someWidget>
 Foo: {foo}
</x:widget.someWidget>
```
Expected result:

Header Foo: bar Footer

# **f:security.csrfToken**

ViewHelper that outputs a CSRF token which is required for "unsafe" requests (e.g. POST, PUT, DELETE, . . . ).

Note: You won't need this ViewHelper if you use the Form ViewHelper, because that creates a hidden field with the CSRF token for unsafe requests automatically. This ViewHelper is mainly useful in conjunction with AJAX.

# **Implementation**

Neos\FluidAdaptor\ViewHelpers\Security\CsrfTokenViewHelper

# **f:security.ifAccess**

This view helper implements an ifAccess/else condition.

#### **Implementation**

Neos\FluidAdaptor\ViewHelpers\Security\IfAccessViewHelper

# **Arguments**

- then (mixed, *optional*): Value to be returned if the condition if met.
- else (mixed, *optional*): Value to be returned if the condition if not met.
- condition (boolean, *optional*): Condition expression conforming to Fluid boolean rules
- privilegeTarget (string): Condition expression conforming to Fluid boolean rules
- parameters (array, *optional*): Condition expression conforming to Fluid boolean rules

### **f:security.ifAuthenticated**

This view helper implements an ifAuthenticated/else condition.

#### **Implementation**

Neos\FluidAdaptor\ViewHelpers\Security\IfAuthenticatedViewHelper

# **Arguments**

- then (mixed, *optional*): Value to be returned if the condition if met.
- else (mixed, *optional*): Value to be returned if the condition if not met.
- condition (boolean, *optional*): Condition expression conforming to Fluid boolean rules

### **f:security.ifHasRole**

This view helper implements an ifHasRole/else condition.

#### **Implementation**

Neos\FluidAdaptor\ViewHelpers\Security\IfHasRoleViewHelper

- then (mixed, *optional*): Value to be returned if the condition if met.
- else (mixed, *optional*): Value to be returned if the condition if not met.
- condition (boolean, *optional*): Condition expression conforming to Fluid boolean rules
- role (mixed): The role or role identifier.
- packageKey (string, *optional*): PackageKey of the package defining the role.
- account (NeosFlowSecurityAccount, *optional*): If specified, this subject of this check is the given Account instead of the currently authenticated account
# **f:translate**

Returns translated message using source message or key ID.

Also replaces all placeholders with formatted versions of provided values.

#### **Implementation**

Neos\FluidAdaptor\ViewHelpers\TranslateViewHelper

# **Arguments**

- id (string, *optional*): Id to use for finding translation (trans-unit id in XLIFF)
- value (string, *optional*): If \$key is not specified or could not be resolved, this value is used. If this argument is not set, child nodes will be used to render the default
- arguments (array, *optional*): Numerically indexed array of values to be inserted into placeholders
- source (string, *optional*): Name of file with translations (use / as a directory separator)
- package (string, *optional*): Target package key. If not set, the current package key will be used
- quantity (mixed, *optional*): A number to find plural form for (float or int), NULL to not use plural forms
- locale (string, *optional*): An identifier of locale to use (NULL for use the default locale)

# **Examples**

#### **Translation by id**:

<f:translate id="user.unregistered">Unregistered User</f:translate>

Expected result:

```
translation of label with the id "user.unregistered" and a fallback to "Unregistered User
\hookrightarrow "
```
**Inline notation**:

{f:translate(id: 'some.label.id', value: 'fallback result')}

Expected result:

translation of label with the id "some.label.id" and a fallback to "fallback result"

# **Custom source and locale**:

<f:translate id="some.label.id" source="LabelsCatalog" locale="de\_DE"/>

Expected result:

translation from custom source "SomeLabelsCatalog" for locale "de\_DE"

# **Custom source from other package**:

<f:translate id="some.label.id" source="LabelsCatalog" package="OtherPackage"/>

Expected result:

```
translation from custom source "LabelsCatalog" in "OtherPackage"
```
## **Arguments**:

```
<f:translate arguments="{0: 'foo', 1: '99.9'}"><![CDATA[Untranslated {0} and {1,number}
\rightarrow]]>\f:translate>
```
# Expected result:

translation of the label "Untranslated foo and 99.9"

# **Translation by label**:

<f:translate>Untranslated label</f:translate>

## Expected result:

translation of the label "Untranslated label"

# **f:uri.action**

A view helper for creating URIs to actions.

#### **Implementation**

Neos\FluidAdaptor\ViewHelpers\Uri\ActionViewHelper

- action (string): Target action
- arguments (array, *optional*): Arguments
- controller (string, *optional*): Target controller. If NULL current controllerName is used
- package (string, *optional*): Target package. if NULL current package is used
- subpackage (string, *optional*): Target subpackage. if NULL current subpackage is used
- section (string, *optional*): The anchor to be added to the URI
- format (string, *optional*): The requested format, e.g. ".html"
- additionalParams (array, *optional*): additional query parameters that won't be prefixed like \$arguments (overrule \$arguments)
- absolute (boolean, *optional*): By default this ViewHelper renders links with absolute URIs. If this is false, a relative URI is created instead
- addQueryString (boolean, *optional*): If set, the current query parameters will be kept in the URI
- argumentsToBeExcludedFromQueryString (array, *optional*): arguments to be removed from the URI. Only active if \$addQueryString = true
- useParentRequest (boolean, *optional*): If set, the parent Request will be used instead of the current one. Note: using this argument can be a sign of undesired tight coupling, use with care

• useMainRequest (boolean, *optional*): If set, the main Request will be used instead of the current one. Note: using this argument can be a sign of undesired tight coupling, use with care

# **Examples**

#### **Defaults**:

```
<f:uri.action>some link</f:uri.action>
```
Expected result:

currentpackage/currentcontroller (depending on routing setup and current package/controller/action)

#### **Additional arguments**:

```
<f:uri.action action="myAction" controller="MyController" package="YourCompanyName.
˓→MyPackage" subpackage="YourCompanyName.MySubpackage" arguments="{key1: 'value1', key2:
˓→'value2'}">some link</f:uri.action>
```
### Expected result:

```
mypackage/mycontroller/mysubpackage/myaction?key1=value1&key2=value2
(depending on routing setup)
```
## **f:uri.email**

Email uri view helper. Currently the specified email is simply prepended by "mailto:" but we might add spam protection.

#### **Implementation**

Neos\FluidAdaptor\ViewHelpers\Uri\EmailViewHelper

## **Arguments**

• email (string): The email address to be turned into a mailto uri.

## **Examples**

### **basic email uri**:

```
<f:uri.email email="foo@bar.tld" />
```
Expected result:

mailto:foo@bar.tld

# **f:uri.external**

A view helper for creating URIs to external targets. Currently the specified URI is simply passed through.

# **Implementation**

Neos\FluidAdaptor\ViewHelpers\Uri\ExternalViewHelper

# **Arguments**

- uri (string): target URI
- defaultScheme (string, *optional*): target URI

# **Examples**

# **custom default scheme**:

<f:uri.external uri="neos.io" defaultScheme="sftp" />

# Expected result:

sftp://neos.io

# **f:uri.resource**

A view helper for creating URIs to resources.

## **Implementation**

Neos\FluidAdaptor\ViewHelpers\Uri\ResourceViewHelper

# **Arguments**

- path (string, *optional*): Location of the resource, can be either a path relative to the Public resource directory of the package or a resource://... URI
- package (string, *optional*): Target package key. If not set, the current package key will be used
- resource (NeosFlowResourceManagementPersistentResource, *optional*): If specified, this resource object is used instead of the path and package information
- localize (bool, *optional*): Whether resource localization should be attempted or not.

# **Examples**

## **Defaults**:

<link href="{f:uri.resource(path: 'CSS/Stylesheet.css')}" rel="stylesheet" />

<link href="http://yourdomain.tld/\_Resources/Static/YourPackage/CSS/Stylesheet.css" rel= ˓<sup>→</sup>"stylesheet" /> (depending on current package)

## **Other package resource**:

{f:uri.resource(path: 'gfx/SomeImage.png', package: 'DifferentPackage')}

Expected result:

http://yourdomain.tld/\_Resources/Static/DifferentPackage/gfx/SomeImage.png (depending on domain)

#### **Static resource URI**:

{f:uri.resource(path: 'resource://DifferentPackage/Public/gfx/SomeImage.png')}

Expected result:

```
http://yourdomain.tld/_Resources/Static/DifferentPackage/gfx/SomeImage.png
(depending on domain)
```
#### **Persistent resource object**:

<img src="{f:uri.resource(resource: myImage.resource)}" />

Expected result:

```
<img src="http://yourdomain.tld/_Resources/Persistent/
˓→69e73da3ce0ad08c717b7b9f1c759182d6650944.jpg" />
(depending on your resource object)
```
# **f:validation.ifHasErrors**

This view helper allows to check whether validation errors adhere to the current request.

#### **Implementation**

Neos\FluidAdaptor\ViewHelpers\Validation\IfHasErrorsViewHelper

- then (mixed, *optional*): Value to be returned if the condition if met.
- else (mixed, *optional*): Value to be returned if the condition if not met.
- for (string, *optional*): The argument or property name or path to check for error(s). If not set any validation error leads to the "then child" to be rendered

# **f:validation.results**

Validation results view helper

# **Implementation**

Neos\FluidAdaptor\ViewHelpers\Validation\ResultsViewHelper

# **Arguments**

- for (string, *optional*): The name of the error name (e.g. argument name or property name). This can also be a property path (like blog.title), and will then only display the validation errors of that property.
- as (string, *optional*): The name of the variable to store the current error

# **Examples**

# **Output error messages as a list**:

```
<f:validation.results>
  <f:if condition="{validationResults.flattenedErrors}">
     <ul class="errors">
       <f:for each="{validationResults.flattenedErrors}" as="errors" key="propertyPath">
          <li>{propertyPath}
             \langle u \rangle<f:for each="{errors}" as="error">
                <li>{error.code}: {error}</li>
             \langle f: \textbf{for}\rangle\langle \text{u1} \rangle\langle/li>\langle f: \mathbf{for} \rangle\langle \text{u1} \rangle\langle f:if\rangle</f:validation.results>
```
Expected result:

```
<ul class="errors">
  \langleli>1234567890: Validation errors for argument "newBlog"\langle/li>
\langle \text{u1} \rangle
```
**Output error messages for a single property**:

```
<f:validation.results for="someProperty">
  <f:if condition="{validationResults.flattenedErrors}">
    <ul class="errors">
       <f:for each="{validationResults.errors}" as="error">
         <li>{error.code}: {error}</li>
       \langle f: \textbf{for}\rangle\langle \text{u1} \rangle\langle f:if\rangle</f:validation.results>
```

```
<ul class="errors">
   \langle 1i \rangle1234567890: Some error message\langle 1i \rangle\langle \text{u1} \rangle
```
# **f:widget.autocomplete**

Usage: <f:input id="name" ... /> <f:widget.autocomplete for="name" objects="{posts}" searchProperty="author">

### **Make sure to include jQuery and jQuery UI in the HTML, like that:**

<script type="text/javascript" src=["http://ajax.googleapis.com/ajax/libs/jquery/1.4.2/jquery.min.js"](http://ajax.googleapis.com/ajax/libs/jquery/1.4.2/jquery.min.js)></script> <script type="text/javascript" src=["http://ajax.googleapis.com/ajax/libs/jqueryui/1.8.4/jquery-ui.min.](http://ajax.googleapis.com/ajax/libs/jqueryui/1.8.4/jquery-ui.min.js) [js"](http://ajax.googleapis.com/ajax/libs/jqueryui/1.8.4/jquery-ui.min.js)></script> <link rel="stylesheet" href=["http://ajax.googleapis.com/ajax/libs/jqueryui/1.8.3/themes/base/](http://ajax.googleapis.com/ajax/libs/jqueryui/1.8.3/themes/base/jquery-ui.css) [jquery-ui.css"](http://ajax.googleapis.com/ajax/libs/jqueryui/1.8.3/themes/base/jquery-ui.css) type="text/css" media="all" /> <link rel="stylesheet" href=["http://static.jquery.com/ui/css/](http://static.jquery.com/ui/css/demo-docs-theme/ui.theme.css) [demo-docs-theme/ui.theme.css"](http://static.jquery.com/ui/css/demo-docs-theme/ui.theme.css) type="text/css" media="all" />

#### **Implementation**

Neos\FluidAdaptor\ViewHelpers\Widget\AutocompleteViewHelper

## **Arguments**

- widgetId (string, *optional*): Unique identifier of the widget instance
- objects (NeosFlowPersistenceQueryResultInterface): Objects
- for (string): for
- searchProperty (string): Property to search
- configuration (array, *optional*): Widget configuration

## **f:widget.link**

widget.link ViewHelper This ViewHelper can be used inside widget templates in order to render links pointing to widget actions

### **Implementation**

Neos\FluidAdaptor\ViewHelpers\Widget\LinkViewHelper

- additionalAttributes (array, *optional*): Additional tag attributes. They will be added directly to the resulting HTML tag.
- data (array, *optional*): Additional data-\* attributes. They will each be added with a "data-" prefix.
- class (string, *optional*): CSS class(es) for this element
- dir (string, *optional*): Text direction for this HTML element. Allowed strings: "ltr" (left to right), "rtl" (right to left)
- id (string, *optional*): Unique (in this file) identifier for this HTML element.
- lang (string, *optional*): Language for this element. Use short names specified in RFC 1766
- style (string, *optional*): Individual CSS styles for this element
- title (string, *optional*): Tooltip text of element
- accesskey (string, *optional*): Keyboard shortcut to access this element
- tabindex (integer, *optional*): Specifies the tab order of this element
- onclick (string, *optional*): JavaScript evaluated for the onclick event
- name (string, *optional*): Specifies the name of an anchor
- rel (string, *optional*): Specifies the relationship between the current document and the linked document
- rev (string, *optional*): Specifies the relationship between the linked document and the current document
- target (string, *optional*): Specifies where to open the linked document
- action (string, *optional*): Target action
- arguments (array, *optional*): Arguments
- section (string, *optional*): The anchor to be added to the URI
- format (string, *optional*): The requested format, e.g. ".html"
- ajax (boolean, *optional*): true if the URI should be to an AJAX widget, false otherwise
- includeWidgetContext (boolean, *optional*): true if the URI should contain the serialized widget context (only useful for stateless AJAX widgets)

## **f:widget.paginate**

This ViewHelper renders a Pagination of objects.

#### **Implementation**

Neos\FluidAdaptor\ViewHelpers\Widget\PaginateViewHelper

# **Arguments**

- widgetId (string, *optional*): Unique identifier of the widget instance
- objects (NeosFlowPersistenceQueryResultInterface): Objects
- as (string): as
- configuration (array, *optional*): Widget configuration

# **f:widget.uri**

widget.uri ViewHelper This ViewHelper can be used inside widget templates in order to render URIs pointing to widget actions

#### **Implementation**

Neos\FluidAdaptor\ViewHelpers\Widget\UriViewHelper

# **Arguments**

- action (string): Target action
- arguments (array, *optional*): Arguments
- section (string, *optional*): The anchor to be added to the URI
- format (string, *optional*): The requested format, e.g. ".html"
- ajax (boolean, *optional*): true if the URI should be to an AJAX widget, false otherwise
- includeWidgetContext (boolean, *optional*): true if the URI should contain the serialized widget context (only useful for stateless AJAX widgets)

# **1.4.2 Form ViewHelper Reference**

This reference was automatically generated from code on 2024-05-09

# **neos.form:form**

Custom form ViewHelper that renders the form state instead of referrer fields

## **Implementation**

Neos\Form\ViewHelpers\FormViewHelper

- additionalAttributes (array, *optional*): Additional tag attributes. They will be added directly to the resulting HTML tag.
- data (array, *optional*): Additional data-\* attributes. They will each be added with a "data-" prefix.
- enctype (string, *optional*): MIME type with which the form is submitted
- method (string, *optional*): Transfer type (GET or POST or dialog)
- name (string, *optional*): Name of form
- onreset (string, *optional*): JavaScript: On reset of the form
- onsubmit (string, *optional*): JavaScript: On submit of the form
- action (string, *optional*): Target action
- arguments (array, *optional*): Arguments
- controller (string, *optional*): Target controller. If NULL current controllerName is used
- package (string, *optional*): Target package. if NULL current package is used
- subpackage (string, *optional*): Target subpackage. if NULL current subpackage is used
- object (mixed, *optional*): object to use for the form. Use in conjunction with the "property" attribute on the sub tags
- section (string, *optional*): The anchor to be added to the URI
- format (string, *optional*): The requested format, e.g. ".html"
- additionalParams (array, *optional*): additional query parameters that won't be prefixed like \$arguments (overrule \$arguments)
- absolute (boolean, *optional*): If set, an absolute action URI is rendered (only active if \$actionUri is not set)
- addQueryString (boolean, *optional*): If set, the current query parameters will be kept in the URI
- argumentsToBeExcludedFromQueryString (array, *optional*): arguments to be removed from the URI. Only active if \$addQueryString = true
- fieldNamePrefix (string, *optional*): Prefix that will be added to all field names within this form
- actionUri (string, *optional*): can be used to overwrite the "action" attribute of the form tag
- objectName (string, *optional*): name of the object that is bound to this form. If this argument is not specified, the name attribute of this form is used to determine the FormObjectName
- useParentRequest (boolean, *optional*): If set, the parent Request will be used instead ob the current one
- class (string, *optional*): CSS class(es) for this element
- dir (string, *optional*): Text direction for this HTML element. Allowed strings: "ltr" (left to right), "rtl" (right to left)
- id (string, *optional*): Unique (in this file) identifier for this HTML element.
- lang (string, *optional*): Language for this element. Use short names specified in RFC 1766
- style (string, *optional*): Individual CSS styles for this element
- title (string, *optional*): Tooltip text of element
- accesskey (string, *optional*): Keyboard shortcut to access this element
- tabindex (integer, *optional*): Specifies the tab order of this element
- onclick (string, *optional*): JavaScript evaluated for the onclick event

# **neos.form:form.datePicker**

Display a jQuery date picker.

Note: Requires jQuery UI to be included on the page.

#### **Implementation**

Neos\Form\ViewHelpers\Form\DatePickerViewHelper

- additionalAttributes (array, *optional*): Additional tag attributes. They will be added directly to the resulting HTML tag.
- data (array, *optional*): Additional data-\* attributes. They will each be added with a "data-" prefix.
- name (string, *optional*): Name of input tag
- value (mixed, *optional*): Value of input tag
- property (string, *optional*): Name of Object Property. If used in conjunction with <f:form object=". . . ">, "name" and "value" properties will be ignored.
- size (int, *optional*): The size of the input field
- placeholder (string, *optional*): Specifies a short hint that describes the expected value of an input element
- errorClass (string, *optional*): CSS class to set if there are errors for this view helper
- initialDate (string, *optional*): Initial date (@see <http://www.php.net/manual/en/datetime.formats.php> for supported formats)
- class (string, *optional*): CSS class(es) for this element
- dir (string, *optional*): Text direction for this HTML element. Allowed strings: "ltr" (left to right), "rtl" (right to left)
- id (string, *optional*): Unique (in this file) identifier for this HTML element.
- lang (string, *optional*): Language for this element. Use short names specified in RFC 1766
- style (string, *optional*): Individual CSS styles for this element
- title (string, *optional*): Tooltip text of element
- accesskey (string, *optional*): Keyboard shortcut to access this element
- tabindex (integer, *optional*): Specifies the tab order of this element
- onclick (string, *optional*): JavaScript evaluated for the onclick event
- dateFormat (string, *optional*): Format to use for date formatting
- enableDatePicker (boolean, *optional*): true to enable a date picker

### **neos.form:form.formElementRootlinePath**

Form Element Rootline Path

#### **Implementation**

Neos\Form\ViewHelpers\Form\FormElementRootlinePathViewHelper

# **Arguments**

• renderable (NeosFormCoreModelRenderableRenderableInterface): The renderable

## **neos.form:form.timePicker**

Displays two select-boxes for hour and minute selection.

#### **Implementation**

Neos\Form\ViewHelpers\Form\TimePickerViewHelper

- additionalAttributes (array, *optional*): Additional tag attributes. They will be added directly to the resulting HTML tag.
- data (array, *optional*): Additional data-\* attributes. They will each be added with a "data-" prefix.
- name (string, *optional*): Name of input tag
- value (mixed, *optional*): Value of input tag
- property (string, *optional*): Name of Object Property. If used in conjunction with <f:form object=". . . ">, "name" and "value" properties will be ignored.
- size (int, *optional*): The size of the select field
- placeholder (string, *optional*): Specifies a short hint that describes the expected value of an input element
- disabled (string, *optional*): Specifies that the select element should be disabled when the page loads
- errorClass (string, *optional*): CSS class to set if there are errors for this view helper
- initialDate (string, *optional*): Initial time (@see <http://www.php.net/manual/en/datetime.formats.php> for supported formats)
- class (string, *optional*): CSS class(es) for this element
- dir (string, *optional*): Text direction for this HTML element. Allowed strings: "ltr" (left to right), "rtl" (right to left)
- id (string, *optional*): Unique (in this file) identifier for this HTML element.
- lang (string, *optional*): Language for this element. Use short names specified in RFC 1766
- style (string, *optional*): Individual CSS styles for this element
- title (string, *optional*): Tooltip text of element
- accesskey (string, *optional*): Keyboard shortcut to access this element
- tabindex (integer, *optional*): Specifies the tab order of this element
- onclick (string, *optional*): JavaScript evaluated for the onclick event

### **neos.form:form.uploadedImage**

This ViewHelper makes the specified Image object available for its childNodes. In case the form is redisplayed because of validation errors, a previously uploaded image will be correctly used.

#### **Implementation**

Neos\Form\ViewHelpers\Form\UploadedImageViewHelper

- additionalAttributes (array, *optional*): Additional tag attributes. They will be added directly to the resulting HTML tag.
- data (array, *optional*): Additional data-\* attributes. They will each be added with a "data-" prefix.
- name (string, *optional*): Name of input tag
- value (mixed, *optional*): Value of input tag
- property (string, *optional*): Name of Object Property. If used in conjunction with <f:form object=". . . ">, "name" and "value" properties will be ignored.
- as (string, *optional*): Variable name to use for the uploaded image

# **Example**:

```
<f:form.upload property="image" />
<c:form.uploadedImage property="image" as="theImage">
 <a href="{f:uri.resource(resource: theImage.resource)}">Link to image resource</a>
</c:form.uploadedImage>
```
Expected result:

<a href="...">Link to image resource</a>

# **neos.form:form.uploadedResource**

This ViewHelper makes the specified PersistentResource available for its childNodes. If no resource object was found at the specified position, the child nodes are not rendered.

In case the form is redisplayed because of validation errors, a previously uploaded resource will be correctly used.

## **Implementation**

Neos\Form\ViewHelpers\Form\UploadedResourceViewHelper

# **Arguments**

- additionalAttributes (array, *optional*): Additional tag attributes. They will be added directly to the resulting HTML tag.
- data (array, *optional*): Additional data-\* attributes. They will each be added with a "data-" prefix.
- name (string, *optional*): Name of input tag
- value (mixed, *optional*): Value of input tag
- property (string, *optional*): Name of Object Property. If used in conjunction with <f:form object=". . . ">, "name" and "value" properties will be ignored.
- as (string, *optional*): Variable name to use for the uploaded resource

# **Examples**

## **Example**:

```
<f:form.upload property="file" />
<c:form.uploadedResource property="file" as="theResource">
 <a href="{f:uri.resource(resource: theResource)}">Link to resource</a>
</c:form.uploadedResource>
```

```
<a href="...">Link to resource</a>
```
# **neos.form:render**

Main Entry Point to render a Form into a Fluid Template

<pre> {namespace form=NeosFormViewHelpers} <form:render factoryClass="NameOfYourCustomFactoryClass" /> </pre>

The factory class must implement [{@link](mailto:\{@link) NeosFormFactoryFormFactoryInterface}.

## **Implementation**

Neos\Form\ViewHelpers\RenderViewHelper

# **Arguments**

- persistenceIdentifier (string, *optional*): The persistence identifier for the form
- factoryClass (string, *optional*): The fully qualified class name of the factory (which has to implement NeosFormFactoryFormFactoryInterface)
- presetName (string, *optional*): Name of the preset to use
- overrideConfiguration (array, *optional*): Factory specific configuration

# **neos.form:renderHead**

Output the configured stylesheets and JavaScript include tags for a given preset

# **Implementation**

Neos\Form\ViewHelpers\RenderHeadViewHelper

# **Arguments**

• presetName (string, *optional*): Relative Fusion path to be rendered

# **neos.form:renderRenderable**

Render a renderable

**Implementation** Neos\Form\ViewHelpers\RenderRenderableViewHelper

# **Arguments**

• renderable (NeosFormCoreModelRenderableRenderableInterface)

# **neos.form:renderValues**

Renders the values of a form

#### **Implementation**

Neos\Form\ViewHelpers\RenderValuesViewHelper

# **Arguments**

- renderable (NeosFormCoreModelRenderableRootRenderableInterface, *optional*): Relative Fusion path to be rendered
- formRuntime (NeosFormCoreRuntimeFormRuntime, *optional*): Relative Fusion path to be rendered
- as (string, *optional*): Relative Fusion path to be rendered

#### **neos.form:translateElementProperty**

ViewHelper to translate the property of a given form element based on its rendering options

### **Implementation**

Neos\Form\ViewHelpers\TranslateElementPropertyViewHelper

# **Arguments**

- property (string): The property to translate
- element (NeosFormCoreModelFormElementInterface, *optional*): Form element

# **1.4.3 Fusion ViewHelper Reference**

This reference was automatically generated from code on 2024-04-19

# **fusion:render**

Render a Fusion object with a relative Fusion path, optionally pushing new variables onto the Fusion context.

#### **Implementation**

Neos\Fusion\ViewHelpers\RenderViewHelper

- path (string): Relative Fusion path to be rendered
- context (array, *optional*): ReAdditional context variables to be set
- fusionPackageKey (string, *optional*): The key of the package to load Fusion from, if not from the current context
- fusionFilePathPattern (string, *optional*): Resource pattern to load Fusion from. Defaults to: resource://@package/Private/Fusion/

**Simple**:

```
Fusion:
some.given {
        path = Neos.Fusion:Template
        ...
}
ViewHelper:
<ts:render path="some.given.path" />
```
Expected result:

(the evaluated Fusion, depending on the given path)

# **Fusion from a foreign package**:

<ts:render path="some.given.path" fusionPackageKey="Acme.Bookstore" />

Expected result:

(the evaluated Fusion, depending on the given path)

# **1.4.4 Media ViewHelper Reference**

This reference was automatically generated from code on 2024-05-09

# **neos.media:fileTypeIcon**

Renders an <img> HTML tag for a file type icon for a given Neos.Media's asset instance

## **Implementation**

Neos\Media\ViewHelpers\FileTypeIconViewHelper

- additionalAttributes (array, *optional*): Additional tag attributes. They will be added directly to the resulting HTML tag.
- data (array, *optional*): Additional data-\* attributes. They will each be added with a "data-" prefix.
- class (string, *optional*): CSS class(es) for this element
- dir (string, *optional*): Text direction for this HTML element. Allowed strings: "ltr" (left to right), "rtl" (right to left)
- id (string, *optional*): Unique (in this file) identifier for this HTML element.
- lang (string, *optional*): Language for this element. Use short names specified in RFC 1766
- style (string, *optional*): Individual CSS styles for this element
- title (string, *optional*): Tooltip text of element
- accesskey (string, *optional*): Keyboard shortcut to access this element
- tabindex (integer, *optional*): Specifies the tab order of this element
- onclick (string, *optional*): JavaScript evaluated for the onclick event
- asset (NeosMediaDomainModelAssetInterface, *optional*): An Asset object to determine the file type icon for. Alternatively \$filename can be specified.
- filename (string, *optional*): A filename to determine the file type icon for. Alternatively \$asset can be specified.
- width (integer, *optional*): Desired width of the icon
- height (integer, *optional*): Desired height of the icon

#### **Rendering an asset file type icon**:

<neos.media:fileTypeIcon asset="{assetObject}" height="16" />

Expected result:

```
(depending on the asset, no scaling applied)
<img src="_Resources/Static/Packages/Neos/Media/Icons/16px/jpg.png" height="16" alt=
˓→"file type alt text" />
```
#### **Rendering a file type icon by given filename**:

```
<neos.media:fileTypeIcon filename="{someFilename}" height="16" />
```
Expected result:

```
(depending on the asset, no scaling applied)
<img src="_Resources/Static/Packages/Neos/Media/Icons/16px/jpg.png" height="16" alt=
\rightarrow"file type alt text" />
```
### **neos.media:form.checkbox**

View Helper which creates a simple checkbox (<input type="checkbox">).

```
Implementation
```
Neos\Media\ViewHelpers\Form\CheckboxViewHelper

- additionalAttributes (array, *optional*): Additional tag attributes. They will be added directly to the resulting HTML tag.
- data (array, *optional*): Additional data-\* attributes. They will each be added with a "data-" prefix.
- name (string, *optional*): Name of input tag
- value (mixed): Value of input tag. Required for checkboxes
- property (string, *optional*): Name of Object Property. If used in conjunction with <f:form object=". . . ">, "name" and "value" properties will be ignored.
- disabled (string, *optional*): Specifies that the input element should be disabled when the page loads
- errorClass (string, *optional*): CSS class to set if there are errors for this view helper
- class (string, *optional*): CSS class(es) for this element
- dir (string, *optional*): Text direction for this HTML element. Allowed strings: "ltr" (left to right), "rtl" (right to left)
- id (string, *optional*): Unique (in this file) identifier for this HTML element.
- lang (string, *optional*): Language for this element. Use short names specified in RFC 1766
- style (string, *optional*): Individual CSS styles for this element
- title (string, *optional*): Tooltip text of element
- accesskey (string, *optional*): Keyboard shortcut to access this element
- tabindex (integer, *optional*): Specifies the tab order of this element
- onclick (string, *optional*): JavaScript evaluated for the onclick event
- checked (boolean, *optional*): Specifies that the input element should be preselected
- multiple (boolean, *optional*): Specifies whether this checkbox belongs to a multivalue (is part of a checkbox group)

#### **Example**:

<neos.media:form.checkbox name="myCheckBox" value="someValue" />

Expected result:

<input type="checkbox" name="myCheckBox" value="someValue" />

#### **Preselect**:

```
<neos.media:form.checkbox name="myCheckBox" value="someValue" checked="{object.value} ==␣
\leftrightarrow5" />
```
Expected result:

```
<input type="checkbox" name="myCheckBox" value="someValue" checked="checked" />
(depending on $object)
```
### **Bind to object property**:

```
<neos.media:form.checkbox property="interests" value="Neos" />
```

```
<input type="checkbox" name="user[interests][]" value="Neos" checked="checked" />
(depending on property "interests")
```
# **neos.media:format.relativeDate**

Renders a DateTime formatted relative to the current date

#### **Implementation**

Neos\Media\ViewHelpers\Format\RelativeDateViewHelper

# **Arguments**

• date (DateTimeInterface, *optional*): The date to be formatted

## **neos.media:image**

Renders an <img> HTML tag from a given Neos.Media's image instance

## **Implementation**

Neos\Media\ViewHelpers\ImageViewHelper

- additionalAttributes (array, *optional*): Additional tag attributes. They will be added directly to the resulting HTML tag.
- data (array, *optional*): Additional data-\* attributes. They will each be added with a "data-" prefix.
- class (string, *optional*): CSS class(es) for this element
- dir (string, *optional*): Text direction for this HTML element. Allowed strings: "ltr" (left to right), "rtl" (right to left)
- id (string, *optional*): Unique (in this file) identifier for this HTML element.
- lang (string, *optional*): Language for this element. Use short names specified in RFC 1766
- style (string, *optional*): Individual CSS styles for this element
- title (string, *optional*): Tooltip text of element
- accesskey (string, *optional*): Keyboard shortcut to access this element
- tabindex (integer, *optional*): Specifies the tab order of this element
- onclick (string, *optional*): JavaScript evaluated for the onclick event
- alt (string): Specifies an alternate text for an image
- ismap (string, *optional*): Specifies an image as a server-side image-map. Rarely used. Look at usemap instead
- usemap (string, *optional*): Specifies an image as a client-side image-map
- loading (string, *optional*): Specifies the loading attribute for an image
- image (NeosMediaDomainModelImageInterface, *optional*): The image to be rendered as an image
- width (integer, *optional*): Desired width of the image
- maximumWidth (integer, *optional*): Desired maximum width of the image
- height (integer, *optional*): Desired height of the image
- maximumHeight (integer, *optional*): Desired maximum height of the image
- allowCropping (boolean, *optional*): Whether the image should be cropped if the given sizes would hurt the aspect ratio
- allowUpScaling (boolean, *optional*): Whether the resulting image size might exceed the size of the original asset
- async (boolean, *optional*): Return asynchronous image URI in case the requested image does not exist already
- preset (string, *optional*): Preset used to determine image configuration
- quality (integer, *optional*): Quality of the image, from 0 to 100
- format (string, *optional*): Format for the image, jpg, jpeg, gif, png, wbmp, xbm, webp and bmp are supported

#### **Rendering an image as-is**:

 $\le$ neos.media:image image="{imageObject}" alt="a sample image without scaling"  $\ge$ 

Expected result:

```
(depending on the image, no scaling applied)
<img src="_Resources/Persistent/b29[...]95d.jpeg" width="120" height="180" alt="a sample␣
˓→image without scaling" />
```
#### **Rendering an image with scaling at a given width only**:

```
\leneos.media:image image="{imageObject}" maximumWidth="80" alt="sample" />
```
Expected result:

```
(depending on the image; scaled down to a maximum width of 80 pixels, keeping the aspect␣
\rightarrowratio)
<img src="_Resources/Persistent/b29[...]95d.jpeg" width="80" height="120" alt="sample" />
```
### **Rendering an image with scaling at given width and height, keeping aspect ratio**:

```
<neos.media:image image="{imageObject}" maximumWidth="80" maximumHeight="80" alt="sample
ightharpoonup" />
```
Expected result:

```
(depending on the image; scaled down to a maximum width and height of 80 pixels, keeping␣
\rightarrowthe aspect ratio)
<img src="_Resources/Persistent/b29[...]95d.jpeg" width="53" height="80" alt="sample" />
```
#### **Rendering an image with crop-scaling at given width and height**:

```
<neos.media:image image="{imageObject}" maximumWidth="80" maximumHeight="80"␣
˓→allowCropping="true" alt="sample" />
```

```
(depending on the image; scaled down to a width and height of 80 pixels, possibly<sub>-</sub>
˓→changing aspect ratio)
<img src="_Resources/Persistent/b29[...]95d.jpeg" width="80" height="80" alt="sample" />
```
**Rendering an image with allowed up-scaling at given width and height**:

```
<neos.media:image image="{imageObject}" maximumWidth="5000" allowUpScaling="true" alt=
\rightarrow"sample" />
```
Expected result:

```
(depending on the image; scaled up or down to a width 5000 pixels, keeping aspect ratio)
<img src="_Resources/Persistent/b29[...]95d.jpeg" width="80" height="80" alt="sample" />
```
# **neos.media:thumbnail**

Renders an <img> HTML tag from a given Neos.Media's asset instance

#### **Implementation**

Neos\Media\ViewHelpers\ThumbnailViewHelper

- additionalAttributes (array, *optional*): Additional tag attributes. They will be added directly to the resulting HTML tag.
- data (array, *optional*): Additional data-\* attributes. They will each be added with a "data-" prefix.
- class (string, *optional*): CSS class(es) for this element
- dir (string, *optional*): Text direction for this HTML element. Allowed strings: "ltr" (left to right), "rtl" (right to left)
- id (string, *optional*): Unique (in this file) identifier for this HTML element.
- lang (string, *optional*): Language for this element. Use short names specified in RFC 1766
- style (string, *optional*): Individual CSS styles for this element
- title (string, *optional*): Tooltip text of element
- accesskey (string, *optional*): Keyboard shortcut to access this element
- tabindex (integer, *optional*): Specifies the tab order of this element
- onclick (string, *optional*): JavaScript evaluated for the onclick event
- alt (string): Specifies an alternate text for an asset
- asset (NeosMediaDomainModelAssetInterface): The asset to be rendered as a thumbnail
- width (integer, *optional*): Desired width of the thumbnail
- maximumWidth (integer, *optional*): Desired maximum width of the thumbnail
- height (integer, *optional*): Desired height of the thumbnail
- maximumHeight (integer, *optional*): Desired maximum height of the thumbnail
- allowCropping (boolean, *optional*): Whether the thumbnail should be cropped if the given sizes would hurt the aspect ratio
- allowUpScaling (boolean, *optional*): Whether the resulting thumbnail size might exceed the size of the original asset
- async (boolean, *optional*): Return asynchronous image URI in case the requested image does not exist already
- preset (string, *optional*): Preset used to determine image configuration
- quality (integer, *optional*): Quality of the image, from 0 to 100

#### **Rendering an asset thumbnail**:

```
<neos.media:thumbnail asset="{assetObject}" alt="a sample asset without scaling" />
```
Expected result:

```
(depending on the asset, no scaling applied)
<img src="_Resources/Persistent/b29[...]95d.jpeg" width="120" height="180" alt="a sample␣
˓→asset without scaling" />
```
**Rendering an asset thumbnail with scaling at a given width only**:

```
<neos.media:thumbnail asset="{assetObject}" maximumWidth="80" alt="sample" />
```
Expected result:

```
(depending on the asset; scaled down to a maximum width of 80 pixels, keeping the aspect␣
\rightarrowratio)
<img src="_Resources/Persistent/b29[...]95d.jpeg" width="80" height="120" alt="sample" />
```
**Rendering an asset thumbnail with scaling at given width and height, keeping aspect ratio**:

```
<neos.media:thumbnail asset="{assetObject}" maximumWidth="80" maximumHeight="80" alt=
\rightarrow"sample" />
```
Expected result:

```
(depending on the asset; scaled down to a maximum width and height of 80 pixels, keeping
\rightarrowthe aspect ratio)
\langleimg src="_Resources/Persistent/b29[...]95d.jpeg" width="53" height="80" alt="sample" />
```
**Rendering an asset thumbnail with crop-scaling at given width and height**:

```
<neos.media:thumbnail asset="{assetObject}" maximumWidth="80" maximumHeight="80"␣
˓→allowCropping="true" alt="sample" />
```
Expected result:

```
(depending on the asset; scaled down to a width and height of 80 pixels, possibly<sub>\cup</sub>
\rightarrowchanging aspect ratio)
<img src="_Resources/Persistent/b29[...]95d.jpeg" width="80" height="80" alt="sample" />
```
**Rendering an asset thumbnail with allowed up-scaling at given width and height**:

```
<neos.media:thumbnail asset="{assetObject}" maximumWidth="5000" allowUpScaling="true"␣
\rightarrowalt="sample" />
```

```
(depending on the asset; scaled up or down to a width 5000 pixels, keeping aspect ratio)
<img src="_Resources/Persistent/b29[...]95d.jpeg" width="80" height="80" alt="sample" />
```
## **neos.media:uri.image**

Renders the src path of a thumbnail image of a given Neos.Media image instance

#### **Implementation**

Neos\Media\ViewHelpers\Uri\ImageViewHelper

## **Arguments**

- image (NeosMediaDomainModelImageInterface, *optional*): The image to be rendered as an image
- width (integer, *optional*): Desired width of the image
- maximumWidth (integer, *optional*): Desired maximum width of the image
- height (integer, *optional*): Desired height of the image
- maximumHeight (integer, *optional*): Desired maximum height of the image
- allowCropping (boolean, *optional*): Whether the image should be cropped if the given sizes would hurt the aspect ratio
- allowUpScaling (boolean, *optional*): Whether the resulting image size might exceed the size of the original asset
- async (boolean, *optional*): Return asynchronous image URI in case the requested image does not exist already
- preset (string, *optional*): Preset used to determine image configuration
- quality (integer, *optional*): Quality of the image, from 0 to 100
- format (string, *optional*): Format for the image, jpg, jpeg, gif, png, wbmp, xbm, webp and bmp are supported

# **Examples**

#### **Rendering an image path as-is**:

```
{neos.media:uri.image(image: imageObject)}
```
Expected result:

```
(depending on the image)
_Resources/Persistent/b29[...]95d.jpeg
```
#### **Rendering an image path with scaling at a given width only**:

```
{neos.media:uri.image(image: imageObject, maximumWidth: 80)}
```

```
(depending on the image; has scaled keeping the aspect ratio)
_Resources/Persistent/b29[...]95d.jpeg
```
# **neos.media:uri.thumbnail**

Renders the src path of a thumbnail image of a given Neos.Media asset instance

## **Implementation**

Neos\Media\ViewHelpers\Uri\ThumbnailViewHelper

# **Arguments**

- asset (NeosMediaDomainModelAssetInterface): The asset to be rendered as a thumbnail
- width (integer, *optional*): Desired width of the thumbnail
- maximumWidth (integer, *optional*): Desired maximum width of the thumbnail
- height (integer, *optional*): Desired height of the thumbnail
- maximumHeight (integer, *optional*): Desired maximum height of the thumbnail
- allowCropping (boolean, *optional*): Whether the thumbnail should be cropped if the given sizes would hurt the aspect ratio
- allowUpScaling (boolean, *optional*): Whether the resulting thumbnail size might exceed the size of the original asset
- async (boolean, *optional*): Return asynchronous image URI in case the requested image does not exist already
- preset (string, *optional*): Preset used to determine image configuration
- quality (integer, *optional*): Quality of the image

# **Examples**

## **Rendering an asset thumbnail path as-is**:

```
{neos.media:uri.thumbnail(asset: assetObject)}
```
Expected result:

```
(depending on the asset)
_Resources/Persistent/b29[...]95d.jpeg
```
## **Rendering an asset thumbnail path with scaling at a given width only**:

```
{neos.media:uri.thumbnail(asset: assetObject, maximumWidth: 80)}
```

```
(depending on the asset; has scaled keeping the aspect ratio)
_Resources/Persistent/b29[...]95d.jpeg
```
# **1.4.5 Neos ViewHelper Reference**

This reference was automatically generated from code on 2024-05-09

## **neos:backend.authenticationProviderLabel**

Renders a label for the given authentication provider identifier

# **Implementation**

Neos\Neos\ViewHelpers\Backend\AuthenticationProviderLabelViewHelper

# **Arguments**

• identifier (string): The identifier to render the label for

# **neos:backend.changeStats**

Displays a text-based "bar graph" giving an indication of the amount and type of changes done to something. Created for use in workspace management.

## **Implementation**

Neos\Neos\ViewHelpers\Backend\ChangeStatsViewHelper

# **Arguments**

• changeCounts (array): Expected keys: new, changed, removed

## **neos:backend.colorOfString**

Generates a color code for a given string

## **Implementation**

Neos\Neos\ViewHelpers\Backend\ColorOfStringViewHelper

- string (string, *optional*): This is hashed (MD%) and then used as base for the resulting color, if not given the children are used
- minimalBrightness (integer, *optional*): Brightness, from 0 to 255

# **neos:backend.configurationCacheVersion**

ViewHelper for rendering the current version identifier for the configuration cache.

### **Implementation**

Neos\Neos\ViewHelpers\Backend\ConfigurationCacheVersionViewHelper

# **neos:backend.configurationTree**

Render HTML markup for the full configuration tree in the Neos Administration -> Configuration Module.

For performance reasons, this is done inside a ViewHelper instead of Fluid itself.

#### **Implementation**

Neos\Neos\ViewHelpers\Backend\ConfigurationTreeViewHelper

# **Arguments**

• configuration (array): Configuration to show

## **neos:backend.cssBuiltVersion**

Returns a shortened md5 of the built CSS file

### **Implementation**

Neos\Neos\ViewHelpers\Backend\CssBuiltVersionViewHelper

## **neos:backend.documentBreadcrumbPath**

Render a bread crumb path by using the labels of documents leading to the given node path

#### **Implementation**

Neos\Neos\ViewHelpers\Backend\DocumentBreadcrumbPathViewHelper

# **Arguments**

• node (NeosContentRepositoryCoreProjectionContentGraphNode): Node

# **neos:backend.ifModuleAccessible**

Condition ViewHelper that can evaluate whether the currently authenticated user can access a given Backend module

Note: This is a quick fix for <https://github.com/neos/neos-development-collection/issues/2854> that will be obsolete once the whole Backend module logic is rewritten

# **Implementation**

Neos\Neos\ViewHelpers\Backend\IfModuleAccessibleViewHelper

# **Arguments**

- then (mixed, *optional*): Value to be returned if the condition if met.
- else (mixed, *optional*): Value to be returned if the condition if not met.
- condition (boolean, *optional*): Condition expression conforming to Fluid boolean rules
- modulePath (string): Path of the module to evaluate
- moduleConfiguration (array): Configuration of the module to evaluate

# **neos:backend.interfaceLanguage**

ViewHelper for rendering the current backend users interface language.

## **Implementation**

Neos\Neos\ViewHelpers\Backend\InterfaceLanguageViewHelper

# **neos:backend.isAllowedToEditUser**

Returns true, if the current user is allowed to edit the given user, false otherwise.

### **Implementation**

Neos\Neos\ViewHelpers\Backend\IsAllowedToEditUserViewHelper

# **Arguments**

• user (NeosNeosDomainModelUser): The user subject

## **neos:backend.javascriptConfiguration**

ViewHelper for the backend JavaScript configuration. Renders the required JS snippet to configure the Neos backend.

## **Implementation**

Neos\Neos\ViewHelpers\Backend\JavascriptConfigurationViewHelper

## **neos:backend.translate**

Returns translated message using source message or key ID. uses the selected backend language \* Also replaces all placeholders with formatted versions of provided values.

## **Implementation**

Neos\Neos\ViewHelpers\Backend\TranslateViewHelper

# **Arguments**

- id (string, *optional*): Id to use for finding translation (trans-unit id in XLIFF)
- value (string, *optional*): If \$key is not specified or could not be resolved, this value is used. If this argument is not set, child nodes will be used to render the default
- arguments (array, *optional*): Numerically indexed array of values to be inserted into placeholders
- source (string, *optional*): Name of file with translations (use / as a directory separator)
- package (string, *optional*): Target package key. If not set, the current package key will be used
- quantity (mixed, *optional*): A number to find plural form for (float or int), NULL to not use plural forms
- locale (string, *optional*): An identifier of locale to use (NULL for use the default locale)

# **Examples**

## **Translation by id**:

<neos:backend.translate id="user.unregistered">Unregistered User</neos:backend.translate>

Expected result:

```
translation of label with the id "user.unregistered" and a fallback to "Unregistered User
\hookrightarrow"
```
## **Inline notation**:

```
{neos:backend.translate(id: 'some.label.id', value: 'fallback result')}
```
Expected result:

```
translation of label with the id "some.label.id" and a fallback to "fallback result"
```
## **Custom source and locale**:

<neos:backend.translate id="some.label.id" source="SomeLabelsCatalog" locale="de\_DE"/>

Expected result:

translation from custom source "SomeLabelsCatalog" for locale "de\_DE"

## **Custom source from other package**:

```
<neos:backend.translate id="some.label.id" source="LabelsCatalog" package="OtherPackage"/
\Rightarrow
```
Expected result:

translation from custom source "LabelsCatalog" in "OtherPackage"

```
<neos:backend.translate arguments="{0: 'foo', 1: '99.9'}">
    <![CDATA[Untranslated {0} and {1,number}]]>
</neos:backend.translate>
```
Expected result:

translation of the label "Untranslated foo and 99.9"

#### **Translation by label**:

 $<$ neos:backend.translate>Untranslated label</neos:backend.translate>

Expected result:

translation of the label "Untranslated label"

# **neos:backend.userInitials**

Render user initials for a given username

This ViewHelper is *WORK IN PROGRESS* and *NOT STABLE YET*

### **Implementation**

Neos\Neos\ViewHelpers\Backend\UserInitialsViewHelper

## **Arguments**

• format (string, *optional*): Supported are "fullFirstName", "initials" and "fullName"

# **neos:backend.xliffCacheVersion**

ViewHelper for rendering the current version identifier for the xliff cache.

#### **Implementation**

Neos\Neos\ViewHelpers\Backend\XliffCacheVersionViewHelper

## **neos:contentElement.editable**

Renders a wrapper around the inner contents of the tag to enable frontend editing.

The wrapper contains the property name which should be made editable, and is by default a "div" tag. The tag to use can be given as *tag* argument to the ViewHelper.

In live workspace this just renders a tag with the specified \$tag-name containing the value of the given \$property. For logged in users with access to the Backend this also adds required attributes for the RTE to work.

Note: when passing a node you have to make sure a metadata wrapper is used around this that matches the given node (see contentElement.wrap - i.e. the WrapViewHelper).

### **Implementation**

Neos\Neos\ViewHelpers\ContentElement\EditableViewHelper

# **Arguments**

- additionalAttributes (array, *optional*): Additional tag attributes. They will be added directly to the resulting HTML tag.
- data (array, *optional*): Additional data-\* attributes. They will each be added with a "data-" prefix.
- class (string, *optional*): CSS class(es) for this element
- dir (string, *optional*): Text direction for this HTML element. Allowed strings: "ltr" (left to right), "rtl" (right to left)
- id (string, *optional*): Unique (in this file) identifier for this HTML element.
- lang (string, *optional*): Language for this element. Use short names specified in RFC 1766
- style (string, *optional*): Individual CSS styles for this element
- title (string, *optional*): Tooltip text of element
- accesskey (string, *optional*): Keyboard shortcut to access this element
- tabindex (integer, *optional*): Specifies the tab order of this element
- onclick (string, *optional*): JavaScript evaluated for the onclick event
- property (string): Name of the property to render. Note: If this tag has child nodes, they overrule this argument!
- tag (string, *optional*): The name of the tag that should be wrapped around the property. By default this is a <div>
- node (NeosContentRepositoryCoreProjectionContentGraphNode, *optional*): The node of the content element. Optional, will be resolved from the Fusion context by default

## **neos:contentElement.wrap**

A view helper for manually wrapping content editables.

Note that using this view helper is usually not necessary as Neos will automatically wrap editables of content elements.

By explicitly wrapping template parts with node meta data that is required for the backend to show properties in the inspector, this ViewHelper enables usage of the contentElement.editable ViewHelper outside of content element templates. This is useful if you want to make properties of a custom document node inline-editable.

## **Implementation**

Neos\Neos\ViewHelpers\ContentElement\WrapViewHelper

# **Arguments**

• node (NeosContentRepositoryCoreProjectionContentGraphNode, *optional*): Node

# **neos:getType**

View helper to check if a given value is an array.

### **Implementation**

Neos\Neos\ViewHelpers\GetTypeViewHelper

# **Arguments**

• value (mixed, *optional*): The value to get the type of

# **Examples**

#### **Basic usage**:

{neos:getType(value: 'foo')}

Expected result:

string

#### **Use with shorthand syntax**:

```
{myValue -> neos:getType()}
```
Expected result:

```
string
(if myValue is a string)
```
## **neos:link.module**

A view helper for creating links to modules.

#### **Implementation**

Neos\Neos\ViewHelpers\Link\ModuleViewHelper

- additionalAttributes (array, *optional*): Additional tag attributes. They will be added directly to the resulting HTML tag.
- data (array, *optional*): Additional data-\* attributes. They will each be added with a "data-" prefix.
- class (string, *optional*): CSS class(es) for this element
- dir (string, *optional*): Text direction for this HTML element. Allowed strings: "ltr" (left to right), "rtl" (right to left)
- id (string, *optional*): Unique (in this file) identifier for this HTML element.
- lang (string, *optional*): Language for this element. Use short names specified in RFC 1766
- style (string, *optional*): Individual CSS styles for this element
- title (string, *optional*): Tooltip text of element
- accesskey (string, *optional*): Keyboard shortcut to access this element
- tabindex (integer, *optional*): Specifies the tab order of this element
- onclick (string, *optional*): JavaScript evaluated for the onclick event
- name (string, *optional*): Specifies the name of an anchor
- rel (string, *optional*): Specifies the relationship between the current document and the linked document
- rev (string, *optional*): Specifies the relationship between the linked document and the current document
- target (string, *optional*): Specifies where to open the linked document
- path (string): Target module path
- action (string, *optional*): Target module action
- arguments (array, *optional*): Arguments
- section (string, *optional*): The anchor to be added to the URI
- format (string, *optional*): The requested format, e.g. ".html"
- additionalParams (array, *optional*): additional query parameters that won't be prefixed like \$arguments (overrule \$arguments)
- addQueryString (boolean, *optional*): If set, the current query parameters will be kept in the URI
- argumentsToBeExcludedFromQueryString (array, *optional*): arguments to be removed from the URI. Only active if \$addQueryString = true

## **Defaults**:

<neos:link.module path="system/useradmin">some link</neos:link.module>

Expected result:

```
<a href="neos/system/useradmin">some link</a>
```
# **neos:link.node**

A view helper for creating links with URIs pointing to nodes.

The target node can be provided as string or as a Node object; if not specified at all, the generated URI will refer to the current document node inside the Fusion context.

When specifying the node argument as string, the following conventions apply:

*``node`` starts with ``/``:* The given path is an absolute node path and is treated as such. Example: /sites/acmecom/ home/about/us

*``node`` does not start with ``/``:* The given path is treated as a path relative to the current node. Examples: given that the current node is /sites/acmecom/products/, stapler results in /sites/acmecom/products/stapler, ../about results in /sites/acmecom/about/, ./neos/info results in /sites/acmecom/products/neos/info.

*``node`` starts with a tilde character (``~``):* The given path is treated as a path relative to the current site node. Example: given that the current node is /sites/acmecom/products/, ~/about/us results in /sites/acmecom/ about/us,  $\sim$  results in /sites/acmecom.

# **Implementation**

Neos\Neos\ViewHelpers\Link\NodeViewHelper

- additionalAttributes (array, *optional*): Additional tag attributes. They will be added directly to the resulting HTML tag.
- data (array, *optional*): Additional data-\* attributes. They will each be added with a "data-" prefix.
- class (string, *optional*): CSS class(es) for this element
- dir (string, *optional*): Text direction for this HTML element. Allowed strings: "ltr" (left to right), "rtl" (right to left)
- id (string, *optional*): Unique (in this file) identifier for this HTML element.
- lang (string, *optional*): Language for this element. Use short names specified in RFC 1766
- style (string, *optional*): Individual CSS styles for this element
- title (string, *optional*): Tooltip text of element
- accesskey (string, *optional*): Keyboard shortcut to access this element
- tabindex (integer, *optional*): Specifies the tab order of this element
- onclick (string, *optional*): JavaScript evaluated for the onclick event
- name (string, *optional*): Specifies the name of an anchor
- rel (string, *optional*): Specifies the relationship between the current document and the linked document
- rev (string, *optional*): Specifies the relationship between the linked document and the current document
- target (string, *optional*): Specifies where to open the linked document
- node (mixed, *optional*): A node object, a string node path (absolute or relative), a string node://-uri or NULL
- format (string, *optional*): Format to use for the URL, for example "html" or "json"
- absolute (boolean, *optional*): If set, an absolute URI is rendered
- arguments (array, *optional*): Additional arguments to be passed to the UriBuilder (for example pagination parameters)
- section (string, *optional*): The anchor to be added to the URI
- addQueryString (boolean, *optional*): If set, the current query parameters will be kept in the URI
- argumentsToBeExcludedFromQueryString (array, *optional*): arguments to be removed from the URI. Only active if \$addQueryString = true
- baseNodeName (string, *optional*): The name of the base node inside the Fusion context to use for the Content-Context or resolving relative paths
- nodeVariableName (string, *optional*): The variable the node will be assigned to for the rendered child content

## **Defaults**:

<neos:link.node>some link</neos:link.node>

Expected result:

```
<a href="sites/mysite.com/homepage/about.html">some link</a>
(depending on current node, format etc.)
```
# **Generating a link with an absolute URI**:

<neos:link.node absolute="{true}">bookmark this page</neos:link.node>

Expected result:

```
<a href="http://www.example.org/homepage/about.html">bookmark this page</a>
(depending on current workspace, current node, format, host etc.)
```
## **Target node given as absolute node path**:

<neos:link.node node="/sites/exampleorg/contact/imprint">Corporate imprint</neos:link. ˓<sup>→</sup>node>

Expected result:

```
<a href="contact/imprint.html">Corporate imprint</a>
(depending on current workspace, current node, format etc.)
```
## **Target node given as node://-uri**:

```
<neos:\text{link}.node node="node://30e893c1-caef-0ca5-b53d-e5699bb8e506">Corporate imprint</
˓→neos:link.node>
```
Expected result:

```
<a href="contact/imprint.html">Corporate imprint</a>
(depending on current workspace, current node, format etc.)
```
## **Target node given as relative node path**:

<neos:link.node node="~/about/us">About us</neos:link.node>

Expected result:

```
<a href="about/us.html">About us</a>
(depending on current workspace, current node, format etc.)
```
## **Node label as tag content**:

```
<neos:link.node node="/sites/exampleorg/contact/imprint" />
```

```
<a href="contact/imprint.html">Imprint</a>
(depending on current workspace, current node, format etc.)
```
## **Dynamic tag content involving the linked node's properties:**

```
<neos:link.node node="about-us">see our <span>{linkedNode.label}</span> page</neos:link.
˓→node>
```
Expected result:

```
<a href="about-us.html">see our <span>About Us</span> page</a>
(depending on current workspace, current node, format etc.)
```
## **neos:node.closestDocument**

ViewHelper to find the closest document node to a given node

```
Implementation
    Neos\Neos\ViewHelpers\Node\ClosestDocumentViewHelper
```
# **Arguments**

• node (NeosContentRepositoryCoreProjectionContentGraphNode): Node

## **neos:rendering.inBackend**

ViewHelper to find out if Neos is rendering the backend.

#### **Implementation**

Neos\Neos\ViewHelpers\Rendering\InBackendViewHelper

#### **Examples**

### **Basic usage**:

```
\leqf:if condition="{neos:rendering.inBackend()}">
  <f:then>
     Shown in the backend.
  \langle f:then\rangle<f:else>
     Shown when not in backend.
  \langle f:else\rangle\langle f:\textbf{if}\rangle
```
Expected result:

Shown in the backend.

# **neos:rendering.inEditMode**

ViewHelper to find out if Neos is rendering an edit mode.

# **Implementation**

Neos\Neos\ViewHelpers\Rendering\InEditModeViewHelper

# **Arguments**

• mode (string, *optional*): Optional rendering mode name to check if this specific mode is active

# **Examples**

**Basic usage**:

```
<f:if condition="{neos:rendering.inEditMode()}">
  <\!\!f\!:\!{\tt then}\!\!>Shown for editing.
  \langle f:then\rangle<f:else>
     Shown elsewhere (preview mode or not in backend).
  \langle f:else\rangle\langle f:if\rangle
```
Expected result:

Shown for editing.

**Advanced usage**:

```
<f:if condition="{neos:rendering.inEditMode(mode: 'rawContent')}">
  \leq f: then>Shown just for rawContent editing mode.
  \mathopen{<} / \, \mathbf{f} : then<br>>
  \leq f\colon\mathbf{else}Shown in all other cases.
  \langle f:else\rangle\langle f:if\rangle
```
Expected result:

Shown in all other cases.
# **neos:rendering.inPreviewMode**

ViewHelper to find out if Neos is rendering a preview mode.

### **Implementation**

Neos\Neos\ViewHelpers\Rendering\InPreviewModeViewHelper

# **Arguments**

• mode (string, *optional*): Optional rendering mode name to check if this specific mode is active

# **Examples**

**Basic usage**:

```
<f:if condition="{neos:rendering.inPreviewMode()}">
  <\!\!f\!:\!{\tt then}\!\!>Shown in preview.
  \langle f:then\rangle<f:else>
    Shown elsewhere (edit mode or not in backend).
  \langle f:else\rangle\langle f:if\rangle
```
Expected result:

Shown in preview.

**Advanced usage**:

```
<f:if condition="{neos:rendering.inPreviewMode(mode: 'print')}">
  \leq f: then>Shown just for print preview mode.
  \mathopen{<} / \, \mathbf{f} : then<br>>
  \leq f\colon\mathbf{else}Shown in all other cases.
  \langle f:else\rangle\langle f:if\rangle
```
Expected result:

Shown in all other cases.

#### **neos:rendering.live**

ViewHelper to find out if Neos is rendering the live website. Make sure you either give a node from the current context to the ViewHelper or have "node" set as template variable at least.

#### **Implementation**

Neos\Neos\ViewHelpers\Rendering\LiveViewHelper

#### **Examples**

**Basic usage**:

```
<f:if condition="{neos:rendering.live()}">
  <f:then>
    Shown outside the backend.
  \langle f:then\rangle\leq f: else>Shown in the backend.
  \langle f:else\rangle\langle f:if\rangle
```
Expected result:

Shown in the backend.

#### **neos:standaloneView**

A View Helper to render a fluid template based on the given template path and filename.

This will just set up a standalone Fluid view and render the template found at the given path and filename. Any arguments passed will be assigned to that template, the rendering result is returned.

#### **Implementation**

Neos\Neos\ViewHelpers\StandaloneViewViewHelper

### **Arguments**

- templatePathAndFilename (string): Path and filename of the template to render
- arguments (array, *optional*): Arguments to assign to the template before rendering

#### **Examples**

#### **Basic usage**:

<neos:standaloneView templatePathAndFilename="fancyTemplatePathAndFilename" arguments=" ˓<sup>→</sup>{foo: bar, quux: baz}" />

Expected result:

```
<some><fancy/></html
(depending on template and arguments given)
```
# **neos:uri.module**

A view helper for creating links to modules.

### **Implementation**

Neos\Neos\ViewHelpers\Uri\ModuleViewHelper

# **Arguments**

- path (string): Target module path
- action (string, *optional*): Target module action
- arguments (string, *optional*): Arguments
- section (string, *optional*): The anchor to be added to the URI
- format (string, *optional*): The requested format, e.g. ".html"
- additionalParams (string, *optional*): additional query parameters that won't be prefixed like \$arguments (overrule \$arguments)
- addQueryString (string, *optional*): If set, the current query parameters will be kept in the URI
- argumentsToBeExcludedFromQueryString (string, *optional*): arguments to be removed from the URI. Only active if \$addQueryString = true

# **Examples**

### **Defaults**:

```
<link rel="some-module" href="{neos:uri.module(path: 'system/useradmin')}" />
```
Expected result:

<link rel="some-module" href="neos/system/useradmin" />

### **neos:uri.node**

A view helper for creating URIs pointing to nodes.

The target node can be provided as string or as a Node object; if not specified at all, the generated URI will refer to the current document node inside the Fusion context.

When specifying the node argument as string, the following conventions apply:

*``node`` starts with ``/``:* The given path is an absolute node path and is treated as such. Example: /sites/acmecom/ home/about/us

*``node`` does not start with ``/``:* The given path is treated as a path relative to the current node. Examples: given that the current node is /sites/acmecom/products/, stapler results in /sites/acmecom/products/stapler, ../about results in /sites/acmecom/about/, ./neos/info results in /sites/acmecom/products/neos/info.

*``node`` starts with a tilde character (``~``):* The given path is treated as a path relative to the current site node. Example: given that the current node is /sites/acmecom/products/, ~/about/us results in /sites/acmecom/ about/us, ~ results in /sites/acmecom.

#### **Implementation**

Neos\Neos\ViewHelpers\Uri\NodeViewHelper

### **Arguments**

- node (mixed, *optional*): A node object, a string node path (absolute or relative), a string node://-uri or NULL
- format (string, *optional*): Format to use for the URL, for example "html" or "json"
- absolute (boolean, *optional*): If set, an absolute URI is rendered
- arguments (array, *optional*): Additional arguments to be passed to the UriBuilder (for example pagination parameters)
- section (string, *optional*): The anchor to be added to the URI
- addQueryString (boolean, *optional*): If set, the current query parameters will be kept in the URI
- argumentsToBeExcludedFromQueryString (array, *optional*): arguments to be removed from the URI. Only active if \$addQueryString = true
- baseNodeName (string, *optional*): The name of the base node inside the Fusion context to use for the Content-Context or resolving relative paths
- nodeVariableName (string, *optional*): The variable the node will be assigned to for the rendered child content
- resolveShortcuts (boolean, *optional*): INTERNAL Parameter if false, shortcuts are not redirected to their target. Only needed on rare backend occasions when we want to link to the shortcut itself

# **Examples**

#### **Default**:

<neos:uri.node />

Expected result:

```
homepage/about.html
(depending on current workspace, current node, format etc.)
```
### **Generating an absolute URI**:

```
<neos:uri.node absolute="{true"} />
```
Expected result:

```
http://www.example.org/homepage/about.html
(depending on current workspace, current node, format, host etc.)
```
#### **Target node given as absolute node path**:

<neos:uri.node node="/sites/acmecom/about/us" />

Expected result:

```
about/us.html
(depending on current workspace, current node, format etc.)
```
#### **Target node given as relative node path**:

```
<neos:uri.node node="~/about/us" />
```
Expected result:

```
about/us.html
(depending on current workspace, current node, format etc.)
```
#### **Target node given as node://-uri**:

<neos:uri.node node="node://30e893c1-caef-0ca5-b53d-e5699bb8e506" />

Expected result:

```
about/us.html
(depending on current workspace, current node, format etc.)
```
# **1.4.6 TYPO3 Fluid ViewHelper Reference**

This reference was automatically generated from code on 2024-05-09

### **f:alias**

Declares new variables which are aliases of other variables. Takes a "map"-Parameter which is an associative array which defines the shorthand mapping.

The variables are only declared inside the  $\langle$ f:alias>... $\langle$ f:alias>tag. After the closing tag, all declared variables are removed again.

Using this ViewHelper can be a sign of weak architecture. If you end up using it extensively you might want to fine-tune your "view model" (the data you assign to the view).

# **Examples**

### **Single alias**

```
\langle f: \text{alias map} = "{x: 'foo'} \rangle" > {x} \langle f: \text{alias} \rangle
```
Output:

foo

# **Multiple mappings**

```
<f:alias map="{x: foo.bar.baz, y: foo.bar.baz.name}">
     {x.name} or {y}\langle f: \text{alias}\rangle
```
Output:

[name] or [name]

Depending on {foo.bar.baz}.

### **Implementation**

TYPO3Fluid\Fluid\ViewHelpers\AliasViewHelper

• map (array): Array that specifies which variables should be mapped to which alias

# **f:cache.disable**

ViewHelper to disable template compiling

Inserting this ViewHelper at any point in the template, including inside conditions which do not get rendered, will forcibly disable the caching/compiling of the full template file to a PHP class.

Use this if for whatever reason your platform is unable to create or load PHP classes (for example on read-only file systems or when using an incompatible default cache backend).

Passes through anything you place inside the ViewHelper, so can safely be used as container tag, as self-closing or with inline syntax - all with the same result.

# **Examples**

# **Self-closing**

```
<f:cache.disable />
```
# **Inline mode**

{f:cache.disable()}

# **Container tag**

```
<f:cache.disable>
  Some output or Fluid code
</f:cache.disable>
```
Additional output is also not compilable because of the ViewHelper

# **Implementation**

TYPO3Fluid\Fluid\ViewHelpers\Cache\DisableViewHelper

# **f:cache.static**

ViewHelper to force compiling to a static string

Used around chunks of template code where you want the output of said template code to be compiled to a static string (rather than a collection of compiled nodes, as is the usual behavior).

The effect is that none of the child ViewHelpers or nodes used inside this tag will be evaluated when rendering the template once it is compiled. It will essentially replace all logic inside the tag with a plain string output.

Works by turning the compile method into a method that renders the child nodes and returns the resulting content directly as a string variable.

You can use this with great effect to further optimise the performance of your templates: in use cases where chunks of template code depend on static variables (like thoese in {settings} for example) and those variables never change, and the template uses no other dynamic variables, forcing the template to compile that chunk to a static string can save a lot of operations when rendering the compiled template.

NB: NOT TO BE USED FOR CACHING ANYTHING OTHER THAN STRING- COMPATIBLE OUTPUT!

USE WITH CARE! WILL PRESERVE EVERYTHING RENDERED, INCLUDING POTENTIALLY SENSITIVE DATA CONTAINED IN OUTPUT!

# **Examples**

# **Usage and effect**

```
\lef:if condition="{var}">Is always evaluated also when compiled\le/f:if>
<f:cache.static>
    <f:if condition="{othervar}">
        Will only be evaluated once and this output will be
        cached as a static string with no logic attached.
        The compiled template will not contain neither the
        condition ViewHelperNodes or the variable accessor
        that are used inside this node.
    \langle f:if\rangle</f:cache.static>
```
This is also evaluated when compiled (static node is closed):

 $\leq f$ :if condition="{var}">Also evaluated; is outside static node $\leq/f$ :if>

# **Implementation**

TYPO3Fluid\Fluid\ViewHelpers\Cache\StaticViewHelper

# **f:cache.warmup**

ViewHelper to insert variables which only apply during cache warmup and only apply if no other variables are specified for the warmup process.

If a chunk of template code is impossible to compile without additional variables, for example when rendering sections or partials using dynamic names, you can use this ViewHelper around that chunk and specify a set of variables which will be assigned only while compiling the template and only when this is done as part of cache warmup. The template chunk can then be compiled using those default variables.

This does not imply that only those variable values will be used by the compiled template. It only means that DEFAULT values of vital variables will be present during compiling.

If you find yourself completely unable to properly warm up a specific template file even with use of this ViewHelper, then you can consider using f:cache.disable ViewHelper to prevent the template compiler from even attempting to compile it.

USE WITH CARE! SOME EDGE CASES OF FOR EXAMPLE VIEWHELPERS WHICH REQUIRE SPECIAL VARIABLE TYPES MAY NOT BE SUPPORTED HERE DUE TO THE RUDIMENTARY NATURE OF VARI-ABLES YOU DEFINE.

# **Examples**

**Usage and effect**

```
<f:cache.warmup variables="{foo: bar}">
   Template code depending on {foo} variable which is not
   assigned when warming up Fluid<sup>1</sup>s caches. {foo} is only
   assigned if the variable does not already exist and the
   assignment only happens if Fluid is in warmup mode.
\langle f: \text{cache}.\text{warmup}\rangle
```
# **Implementation**

TYPO3Fluid\Fluid\ViewHelpers\Cache\WarmupViewHelper

• variables (array, *optional*): Array of variables to assign ONLY when compiling. See main class documentation.

# **f:case**

Case ViewHelper that is only usable within the f:switch ViewHelper.

### **Implementation**

TYPO3Fluid\Fluid\ViewHelpers\CaseViewHelper

• value (mixed): Value to match in this case

# **f:comment**

This ViewHelper prevents rendering of any content inside the tag.

Contents of the comment will still be **parsed** thus throwing an Exception if it contains syntax errors. You can put child nodes in CDATA tags to avoid this.

Using this ViewHelper won't have a notable effect on performance, especially once the template is parsed. However, it can lead to reduced readability. You can use layouts and partials to split a large template into smaller parts. Using self-descriptive names for the partials can make comments redundant.

# **Examples**

# **Commenting out fluid code**

```
Before
<f:comment>
    This is completely hidden.
    <f:debug>This does not get rendered</f:debug>
</f:comment>
After
```
Output:

Before After

### **Prevent parsing**

```
<f:comment><![CDATA[
   <f:some.invalid.syntax />
]]></f:comment>
```
### Output:

Will be nothing.

# **Implementation**

TYPO3Fluid\Fluid\ViewHelpers\CommentViewHelper

# **f:count**

This ViewHelper counts elements of the specified array or countable object.

# **Examples**

### **Count array elements**

```
<f:count subject="{0:1, 1:2, 2:3, 3:4}" />
```
Output:

4

# **inline notation**

{ $objects$  ->  $f:count()$ }

#### Output:

```
10 (depending on the number of items in ``{objects}``)
```
#### **Implementation**

TYPO3Fluid\Fluid\ViewHelpers\CountViewHelper

• subject (array, *optional*): Countable subject, array or Countable

#### **f:cycle**

This ViewHelper cycles through the specified values. This can be often used to specify CSS classes for example. To achieve the "zebra class" effect in a loop you can also use the "iteration" argument of the **for** ViewHelper.

### **Examples**

These examples could also be achieved using the "iteration" argument of the ForViewHelper.

### **Simple**

```
<f:for each="{0:1, 1:2, 2:3, 3:4}" as="foo">
    <f:cycle values="{0: 'foo', 1: 'bar', 2: 'baz'}" as="cycle">
         {cycle}
    \langle f:cycle\rangle\langle f: \textbf{for}\rangle
```
Output:

foobarbazfoo

# **Alternating CSS class**

```
\langleul>\langle f: \text{for each}^{-1}\{0:1, 1:2, 2:3, 3:4\} \rangle" as="foo">
            <f:cycle values="{0: 'odd', 1: 'even'}" as="zebraClass">
                  <li class="{zebraClass}">{foo}</li>
            \langle f:cycle\rangle\langle f: \textbf{for}\rangle\langle \text{u1} \rangle
```
Output:

```
<ul><li class="odd">1</li>
   <li class="even">2</li>
```
(continues on next page)

(continued from previous page)

```
<li class="odd">3</li>
     <li class="even">4</li>
\langle \text{u1} \rangle
```
### **Implementation**

TYPO3Fluid\Fluid\ViewHelpers\CycleViewHelper

- values (array, *optional*): The array or object implementing ArrayAccess (for example SplObjectStorage) to iterated over
- as (string): The name of the iteration variable

# **f:debug**

This ViewHelper is only meant to be used during development.

# **Examples**

### **Inline notation and custom title**

{object -> f:debug(title: 'Custom title')}

Output:

```
all properties of {object} nicely highlighted (with custom title)
```
# **Only output the type**

{object -> f:debug(typeOnly: true)}

Output:

the type or class name of {object}

### **Implementation**

TYPO3Fluid\Fluid\ViewHelpers\DebugViewHelper

- typeOnly (boolean, *optional*): If TRUE, debugs only the type of variables
- levels (integer, *optional*): Levels to render when rendering nested objects/arrays
- html (boolean, *optional*): Render HTML. If FALSE, output is indented plaintext

# **f:defaultCase**

A ViewHelper which specifies the "default" case when used within the f:switch ViewHelper.

# **Implementation**

TYPO3Fluid\Fluid\ViewHelpers\DefaultCaseViewHelper

# **f:else**

Else-Branch of a condition. Only has an effect inside of f:if. See the f:if ViewHelper for documentation.

# **Examples**

# **Output content if condition is not met**

```
<f:if condition="{someCondition}">
     <f:else>
           condition was not true
     \langle f:e1se\rangle\langle f: \textbf{if} \rangle
```
### Output:

```
Everything inside the "else" tag is displayed if the condition evaluates to FALSE.
Otherwise nothing is outputted in this example.
```
### **Implementation**

TYPO3Fluid\Fluid\ViewHelpers\ElseViewHelper

• if (boolean, *optional*): Condition expression conforming to Fluid boolean rules

# **f:first**

The FirstViewHelper returns the first item of an array.

# **Example**

```
\leq f: first value="{0: 'first', 1: 'second'}" />
```
# first

# **Implementation**

TYPO3Fluid\Fluid\ViewHelpers\FirstViewHelper

# **Arguments**

• value (array, *optional*)

# **f:for**

Loop ViewHelper which can be used to iterate over arrays. Implements what a basic PHP foreach() does.

# **Examples**

# **Simple Loop**

```
\langle f: \text{for each} = \{0:1, 1:2, 2:3, 3:4\} \rangle as="foo">{foo}</f:for>
```
Output:

1234

# **Output array key**

```
<ul><f:for each="{fruit1: 'apple', fruit2: 'pear', fruit3: 'banana', fruit4: 'cherry'}"
         as="fruit" key="label"
    >
          <li>{label}: {fruit}</li>
    \langle f: \textbf{for}\rangle\langle \text{u1} \rangle
```
Output:

```
<ul><li>fruit1: apple</li>
    <li>fruit2: pear</li>
    <li>fruit3: banana</li>
    <li>fruit4: cherry</li>
\langle \text{u1} \rangle
```
# **Iteration information**

```
\langleul>\langle f: \text{for each} = \text{``0:1, 1:2, 2:3, 3:4} \text{''} as="foo" iteration="fooIterator">
         <li>Index: {fooIterator.index} Cycle: {fooIterator.cycle} Total: {fooIterator.
˓→total}{f:if(condition: fooIterator.isEven, then: ' Even')}{f:if(condition: fooIterator.
˓→isOdd, then: ' Odd')}{f:if(condition: fooIterator.isFirst, then: ' First')}
˓→{f:if(condition: fooIterator.isLast, then: ' Last')}</li>
    \langle f: \textbf{for}\rangle\langle \text{u1} \rangle
```
Output:

```
<ul><li>Index: 0 Cycle: 1 Total: 4 Odd First</li>
   <li>Index: 1 Cycle: 2 Total: 4 Even</li>
   <li>Index: 2 Cycle: 3 Total: 4 Odd</li>
    <li>Index: 3 Cycle: 4 Total: 4 Even Last</li>
\langle \rangleul>
```
#### **Implementation**

TYPO3Fluid\Fluid\ViewHelpers\ForViewHelper

- each (array): The array or SplObjectStorage to iterated over
- as (string): The name of the iteration variable
- key (string, *optional*): Variable to assign array key to
- reverse (boolean, *optional*): If TRUE, iterates in reverse
- iteration (string, *optional*): The name of the variable to store iteration information (index, cycle, total, isFirst, isLast, isEven, isOdd)

### **f:format.case**

Modifies the case of an input string to upper- or lowercase or capitalization. The default transformation will be uppercase as in [mb\\_convert\\_case.](https://www.php.net/manual/function.mb-convert-case.php)

Possible modes are:

### lower

Transforms the input string to its lowercase representation

#### upper

Transforms the input string to its uppercase representation

#### capital

Transforms the input string to its first letter upper-cased, i.e. capitalization

#### uncapital

Transforms the input string to its first letter lower-cased, i.e. uncapitalization

#### capitalWords

Not supported yet: Transforms the input string to each containing word being capitalized

Note that the behavior will be the same as in the appropriate PHP function [mb\\_convert\\_case;](https://www.php.net/manual/function.mb-convert-case.php) especially regarding locale and multibyte behavior.

#### **Examples**

#### **Default**

<f:format.case>Some Text with miXed case</f:format.case>

Output:

SOME TEXT WITH MIXED CASE

### **Example with given mode**

<f:format.case mode="capital">someString</f:format.case>

Output:

SomeString

### **Implementation**

TYPO3Fluid\Fluid\ViewHelpers\Format\CaseViewHelper

- value (string, *optional*): The input value. If not given, the evaluated child nodes will be used.
- mode (string, *optional*): The case to apply, must be one of this' CASE<sub>\_\*</sub> constants. Defaults to uppercase application.

### **f:format.cdata**

Outputs an argument/value without any escaping and wraps it with CDATA tags.

PAY SPECIAL ATTENTION TO SECURITY HERE (especially Cross Site Scripting), as the output is NOT SANI-TIZED!

### **Examples**

# **Child nodes**

<f:format.cdata>{string}</f:format.cdata>

#### Output:

<![CDATA[(Content of {string} without any conversion/escaping)]]>

# **Value attribute**

<f:format.cdata value="{string}" />

Output:

<![CDATA[(Content of {string} without any conversion/escaping)]]>

### **Inline notation**

{string -> f:format.cdata()}

Output:

<![CDATA[(Content of {string} without any conversion/escaping)]]>

#### **Implementation**

TYPO3Fluid\Fluid\ViewHelpers\Format\CdataViewHelper

• value (mixed, *optional*): The value to output

#### **f:format.htmlspecialchars**

Applies PHP htmlspecialchars() escaping to a value.

See <http://www.php.net/manual/function.htmlspecialchars.php>

#### **Examples**

#### **Default notation**

<f:format.htmlspecialchars>{text}</f:format.htmlspecialchars>

#### Output:

Text with & "  $\le$  > \* replaced by HTML entities (htmlspecialchars applied).

# **Inline notation**

{text -> f:format.htmlspecialchars(encoding: 'ISO-8859-1')}

Output:

Text with & "  $\prime$  < > \* replaced by HTML entities (htmlspecialchars applied).

#### **Implementation**

TYPO3Fluid\Fluid\ViewHelpers\Format\HtmlspecialcharsViewHelper

- value (string, *optional*): Value to format
- keepQuotes (boolean, *optional*): If TRUE quotes will not be replaced (ENT\_NOQUOTES)
- encoding (string, *optional*): Encoding
- doubleEncode (boolean, *optional*): If FALSE html entities will not be encoded

### **f:format.json**

Wrapper for PHPs **:php:`json\_encode`** function. See [https://www.php.net/manual/function.json-encode.php.](https://www.php.net/manual/function.json-encode.php)

#### **Examples**

### **Encoding a view variable**

```
{someArray -> f:format.json()}
```
["array","values"] Depending on the value of {someArray}.

# **Associative array**

{f:format.json(value: {foo: 'bar', bar: 'baz'})}

{"foo":"bar","bar":"baz"}

### **Non associative array with forced object**

{f:format.json(value: {0: 'bar', 1: 'baz'}, forceObject: true)}

{"0":"bar","1":"baz"}

#### **Implementation**

TYPO3Fluid\Fluid\ViewHelpers\Format\JsonViewHelper

- value (mixed, *optional*): The incoming data to convert, or null if VH children should be used
- forceObject (bool, *optional*): Outputs an JSON object rather than an array

### **f:format.nl2br**

Wrapper for PHPs **:php:`nl2br`** function. See [https://www.php.net/manual/function.nl2br.php.](https://www.php.net/manual/function.nl2br.php)

### **Examples**

# **Default**

<f:format.nl2br>{text\_with\_linebreaks}</f:format.nl2br>

Text with line breaks replaced by  $\langle$ br  $\rangle$ 

### **Inline notation**

{text\_with\_linebreaks -> f:format.nl2br()}

Text with line breaks replaced by  $\langle$ br  $\rangle$ 

#### **Implementation**

TYPO3Fluid\Fluid\ViewHelpers\Format\Nl2brViewHelper

• value (string, *optional*): string to format

# **f:format.number**

Formats a number with custom precision, decimal point and grouped thousands. See [https://www.php.net/manual/](https://www.php.net/manual/function.number-format.php) [function.number-format.php.](https://www.php.net/manual/function.number-format.php)

### **Examples**

### **Defaults**

 $\leq f:format.number > 423423.234 \leq /f:format.number >$ 

423,423.20

### **With all parameters**

```
<f:format.number decimals="1" decimalSeparator="," thousandsSeparator=".">
    423423.234
\langle f:format.number\rangle
```
#### 423.423,2

#### **Implementation**

TYPO3Fluid\Fluid\ViewHelpers\Format\NumberViewHelper

- decimals (int, *optional*): The number of digits after the decimal point
- decimalSeparator (string, *optional*): The decimal point character
- thousandsSeparator (string, *optional*): The character for grouping the thousand digits

### **f:format.printf**

A ViewHelper for formatting values with printf. Either supply an array for the arguments or a single value.

See <http://www.php.net/manual/en/function.sprintf.php>

# **Examples**

# **Scientific notation**

<f:format.printf arguments="{number: 362525200}">%.3e</f:format.printf>

Output:

3.625e+8

# **Argument swapping**

```
<f:format.printf arguments="{0: 3, 1: 'Kasper'}">%2$s is great, TYPO%1$d too. Yes, TYPO%1
˓→$d is great and so is %2$s!</f:format.printf>
```
Output:

```
Kasper is great, TYPO3 too. Yes, TYPO3 is great and so is Kasper!
```
#### **Single argument**

<f:format.printf arguments="{1: 'TYPO3'}">We love %s</f:format.printf>

Output:

We love TYPO3

### **Inline notation**

{someText -> f:format.printf(arguments: {1: 'TYPO3'})}

Output:

We love TYPO3

# **Implementation**

TYPO3Fluid\Fluid\ViewHelpers\Format\PrintfViewHelper

- value (string, *optional*): String to format
- arguments (array, *optional*): The arguments for vsprintf

### **f:format.raw**

Outputs an argument/value without any escaping. Is normally used to output an ObjectAccessor which should not be escaped, but output as-is.

PAY SPECIAL ATTENTION TO SECURITY HERE (especially Cross Site Scripting), as the output is NOT SANI-TIZED!

### **Examples**

# **Child nodes**

<f:format.raw>{string}</f:format.raw>

Output:

(Content of ``{string}`` without any conversion/escaping)

# **Value attribute**

```
\leq f: format.raw value="{string}" />
```
Output:

```
(Content of ``{string}`` without any conversion/escaping)
```
# **Inline notation**

 ${string \rightarrow f:format.raw()}$ 

Output:

(Content of ``{string}`` without any conversion/escaping)

### **Implementation**

TYPO3Fluid\Fluid\ViewHelpers\Format\RawViewHelper

• value (mixed, *optional*): The value to output

# **f:format.stripTags**

Removes tags from the given string (applying PHPs **:php:`strip\_tags()`** function) See [https://www.php.net/manual/](https://www.php.net/manual/function.strip-tags.php) [function.strip-tags.php.](https://www.php.net/manual/function.strip-tags.php)

# **Examples**

# **Default notation**

 $\langle f: \text{format.stripTags}\rangle$ Some Text with  $\langle b\rangle$ Tags $\langle /b\rangle$  and an Ümlaut. $\langle /f: \text{format.stripTags}\rangle$ 

Some Text with Tags and an Ümlaut. **:php:`strip\_tags()`** applied.

**Note:** Encoded entities are not decoded.

# **Default notation with allowedTags**

```
<f:format.stripTags allowedTags="<p><span><div><script>">
    <p>paragraph</p><span>span</span><div>divider</div><iframe>iframe</iframe><script>
˓→script</script>
\langle f:format.stripTags \rangle
```
Output:

<p>paragraph</p><span>span</span><div>divider</div>iframe<script>script</script>

# **Inline notation**

{text  $\rightarrow$  f: format.stripTags()}

Text without tags **:php:`strip\_tags()`** applied.

### **Inline notation with allowedTags**

{text -> f:format.stripTags(allowedTags: "<p><span><div><script>")}

Text with p, span, div and script Tags inside, all other tags are removed.

#### **Implementation**

TYPO3Fluid\Fluid\ViewHelpers\Format\StripTagsViewHelper

- value (string, *optional*): string to format
- allowedTags (string, *optional*): Optional string of allowed tags as required by PHPs strip\_tags() function

### **f:format.trim**

This ViewHelper strips whitespace (or other characters) from the beginning and end of a string.

Possible sides are:

#### both **(default)**

Strip whitespace (or other characters) from the beginning and end of a string

### left **or** start

Strip whitespace (or other characters) from the beginning of a string

#### right **or** end

Strip whitespace (or other characters) from the end of a string

### **Examples**

### **Defaults**

#<f:format.trim> String to be trimmed. </f:format.trim>#

#String to be trimmed.#

### **Trim only one side**

 $\#\langle f:format.trim \; side="right" >$  String to be trimmed.  $\langle f:format.trim \rangle \#$ 

# String to be trimmed.#

### **Trim special characters**

#<f:format.trim characters=" St."> String to be trimmed. </f:format.trim>#

#ring to be trimmed#

#### **Implementation**

TYPO3Fluid\Fluid\ViewHelpers\Format\TrimViewHelper

- value (string, *optional*): The string value to be trimmed. If not given, the evaluated child nodes will be used.
- characters (string, *optional*): Optionally, the stripped characters can also be specified using the characters parameter. Simply list all characters that you want to be stripped. With .. you can specify a range of characters.
- side (string, *optional*): The side to apply, must be one of this' CASE\_\* constants. Defaults to both application.

### **f:format.urlencode**

Encodes the given string according to <http://www.faqs.org/rfcs/rfc3986.html> Applying PHPs **:php:`rawurlencode()`** function. See [https://www.php.net/manual/function.rawurlencode.php.](https://www.php.net/manual/function.rawurlencode.php)

**Note:** The output is not escaped. You may have to ensure proper escaping on your own.

### **Examples**

### **Default notation**

<f:format.urlencode>foo @+%/</f:format.urlencode>

foo%20%40%2B%25%2F **:php:`rawurlencode()`** applied.

# **Inline notation**

{text -> f:format.urlencode()}

Url encoded text **:php:`rawurlencode()`** applied.

# **Implementation**

TYPO3Fluid\Fluid\ViewHelpers\Format\UrlencodeViewHelper

• value (string, *optional*): string to format

# **f:groupedFor**

Grouped loop ViewHelper. Loops through the specified values.

The groupBy argument also supports property paths.

Using this ViewHelper can be a sign of weak architecture. If you end up using it extensively you might want to fine-tune your "view model" (the data you assign to the view).

# **Examples**

**Simple**

```
<f:groupedFor each="{0: {name: 'apple', color: 'green'}, 1: {name: 'cherry', color: 'red
˓→'}, 2: {name: 'banana', color: 'yellow'}, 3: {name: 'strawberry', color: 'red'}}"
    as="fruitsOfThisColor" groupBy="color"
>
    <f:for each="{fruitsOfThisColor}" as="fruit">
        {fruit.name}
    \langle f: \textbf{for}\rangle\langle f:groupedFor\rangle
```
Output:

apple cherry strawberry banana

# **Two dimensional list**

```
<ul><f:groupedFor each="{0: {name: 'apple', color: 'green'}, 1: {name: 'cherry', color:
˓→'red'}, 2: {name: 'banana', color: 'yellow'}, 3: {name: 'strawberry', color: 'red'}}"␣
˓→as="fruitsOfThisColor" groupBy="color" groupKey="color">
         \langleli\rangle{color} fruits:
              <ul><f:for each="{fruitsOfThisColor}" as="fruit" key="label">
                        <li>{label}: {fruit.name}</li>
                   \langle f: \textbf{for} \rangle\langle \text{u1} \rangle\langle/li>\langle f:groupedFor\rangle\langle \text{u1} \rangle
```
Output:

```
<ul><li>green fruits
            <ul>\langleli>0: apple\langleli>
            \langle \text{u1} \rangle\langle/li>
      <li>red fruits
```
(continues on next page)

(continued from previous page)

```
<ul><li>1: cherry</li>
             \langle \text{u1} \rangle<ul><li>3: strawberry</li>
             \langle \text{u1} \rangle\langle/li><li>yellow fruits
             <ul>\langleli>2: banana\langleli>
             \langle \text{u1} \rangle\langle/li>\langle \rangleul>
```
#### **Implementation**

TYPO3Fluid\Fluid\ViewHelpers\GroupedForViewHelper

- each (array): The array or SplObjectStorage to iterated over
- as (string): The name of the iteration variable
- groupBy (string): Group by this property
- groupKey (string, *optional*): The name of the variable to store the current group

### **f:if**

This ViewHelper implements an if/else condition.

### **Fluid Boolean Rules / Conditions:**

A condition is evaluated as a boolean value, so you can use any boolean argument, like a variable. Alternatively, you can use a full boolean expression. The entered expression is evaluated as a PHP expression. You can combine multiple expressions via **:php:`&&`** (logical AND) and **:php:`||`** (logical OR).

An expression can also be prepended with the **:php:**'' ("not") character, which will negate that expression.

Have a look into the Fluid section of the "TYPO3 Explained" Documentation for more details about complex conditions.

Boolean expressions have the following form:

*is true* variant: *{variable}*:

```
<f:if condition="{foo}">
     Will be shown if foo is truthy.
\langle f:\textbf{if}\rangle
```

```
or is false variant: !{variable}:
```

```
\leq f:if condition="!{foo}">
    Will be shown if foo is falsy.
\langle f:if\rangle
```
or comparisons with expressions:

### XX Comparator YY

Comparator is one of: **:php:`==, !=, <, <=, >, >=`** and **:php:`%`** The **:php:`%`** operator (modulo) converts the result of the operation to boolean.

*XX* and *YY* can be one of:

- Number
- String
- Object Accessor (*object.property*)
- Array
- a ViewHelper

```
\langle f : \textbf{if condition} = " \{rank\} > 100" \rangleWill be shown if rank is > 100\langle f:if\rangle\leq f:if condition="{rank} % 2">
    Will be shown if rank % 2 := 0.
\langle f:if\rangle\langle f : \textbf{if condition} = \{rank\} \equiv \{k : bar()\}'Checks if rank is equal to the result of the ViewHelper "k:bar"
\langle f:if\rangle<f:if condition="{object.property} == 'stringToCompare'">
    Will result in true if {object.property}'s represented value
     equals 'stringToCompare'.
\langle f:if\rangle
```
# **Examples**

# **Basic usage**

```
\leq f: if condition="somecondition">
    This is being shown in case the condition matches
\langle f\mathbf{:if}\rangle
```
Output:

```
Everything inside the \langle f:f\rangle tag is being displayed if the condition evaluates to TRUE.
```
# **If / then / else**

```
<f:if condition="somecondition">
    <f:then>
         This is being shown in case the condition matches.
    \langle f:then\rangle\leq f\colon\mathbf{else}This is being displayed in case the condition evaluates to FALSE.
    \langle f:e1se\rangle\langle f:\textbf{if}\rangle
```
Output:

```
Everything inside the "then" tag is displayed if the condition evaluates to TRUE.
Otherwise, everything inside the "else" tag is displayed.
```
### **Inline notation**

{f:if(condition: someCondition, then: 'condition is met', else: 'condition is not met')}

Output:

```
The value of the "then" attribute is displayed if the condition evaluates to TRUE.
Otherwise, everything the value of the "else" attribute is displayed.
```
### **Combining multiple conditions**

```
<f:if condition="{user.rank} > 100 && {user.type} == 'contributor'">
    <f:then>
        This is being shown in case both conditions match.
    \langle f:then\rangle\langlef:else if="{user.rank} > 200 && ({user.type} == 'contributor' || {user.type} ==
˓→'developer')">
        This is being displayed in case the first block of the condition evaluates to␣
˓→TRUE and any condition in
        the second condition block evaluates to TRUE.
    \langle f:else\rangle\leqf:else>This is being displayed when none of the above conditions evaluated to TRUE.
    \langle f:else\rangle\langle f:if\rangle
```
Output:

```
Depending on which expression evaluated to TRUE, that value is displayed.
If no expression matched, the contents inside the final "else" tag are displayed.
```
#### **Implementation**

TYPO3Fluid\Fluid\ViewHelpers\IfViewHelper

- then (mixed, *optional*): Value to be returned if the condition if met.
- else (mixed, *optional*): Value to be returned if the condition if not met.
- condition (boolean, *optional*): Condition expression conforming to Fluid boolean rules

# **f:inline**

Inline Fluid rendering ViewHelper

Renders Fluid code stored in a variable, which you normally would have to render before assigning it to the view. Instead you can do the following (note, extremely simplified use case):

```
$view->assign('variable', 'value of my variable');
$view->assign('code', 'My variable: {variable}');
```
And in the template:

```
{code \rightarrow f:inline()}
```
Which outputs:

```
My variable: value of my variable
```
You can use this to pass smaller and dynamic pieces of Fluid code to templates, as an alternative to creating new partial templates.

#### **Implementation**

TYPO3Fluid\Fluid\ViewHelpers\InlineViewHelper

• code (string, *optional*): Fluid code to be rendered as if it were part of the template rendering it. Can be passed as inline argument or tag content

### **f:join**

The JoinViewHelper combines elements from an array into a single string. You can specify both a general separator and a special one for the last element, which serves as the delimiter between the elements.

### **Examples**

### **Simple join**

```
<f:join value="{0: '1', 1: '2', 2: '3'}" />
```
123

# **Join with separator**

```
\leq f: join value="{0: '1', 1: '2', 2: '3'}" separator=", " />
```
1, 2, 3

# **Join with separator, and special one for the last**

 $\leq f:join value="0: '1', 1: '2', 2: '3'}'$  separator=", " separatorLast=" and "  $\geq$ 

1, 2 and 3

### **Implementation**

TYPO3Fluid\Fluid\ViewHelpers\JoinViewHelper

- value (array, *optional*): An array
- separator (string, *optional*): The separator
- separatorLast (string, *optional*): The separator for the last pair.

### **f:last**

The LastViewHelper returns the last item of an array.

### **Example**

```
<f:last value="{0: 'first', 1: 'second'}" />
```
### second

### **Implementation**

TYPO3Fluid\Fluid\ViewHelpers\LastViewHelper

# **Arguments**

• value (array, *optional*)

# **f:layout**

With this tag, you can select a layout to be used for the current template.

# **Examples**

<f:layout name="main" />

### Output:

(no output)

### **Implementation**

TYPO3Fluid\Fluid\ViewHelpers\LayoutViewHelper

### **Arguments**

• name (string, *optional*): Name of layout to use. If none given, "Default" is used.

### **f:or**

Or ViewHelper

If content is null use alternative text.

### **Usage of f:or**

```
{f:variable(name:'fallback',value:'this is not the variable you\'re looking for')}
{undefinedVariable \rightarrow f:or(alternative:fallback)}
```
#### **Usage of ternary operator**

In some cases (e.g. when you want to check for empty instead of null) it might be more handy to use a ternary operator instead of f:or

{emptyVariable ?: 'this is an alterative text'}

### **Implementation**

TYPO3Fluid\Fluid\ViewHelpers\OrViewHelper

# **Arguments**

- content (mixed, *optional*): Content to check if null
- alternative (mixed, *optional*): Alternative if content is null
- arguments (array, *optional*): Arguments to be replaced in the resulting string, using sprintf

# **f:render**

A ViewHelper to render a section, a partial, a specified section in a partial or a delegate ParsedTemplateInterface implementation.

#### **Examples**

### **Rendering partials**

<f:render partial="SomePartial" arguments="{foo: someVariable}" />

Output:

```
the content of the partial "SomePartial". The content of the variable {someVariable}\Box→will be available in the partial as {foo}
```
# **Rendering sections**

```
<f:section name="someSection">This is a section. {foo}</f:section>
<f:render section="someSection" arguments="{foo: someVariable}" />
```
Output:

```
the content of the section "someSection". The content of the variable {someVariable}\Box˓→will be available in the partial as {foo}
```
# **Rendering recursive sections**

```
<f:section name="mySection">
     \langle ul \rangle<f:for each="{myMenu}" as="menuItem">
                 <li>{menuItem.text}
                      \langle f : \textbf{if condition} = "{menttem.subItems}' \rangle<f:render section="mySection" arguments="{myMenu: menuItem.subItems}
\hookrightarrow^{\mathrm{II}} \:\: \big/ \big>\langle f:if\rangle\langle/li>\langle f: \textbf{for}\rangle\langle \text{u1} \rangle</f:section>
   <f:render section="mySection" arguments="{myMenu: menu}" />
```
Output:

```
\langleul><li>menu1
               \langle \text{ul} \rangle\langle li \ranglemenu1a\langle /li \rangle\langle li \ranglemenu1b\langle /li \rangle\langle \text{u1} \rangle\langle/li>[...]
(depending on the value of {menu})
```
# **Passing all variables to a partial**

<f:render partial="somePartial" arguments="{\_all}" />

Output:

```
the content of the partial "somePartial".
Using the reserved keyword "_all", all available variables will be passed along to the
\rightarrowpartial
```
### **Rendering via a delegate ParsedTemplateInterface implementation w/ custom arguments**

<f:render delegate="My\Special\ParsedTemplateImplementation" arguments="{\_all}" />

This will output whichever output was generated by calling My\Special\ ParsedTemplateImplementation->render() with cloned RenderingContextInterface \$renderingContext as only argument and content of arguments assigned in VariableProvider of cloned context. Supports all other input arguments including recursive rendering, contentAs argument, default value etc.

Note that while ParsedTemplateInterface supports returning a Layout name, this Layout will not be respected when rendering using this method. Only the render() method will be called!

### **Implementation**

TYPO3Fluid\Fluid\ViewHelpers\RenderViewHelper

- section (string, *optional*): Section to render combine with partial to render section in partial
- partial (string, *optional*): Partial to render, with or without section
- delegate (string, *optional*): Optional PHP class name of a permanent, included-in-app ParsedTemplateInterface implementation to override partial/section
- arguments (array, *optional*): Array of variables to be transferred. Use {\_all} for all variables
- optional (boolean, *optional*): If TRUE, considers the *section* optional. Partial never is.
- default (mixed, *optional*): Value (usually string) to be displayed if the section or partial does not exist
- contentAs (string, *optional*): If used, renders the child content and adds it as a template variable with this name for use in the partial/section

### **f:replace**

The ReplaceViewHelper replaces one or multiple strings with other strings. This ViewHelper mimicks PHP's **:php:`str\_replace()`** function. However, it's also possible to provide replace pairs as associative array via the "replace" argument.

### **Examples**

### **Replace a single string**

<f:replace value="Hello World" search="World" replace="Fluid" />

Hello Fluid

### **Replace multiple strings**

```
<f:replace value="Hello World" search="{0: 'World', 1: 'Hello'}" replace="{0: 'Fluid',␣
\rightarrow1: 'Hi'}" />
```
Hi Fluid

# **Replace multiple strings using associative array**

```
<f:replace value="Hello World" replace="{'World': 'Fluid', 'Hello': 'Hi'}" />
```
### Hi Fluid

# **Implementation**

TYPO3Fluid\Fluid\ViewHelpers\ReplaceViewHelper

- value (string, *optional*)
- search (mixed, *optional*)
- replace (mixed)

### **f:section**

A ViewHelper to declare sections in templates for later use with e.g. the f:render ViewHelper.

### **Examples**

### **Rendering sections**

```
<f:section name="someSection">This is a section. {foo}</f:section>
<f:render section="someSection" arguments="{foo: someVariable}" />
```
Output:

```
the content of the section "someSection". The content of the variable {someVariable}
→will be available in the partial as {foo}
```
# **Rendering recursive sections**

```
<f:section name="mySection">
   \langleul><f:for each="{myMenu}" as="menuItem">
                \langleli\rangle{menuItem.text}
                   <f:if condition="{menuItem.subItems}">
                        <f:render section="mySection" arguments="{myMenu: menuItem.subItems}"␣
\leftrightarrow\langle f:if\rangle\langle/li>\langle f: \textbf{for}\rangle\langle \text{u1} \rangle</f:section>
<f:render section="mySection" arguments="{myMenu: menu}" />
```
Output:

```
<ul><li>menu1
              <ul>\langle li \ranglemenu1a\langle /li \rangle\langle li \ranglemenu1b \langle /1i \rangle\langle \text{u1} \rangle\langle/li>
[...]
(depending on the value of {menu})
```
#### **Implementation**

TYPO3Fluid\Fluid\ViewHelpers\SectionViewHelper

• name (string): Name of the section

### **f:spaceless**

Space Removal ViewHelper

Removes redundant spaces between HTML tags while preserving the whitespace that may be inside HTML tags. Trims the final result before output.

Heavily inspired by Twig's corresponding node type.

# **Usage of f:spaceless**

```
<f:spaceless>
    <div><div><div>text
    text</div>
        \langlediv>\langlediv></f:spaceless>
```
Output:

```
<div><div><div>text
```
text</div></div></div>

#### **Implementation**

TYPO3Fluid\Fluid\ViewHelpers\SpacelessViewHelper

# **f:split**

The SplitViewHelper splits a string by the specified separator, which results in an array. The number of values in the resulting array can be limited with the limit parameter, which results in an array where the last item contains the remaining unsplit string.

This ViewHelper mimicks PHP's **:php:`explode()`** function.

# **Examples**

# **Split with a separator**

```
\leq f: split value="1,5,8" separator="," />
```
{0: '1', 1: '5', 2: '8'}

# **Split using tag content as value**

<f:split separator="-">1-5-8</f:split>

{0: '1', 1: '5', 2: '8'}

### **Split with a limit**

```
\leq f: split value="1,5,8" separator="," limit="2" />
```
{0: '1', 1: '5,8'}

### **Implementation**

TYPO3Fluid\Fluid\ViewHelpers\SplitViewHelper

- value (string, *optional*): The string to explode
- separator (string): Separator string to explode with
- limit (int, *optional*): If limit is positive, a maximum of \$limit items will be returned. If limit is negative, all items except for the last \$limit items will be returned. 0 will be treated as 1.

### **f:switch**

Switch ViewHelper which can be used to render content depending on a value or expression. Implements what a basic PHP switch() does.

An optional default case can be specified which is rendered if none of the case conditions matches.

Using this ViewHelper can be a sign of weak architecture. If you end up using it extensively you might want to consider restructuring your controllers/actions and/or use partials and sections. E.g. the above example could be achieved with **:html:`<f:render partial="title.{person.gender}" />`** and the partials "title.male.html", "title.female.html", ... Depending on the scenario this can be easier to extend and possibly contains less duplication.

# **Examples**

### **Simple Switch statement**

```
<f:switch expression="{person.gender}">
    <f:case value="male">Mr.</f:case>
    <f:case value="female">Mrs.</f:case>
    <f:defaultCase>Mr. / Mrs.</f:defaultCase>
\langle f:switch \rangle
```
Output:

"Mr.", "Mrs." or "Mr. / Mrs." (depending on the value of {person.gender})

#### **Implementation**

TYPO3Fluid\Fluid\ViewHelpers\SwitchViewHelper

• expression (mixed): Expression to switch

### **f:then**

f:then only has an effect inside of f:if. See the f:if ViewHelper for documentation.

#### **Implementation**

TYPO3Fluid\Fluid\ViewHelpers\ThenViewHelper

### **f:variable**

Variable assigning ViewHelper

Assigns one template variable which will exist also after the ViewHelper is done rendering, i.e. adds template variables.

If you require a variable assignment which does not exist in the template after a piece of Fluid code is rendered, consider using f:alias ViewHelper instead.

Usages:

```
{f:variable(name: 'myvariable', value: 'some value')}
<f:variable name="myvariable">some value</f:variable>
{oldvariable -> f:format.htmlspecialchars() -> f:variable(name: 'newvariable')}
<f:variable name="myvariable"><f:format.htmlspecialchars>{oldvariable}</f:format.
˓→htmlspecialchars></f:variable>
```
### **Implementation**

TYPO3Fluid\Fluid\ViewHelpers\VariableViewHelper

- value (mixed, *optional*): Value to assign. If not in arguments then taken from tag content
- name (string): Name of variable to create

# **1.5 Fusion Reference**

# **1.5.1 Neos.Fusion**

This package contains general-purpose Fusion objects, which are usable both within Neos and standalone.

# **Neos.Fusion:Join**

Render multiple nested definitions and concatenate the results.

### **[key]**

(string) A nested definition (simple value, expression or object) that evaluates to a string

### **[key].@ignoreProperties**

(array) A list of properties to ignore from being "rendered" during evaluation

```
[key].@position
     (string/integer) Define the ordering of the nested definition
```
**@glue**

(string) The glue used to join the items together (default =  $\cdot$ ).

The order in which nested definitions are evaluated are specified using their @position meta property. For this argument, the following sort order applies:

- start [priority] positions. The higher the priority, the earlier the object is added. If no priority is given, the element is sorted after all start elements with a priority.
- [numeric ordering] positions, ordered ascending.
- end [priority] positions. The higher the priority, the later the element is added. If no priority is given, the element is sorted before all end elements with a priority.

Furthermore, you can specify that an element should be inserted before or after a given other named element, using before and after syntax as follows:

• before [namedElement] [optionalPriority]: add this element before namedElement; the higher the priority the more in front of namedElement we will add it if multiple before [namedElement] statements exist. Statements without [optionalPriority] are added the farthest before the element.

If [namedElement] does not exist, the element is added after all start positions.

• after [namedElement] [optionalPriority]: add this element after namedElement; the higher the priority the more closely after namedElement we will add it if multiple after [namedElement] statements exist. Statements without [optionalPriority] are added farthest after the element.

If [namedElement] does not exist, the element is added before all all end positions.

Example Ordering:

```
# in this example, we would not need to use any @position property;
# as the default (document order) would then be used. However, the
# order (o1 ... o9) is *always* fixed, no matter in which order the
# individual statements are defined.
myString = Neos.Fusion:Join {
        o1 = Neos.NodeTypes:Text
        o1.@position = 'start 12'
        o2 = Neos.NodeTypes:Text
```
(continues on next page)
```
o2. @position = 'start 5'o2 = Neos.NodeTypes:Text
o2.@position = 'start'
o3 = Neos.NodeTypes:Text
o3.@position = '10'
o4 = Neos.NodeTypes:Text
o4.@position = '20'
o5 = Neos.NodeTypes:Text
o5.@position = 'before o6'
o6 = Neos.NodeTypes:Text
o6.@position = 'end'
o7 = Neos.NodeTypes:Text
o7.@position = 'end 20'
o8 = Neos.NodeTypes:Text
o8.@position = 'end 30'
o9 = Neos.NodeTypes:Text
o9.@position = 'after o8'
```
If no @position property is defined, the array key is used. However, we suggest to use @position and meaningful keys in your application, and not numeric ones.

Example of numeric keys (discouraged):

```
myString = Neos.Fusion:Join {
       10 = Neos.NodeTypes:Text
        20 = Neos.NodeTypes:Text
}
```
### <span id="page-144-0"></span>**Neos.Fusion:Loop**

}

Render each item in items using itemRenderer.

### **items**

(array/Iterable, **required**) The array or iterable to iterate over (to calculate iterator.isLast items have to be countable)

#### **itemName**

(string, defaults to item) Context variable name for each item

#### **itemKey**

(string, defaults to itemKey) Context variable name for each item key, when working with array

## **iterationName**

(string, defaults to iterator) A context variable with iteration information will be available under the given name: index (zero-based), cycle (1-based), isFirst, isLast

### **itemRenderer**

(string, **required**) The renderer definition (simple value, expression or object) will be called once for every collection element, and its results will be concatenated (if itemRenderer cannot be rendered the path content is used as fallback for convenience in afx)

### **@glue**

(string) The glue used to join the items together (default = '').

Example using an object itemRenderer:

```
myLoop = Neos.Fusion:Loop {
        items = \{[1, 2, 3]\}itemName = 'element'
        itemRenderer = Neos.Fusion:Template {
                templatePath = 'resource://...'
                element = ${element}}
}
```
Example using an expression itemRenderer:

```
myLoop = Neos.Fusion:Loop {
        items = \{[1, 2, 3]\}itemName = 'element'
        itemRenderer = ${element * 2}}
```
## <span id="page-145-0"></span>**Neos.Fusion:Map**

Render each item in items using itemRenderer and return the result as an array (opposed to *string* for *[Neos.Fusion:Join](#page-143-0)*)

## **items**

(array/Iterable, **required**) The array or iterable to iterate over (to calculate iterator.isLast items have to be countable)

### **itemName**

(string, defaults to item) Context variable name for each item

### **itemKey**

(string, defaults to itemKey) Context variable name for each item key, when working with array

### **iterationName**

(string, defaults to iterator) A context variable with iteration information will be available under the given name: index (zero-based), cycle (1-based), isFirst, isLast

### **itemRenderer**

(mixed, **required**) The renderer definition (simple value, expression or object) will be called once for every collection element to render the item (if itemRenderer cannot be rendered the path content is used as fallback for convenience in afx)

### **keyRenderer**

(mixed, **optional**) The renderer definition (simple value, expression or object) will be called once for every collection element to render the key in the result collection.

# **Neos.Fusion:Reduce**

Reduce the given items to a single value by using itemReducer.

### **items**

(array/Iterable, **required**) The array or iterable to iterate over (to calculate iterator.isLast items have to be countable)

### **itemName**

(string, defaults to item) Context variable name for each item

### **itemKey**

(string, defaults to itemKey) Context variable name for each item key, when working with array

### **carryName**

(string, defaults to carry) Context variable that contains the result of the last iteration

### **iterationName**

(string, defaults to iterator) A context variable with iteration information will be available under the given name: index (zero-based), cycle (1-based), isFirst, isLast

### **itemReducer**

(mixed, **required**) The reducer definition (simple value, expression or object) that will be applied for every item.

### **initialValue**

(mixed, defaults to null) The value that is passed to the first iteration or returned if the items are empty

# <span id="page-146-0"></span>**Neos.Fusion:Case**

## **Conditionally evaluate** nested definitions.

Evaluates all nested definitions until the first condition evaluates to TRUE. The Case object will evaluate to a result using either renderer, renderPath or type on the matching definition.

## **[key]**

A matcher definition

## **[key].condition**

(boolean, **required**) A simple value, expression or object that will be used as a condition for this matcher

### **[key].type**

(string) Object type to render (as string)

## **[key].element.\***

(mixed) Properties for the rendered object (when using type)

## **[key].renderPath**

(string) Relative or absolute path to render, overrules type

## **[key].renderer**

(mixed) Rendering definition (simple value, expression or object), overrules renderPath and type

# **[key].@position**

(string/integer) Define the ordering of the nested definition

## Simple Example:

```
myCase = Neos.Fusion:Case {
        someCondition {
                 condition = \{q(\text{node})\}. is('[instanceof MyNamespace:My. Special. SuperType]
˓→')}
                 type = 'MyNamespace:My.Special.Type'
         }
        otherCondition {
                 @position = 'start'
                 condition = \{(q(documentNode).property('layout') == 'special'\})renderer = \{ {\cdot} < marquee>' + q(node).property('content') + '</marquee>'}
        }
        fallback {
                 condition = f{true}
                 renderPath = '/myPath'
        }
}
```
The ordering of matcher definitions can be specified with the @position property (see *[Neos.Fusion:Join](#page-143-0)*). Thus, the priority of existing matchers (e.g. the default Neos document rendering) can be changed by setting or overriding the @position property.

Note: The internal Neos. Fusion: Matcher object type is used to evaluate the matcher definitions which is based on the Neos.Fusion:Renderer.

# **Neos.Fusion:Renderer**

The Renderer object will evaluate to a result using either renderer, renderPath or type from the configuration.

## **type**

(string) Object type to render (as string)

## **element.\***

(mixed) Properties for the rendered object (when using type)

## **renderPath**

(string) Relative or absolute path to render, overrules type

## **renderer**

(mixed) Rendering definition (simple value, expression or object), overrules renderPath and type

Simple Example:

```
myCase = Neos.Fusion:Renderer {
        type = 'Neos.Fusion:Value'
        element.value = 'hello World'
}
```
**Note:** This is especially handy if the prototype that should be rendered is determined via eel or passed via @context.

# **Neos.Fusion:Debug**

Shows the result of Fusion Expressions directly.

# **title**

(optional) Title for the debug output

# **plaintext**

(boolean) If set true, the result will be shown as plaintext

**[key]**

(mixed) A nested definition (simple value, expression or object), [key] will be used as key for the resulting output

Example:

```
valueToDebug = "hello neos world"
valueToDebug.@process.debug = Neos.Fusion:Debug {
      title = 'Debug of hello world'
      # Additional values for debugging
      documentTitle = <math>\{(q(documentNode), property('title'))\}documentPath = ${documentNode.path}}
# the initial value is not changed, so you can define the Debug prototype anywhere in
˓→your Fusion code
```
# **Neos.Fusion:Debug.Console**

Wraps the given value with a script tag to print it to the browser console. When used as process the script tag is appended to the processed value.

## **title**

(optional) Title for the debug output

**value**

(mixed) The value to print to the console

**method**

(string, optional) The method to call on the browser console object

**[key]**

(mixed) Other arguments to pass to the console method

Example:

```
renderer.@process.debug = Neos.Fusion:Debug.Console {
 title = 'My props'
 value = $\{props\}method = 'table'}
```
Multiple values:

```
renderer.@process.debug = Neos.Fusion:Debug.Console {
  value = $\{props.foo\}
```
(continues on next page)

```
otherValue = ${props.other}
thirdValue = {{props.third}
```
Color usage:

}

```
renderer.@process.debug = Neos.Fusion:Debug.Console {
  value = f' \&c' + node.identifiercolor = 'color: red'
}
```
## <span id="page-149-0"></span>**Neos.Fusion:Component**

Create a component

### **[key]**

(mixed) The public API of your component: Lazy evaluated props that will be available inside the current component's scope under the context props (is iterable)

### **@private.[key]**

(mixed) Can only be set inside the root component declaration: Lazy evaluated private props that will be available inside the current component's scope under the context private (is not iterable / is only a proxy)

### **renderer**

(mixed, **required**) The value which gets rendered

**Note:** The context props and private is only available in the components scope The component's scope will be available inside the *renderer* and *@private* and will extend inwards until inside another component's renderer That means inside @private it's even allowed to reference another private prop (be carefully of circular references, though!) But normal props are not inside the component's scope and thus cannot reference each other or private

Example:

```
prototype(Vendor.Site:Component) < prototype(Neos.Fusion:Component) {
   title = 'Hello World'
   titleTagName = 'h1'
   bold = false@private {
        computedTitle = <math>${String.tolowercase(props.title)}</math>funnyTitle = Neos.Fusion:Value {
            value = \{rops.titleTagName + " " + private.computedTitle}
        }
   }
   renderer = Neos.Fusion:Tag {
        attributes.class {
            component = 'component'
            bold = ${props.bold && 'component--bold'}
        }
        content = Neos.Fusion:Join {
```
(continues on next page)

```
headline = Neos. Fusion: Tag \{tagName = ${props.titleTagName}
                content = ${private.funnyTitle}
            }
            // nestedComponentScope = Neos.Fusion:Component {
            // prop1 = ${props.title} // works
            // renderer = ${props.title} // doest work!
            // }
                      }
   }
}
```
## **Neos.Fusion:Fragment**

A fragment is a component that renders the given *content* without additional markup. That way conditions can be defined for bigger chunks of afx instead of single tags.

## **content**

(string) The value which gets rendered

Example:

```
renderer = afx'<Neos.Fusion:Fragment @if.isEnabled={props.enable}>
                <h1>Example</h1>
                <h2>Content</h2>
        </Neos.Fusion:Fragment>
`
```
## **Neos.Fusion:Augmenter**

Modify given html content and add attributes. The augmenter can be used as processor or as a standalone prototype

### **content**

(string) The content that shall be augmented

#### **fallbackTagName**

(string, defaults to div) If no single tag that can be augmented is found the content is wrapped into the fallback-tag before augmentation

### **[key]**

All other fusion properties are added to the html content as html attributes

Example as a standalone augmenter:

```
augmentedContent = Neos.Fusion: Augmenter {content = Neos.Fusion:Join {
                 title = Neos.Fusion:Tag {
                         @if.hasContent = ${this content}tagName = 'h2'
                         content = \{(q,\text{node})\}.property('title')}
                 }
```
(continues on next page)

```
text = Neos.Fusion:Tag \{@if.hasContent = ${this.content}
                         tagName = 'p'content = \{(qquad) . property('text')\}}
        }
        fallbackTagName = 'header'
        class Fileader'
        data-foo = 'bar'
}
```
Example as a processor augmenter:

```
augmentedContent = Neos.Fusion:Tag {tagName = 'h2'content = 'Hello World'
        @process.augment = Neos.Fusion:Augmenter {
                        class \equiv header'
                         data-foo = 'bar'}
}
```
## <span id="page-151-0"></span>**Neos.Fusion:Template**

Render a *Fluid template* specified by templatePath.

#### **templatePath**

(string, **required**) Path and filename for the template to be rendered, often a resource:// URI

#### **partialRootPath**

(string) Path where partials are found on the file system

### **layoutRootPath**

(string) Path where layouts are found on the file system

### **sectionName**

(string) The Fluid <f:section> to be rendered, if given

## **[key]**

(mixed) All remaining properties are directly passed into the Fluid template as template variables

Example:

```
myTemplate = Neos.Fusion:Template {
        templatePath = 'resource://My.Package/Private/Templates/FusionObjects/MyTemplate.
˓→html'
        someDataAvailableInsideFluid = 'my data'
}
<div class="hero">
        {someDataAvailableInsideFluid}
\langlediv>
```
# **Neos.Fusion:Value**

Evaluate any value as a Fusion object

### **value**

(mixed, **required**) The value to evaluate

Example:

```
myValue = Neos.Fusion:Value {
        value = 'Hello World'
}
```
**Note:** Most of the time this can be simplified by directly assigning the value instead of using the Value object.

# **Neos.Fusion:Match**

Matches the given subject to a value

### **@subject**

(string, **required**) The subject to match

**@default**

(mixed) The default to return when no match was found

**[key]**

(mixed) Definition list, the keys will be matched to the subject and their value returned.

Example:

```
myValue = Neos.Fusion:Match {
        @subject = 'hello'
        @default = 'World?'
        hello = 'Hello World'
        bye = 'Goodbye world'
}
```
**Note:** This can be used to simplify many usages of *[Neos.Fusion:Case](#page-146-0)* when the subject is a string.

## **Neos.Fusion:Memo**

Returns the result of previous calls with the same "discriminator"

### **discriminator**

(string, **required**) Cache identifier

### **value**

(mixed) The value to evaluate and store for future calls during rendering

Example:

```
prototype(My.Vendor:Expensive.Calculation) < prototype(Neos.Fusion:Memo) {
  discriminator = 'expensive-calculation'
  value = $1+2}
```
# <span id="page-153-1"></span>**Neos.Fusion:DataStructure**

Evaluate nested definitions as an array (opposed to *string* for *[Neos.Fusion:Join](#page-143-0)*)

**[key]**

(mixed) A nested definition (simple value, expression or object), [key] will be used for the resulting array key

## **[key].@position**

(string/integer) Define the ordering of the nested definition

**Tip:** For simple cases an expression with an array literal \${[1, 2, 3]} might be easier to read

## <span id="page-153-0"></span>**Neos.Fusion:Tag**

Render an HTML tag with attributes and optional body

#### **tagName**

(string) Tag name of the HTML element, defaults to div

## **omitClosingTag**

(boolean) Whether to render the element content and the closing tag, defaults to FALSE

### **selfClosingTag**

(boolean) Whether the tag is a self-closing tag with no closing tag. Will be resolved from tagName by default, so default HTML tags are treated correctly.

## **content**

(string) The inner content of the element, will only be rendered if the tag is not self-closing and the closing tag is not omitted

#### **attributes**

(iterable) Tag attributes as key-value pairs. Default is Neos.Fusion:DataStructure. If a non iterable is returned the value is casted to string.

### **allowEmptyAttributes**

(boolean) Whether empty attributes (HTML5 syntax) should be used for empty, false or null attribute values. By default this is true

## **Example:**

```
htmlTag = Neos.Fusion:Tag {
        tagName = 'html'
        omitClosingTag = TRUEattributes {
                version = 'HTML+RDFa 1.1'
                xmlns = 'http://www.w3.org/1999/xhtml'
        }
}
```
Evaluates to:

<html version="HTML+RDFa 1.1" xmlns="http://www.w3.org/1999/xhtml">

## <span id="page-154-1"></span>**Neos.Fusion:Http.Message**

A prototype based on *[Neos.Fusion:Join](#page-143-0)* for rendering an HTTP message (response). It should be used to render documents since it generates a full HTTP response and allows to override the HTTP status code and headers.

### **httpResponseHead**

(*[Neos.Fusion:Http.ResponseHead](#page-154-0)*) An HTTP response head with properties to adjust the status and headers, the position in the Join defaults to the very beginning

## **[key]**

(string) A nested definition (see *[Neos.Fusion:Join](#page-143-0)*)

## **Example:**

```
// Page extends from Http.Message
//
// prototype(Neos.Neos:Page) < prototype(Neos.Fusion:Http.Message)
//
page = Neos.Neos:Page {
       httpResponseHead.headers.Content-Type = 'application/json'
}
```
## <span id="page-154-0"></span>**Neos.Fusion:Http.ResponseHead**

A helper object to render the head of an HTTP response

## **statusCode**

(integer) The HTTP status code for the response, defaults to 200

**headers.\***

(string) An HTTP header that should be set on the response, the property name (e.g. headers. Content-Type) will be used for the header name

# <span id="page-155-0"></span>**Neos.Fusion:ActionUri**

Built a URI to a controller action

### **request**

(ActionRequest, defaults to the the current request) The action request the uri is build from.

### **package**

(string) The package key (e.g. 'My.Package')

### **subpackage**

(string) The subpackage, empty by default

### **controller**

(string) The controller name (e.g. 'Registration')

## **action**

(string) The action name (e.g. 'new')

## **arguments**

(array) Arguments to the action by named key

#### **format**

(string) An optional request format (e.g. 'html')

### **section**

(string) An optional fragment (hash) for the URI

### **additionalParams**

(array) Additional URI query parameters by named key

### **addQueryString**

(boolean) Whether to keep the query parameters of the current URI

### **argumentsToBeExcludedFromQueryString**

(array) Query parameters to exclude for addQueryString

### **absolute**

(boolean) Whether to create an absolute URI

Example:

```
uri = Neos.Fusion:ActionUri {
        package = 'My.Package'
        controller = 'Registration'
        action = 'new'}
```
A special case is generating URIs for links to Neos modules. In this case often the option *request = \${request.mainRequest}* is needed when linking to a controller outside of the context of the current subrequest.

Link to the content module:

```
uri = Neos.Fusion:ActionUri {
        request = ${request.mainRequest}package="Neos.Neos.Ui"
        controller="Backend"
        action = 'index'
        arguments.node = ${documentNode}}
```
Link to backend modules (other than *content*):

```
uri = Neos.Fusion:ActionUri {
        request = ${request.mainRequest}action = "index"
        package = "Neos.Neos"
        controller = "Backend\\Module"
        arguments {
                module = 'administration/sites'
                moduleArguments {
                        @action = 'edit'
                        site = ${site}}
        }
}
```
# <span id="page-156-0"></span>**Neos.Fusion:ResourceUri**

Build a URI to a static or persisted resource

### **path**

(string) Path to resource, either a path relative to Public and package or a resource:// URI

### **package**

(string) The package key (e.g. 'My.Package')

#### **resource**

(Resource) A Resource object instead of path and package

### **localize**

(boolean) Whether resource localization should be used, defaults to true

Example:

```
scriptInclude = Neos.Fusion:Tag {
       tagName = 'script'
        attributes {
                src = Neos.Fusion:ResourceUri {
                        path = 'resource://My.Package/Public/Scripts/App.js'
                }
        }
}
```
## **Neos.Fusion:Link.Action**

Renders a link pointing to a controller/action

# **content**

(string) content of the link tag

### **href**

(string, default *[Neos.Fusion:ActionUri](#page-155-0)*) The href for the link tag

### **[key]**

(string) Other attributes for the link tag

Example:

```
link = Neos.Fusion:Link.Action {
       content = "register"
        class="action-link"
       href.package = 'My.Package'
        href.controller = 'Registration'
       href.action = 'new'
}
link = afx<Neos.Fusion:Link.Action class="action-link" href.package="My.Package" href.
˓→controller="Registration" href.action="new">
                register
        </Neos.Fusion:Link.Action>
`
```
Link to the content-module in afx:

```
<Neos.Fusion:Link.Action
               href.request={request.mainRequest}
               href.action="index"
               href.package="Neos.Neos.Ui"
               href.controller="Backend"
               href.arguments.node={node}
       \rightarrowto content module
       </Neos.Fusion:Link.Action>
```
Link to backend-modules other than the content-module:

```
<Neos.Fusion:Link.Action
       href.request={request.mainRequest}
       href.action="index"
       href.package="Neos.Neos"
       href.controller="Backend\\Module"
       href.arguments.module='administration/sites'
       href.arguments.moduleArguments.@action='index'
>
       to site module
</Neos.Fusion:Link.Action>
```
# **Neos.Fusion:Link.Resource**

Renders a link pointing to a resource

## **content**

(string) content of the link tag

## **href**

(string, default *[Neos.Fusion:ResourceUri](#page-156-0)*) The href for the link tag

**[key]**

(string) Other attributes for the link tag

Example:

```
link = afx'<Neos.Fusion:Link.Resource class="resource-link" href.path="resource://Some.
˓→Package/Public/Images/SomeImage.png">
                Some Link
        </Neos.Fusion:Link.Resource>
`
```
# **Neos.Fusion:CanRender**

Check whether a Fusion prototype can be rendered. For being renderable a prototype must exist and have an implementation class, or inherit from an existing renderable prototype. The implementation class can be defined indirectly via base prototypes.

**type**

(string) The prototype name that is checked

**path**

(string) The fusion path name that is checked

Example:

```
canRender = Neos.Fusion:CanRender {
        type = 'My.Package:Prototype'
}
```
# **1.5.2 Neos.Neos Fusion Objects**

The Fusion objects defined in the Neos package contain all Fusion objects which are needed to integrate a site. Often, it contains generic Fusion objects which do not need a particular node type to work on.

# **Neos.Neos:Page**

Subclass of *[Neos.Fusion:Http.Message](#page-154-1)*, which is based on *[Neos.Fusion:Join](#page-143-0)*. Main entry point into rendering a page; responsible for rendering the  $\text{thm1}$  tag and everything inside.

```
doctype
```
(string) Defaults to <!DOCTYPE html>

```
htmlTag
```
(*[Neos.Fusion:Tag](#page-153-0)*) The opening <html> tag

# **htmlTag.attributes**

(*[Neos.Fusion:DataStructure](#page-153-1)*) Attributes for the <html> tag

# **headTag**

(*[Neos.Fusion:Tag](#page-153-0)*) The opening <head> tag

**head**

(*[Neos.Fusion:Join](#page-143-0)*) HTML markup for the <head> tag

# **head.titleTag**

(*[Neos.Fusion:Tag](#page-153-0)*) The <title> tag

## **head.javascripts**

(*[Neos.Fusion:Join](#page-143-0)*) Script includes in the head should go here

### **head.stylesheets**

(*[Neos.Fusion:Join](#page-143-0)*) Link tags for stylesheets in the head should go here

## **bodyTag**

(*[Neos.Fusion:Tag](#page-153-0)*) The opening <br/>body>tag

### **bodyTag.attributes**

(*[Neos.Fusion:DataStructure](#page-153-1)*) Attributes for the <br/>body>tag

### **body**

(*[Neos.Fusion:Join](#page-143-0)*) HTML markup for the <br/>body>tag.

## **body.javascripts**

(*[Neos.Fusion:Join](#page-143-0)*) Body footer JavaScript includes

## **Examples:**

## **Rendering a simple page:**

Fusion:

```
page = Neos.Neos:Page
    page.body {
header = Vendor.Site:Fragment.Header
content = afx<div class="container">
    <Neos.Neos:ContentCollection nodePath="main"/>
  \langlediv>`
footer = Vendor.Site:Fragment.Header
```
## **Including stylesheets from a template section in the head:**

Fusion:

}

```
page.head.stylesheets {
  mySite = afx'<link rel="stylesheet" href={StaticResource.uri('Vendor.Site', 'Public/Styles/Main.
\rightarrow CSS<sup>'</sup>)} />
  `
}
```
## **Adding body attributes with** bodyTag.attributes**:**

```
page.bodyTag.attributes.class Toody-css-class1 body-css-class2<sup>r</sup>
```
## <span id="page-160-1"></span>**Neos.Neos:ContentCollection**

Render nested content from a ContentCollection node. Individual nodes are rendered using the *[Neos.Neos:ContentCase](#page-160-0)* object.

### **nodePath**

(string, **required**) The relative node path of the ContentCollection (e.g. 'main')

### **@context.node**

(Node) The content collection node, resolved from nodePath by default

### **tagName**

(string) Tag name for the wrapper element

### **attributes**

(*[Neos.Fusion:DataStructure](#page-153-1)*) Tag attributes for the wrapper element

Example:

```
page.body {
        content {
                main = Neos.Neos:ContentCollection {
                        nodePath = 'main'}
                footer = Neos.Neos:ContentCollection {
                        nodePath = 'footer'
                }
        }
}
```
# <span id="page-160-0"></span>**Neos.Neos:ContentCase**

Render a content node, extends *[Neos.Fusion:Case](#page-146-0)*. This is a prototype that is used by the default content rendering (*[Neos.Neos:ContentCollection](#page-160-1)*) and can be extended to add custom matchers.

## **default**

Default matcher that renders a prototype of the same name as the node type name

**[key]**

Additional matchers (see *[Neos.Fusion:Case](#page-146-0)*)

# **Neos.Neos:Content**

Base type to render content nodes, extends *[Neos.Fusion:Template](#page-151-0)*. This prototype is extended by the auto-generated Fusion to define prototypes for each node type extending Neos.Neos: Content.

### **templatePath**

(string) The template path and filename, defaults to 'resource://[packageKey]/Private/ Templates/NodeTypes/[nodeType].html' (for auto-generated prototypes)

**[key]**

(mixed) Template variables, all node type properties are available by default (for auto-generated prototypes)

**attributes**

(*[Neos.Fusion:DataStructure](#page-153-1)*) Extensible attributes, used in the default templates

Example:

```
prototype(My.Package:MyContent) < prototype(Neos.Neos:Content) {
        templatePath = 'resource://My.Package/Private/Templates/NodeTypes/MyContent.html'
        # Auto-generated for all node type properties
        # title = ${q(node).property('title')}
}
```
## **Neos.Neos:ContentComponent**

Base type to render component based content-nodes, extends *[Neos.Fusion:Component](#page-149-0)*. Features the same API as *[Neos.Fusion:Component](#page-149-0)*, but it adds content element wrapping, so the node is correctly detected by the Neos.Ui

## **Neos.Neos:Editable**

Create an editable tag for a property. In the frontend, only the content of the property gets rendered.

### **node**

(node) A node instance that should be used to read the property. Default to *\${node}*

### **property**

(string) The name of the property which should be accessed

### **block**

(boolean) Decides if the editable tag should be a block element (*div*) or an inline element (*span*). Default to *true*

Example:

```
title = Neos.Neos:Editable {
       property = 'title'
       block = false}
```
## **Neos.Neos:Plugin**

Base type to render plugin content nodes or static plugins. A *plugin* is a Flow controller that can implement arbitrary logic.

### **package**

(string, **required**) The package key (e.g. *'My.Package'*)

### **subpackage**

(string) The subpackage, defaults to empty

### **controller**

(array) The controller name (e.g. 'Registration')

**action**

(string) The action name, defaults to *'index'*

### **argumentNamespace**

(string) Namespace for action arguments, will be resolved from node type by default

### **[key]**

(mixed) Pass an internal argument to the controller action (access with argument name \_\_key)

Example:

```
prototype(My.Site:Registration) < prototype(Neos.Neos:Plugin) {
        package = 'My.Site'
        controller = 'Registration'
}
```
Example with argument passed to controller action:

```
prototype(My.Site:Registration) < prototype(Neos.Neos:Plugin) {
  package = 'My.Site'
  controller = 'Registration'
 action = 'register'
  additionalArgument = 'foo'
}
```
Get argument in controller action:

```
public function registerAction()
{
  $additionalArgument = $this->request->getInternalArgument('__additionalArgument');
  [...]
}
```
# **Neos.Neos:Menu**

Render a menu with items for nodes.

**attributes** (*[Neos.Fusion:DataStructure](#page-153-1)*) attributes for the whole menu

The following properties are passed over to [Neos.Neos:MenuItems](https://neos.readthedocs.io/en/stable/References/NeosFusionReference.html#neos-neos-menuitems) internally:

### **node**

(Node) The current node used to calculate the itemStates, and startingPoint (if not defined explicitly). Defaults to node from the fusion context

### **entryLevel**

(integer) Define the startingPoint of the menu relatively. Non negative values specify this as n levels below root. Negative values are n steps up from node or startingPoint if defined. Defaults to 1 if no startingPoint is set otherwise 0

### **lastLevel**

(optional, integer) Restrict the depth of the menu relatively. Positive values specify this as n levels below root. Negative values specify this as n steps up from node. Defaults to null

### **maximumLevels**

(integer) Restrict the maximum depth of items in the menu (relative to entryLevel)

### **startingPoint**

(optional, Node) The node where the menu hierarchy starts. If not specified explicitly the starting-Point is calculated from (node and entryLevel), defaults to null

### **filter**

(string) Filter items by node type (e.g. '!My.Site:News,Neos.Neos:Document'), defaults to 'Neos.Neos:Document'. The filter is only used for fetching subItems and is ignored for determining the startingPoint

## **renderHiddenInIndex**

(boolean) Whether nodes with hiddenInIndex should be rendered, defaults to false

### **calculateItemStates**

(boolean) activate the *expensive* calculation of item states defaults to false.

## **itemCollection**

(optional, array of Nodes) Explicitly set the Node items for the menu (taking precedence over startingPoints and entryLevel and lastLevel). The children for each Node will be fetched taking the maximumLevels property into account.

Example:

```
menu = Neos.Neos:Menu {
  attributes.class \Box menu
  maximumLevels = 3}
```
Note: The items of the Menu are internally calculated with the prototype [Neos.Neos:MenuItems](https://neos.readthedocs.io/en/stable/References/NeosFusionReference.html#neos-neos-menuitems) which you can use directly aswell.

**Note:** The rendering of the Menu is performed with the prototype *[Neos.Neos:MenuItemListRenderer](#page-165-0)*. If the rendering does not suit your useCase it we recommended to create your own variants of the menu and renderer prototype.

# **Neos.Neos:BreadcrumbMenu**

Render a breadcrumb (ancestor documents).

### **attributes**

(*[Neos.Fusion:DataStructure](#page-153-1)*) html attributes for the rendered list

The following properties are passed over to *[Neos.Neos:BreadcrumbMenuItems](#page-167-0)* internally:

### **node**

(Node) The current node to render the menu for. Defaults to documentNode from the fusion context

### **maximumLevels**

(integer) Restrict the maximum depth of items in the menu, defaults to 0

### **renderHiddenInIndex**

(boolean) Whether nodes with hiddenInIndex should be rendered (the current documentNode is always included), defaults to false.

### **calculateItemStates**

(boolean) activate the *expensive* calculation of item states defaults to false

### Example:

breadcrumb = Neos.Neos:BreadcrumbMenu

**Note:** The items of the BreadcrumbMenu are internally calculated with the prototype [Neos.Neos:MenuItems](https://neos.readthedocs.io/en/stable/References/NeosFusionReference.html#neos-neos-menuitems) which you can use directly aswell.

**Note:** The rendering of the BreadcrumbMenu is performed with the prototype *[Neos.Neos:MenuItemListRenderer](#page-165-0)*. If the rendering does not suit your useCase it we recommended to create your own variants of the menu and renderer prototype.

# **Neos.Neos:DimensionsMenu**

Create links to other node variants (e.g. variants of the current node in other dimensions).

### **attributes**

(*[Neos.Fusion:DataStructure](#page-153-1)*) attributes for the whole menu

The following fusion properties are passed over to *[Neos.Neos:DimensionsMenuItems](#page-167-1)* internally:

### **node**

(Node) The current node used to calculate the Menu. Defaults to documentNode from the fusion context

### **dimension**

(optional, string): name of the dimension which this menu should be based on. Example: "language".

### **presets**

(optional, array): If set, the presets rendered will be taken from this list of preset identifiers

### **includeAllPresets**

(boolean, default **false**) If TRUE, include all presets, not only allowed combinations

### **renderHiddenInIndex**

(boolean, default **true**) If TRUE, render nodes which are marked as "hidded-in-index"

### **calculateItemStates**

(boolean) activate the *expensive* calculation of item states defaults to false

**Note:** The items of the DimensionsMenu are internally calculated with the prototype *[Neos.Neos:DimensionsMenuItems](#page-167-1)* which you can use directly aswell.

**Note:** The rendering of the DimensionsMenu is performed with the prototype *[Neos.Neos:MenuItemListRenderer](#page-165-0)*. If the rendering does not suit your useCase it we recommended to create your own variants of the menu and renderer prototype.

# <span id="page-165-0"></span>**Neos.Neos:MenuItemListRenderer**

A very basic renderer that takes a list of MenuItems and renders the result as unordered list. If item states were calculated they are applied as classnames to the list items.

#### **items**

(array): The MenuItems as generated by [Neos.Neos:MenuItems,](https://neos.readthedocs.io/en/stable/References/NeosFusionReference.html#neos-neos-menuitems) *[Neos.Neos:DimensionsMenuItems](#page-167-1)*, *[Neos.Neos:BreadcrumbMenuItems](#page-167-0)*

## **attributes**

(optional, array): The attributes to apply on the outer list

### **Neos.Neos:MenuItems**

Create a list of menu-items items for nodes.

#### **node**

(Node) The current node used to calculate the itemStates, and startingPoint (if not defined explicitly). Defaults to node from the fusion context

### **entryLevel**

(integer) Define the startingPoint of the menu relatively. Non negative values specify this as n levels below root. Negative values are n steps up from node or startingPoint if defined. Defaults to 1 if no startingPoint is set otherwise 0

#### **lastLevel**

(optional, integer) Restrict the depth of the menu relatively. Positive values specify this as n levels below root. Negative values specify this as n steps up from node. Defaults to null

#### **maximumLevels**

(integer) Restrict the maximum depth of items in the menu (relative to entryLevel)

### **startingPoint**

(optional, Node) The node where the menu hierarchy starts. If not specified explicitly the starting-Point is calculated from (node and entryLevel), defaults to null

### **filter**

(string) Filter items by node type (e.g. '!My.Site:News,Neos.Neos:Document'), defaults to 'Neos.Neos:Document'. The filter is only used for fetching subItems and is ignored for determining the startingPoint

## **renderHiddenInIndex**

(boolean) Whether nodes with hiddenInIndex should be rendered, defaults to false

### **calculateItemStates**

(boolean) activate the *expensive* calculation of item states defaults to false.

### **itemCollection**

(optional, array of Nodes) Explicitly set the Node items for the menu (taking precedence over startingPoints and entryLevel and lastLevel). The children for each Node will be fetched taking the maximumLevels property into account.

# Note:

## **MenuItems item properties:**

### **node**

(Node) A node instance (with resolved shortcuts) that should be used to link to the item

### **originalNode**

(Node) Original node for the item

### **state**

(string) Menu state of the item: 'normal', 'current' (the current node) or 'active' (ancestor of current node)

### **label**

(string) Full label of the node

### **menuLevel**

(integer) Menu level the item is rendered on

### **uri**

(string) Frontend URI of the node

### **children**

(array) array of MenuItem instances

# **Examples:**

```
menuItems = Neos.Neos:MenuItems {
        entryLevel = 1
        maximumLevels = 3
}
```
## **MenuItems including site node:**

```
menuItems = Neos.Neos:MenuItems {
        itemCollection = \{(q(site), add(q(site), children('[instanceof Neos.Neos:Document])\rightarrow')).get()}
}
```
# **Menu with custom starting point:**

```
menuItems = Neos.Neos:MenuItems {
        entryLevel = 2maximumLevels = 1
        startingPoint = \{q(site).children('[uriPathSegment="metamenu"]').get(0)}
}
```
# **Menu with absolute uris:**

```
menuItems = Neos.Neos:MenuItems {
        itemUriRenderer {
                absolute = true
        }
}
```
# <span id="page-167-0"></span>**Neos.Neos:BreadcrumbMenuItems**

Create a list of of menu-items for the breadcrumb (ancestor documents).

### **node**

(Node) The current node to render the menu for. Defaults to documentNode from the fusion context

### **maximumLevels**

(integer) Restrict the maximum depth of items in the menu, defaults to  $\theta$ 

## **renderHiddenInIndex**

(boolean) Whether nodes with hiddenInIndex should be rendered (the current documentNode is always included), defaults to false.

### **calculateItemStates**

(boolean) activate the *expensive* calculation of item states defaults to false

## Example:

breadcrumbItems = Neos.Neos:BreadcrumbMenuItems

## <span id="page-167-1"></span>**Neos.Neos:DimensionsMenuItems**

Create a list of menu-items for other node variants (e.g. variants of the current node in other dimensions) by using this Fusion object.

If the dimension setting is given, the menu will only include items for this dimension, with all other configured dimension being set to the value(s) of the current node. Without any dimension being configured, all possible variants will be included.

If no node variant exists for the preset combination, a NULL node will be included in the item with a state absent.

### **dimension**

(optional, string): name of the dimension which this menu should be based on. Example: "language".

### **presets**

(optional, array): If set, the presets rendered will be taken from this list of preset identifiers

### **includeAllPresets**

(boolean, default **false**) If TRUE, include all presets, not only allowed combinations

### **renderHiddenInIndex**

(boolean, default **true**) If TRUE, render nodes which are marked as "hidded-in-index"

## **calculateItemStates**

(boolean) activate the *expensive* calculation of item states defaults to false

Each item has the following properties:

### **node**

(Node) The current node used to calculate the Menu. Defaults to documentNode from the fusion context

### **state**

(string) Menu state of the item: normal, current (the current node), absent

### **label**

(string) Label of the item (the dimension preset label)

## **menuLevel**

(integer) Menu level the item is rendered on

# **dimensions**

(array) Dimension values of the node, indexed by dimension name

### **targetDimensions**

(array) The target dimensions, indexed by dimension name and values being arrays with value, label and isPinnedDimension

## **Examples**

Minimal Example, outputting a menu with all configured dimension combinations:

variantMenuItems = Neos.Neos:DimensionsMenuItems

This example will create two menus, one for the 'language' and one for the 'country' dimension:

```
languageMenuItems = Neos.Neos:DimensionsMenuItems {
        dimension = 'language'
}
countryMenuItems = Neos.Neos:DimensionsMenuItems {
        dimension = 'country'
}
```
If you only want to render a subset of the available presets or manually define a specific order for a menu, you can override the "presets":

```
languageMenuItems = Neos.Neos:DimensionsMenuItems {
                 dimension = 'language'
                 presets = [{\text{e}}] {\text{e}} {\text{e}} {\text{e}} {\text{e}} {\text{e}} {\text{e}} {\text{e}} {\text{e}} {\text{e}} {\text{e}} {\text{e}} {\text{e}} {\text{e}} {\text{e}} {\text{e}} {\text{e}} {\text{e}} {\text{e}} {\text{e}} {\text{e}} {\text{e}} {\text{e}} {\text{e}} {\text{e}} {\text{e}} ˓→these two are displayed.
}
```
In some cases, it can be good to ignore the availability of variants when rendering a dimensions menu. Consider a situation with two independent menus for country and language, where the following variants of a node exist (language / country):

- english / Germany
- german / Germany
- english / UK

If the user selects UK, only english will be linked in the language selector. German is only available again, if the user switches back to Germany first. This can be changed by setting the  $includeAllPressets$  option:

```
languageMenuItems = Neos.Neos:DimensionsMenuItems {
        dimension = 'language'
        includeAllPresets = true
}
```
Now the language menu will try to find nodes for all languages, if needed the menu items will point to a different country than currently selected. The menu tries to find a node to link to by using the current preset for the language (in this example) and the default presets for any other dimensions. So if fallback rules are in place and a node can be found, it is used.

**Note:** The item.targetDimensions will contain the "intended" dimensions, so that information can be used to inform the user about the potentially unexpected change of dimensions when following such a link.

Only if the current node is not available at all (even after considering default presets with their fallback rules), no node be assigned (so no link will be created and the items will have the absent state.)

## <span id="page-169-0"></span>**Neos.Neos:NodeUri**

Build a URI to a node. Accepts the same arguments as the node link/uri view helpers.

### **node**

(string/Node) A node object or a node path (relative or absolute) or empty to resolve the current document node

## **format**

(string) An optional request format (e.g. 'html')

### **section**

(string) An optional fragment (hash) for the URI

### **additionalParams**

(array) Additional URI query parameters.

### **argumentsToBeExcludedFromQueryString**

(array) Query parameters to exclude for addQueryString

### **addQueryString**

(boolean) Whether to keep current query parameters, defaults to FALSE

## **absolute**

(boolean) Whether to create an absolute URI, defaults to FALSE

### **baseNodeName**

(string) Base node context variable name (for relative paths), defaults to 'documentNode'

### Example:

```
nodeLink = Neos.Neos:NodeUri {
              node = \frac{\sqrt{q}(\text{node}) \cdot \text{parent}(0 \cdot \text{get}(0))}{\sqrt{q}}
```
# **Neos.Neos:NodeLink**

Renders an anchor tag pointing to the node given via the argument. Based on *[Neos.Neos:NodeUri](#page-169-0)*. The link text is the node label, unless overridden.

**\***

}

All *[Neos.Neos:NodeUri](#page-169-0)* properties

#### **attributes**

(*[Neos.Fusion:DataStructure](#page-153-1)*) Link tag attributes

**content**

(string) The label of the link, defaults to node.label.

Example:

}

```
nodeLink = Neos.Neos:NodeLink {
              node = \frac{\sqrt{q}(\text{node}) \cdot \text{parent}(0 \cdot \text{get}(0))}{\sqrt{q}}
```
Note: By default no title is generated. By setting attributes.title =  $\{nodeu\}$  the label is rendered as title.

## <span id="page-170-0"></span>**Neos.Neos:ImageUri**

Get a URI to a (thumbnail) image for an asset.

### **asset**

(Asset) An asset object (Image, ImageInterface or other AssetInterface)

### **width**

(integer) Desired width of the image

## **maximumWidth**

(integer) Desired maximum height of the image

### **height**

(integer) Desired height of the image

### **maximumHeight**

(integer) Desired maximum width of the image

## **allowCropping**

(boolean) Whether the image should be cropped if the given sizes would hurt the aspect ratio, defaults to FALSE

### **allowUpScaling**

(boolean) Whether the resulting image size might exceed the size of the original image, defaults to FALSE

#### **async**

(boolean) Return asynchronous image URI in case the requested image does not exist already, defaults to FALSE

### **quality**

(integer) Image quality, from 0 to 100

## **format**

(string) Format for the image, jpg, jpeg, gif, png, wbmp, xbm, webp and bmp are supported

### **preset**

(string) Preset used to determine image configuration, if set all other resize attributes will be ignored

Example:

```
logoUri = Neos.Neos:ImageUri {
        asset = <math>\{q(node)</math>.property('image')\}width = 100height = 100allowCoropping = TRUEallowUpScaling = TRUE}
```
### **Neos.Neos:ImageTag**

Render an image tag for an asset.

**\***

All *[Neos.Neos:ImageUri](#page-170-0)* properties

## **attributes**

(*[Neos.Fusion:DataStructure](#page-153-1)*) Image tag attributes

Per default, the attribute loading is set to 'lazy'. To fetch a resource immediately, you can set attributes.loading to null, false or 'eager'.

Example:

```
logoImage = Neos.Neos:ImageTag {
       asset = ${q(node).property('image')}\}maximumWidth = 400attributes.alt = 'A company logo'
}
```
## **Neos.Neos:ConvertUris**

Convert internal node and asset URIs (node://... or asset://...) in a string to public URIs and allows for overriding the target attribute for external links and resource links.

#### **value**

(string) The string value, defaults to the value context variable to work as a processor by default

**node**

(Node) The current node as a reference, defaults to the node context variable

#### **externalLinkTarget**

(string) Override the target attribute for external links, defaults to \_blank. Can be disabled with an empty value.

### **resourceLinkTarget**

(string) Override the target attribute for resource links, defaults to \_blank. Can be disabled with an empty value.

## **forceConversion**

(boolean) Whether to convert URIs in a non-live workspace, defaults to FALSE

## **absolute**

(boolean) Can be used to convert node URIs to absolute links, defaults to FALSE

## **setNoOpener**

(boolean) Sets the rel="noopener" attribute to external links, which is good practice, defaults to TRUE

### **setExternal**

(boolean) Sets the rel="external" attribute to external links. Defaults to TRUE

#### Example:

}

```
prototype(My.Site:Special.Type) {
        title.@process.convertUris = Neos.Neos:ConvertUris
```
## **Neos.Neos:ContentElementWrapping**

Processor to augment rendered HTML code with node metadata that allows the Neos UI to select the node and show node properties in the inspector. This is especially useful if your renderer prototype is not derived from Neos. Neos:Content.

The processor expects being applied on HTML code with a single container tag that is augmented.

**node**

(Node) The node of the content element. Optional, will use the Fusion context variable node by default.

Example:

```
prototype(Vendor.Site:ExampleContent) {
        value = '<div>Example</div>'
        # The following line must not be removed as it adds required meta data
        # to edit content elements in the backend
        @process.contentElementWrapping = Neos.Neos:ContentElementWrapping {
                @position = 'end'
        }
}
```
## **Neos.Neos:ContentElementEditable**

Processor to augment an HTML tag with metadata for inline editing to make a rendered representation of a property editable.

The processor expects beeing applied to an HTML tag with the content of the edited property.

**node**

(Node) The node of the content element. Optional, will use the Fusion context variable node by default.

## **property**

(string) Node property that should be editable

# Example:

```
renderer = Neos. Fusion: Tag \{tagName = 'h1'
        content = \{(q(node) . property('title')\}@process.contentElementEditableWrapping = Neos.Neos:ContentElementEditable {
                property = 'title'
        }
}
```
# **Deprecated Fusion Prototypes**

The following prototypes are deprecated and will be removed in future versions of Neos!

Built a URI to a controller action

## **package**

(string) The package key (e.g. 'My.Package')

## **subpackage**

(string) The subpackage, empty by default

### **controller**

(string) The controller name (e.g. 'Registration')

### **action**

(string) The action name (e.g. 'new')

## **arguments**

(array) Arguments to the action by named key

### **format**

(string) An optional request format (e.g. 'html')

### **section**

(string) An optional fragment (hash) for the URI

## **additionalParams**

(array) Additional URI query parameters by named key

## **addQueryString**

(boolean) Whether to keep the query parameters of the current URI

## **argumentsToBeExcludedFromQueryString**

(array) Query parameters to exclude for addQueryString

### **absolute**

(boolean) Whether to create an absolute URI

**Note:** The use of Neos.Fusion:UriBuilder is deprecated. Use *[Neos.Fusion:ActionUri](#page-155-0)* instead.

Example:

```
uri = Neos.Fusion:UriBuilder {
       package = 'My.Package'
        controller = 'Registration'
        action = 'new'}
```
# **Removed Fusion Prototypes**

The following Fusion Prototypes have been removed:

- *Neos.Fusion:Array* replaced with *[Neos.Fusion:Join](#page-143-0)*
- *Neos.Fusion:RawArray* replaced with *[Neos.Fusion:DataStructure](#page-153-1)*
- *Neos.Fusion:Collection* replaced with *[Neos.Fusion:Loop](#page-144-0)*
- *Neos.Fusion:RawCollection* replaced with *[Neos.Fusion:Map](#page-145-0)*
- *Neos.Fusion:Attributes* use property *attributes* in *[Neos.Fusion:Tag](#page-153-0)*

# **1.6 Eel Helpers Reference**

This reference was automatically generated from code on 2024-04-19

# **1.6.1 Array**

Array helpers for Eel contexts

The implementation uses the JavaScript specificiation where applicable, including EcmaScript 6 proposals.

See [https://developer.mozilla.org/docs/Web/JavaScript/Reference/Global\\_Objects/Array](https://developer.mozilla.org/docs/Web/JavaScript/Reference/Global_Objects/Array) for a documentation and specification of the JavaScript implementation.

Implemented in: Neos\Eel\Helper\ArrayHelper

## **Array.concat(array1, array2, array\_)**

Concatenate arrays or values to a new array

- array1 (iterable|mixed) First array or value
- array2 (iterable|mixed) Second array or value
- array\_ (iterable|mixed, *optional*) Optional variable list of additional arrays / values

**Return** (array) The array with concatenated arrays or values

# **Array.every(array, callback)**

Check if all elements in an array pass a test given by the calback, passing each element and key as arguments

Example:

Array.every([1, 2, 3, 4],  $x \Rightarrow x \frac{0}{2} = 0$ ) // == false Array.every( $[2, 4, 6, 8]$ ,  $x \Rightarrow x \times 2$ ) // == true

- array (iterable) Array of elements to test
- callback (callable) Callback for testing elements, current value and key will be passed as arguments

**Return** (bool) True if all elements passed the test

# **Array.filter(array, callback)**

Filter an array by a test given as the callback, passing each element and key as arguments

Examples:

Array.filter([1, 2, 3, 4], x => x % 2 == 0)  $\ell$  == [2, 4] Array.filter(['foo', 'bar', 'baz'], (x, index) => index  $(2)$  // == ['foo', 'bar']

- array (iterable) Array of elements to filter
- callback (callable, *optional*) Callback for testing if an element should be included in the result, current value and key will be passed as arguments

**Return** (array) The array with elements where callback returned true

# **Array.first(array)**

Get the first element of an array

• array (iterable) The array

**Return** (mixed)

# **Array.flip(array)**

Exchanges all keys with their associated values in an array

Note that the values of array need to be valid keys, i.e. they need to be either int or string. If a value has several occurrences, the latest key will be used as its value, and all others will be lost.

• array (iterable)

**Return** (array) The array with flipped keys and values

# **Array.indexOf(array, searchElement, fromIndex)**

Returns the first index at which a given element can be found in the array, or -1 if it is not present

- array (iterable) The array
- searchElement (mixed) The element value to find
- fromIndex (int, *optional*) Position in the array to start the search.

### **Return** (int)

# **Array.isEmpty(array)**

Check if an array is empty

• array (iterable) The array

**Return** (bool) true if the array is empty

## **Array.join(array, separator)**

Join values of an array with a separator

- array (iterable) Array with values to join
- separator (string, *optional*) A separator for the values

**Return** (string) A string with the joined values separated by the separator

## **Array.keys(array)**

Get the array keys

• array (iterable) The array

**Return** (array)

# **Array.ksort(array)**

Sort an array by key

• array (iterable) The array to sort

**Return** (array) The sorted array

# **Array.last(array)**

Get the last element of an array

• array (iterable) The array

**Return** (mixed)

# **Array.length(array)**

Get the length of an array

• array (iterable) The array

**Return** (int)

# **Array.map(array, callback)**

Apply the callback to each element of the array, passing each element and key as arguments

Examples:

```
Array.map([1, 2, 3, 4], x \Rightarrow x * x)
Array.map([1, 2, 3, 4], (x, index) \Rightarrow x * index
```
- array (iterable) Array of elements to map
- callback (callable) Callback to apply for each element, current value and key will be passed as arguments

**Return** (array) The array with callback applied, keys will be preserved

# **Array.pop(array)**

Removes the last element from an array

Note: This differs from the JavaScript behavior of Array.pop which will return the popped element.

An empty array will result in an empty array again.

• array (iterable)

**Return** (array) The array without the last element

# **Array.push(array, element)**

Insert one or more elements at the end of an array

Allows to push multiple elements at once:

Array.push(array, e1, e2)

- array (iterable|scalar|null)
- element (mixed)

**Return** (array) The array with the inserted elements

# **Array.random(array)**

Picks a random element from the array

• array (array)

**Return** (mixed) A random entry or null if the array is empty

## **Array.range(start, end, step)**

Create an array containing a range of elements

If a step value is given, it will be used as the increment between elements in the sequence. step should be given as a positive number. If not specified, step will default to 1.

- start (mixed) First value of the sequence.
- end (mixed) The sequence is ended upon reaching the end value.
- step (int, *optional*) The increment between items, will default to 1.

**Return** (array) Array of elements from start to end, inclusive.

## **Array.reduce(array, callback, initialValue)**

Apply the callback to each element of the array and accumulate a single value

Examples:

```
Array.reduce([1, 2, 3, 4], (accumulator, currentValue) => accumulator + currentValue) //\Box\rightarrow == 10Array.reduce([1, 2, 3, 4], (accumulator, currentValue) => accumulator + currentValue, 1)\Box\frac{1}{2}// == 11
```
- array (iterable) Array of elements to reduce to a value
- callback (callable) Callback for accumulating values, accumulator, current value and key will be passed as arguments
- initialValue (mixed, *optional*) Initial value, defaults to first item in array and callback starts with second entry

**Return** (mixed)

## **Array.reverse(array)**

Returns an array in reverse order

• array (iterable) The array

**Return** (array)

# **Array.set(array, key, value)**

Set the specified key in the the array

- array (iterable)
- key (string|integer) the key that should be set
- value (mixed) the value to assign to the key

**Return** (array) The modified array.

# **Array.shift(array)**

Remove the first element of an array

Note: This differs from the JavaScript behavior of Array.shift which will return the shifted element.

An empty array will result in an empty array again.

• array (iterable)

**Return** (array) The array without the first element

# **Array.shuffle(array, preserveKeys)**

Shuffle an array

Randomizes entries an array with the option to preserve the existing keys. When this option is set to false, all keys will be replaced

- array (iterable)
- preserveKeys (bool, *optional*) Wether to preserve the keys when shuffling the array

**Return** (array) The shuffled array

# **Array.slice(array, begin, end)**

Extract a portion of an indexed array

- array (iterable) The array (with numeric indices)
- begin (int)
- end (int, *optional*)

**Return** (array)

# **Array.some(array, callback)**

Check if at least one element in an array passes a test given by the calback, passing each element and key as arguments Example:

Array.some( $[1, 2, 3, 4]$ ,  $x \Rightarrow x \% 2 == 0$ ) // == true Array.some([1, 2, 3, 4],  $x \Rightarrow x > 4$ ) // == false

• array (iterable) Array of elements to test
• callback (callable) Callback for testing elements, current value and key will be passed as arguments

**Return** (bool) True if at least one element passed the test

#### **Array.sort(array)**

Sorts an array

The sorting is done first by numbers, then by characters.

Internally natsort() is used as it most closely resembles javascript's sort(). Because there are no real associative arrays in Javascript, keys of the array will be preserved.

• array (iterable)

**Return** (array) The sorted array

#### **Array.splice(array, offset, length, replacements)**

Replaces a range of an array by the given replacements

Allows to give multiple replacements at once:

Array.splice(array, 3, 2, 'a', 'b')

- array (iterable)
- offset (int) Index of the first element to remove
- length (int, *optional*) Number of elements to remove
- replacements (mixed, *optional*) Elements to insert instead of the removed range

**Return** (array) The array with removed and replaced elements

#### **Array.unique(array)**

Removes duplicate values from an array

• array (iterable) The input array

**Return** (array) The filtered array.

#### **Array.unshift(array, element)**

Insert one or more elements at the beginning of an array

Allows to insert multiple elements at once:

Array.unshift(array, e1, e2)

- array (iterable)
- element (mixed)

**Return** (array) The array with the inserted elements

## **Array.values(array)**

Get the array values

• array (iterable) The array

**Return** (array)

# **1.6.2 BaseUri**

This is a purely internal helper to provide baseUris for Caching. It will be moved to a more sensible package in the future so do not rely on the classname for now.

```
Implemented in: Neos\Fusion\Eel\BaseUriHelper
```
## **BaseUri.getConfiguredBaseUriOrFallbackToCurrentRequest(fallbackRequest)**

• fallbackRequest (ServerRequestInterface|null, *optional*)

**Return** (UriInterface)

# **1.6.3 Configuration**

Configuration helpers for Eel contexts

Implemented in: Neos\Eel\Helper\ConfigurationHelper

## **Configuration.setting(settingPath)**

Return the specified settings

Examples:

```
Configuration.setting('Neos.Flow.core.context') == 'Production'
```

```
Configuration.setting('Acme.Demo.speedMode') == 'light speed'
```
• settingPath (string)

**Return** (mixed)

# **1.6.4 Date**

Date helpers for Eel contexts

Implemented in: Neos\Eel\Helper\DateHelper

#### **Date.add(date, interval)**

Add an interval to a date and return a new DateTime object

- date (DateTime)
- interval (string|DateInterval)

**Return** (DateTime)

#### **Date.create(time)**

Get a date object by given date or time format

Examples:

```
Date.create('2018-12-04')
Date.create('first day of next year')
```
• time (String) A date/time string. For valid formats see <http://php.net/manual/en/datetime.formats.php>

**Return** (DateTime)

#### **Date.dayOfMonth(dateTime)**

Get the day of month of a date

• dateTime (DateTimeInterface)

**Return** (integer) The day of month of the given date

#### **Date.diff(dateA, dateB)**

Get the difference between two dates as a DateInterval object

- dateA (DateTime)
- dateB (DateTime)

**Return** (DateInterval)

#### **Date.format(date, format)**

Format a date (or interval) to a string with a given format See formatting options as in PHP date()

- date (integer|string|DateTime|DateInterval)
- format (string)

**Return** (string)

### **Date.formatCldr(date, cldrFormat, locale)**

Format a date to a string with a given cldr format

- date (integer|string|DateTime)
- cldrFormat (string) Format string in CLDR format (see [http://cldr.unicode.org/translation/date-time\)](http://cldr.unicode.org/translation/date-time)
- locale (null|string, *optional*) String locale example (de|en|ru\_RU)

#### **Return** (string)

### **Date.hour(dateTime)**

Get the hour of a date (24 hour format)

• dateTime (DateTimeInterface)

**Return** (integer) The hour of the given date

#### **Date.minute(dateTime)**

Get the minute of a date

• dateTime (DateTimeInterface)

**Return** (integer) The minute of the given date

#### **Date.month(dateTime)**

Get the month of a date

• dateTime (DateTimeInterface)

**Return** (integer) The month of the given date

#### **Date.now()**

Get the current date and time

Examples:

Date.now().timestamp

**Return** (DateTime)

#### **Date.parse(string, format)**

Parse a date from string with a format to a DateTime object

- string (string)
- format (string)

**Return** (DateTime)

### **Date.second(dateTime)**

Get the second of a date

• dateTime (DateTimeInterface)

**Return** (integer) The second of the given date

## **Date.subtract(date, interval)**

Subtract an interval from a date and return a new DateTime object

- date (DateTime)
- interval (string|DateInterval)

**Return** (DateTime)

## **Date.today()**

Get the current date **Return** (DateTime)

## **Date.year(dateTime)**

Get the year of a date

• dateTime (DateTimeInterface)

**Return** (integer) The year of the given date

## **1.6.5 File**

Helper to read files. Implemented in: Neos\Eel\Helper\FileHelper

## **File.exists(filepath)**

Check if the given file path exists

• filepath (string)

**Return** (bool)

## **File.fileInfo(filepath)**

Get file name and path information

• filepath (string)

**Return** (array) with keys dirname, basename, extension (if any), and filename

## **File.getSha1(filepath)**

• filepath (string)

**Return** (string)

## **File.readFile(filepath)**

Read and return the files contents for further use.

• filepath (string)

**Return** (string)

## **File.stat(filepath)**

Get file information like creation and modification times as well as size.

• filepath (string)

**Return** (array) with keys mode, uid, gid, size, atime, mtime, ctime, (blksize, blocks, dev, ino, nlink, rdev)

# **1.6.6 Form.Schema**

Implemented in: Neos\Fusion\Form\Runtime\Helper\SchemaHelper

## **Form.Schema.array()**

Create an array schema.

**Return** (SchemaInterface)

## **Form.Schema.arrayOf(schema)**

Create a date schema for an array by providing a schema for all items

• schema (SchemaInterface) The schema for the items of the array

**Return** (SchemaInterface)

#### **Form.Schema.boolean()**

Create a boolean schema **Return** (SchemaInterface)

#### **Form.Schema.date(format)**

Create a date schema. The php value will be DateTime

• format (string, *optional*) The format default is "Y-m-d

**Return** (SchemaInterface)

#### **Form.Schema.float()**

Create a float schema

**Return** (SchemaInterface)

#### **Form.Schema.forType(type)**

Create a schema for the given type

• type (string) The type or className that is expected

**Return** (SchemaInterface)

#### **Form.Schema.integer()**

Create a integer schema

**Return** (SchemaInterface)

#### **Form.Schema.resource(collection)**

Create a resource schema

• collection (string, *optional*) The collection new resources are put into

**Return** (SchemaInterface)

#### **Form.Schema.string()**

Create a string schema

**Return** (SchemaInterface)

## **1.6.7 Json**

JSON helpers for Eel contexts Implemented in: Neos\Eel\Helper\JsonHelper

### **Json.parse(json, associativeArrays)**

JSON decode the given string

- json (string)
- associativeArrays (boolean, *optional*)

**Return** (mixed)

#### **Json.stringify(value, options)**

JSON encode the given value

Usage example for options:

Json.stringify(value, ['JSON\_UNESCAPED\_UNICODE', 'JSON\_FORCE\_OBJECT'])

- value (mixed)
- options (array, *optional*) Array of option constant names as strings

**Return** (string)

## **1.6.8 Math**

Math helpers for Eel contexts

The implementation sticks to the JavaScript specificiation including EcmaScript 6 proposals.

See [https://developer.mozilla.org/docs/Web/JavaScript/Reference/Global\\_Objects/Math](https://developer.mozilla.org/docs/Web/JavaScript/Reference/Global_Objects/Math) for a documentation and specification of the JavaScript implementation.

Implemented in: Neos\Eel\Helper\MathHelper

#### **Math.abs(x)**

• x (float, *optional*) A number

**Return** (float) The absolute value of the given value

#### **Math.acos(x)**

• x (float) A number

**Return** (float) The arccosine (in radians) of the given value

### **Math.acosh(x)**

• x (float) A number

**Return** (float) The hyperbolic arccosine (in radians) of the given value

#### **Math.asin(x)**

• x (float) A number

**Return** (float) The arcsine (in radians) of the given value

#### **Math.asinh(x)**

• x (float) A number

**Return** (float) The hyperbolic arcsine (in radians) of the given value

#### **Math.atan(x)**

• x (float) A number

**Return** (float) The arctangent (in radians) of the given value

#### **Math.atan2(y, x)**

- y (float) A number
- x (float) A number

**Return** (float) The arctangent of the quotient of its arguments

#### **Math.atanh(x)**

• x (float) A number

**Return** (float) The hyperbolic arctangent (in radians) of the given value

#### **Math.cbrt(x)**

• x (float) A number

**Return** (float) The cube root of the given value

### **Math.ceil(x)**

• x (float) A number

**Return** (float) The smallest integer greater than or equal to the given value

### **Math.cos(x)**

• x (float) A number given in radians

**Return** (float) The cosine of the given value

## **Math.cosh(x)**

• x (float) A number

**Return** (float) The hyperbolic cosine of the given value

### **Math.exp(x)**

• x (float) A number

**Return** (float) The power of the Euler's constant with the given value  $(e^{\lambda}x)$ 

## **Math.expm1(x)**

• x (float) A number

**Return** (float) The power of the Euler's constant with the given value minus  $1(e^{\lambda}x - 1)$ 

#### **Math.floor(x)**

• x (float) A number

**Return** (float) The largest integer less than or equal to the given value

## **Math.getE()**

**Return** (float) Euler's constant and the base of natural logarithms, approximately 2.718

## **Math.getLN10()**

**Return** (float) Natural logarithm of 10, approximately 2.303

### **Math.getLN2()**

**Return** (float) Natural logarithm of 2, approximately 0.693

#### **Math.getLOG10E()**

**Return** (float) Base 10 logarithm of E, approximately 0.434

### **Math.getLOG2E()**

**Return** (float) Base 2 logarithm of E, approximately 1.443

### **Math.getPI()**

**Return** (float) Ratio of the circumference of a circle to its diameter, approximately 3.14159

#### **Math.getSQRT1\_2()**

**Return** (float) Square root of 1/2; equivalently, 1 over the square root of 2, approximately 0.707

#### **Math.getSQRT2()**

**Return** (float) Square root of 2, approximately 1.414

#### **Math.hypot(x, y, z\_)**

- x (float) A number
- y (float) A number
- z\_ (float, *optional*) Optional variable list of additional numbers

**Return** (float) The square root of the sum of squares of the arguments

#### **Math.isFinite(x)**

Test if the given value is a finite number

This is equivalent to the global isFinite() function in JavaScript.

• x (mixed) A value

**Return** (boolean) true if the value is a finite (not NAN) number

#### **Math.isInfinite(x)**

Test if the given value is an infinite number (INF or -INF) This function has no direct equivalent in JavaScript.

• x (mixed) A value

**Return** (boolean) true if the value is INF or -INF

#### **Math.isNaN(x)**

Test if the given value is not a number (either not numeric or NAN) This is equivalent to the global isNaN() function in JavaScript.

• x (mixed) A value

**Return** (boolean) true if the value is not a number

#### **Math.log(x)**

• x (float) A number

**Return** (float) The natural logarithm (base e) of the given value

#### **Math.log10(x)**

• x (float) A number

**Return** (float) The base 10 logarithm of the given value

### **Math.log1p(x)**

• x (float) A number

**Return** (float) The natural logarithm (base e) of 1 + the given value

#### **Math.log2(x)**

• x (float) A number

**Return** (float) The base 2 logarithm of the given value

#### **Math.max(x, y\_)**

- x (float, *optional*) A number
- y\_ (float, *optional*) Optional variable list of additional numbers

**Return** (float) The largest of the given numbers (zero or more)

#### **Math.min(x, y\_)**

- x (float, *optional*) A number
- y\_ (float, *optional*) Optional variable list of additional numbers

**Return** (float) The smallest of the given numbers (zero or more)

### **Math.pow(x, y)**

Calculate the power of x by y

- x (float) The base
- y (float) The exponent

**Return** (float) The base to the exponent power  $(x^y y)$ 

#### **Math.random()**

Get a random foating point number between 0 (inclusive) and 1 (exclusive)

That means a result will always be less than 1 and greater or equal to 0, the same way Math.random() works in JavaScript. See Math.randomInt(min, max) for a function that returns random integer numbers from a given interval. **Return** (float) A random floating point number between 0 (inclusive) and 1 (exclusive), that is from [0, 1)

#### **Math.randomInt(min, max)**

Get a random integer number between a min and max value (inclusive)

That means a result will always be greater than or equal to min and less than or equal to max.

- min (integer) The lower bound for the random number (inclusive)
- max (integer) The upper bound for the random number (inclusive)

**Return** (integer) A random number between min and max (inclusive), that is from [min, max]

#### **Math.round(subject, precision)**

Rounds the subject to the given precision

The precision defines the number of digits after the decimal point. Negative values are also supported (-1 rounds to full 10ths).

- subject (mixed) The value to round
- precision (integer, *optional*) The precision (digits after decimal point) to use, defaults to 0

**Return** (float) The rounded value

#### **Math.sign(x)**

Get the sign of the given number, indicating whether the number is positive, negative or zero

• x (integer|float) The value

**Return** (integer) -1, 0, 1 depending on the sign or NAN if the given value was not numeric

#### **Math.sin(x)**

• x (float) A number given in radians

**Return** (float) The sine of the given value

#### **Math.sinh(x)**

• x (float) A number

**Return** (float) The hyperbolic sine of the given value

#### **Math.sqrt(x)**

• x (float) A number

**Return** (float) The square root of the given number

#### **Math.tan(x)**

• x (float) A number given in radians

**Return** (float) The tangent of the given value

#### **Math.tanh(x)**

• x (float) A number

**Return** (float) The hyperbolic tangent of the given value

#### **Math.trunc(x)**

Get the integral part of the given number by removing any fractional digits

This function doesn't round the given number but merely calls ceil(x) or floor(x) depending on the sign of the number.

• x (float) A number

**Return** (int|float) The integral part of the given number or NAN if the given value was not numeric

## **1.6.9 Neos.Array**

Some Functional Programming Array helpers for Eel contexts These helpers are *WORK IN PROGRESS* and *NOT STABLE YET* Implemented in: Neos\Neos\Fusion\Helper\ArrayHelper

#### **Neos.Array.filter(set, filterProperty)**

Filter an array of objects, by only keeping the elements where each object's \$filterProperty evaluates to true.

- set (array<mixed>|Collection<int|string,mixed>)
- filterProperty (string)

**Return** (array<mixed>)

#### **Neos.Array.filterNegated(set, filterProperty)**

Filter an array of objects, by only keeping the elements where each object's \$filterProperty evaluates to false.

- set (array<mixed>|Collection<int|string,mixed>)
- filterProperty (string)

**Return** (array<mixed>)

#### **Neos.Array.groupBy(set, groupingKey)**

The input is assumed to be an array or Collection of objects. Groups this input by the \$groupingKey property of each element.

- set (array<mixed>|Collection<int|string,mixed>)
- groupingKey (string)

**Return** (array<mixed>)

#### **Neos.Array.sortByPropertyPath(set, positionPropertyPath)**

Sorts the input array by the \$positionProperty of each element.

## **1.6.10 Neos.Backend**

BackendUser helper for translations in the backend Implemented in: Neos\Neos\Fusion\Helper\BackendHelper

#### **Neos.Backend.interfaceLanguage()**

The interface language the user selected or the default language defined in the settings Formatted as [{@see](mailto:\{@see) NeosFlowI18nLocale} identifier, eg "de", "en", ...

Example:

```
Translation.id("mh").locale(Neos.Backend.interfaceLanguage()).translate()
```
**Return** (string)

## **1.6.11 Neos.Caching**

Caching helper to make cache tag generation easier.

Implemented in: Neos\Neos\Fusion\Helper\CachingHelper

#### **Neos.Caching.descendantOfTag(nodes)**

Generate a *@cache* entry tag for descendants of a node, an array of nodes or a FlowQuery result A cache entry with this tag will be flushed whenever a node (for any variant) that is a descendant (child on any level) of one of the given nodes is updated.

• nodes (mixed) (A single Node or array or Traversable of Nodes)

**Return** (array<int,string>)

#### **Neos.Caching.entryIdentifierForNode(node)**

#### **Neos.Caching.getWorkspaceChain(node)**

• node (Node)

**Return** (array<string,Workspace>)

#### **Neos.Caching.nodeTag(nodes)**

Generate a *@cache* entry tag for a single node, array of nodes or a FlowQuery result A cache entry with this tag will be flushed whenever one of the given nodes (for any variant) is updated.

• nodes (mixed) (A single Node or array or Traversable of Nodes)

**Return** (array<int,string>)

#### **Neos.Caching.nodeTagForIdentifier(identifier, contextNode)**

Generate a *@cache* entry tag for a single node identifier. If a Node \$contextNode is given the entry tag will respect the workspace hash.

- identifier (string)
- contextNode (?Node, *optional*)

**Return** (string)

#### **Neos.Caching.nodeTypeTag(nodeType, contextNode)**

Generate an *@cache* entry tag for a node type A cache entry with this tag will be flushed whenever a node (for any variant) that is of the given node type(s) (including inheritance) is updated.

- nodeType (string|NodeType|string[]|NodeType[]|Traversable<string>|Traversable<NodeType>)
- contextNode (Node|null, *optional*)

**Return** (string|string[])

## **1.6.12 Neos.Dimension**

Helper for nodes in various content dimensions.

Implemented in: Neos\Neos\Fusion\Helper\DimensionHelper

#### **Neos.Dimension.all(subject)**

Find all content dimensions in content repository defined by *contentRepositoryId* or *node*.

Example:

```
Neos.Dimension.all(contentRepositoryId)
Neos.Dimension.all(node)
```
• subject (ContentRepositoryId|Node) Node will be used to determine *ContentRepositoryId*

**Return** (array<string,ContentDimension>)

#### **Neos.Dimension.allDimensionValues(subject, dimensionName)**

Find all content dimension values in content repository defined by *contentRepositoryId* or *node*.

Example:

```
Neos.Dimension.allDimensionValues(contentRepositoryId, 'language')
Neos.Dimension.allDimensionValues(node, 'language')
```
- subject (ContentRepositoryId|Node) Node will be used to determine *ContentRepositoryId*
- dimensionName (ContentDimensionId|string) String will be converted to *ContentDimensionId*

**Return** (ContentDimensionValues|null)

#### **Neos.Dimension.currentValue(node, dimensionName)**

Get current dimension value for *node*.

Example:

Neos.Dimension.currentValue(node, 'language')

- node (Node)
- dimensionName (ContentDimensionId|string) String will be converted to *ContentDimensionId*

**Return** (ContentDimensionValue|null)

#### **Neos.Dimension.findVariantInDimension(node, dimensionName, dimensionValue)**

Find the variant of *node* in the specified dimension and value.

Example:

Neos.Dimension.findVariantInDimension(node, 'language', 'en\_UK')

- node (Node)
- dimensionName (ContentDimensionId|string) String will be converted to *ContentDimensionId*
- dimensionValue (ContentDimensionValue|string) String will be converted to *ContentDimensionValue*

**Return** (Node|null)

#### **Neos.Dimension.originValue(node, dimensionName)**

Get original dimension value for *node*. Differs form current value in cases of dimension fallback.

Example:

Neos.Dimension.originValue(node, 'language')

- node (Node)
- dimensionName (ContentDimensionId|string) String will be converted to *ContentDimensionId*

**Return** (ContentDimensionValue|null)

## **1.6.13 Neos.Link**

Eel helper for the linking service

Implemented in: Neos\Neos\Fusion\Helper\LinkHelper

## **Neos.Link.convertUriToObject(uri, contextNode)**

#### **Neos.Link.getScheme(uri)**

• uri (string|UriInterface)

**Return** (string)

#### **Neos.Link.hasSupportedScheme(uri)**

• uri (string|Uri)

**Return** (boolean)

### **Neos.Link.resolveAssetUri(uri)**

### **Neos.Link.resolveNodeUri(uri, contextNode, controllerContext)**

## **1.6.14 Neos.Media.Assets**

This is a helper for accessing assets from the media library Implemented in: Neos\Media\Eel\AssetsHelper

#### **Neos.Media.Assets.findByCollection(collection)**

**Return** (QueryResultInterface<AssetInterface>) | null

### **Neos.Media.Assets.findByTag(tag)**

**Return** (QueryResultInterface) | null

#### **Neos.Media.Assets.search(searchTerm, tags, collection)**

- tags (Tag[]|string[], *optional*)
- **Return** (QueryResultInterface<AssetInterface>) | null

## **1.6.15 Neos.Node**

Eel helper for ContentRepository Nodes Implemented in: Neos\Neos\Fusion\Helper\NodeHelper

#### **Neos.Node.getNodeType(node)**

#### **Neos.Node.isOfType(node, nodeType)**

If this node type or any of the direct or indirect super types has the given name.

#### **Neos.Node.labelForNode(node)**

Generate a label for a node with a chaining mechanism. To be used in nodetype definitions.

#### **Neos.Node.nearestContentCollection(node, nodePath)**

Check if the given node is already a collection, find collection by nodePath otherwise, throw exception if no content collection could be found

### **Neos.Node.serializedNodeAddress(node)**

#### **Neos.Node.subgraphForNode(node)**

## **1.6.16 Neos.Rendering**

Render Content Dimension Names, Node Labels These helpers are *WORK IN PROGRESS* and *NOT STABLE YET* Implemented in: Neos\Neos\Fusion\Helper\RenderingHelper

### **Neos.Rendering.labelForNodeType(nodeTypeName)**

Render the label for the given \$nodeTypeName

• nodeTypeName (string)

**Return** (string)

#### **Neos.Rendering.renderDimensions(dimensions)**

Render a human-readable description for the passed \$dimensions

• dimensions (array<string,mixed>)

## **1.6.17 Neos.Seo.Image**

Implemented in: Neos\Seo\Fusion\Helper\ImageHelper

## **Neos.Seo.Image.createThumbnail(asset, preset, width, maximumWidth, height, maximumHeight, allowCropping, allowUpScaling, async, quality, format)**

- asset (AssetInterface)
- preset (string, *optional*) Name of the preset that should be used as basis for the configuration
- width (integer, *optional*) Desired width of the image
- maximumWidth (integer, *optional*) Desired maximum width of the image
- height (integer, *optional*) Desired height of the image
- maximumHeight (integer, *optional*) Desired maximum height of the image
- allowCropping (boolean, *optional*) Whether the image should be cropped if the given sizes would hurt the aspect ratio
- allowUpScaling (boolean, *optional*) Whether the resulting image size might exceed the size of the original image
- async (boolean, *optional*) Whether the thumbnail can be generated asynchronously
- quality (integer, *optional*) Quality of the processed image
- format (string, *optional*) Format for the image, only jpg, jpeg, gif, png, wbmp, xbm, webp and bmp are supported.

#### **Return** (null|ImageInterface)

# **1.6.18 Neos.Site**

Eel helper for accessing the Site object Implemented in: Neos\Neos\Fusion\Helper\SiteHelper

### **Neos.Site.findBySiteNode(siteNode)**

## **1.6.19 Security**

Helper for security related information Implemented in: Neos\Eel\Helper\SecurityHelper

### **Security.csrfToken()**

Returns CSRF token which is required for "unsafe" requests (e.g. POST, PUT, DELETE, . . . ) **Return** (string)

### **Security.getAccount()**

Get the account of the first authenticated token. **Return** (Account|NULL)

#### **Security.hasAccess(privilegeTarget, parameters)**

Returns true, if access to the given privilege-target is granted

- privilegeTarget (string) The identifier of the privilege target to decide on
- parameters (array, *optional*) Optional array of privilege parameters (simple key => value array)

**Return** (boolean) true if access is granted, false otherwise

#### **Security.hasRole(roleIdentifier)**

Returns true, if at least one of the currently authenticated accounts holds a role with the given identifier, also recursively.

• roleIdentifier (string) The string representation of the role to search for

**Return** (boolean) true, if a role with the given string representation was found

#### **Security.isAuthenticated()**

Returns true, if any account is currently authenticated **Return** (boolean) true if any account is authenticated

# **1.6.20 StaticResource**

Implemented in: Neos\Flow\ResourceManagement\EelHelper\StaticResourceHelper

### **StaticResource.content(packageKey, pathAndFilename, localize)**

Get the content of a package resource

- packageKey (string) Package key where the resource is from.
- pathAndFilename (string) The path and filename of the resource. Starting with "Public/..." or "Private/...
- localize (bool, *optional*) If enabled localizing of the resource is attempted by adding locales from the current locale-chain between filename and extension.

#### **Return** (string)

#### **StaticResource.uri(packageKey, pathAndFilename, localize)**

Get the public uri of a package resource

- packageKey (string) Package key where the resource is from.
- pathAndFilename (string) The path and filename of the resource. Has to start with "Public/..." as private resources do not have a uri.
- localize (bool, *optional*) If enabled localizing of the resource is attempted by adding locales from the current locale-chain between filename and extension.

**Return** (string)

# **1.6.21 String**

String helpers for Eel contexts

Implemented in: Neos\Eel\Helper\StringHelper

## **String.base64decode(string, strict)**

Implementation of the PHP base64\_decode function

- string (string) The encoded data.
- strict (bool, *optional*) If TRUE this function will return FALSE if the input contains character from outside the base64 alphabet.

**Return** (string|bool) The decoded data or FALSE on failure. The returned data may be binary.

#### **String.base64encode(string)**

Implementation of the PHP base64\_encode function

• string (string) The data to encode.

**Return** (string) The encoded data

### **String.charAt(string, index)**

Get the character at a specific position

Example:

String.charAt("abcdefg",  $5$ ) == "f"

- string (string) The input string
	- index (integer) The index to get

**Return** (string) The character at the given index

#### **String.chr(value)**

Generate a single-byte string from a number

Example:

```
String.chr(65) == "A"
```
This is a wrapper for the chr() PHP function.

• value (int) An integer between 0 and 255

**Return** (string) A single-character string containing the specified byte

#### **String.crop(string, maximumCharacters, suffix)**

Crop a string to maximumCharacters length, optionally appending suffix if cropping was necessary.

- string (string) The input string
- maximumCharacters (integer) Number of characters where cropping should happen
- suffix (string, *optional*) Suffix to be appended if cropping was necessary

**Return** (string) The cropped string

#### **String.cropAtSentence(string, maximumCharacters, suffix)**

Crop a string to maximumCharacters length, taking sentences into account, optionally appending suffix if cropping was necessary.

- string (string) The input string
- maximumCharacters (integer) Number of characters where cropping should happen
- suffix (string, *optional*) Suffix to be appended if cropping was necessary

**Return** (string) The cropped string

#### **String.cropAtWord(string, maximumCharacters, suffix)**

Crop a string to maximumCharacters length, taking words into account, optionally appending suffix if cropping was necessary.

- string (string) The input string
- maximumCharacters (integer) Number of characters where cropping should happen
- suffix (string, *optional*) Suffix to be appended if cropping was necessary

**Return** (string) The cropped string

### **String.endsWith(string, search, position)**

Test if a string ends with the given search string

Example:

```
String.endsWith('Hello, World!', 'World!') == true
```
- string (string) The string
- search (string) A string to search
- position (int|null, *optional*) Optional position for limiting the string

**Return** (boolean) true if the string ends with the given search

#### **String.firstLetterToLowerCase(string)**

Lowercase the first letter of a string

Example:

String.firstLetterToLowerCase('CamelCase') == 'camelCase'

• string (string) The input string

**Return** (string) The string with the first letter in lowercase

### **String.firstLetterToUpperCase(string)**

Uppercase the first letter of a string

Example:

String.firstLetterToUpperCase('hello world') == 'Hello world'

• string (string) The input string

**Return** (string) The string with the first letter in uppercase

#### **String.format(format, args)**

Implementation of the PHP vsprintf function

- format (string) A formatting string containing directives
- args (array) An array of values to be inserted according to the formatting string \$format

**Return** (string) A string produced according to the formatting string \$format

#### **String.htmlSpecialChars(string, preserveEntities)**

Convert special characters to HTML entities

- string (string) The string to convert
- preserveEntities (boolean, *optional*) true if entities should not be double encoded

**Return** (string) The converted string

#### **String.indexOf(string, search, fromIndex)**

Find the first position of a substring in the given string

Example:

```
String.indexOf("Blue Whale", "Blue") == \theta
```
- string (string) The input string
- search (string) The substring to search for
- fromIndex (integer, *optional*) The index where the search should start, defaults to the beginning

**Return** (integer) The index of the substring  $(>= 0)$  or  $-1$  if the substring was not found

## **String.isBlank(string)**

Test if the given string is blank (empty or consists of whitespace only)

Examples:

String.isBlank $('') == true$ String.isBlank(' ') == true

• string (string) The string to test

**Return** (boolean) true if the given string is blank

### **String.lastIndexOf(string, search, toIndex)**

Find the last position of a substring in the given string

Example:

```
String.lastIndexOf("Developers Developers Developers!", "Developers") == 22
```
- string (string) The input string
- search (string) The substring to search for
- toIndex (integer, *optional*) The position where the backwards search should start, defaults to the end

**Return** (integer) The last index of the substring  $(>=0)$  or  $-1$  if the substring was not found

## **String.length(string)**

Get the length of a string

• string (string) The input string

**Return** (integer) Length of the string

#### **String.md5(string)**

Calculate the MD5 checksum of the given string

Example:

String.md5("joh316") == "bacb98acf97e0b6112b1d1b650b84971"

• string (string) The string to hash

**Return** (string) The MD5 hash of string

#### **String.nl2br(string)**

Insert HTML line breaks before all newlines in a string

Example:

String.nl2br(someStingWithLinebreaks) == 'line1<br />line2'

This is a wrapper for the nl2br() PHP function.

• string (string) The input string

**Return** (string) The string with new lines replaced

#### **String.ord(string)**

Convert the first byte of a string to a value between 0 and 255

Example:

String.ord( $'A'$ ) == 65

This is a wrapper for the ord() PHP function.

• string (string) A character

**Return** (int) An integer between 0 and 255

#### **String.pregMatch(string, pattern)**

Match a string with a regular expression (PREG style)

Example:

```
String.pregMatch("For more information, see Chapter 3.4.5.1", "/(chapter \det(\lambda \cdot d)^*)/i")
  == ['Chapter 3.4.5.1', 'Chapter 3.4.5.1', '.1']
```
- string (string) The input string
- pattern (string) A PREG pattern

**Return** (array|null) The matches as array or NULL if not matched

#### **String.pregMatchAll(string, pattern)**

Perform a global regular expression match (PREG style)

Example:

```
String.pregMatchAll("<hr id="icon-one" /><hr id="icon-two" />", '/id="icon-(.+?)"/')
  == [['id="icon-one"', 'id="icon-two"'],['one','two']]
```
- string (string) The input string
- pattern (string) A PREG pattern

**Return** (array|null) The matches as array or NULL if not matched

### **String.pregReplace(string, pattern, replace, limit)**

Replace occurrences of a search string inside the string using regular expression matching (PREG style)

Examples:

```
String.pregReplace("Some.String with sp:cial characters", "/[[:^alnum:]]/", "-") ==
˓→"Some-String-with-sp-cial-characters"
String.pregReplace("Some.String with sp:cial characters", "/[[:^alnum:]]/", "-", 1) ==
˓→"Some-String with sp:cial characters"
String.pregReplace("2016-08-31", "/([0-9]+)-([0-9]+)-([0-9]+)/", "$3.$2.$1") == "31.08.
\rightarrow2016"
```
- string (string) The input string
- pattern (string) A PREG pattern
- replace (string) A replacement string, can contain references to capture groups with "\n" or "\$n
- limit (integer, *optional*) The maximum possible replacements for each pattern in each subject string. Defaults to -1 (no limit).

**Return** (string) The string with all occurrences replaced

## **String.pregSplit(string, pattern, limit)**

Split a string by a separator using regular expression matching (PREG style)

Examples:

```
String.pregSplit("foo bar baz", "/\s+/") == ['foo', 'bar', 'baz']
String.pregSplit("first second third", "/\s+/", 2) == ['first', 'second third']
```
- string (string) The input string
- pattern (string) A PREG pattern
- limit (integer, *optional*) The maximum amount of items to return, in contrast to split() this will return all remaining characters in the last item (see example)

**Return** (array) An array of the splitted parts, excluding the matched pattern

## **String.rawUrlDecode(string)**

Decode the string from URLs according to RFC 3986

• string (string) The string to decode

**Return** (string) The decoded string

#### **String.rawUrlEncode(string)**

Encode the string for URLs according to RFC 3986

• string (string) The string to encode

**Return** (string) The encoded string

#### **String.replace(string, search, replace)**

Replace occurrences of a search string inside the string

Example:

```
String.replace("canal", "ana", "oo") == "cool"
String.replace("cool gridge", ["oo", "gri"], ["ana", "bri"]) == "canal bridge"
```
Note: this method does not perform regular expression matching, @see pregReplace().

- string (array|string|null) The input string
- search (array|string|null) A search string
- replace (array|string|null) A replacement string

**Return** (array|string|string[]) The string with all occurrences replaced

### **String.sha1(string)**

Calculate the SHA1 checksum of the given string

Example:

String.sha1("joh316") == "063b3d108bed9f88fa618c6046de0dccadcf3158"

• string (string) The string to hash

**Return** (string) The SHA1 hash of string

#### **String.split(string, separator, limit)**

Split a string by a separator

Example:

```
String.split("My hovercraft is full of eels", " ") == ['My', 'hovercraft', 'is', 'full',
˓→'of', 'eels']
String.split("Foo", "", 2) == ['F', 'o']
```
Node: This implementation follows JavaScript semantics without support of regular expressions.

- string (string) The string to split
- separator (string|null, *optional*) The separator where the string should be splitted
- limit (int|null, *optional*) The maximum amount of items to split (exceeding items will be discarded)

**Return** (array) An array of the splitted parts, excluding the separators

#### **String.startsWith(string, search, position)**

Test if a string starts with the given search string

Examples:

```
String.startsWith('Hello world!', 'Hello') == true
String.startsWith('My hovercraft is full of...', 'Hello') == false
String.startsWith('My hovercraft is full of...', 'hovercraft', 3) == true
```
- string (string) The input string
- search (string) The string to search for
- position (integer, *optional*) The position to test (defaults to the beginning of the string)

**Return** (boolean)

### **String.stripTags(string, allowableTags)**

Strip all HTML tags from the given string

Example:

String.stripTags('<a href="#">Some link</a>') == 'Some link'

This is a wrapper for the strip\_tags() PHP function.

- string (string) The string to strip
- allowableTags (string|null, *optional*) Specify tags which should not be stripped

**Return** (string) The string with tags stripped

#### **String.substr(string, start, length)**

Return the characters in a string from start up to the given length

This implementation follows the JavaScript specification for "substr".

Examples:

```
String.substr('Hello, World!', 7, 5) == 'World'
String.substr('Hello, World!', 7) == 'World!'
String.substr('Hello, World!', -6) == 'World!'
```
- string (string) A string
- start (integer) Start offset
- length (integer, *optional*) Maximum length of the substring that is returned

**Return** (string) The substring

#### **String.substring(string, start, end)**

Return the characters in a string from a start index to an end index

This implementation follows the JavaScript specification for "substring".

Examples:

```
String.substring('Hello, World!', 7, 12) == 'World'
String.substring('Hello, World!', 7) == 'World!'
```
- string (string)
- start (integer) Start index
- end (integer, *optional*) End index

**Return** (string) The substring

#### **String.toBoolean(string)**

Convert a string to boolean

A value is true, if it is either the string "true" or "TRUE" or the number 1.

• string (string) The string to convert

**Return** (boolean) The boolean value of the string (true or false)

#### **String.toFloat(string)**

Convert a string to float

• string (string) The string to convert

**Return** (float) The float value of the string

#### **String.toInteger(string)**

Convert a string to integer

• string (string) The string to convert

**Return** (integer) The converted string

#### **String.toLowerCase(string)**

Lowercase a string

• string (string) The input string

**Return** (string) The string in lowercase

## **String.toString(value)**

Convert the given value to a string

• value (mixed) The value to convert (must be convertible to string)

**Return** (string) The string value

### **String.toUpperCase(string)**

Uppercase a string

• string (string) The input string

**Return** (string) The string in uppercase

### **String.trim(string, charlist)**

Trim whitespace at the beginning and end of a string

- string (string) The string to trim
- charlist (string, *optional*) List of characters that should be trimmed, defaults to whitespace

**Return** (string) The trimmed string

#### **String.wordCount(unicodeString)**

Return the count of words for a given string. Remove marks & digits and flatten all kind of whitespaces (tabs, new lines and multiple spaces) For example this helper can be utilized to calculate the reading time of an article.

• unicodeString (string) The input string

**Return** (integer) Number of words

## **1.6.22 Translation**

Translation helpers for Eel contexts

Implemented in: Neos\Flow\I18n\EelHelper\TranslationHelper

#### **Translation.id(id)**

Start collection of parameters for translation by id

• id (string) Id to use for finding translation (trans-unit id in XLIFF)

**Return** (TranslationParameterToken)

### **Translation.translate(id, originalLabel, arguments, source, package, quantity, locale)**

Get the translated value for an id or original label

If only id is set and contains a translation shorthand string, translate according to that shorthand

In all other cases:

Replace all placeholders with corresponding values if they exist in the translated label.

- id (string) Id to use for finding translation (trans-unit id in XLIFF)
- originalLabel (string, *optional*) The original translation value (the untranslated source string).
- arguments (array, *optional*) Array of numerically indexed or named values to be inserted into placeholders. Have a look at the internationalization documentation in the definitive guide for details.
- source (string, *optional*) Name of file with translations
- package (string, *optional*) Target package key. If not set, the current package key will be used
- quantity (mixed, *optional*) A number to find plural form for (float or int), NULL to not use plural forms
- locale (string, *optional*) An identifier of locale to use (NULL for use the default locale)

**Return** (string|null) Translated label or source label / ID key

### **Translation.value(value)**

Start collection of parameters for translation by original label

• value (string)

**Return** (TranslationParameterToken)

## **1.6.23 Type**

Type helper for Eel contexts Implemented in: Neos\Eel\Helper\TypeHelper

## **Type.className(variable)**

Get the class name of the given variable or NULL if it wasn't an object

• variable (object)

**Return** (string|NULL)

## **Type.debugType(variable)**

Get the classname for objects or type for other values

• variable (mixed)

**Return** (string)

## **Type.getType(variable)**

Get the variable type

- variable (mixed)
- **Return** (string)

## **Type.instance(variable, expectedObjectType)**

Is the given variable of the provided object type.

- variable (mixed)
- expectedObjectType (string)

**Return** (boolean)

## **Type.isArray(variable)**

Is the given variable an array.

- variable (mixed)
- **Return** (boolean)

## **Type.isBoolean(variable)**

Is the given variable boolean.

• variable (mixed)

**Return** (boolean)

## **Type.isFloat(variable)**

Is the given variable a float.

• variable (mixed)

**Return** (boolean)

## **Type.isInteger(variable)**

Is the given variable an integer.

• variable (mixed)

**Return** (boolean)

## **Type.isNumeric(variable)**

Is the given variable numeric.

• variable (mixed)

**Return** (boolean)

## **Type.isObject(variable)**

Is the given variable an object.

• variable (mixed)

**Return** (boolean)

#### **Type.isScalar(variable)**

Is the given variable a scalar.

• variable (mixed)

**Return** (boolean)

### **Type.isString(variable)**

Is the given variable a string.

• variable (mixed)

**Return** (boolean)

#### **Type.typeof(variable)**

Get the variable type

• variable (mixed)

**Return** (string)

# **1.7 FlowQuery Operation Reference**

This reference was automatically generated from code on 2024-04-19

## **1.7.1 add**

Adds the given items to the current context. The operation accepts one argument that may be an Array, a FlowQuery or an Object.

```
Implementation
```
Neos\Eel\FlowQuery\Operations\AddOperation

```
Priority
     1
```
**Final** No

**Returns** void

## **1.7.2 backReferenceNodes**

"backReferenceNodes" operation working on Nodes

This operation can be used to find the nodes that are referencing a given node:

\${q(node).backReferenceNodes().get()}

A referenceName can be specified as argument

\${q(node).backReferenceNodes("someReferenceName")}

#### **Implementation**

Neos\ContentRepository\NodeAccess\FlowQueryOperations\BackReferenceNodesOperation

**Priority**

100 **Final**

No

**Returns**

void

## **1.7.3 backReferences**

"backReferences" operation working on Nodes

This operation can be used to find incoming references of a given node:

\${q(node).backReferences().get()}

The result is an array of [{@see](mailto:\{@see) Reference} instances.

To render the reference name of the first match:

\$q{node).backReferences().get(0).name.value}

The [{@see](mailto:\{@see) ReferencePropertyOperation} can be used to access any property on the reference relation:

\${q(node).backReferences("someReferenceName").property("somePropertyName")}

#### **Implementation**

Neos\ContentRepository\NodeAccess\FlowQueryOperations\BackReferencesOperation

**Priority** 100

**Final**

No

# **Returns**

void
# **1.7.4 children**

"children" operation working on ContentRepository nodes. It iterates over all context elements and returns all child nodes or only those matching the filter expression specified as optional argument.

#### **Implementation**

Neos\ContentRepository\NodeAccess\FlowQueryOperations\ChildrenOperation

**Priority** 100 **Final**

No

**Returns** void

# **1.7.5 children**

"children" operation working on generic objects. It iterates over all context elements and returns the values of the properties given in the filter expression that has to be specified as argument or in a following filter operation.

#### **Implementation**

Neos\Eel\FlowQuery\Operations\Object\ChildrenOperation

**Priority** 1 **Final** No **Returns** void

# **1.7.6 closest**

"closest" operation working on ContentRepository nodes. For each node in the context, get the first node that matches the selector by testing the node itself and traversing up through its ancestors.

**Implementation**

Neos\ContentRepository\NodeAccess\FlowQueryOperations\ClosestOperation

**Priority** 100 **Final** No **Returns**

void

# **1.7.7 count**

Count the number of elements in the context.

If arguments are given, these are used to filter the elements before counting.

**Implementation**

Neos\Eel\FlowQuery\Operations\CountOperation

**Priority**

1

**Final**

Yes

**Returns**

void|integer with the number of elements

# **1.7.8 filter**

Filter operation, limiting the set of objects. The filter expression is expected as string argument and used to reduce the context to matching elements by checking each value against the filter.

A filter expression is written in Fizzle, a grammar inspired by CSS selectors. It has the form *"[" [<value>] <operator> <operand> "]"* and supports the following operators:

**=~**

Strict equality of case-insensitive value and operand

**=**

Strict equality of value and operand

**!=~**

Strict inequality of case-insensitive value and operand

**!=**

Strict inequality of value and operand

**<**

Value is less than operand

**<=**

Value is less than or equal to operand

**>**

Value is greater than operand

**>=**

Value is greater than or equal to operand

**\$=~**

Value ends with operand (string-based) or case-insensitive value's last element is equal to operand (array-based)

**\$=**

Value ends with operand (string-based) or value's last element is equal to operand (array-based)

**^=~**

Value starts with operand (string-based) or case-insensitive value's first element is equal to operand (array-based)

**^=**

Value starts with operand (string-based) or value's first element is equal to operand (array-based)

#### **\*=~**

Value contains operand (string-based) or case-insensitive value contains an element that is equal to operand (array based)

**\*=**

Value contains operand (string-based) or value contains an element that is equal to operand (array based)

#### **instanceof**

Checks if the value is an instance of the operand

#### **!instanceof**

Checks if the value is not an instance of the operand

For the latter the behavior is as follows: if the operand is one of the strings object, array, int(eger), float, double, bool(ean) or string the value is checked for being of the specified type. For any other strings the value is used as classname with the PHP instanceof operation to check if the value matches.

#### **Implementation**

Neos\Eel\FlowQuery\Operations\Object\FilterOperation

**Priority** 1 **Final** No **Returns**

void

# **1.7.9 filter**

This filter implementation contains specific behavior for use on ContentRepository nodes. It will not evaluate any elements that are not instances of the *Node*.

The implementation changes the behavior of the *instanceof* operator to work on node types instead of PHP object types, so that:

[instanceof Neos.NodeTypes:Page]

will in fact use *isOfType()* on the *NodeType* of context elements to filter. This filter allow also to filter the current context by a given node. Anything else remains unchanged.

#### **Implementation**

Neos\ContentRepository\NodeAccess\FlowQueryOperations\FilterOperation

```
Priority
     100
Final
     No
```

```
Returns
```
void

# **1.7.10 find**

"find" operation working on ContentRepository nodes. This operation allows for retrieval of nodes specified by a path, identifier or node type (recursive).

Example (node name):

q(node).find('main')

Example (relative path):

q(node).find('main/text1')

Example (absolute path):

q(node).find('/<Neos.Neos:Sites>/my-site/home')

Example (identifier):

q(node).find('#30e893c1-caef-0ca5-b53d-e5699bb8e506')

Example (node type):

q(node).find('[instanceof Neos.NodeTypes:Text]')

Example (multiple node types):

q(node).find('[instanceof Neos.NodeTypes:Text],[instanceof Neos.NodeTypes:Image]')

Example (node type with filter):

q(node).find('[instanceof Neos.NodeTypes:Text][text\*="Neos"]')

This operation operates rather on the given Context object than on the given node and thus may work with the legacy node interface until subgraphs are available [{@inheritdoc}](mailto:\{@inheritdoc)

#### **Implementation**

Neos\ContentRepository\NodeAccess\FlowQueryOperations\FindOperation

**Priority**

100

**Final**

No

**Returns**

void

# **1.7.11 first**

Get the first element inside the context.

#### **Implementation**

Neos\Eel\FlowQuery\Operations\FirstOperation

```
Priority
```
1

**Final**

No

# **Returns**

void

# **1.7.12 get**

Get a (non-wrapped) element from the context.

If FlowQuery is used, the result is always another FlowQuery. In case you need to pass a FlowQuery result (and lazy evaluation does not work out) you can use get() to unwrap the result from the "FlowQuery envelope".

If no arguments are given, the full context is returned. Otherwise the value contained in the context at the index given as argument is returned. If no such index exists, NULL is returned.

#### **Implementation**

Neos\Eel\FlowQuery\Operations\GetOperation

**Priority** 1 **Final** Yes **Returns** mixed

# **1.7.13 has**

"has" operation working on Node. Reduce the set of matched elements to those that have a child node that matches the selector or given subject.

Accepts a selector, an array, an object, a traversable object & a FlowQuery object as argument.

#### **Implementation**

Neos\ContentRepository\NodeAccess\FlowQueryOperations\HasOperation

**Priority** 100

**Final**

No

**Returns** void

# **1.7.14 is**

Check whether the at least one of the context elements match the given filter.

Without arguments is evaluates to true if the context is not empty. If arguments are given, they are used to filter the context before evaluation.

```
Implementation
     Neos\Eel\FlowQuery\Operations\IsOperation
Priority
     1
Final
     Yes
Returns
```
void|boolean

# **1.7.15 last**

Get the last element inside the context.

#### **Implementation**

Neos\Eel\FlowQuery\Operations\LastOperation

**Priority**

1

**Final** No

**Returns** void

# **1.7.16 neosUiDefaultNodes**

#### **Implementation**

Neos\Neos\Ui\FlowQueryOperations\NeosUiDefaultNodesOperation

**Priority**

110

**Final** No

**Returns**

void

# **1.7.17 neosUiFilteredChildren**

"children" operation working on ContentRepository nodes. It iterates over all context elements and returns all child nodes or only those matching the filter expression specified as optional argument.

# **Implementation**

Neos\Neos\Ui\FlowQueryOperations\NeosUiFilteredChildrenOperation

**Priority** 500 **Final** No

**Returns** void

# **1.7.18 next**

"next" operation working on ContentRepository nodes. It iterates over all context elements and returns the immediately following sibling. If an optional filter expression is provided, it only returns the node if it matches the given expression.

#### **Implementation**

Neos\ContentRepository\NodeAccess\FlowQueryOperations\NextOperation

**Priority** 100 **Final** No

**Returns** void

# **1.7.19 nextAll**

"nextAll" operation working on ContentRepository nodes. It iterates over all context elements and returns each following sibling or only those matching the filter expression specified as optional argument.

# **Implementation**

Neos\ContentRepository\NodeAccess\FlowQueryOperations\NextAllOperation

**Priority** 0 **Final** No **Returns** void

# **1.7.20 nextUntil**

"nextUntil" operation working on ContentRepository nodes. It iterates over all context elements and returns each following sibling until the matching sibling is found. If an optional filter expression is provided as a second argument, it only returns the nodes matching the given expression.

# **Implementation**

Neos\ContentRepository\NodeAccess\FlowQueryOperations\NextUntilOperation

**Priority**  $\theta$ **Final** No

# **Returns**

void

# **1.7.21 parent**

"parent" operation working on ContentRepository nodes. It iterates over all context elements and returns each direct parent nodes or only those matching the filter expression specified as optional argument.

# **Implementation**

Neos\ContentRepository\NodeAccess\FlowQueryOperations\ParentOperation

**Priority** 100 **Final** No **Returns**

void

# **1.7.22 parents**

"parents" operation working on ContentRepository nodes. It iterates over all context elements and returns the parent nodes or only those matching the filter expression specified as optional argument.

#### **Implementation**

Neos\ContentRepository\NodeAccess\FlowQueryOperations\ParentsOperation

**Priority**  $\theta$ **Final** No

**Returns** void

# **1.7.23 parentsUntil**

"parentsUntil" operation working on ContentRepository nodes. It iterates over all context elements and returns the parent nodes until the matching parent is found. If an optional filter expression is provided as a second argument, it only returns the nodes matching the given expression.

#### **Implementation**

Neos\ContentRepository\NodeAccess\FlowQueryOperations\ParentsUntilOperation

**Priority**  $\theta$ **Final** No **Returns** void

# **1.7.24 prev**

"prev" operation working on ContentRepository nodes. It iterates over all context elements and returns the immediately preceding sibling. If an optional filter expression is provided, it only returns the node if it matches the given expression.

#### **Implementation**

Neos\ContentRepository\NodeAccess\FlowQueryOperations\PrevOperation

**Priority** 100

**Final**

No

# **Returns**

void

# **1.7.25 prevAll**

"prevAll" operation working on ContentRepository nodes. It iterates over all context elements and returns each preceding sibling or only those matching the filter expression specified as optional argument

#### **Implementation**

Neos\ContentRepository\NodeAccess\FlowQueryOperations\PrevAllOperation

**Priority**  $\theta$ **Final** No

**Returns**

void

# **1.7.26 prevUntil**

"prevUntil" operation working on ContentRepository nodes. It iterates over all context elements and returns each preceding sibling until the matching sibling is found. If an optional filter expression is provided as a second argument, it only returns the nodes matching the given expression.

#### **Implementation**

Neos\ContentRepository\NodeAccess\FlowQueryOperations\PrevUntilOperation

```
Priority
     0
Final
     No
Returns
```
void

# **1.7.27 property**

Used to access properties of a ContentRepository Node. If the property mame is prefixed with \_, internal node properties like start time, end time, hidden are accessed.

## **Implementation**

Neos\ContentRepository\NodeAccess\FlowQueryOperations\PropertyOperation

**Priority** 100 **Final** Yes

**Returns**

mixed

# **1.7.28 property**

Access properties of an object using ObjectAccess.

Expects the name of a property as argument. If the context is empty, NULL is returned. Otherwise the value of the property on the first context element is returned.

#### **Implementation**

Neos\Eel\FlowQuery\Operations\Object\PropertyOperation

**Priority**

1

**Final**

Yes

**Returns**

mixed

# **1.7.29 referenceNodes**

"referenceNodes" operation working on Nodes

This operation can be used to find the nodes that are referenced from a given node:

\${q(node).referenceNodes().get()}

If a referenceName is given as argument only the references for this name are returned

```
${q(node).referenceNodes("someReferenceName").}
```
#### **Implementation**

Neos\ContentRepository\NodeAccess\FlowQueryOperations\ReferenceNodesOperation

**Priority**

100

**Final** No

**Returns**

void

# **1.7.30 referenceProperty**

Used to access properties of a ContentRepository Reference

This operation can be used to return the value of a node reference:

\${q(node).references("someReferenceName").referenceProperty("somePropertyName")}

```
Implementation
```
Neos\ContentRepository\NodeAccess\FlowQueryOperations\ReferencePropertyOperation

```
Priority
     100
```
**Final** Yes **Returns**

mixed

# **1.7.31 references**

"references" operation working on Nodes

This operation can be used to find outgoing references for a given node:

\${q(node).references().get()}

The result is an array of  $\{@see$  $\{@see$  Reference} instances.

To render the reference name of the first match:

\$q{node).references().get(0).name.value}

The [{@see](mailto:\{@see) ReferencePropertyOperation} can be used to access any property on the reference relation:

\${q(node).references("someReferenceName").property("somePropertyName")}

#### **Implementation**

Neos\ContentRepository\NodeAccess\FlowQueryOperations\ReferencesOperation

**Priority** 100 **Final** No **Returns**

void

# **1.7.32 remove**

Removes the given Node from the current context.

The operation accepts one argument that may be an Array, a FlowQuery or an Object.

!!! This is a Node specific implementation of the generic *remove* operation!!!

The result is an array of  $\{ \omega \text{ see Node} \}$  instances.

#### **Implementation**

Neos\ContentRepository\NodeAccess\FlowQueryOperations\RemoveOperation

**Priority** 100 **Final** No

**Returns** void

# **1.7.33 remove**

Removes the given items from the current context. The operation accepts one argument that may be an Array, a FlowQuery or an Object.

**Implementation**

Neos\Eel\FlowQuery\Operations\RemoveOperation

**Priority** 1 **Final** No

**Returns**

void

# **1.7.34 search**

Custom search operation using the Content Graph fulltext search

Original implementation: NeosNeosUiFlowQueryOperationsSearchOperation

**Implementation**

Neos\Neos\Ui\FlowQueryOperations\SearchOperation

**Priority** 100

**Final**

No

**Returns**

void

# **1.7.35 siblings**

"siblings" operation working on ContentRepository nodes. It iterates over all context elements and returns all sibling nodes or only those matching the filter expression specified as optional argument.

#### **Implementation**

Neos\ContentRepository\NodeAccess\FlowQueryOperations\SiblingsOperation

**Priority** 100

**Final**

No

**Returns**

void

# **1.7.36 slice**

Slice the current context

If no arguments are given, the full context is returned. Otherwise the value contained in the context are sliced with offset and length.

#### **Implementation**

Neos\Eel\FlowQuery\Operations\SliceOperation

**Priority** 1 **Final** No

**Returns** void

# **1.7.37 sort**

"sort" operation working on ContentRepository nodes. Sorts nodes by specified node properties.

#### [{@inheritdoc}](mailto:\{@inheritdoc)

First argument is the node property to sort by. Works with internal arguments (\_xyz) as well. Second argument is the sort direction (ASC or DESC). Third optional argument are the sort options (see [https://www.php.net/manual/en/](https://www.php.net/manual/en/function.sort) [function.sort\)](https://www.php.net/manual/en/function.sort):

- 'SORT\_REGULAR'
- 'SORT\_NUMERIC'
- 'SORT\_STRING'
- 'SORT\_LOCALE\_STRING'
- 'SORT\_NATURAL'
- 'SORT\_FLAG\_CASE' (use as last option with SORT\_STRING, SORT\_LOCALE\_STRING or SORT\_NATURAL)

A single sort option can be supplied as string. Multiple sort options are supplied as array. Other than the above listed sort options throw an error. Omitting the third parameter leaves FlowQuery sort() in SORT\_REGULAR sort mode. Example usages:

```
sort("title", "ASC", ["SORT_NATURAL", "SORT_FLAG_CASE"]) sort("risk", "DESC",
"SORT_NUMERIC")
```
**Implementation**

Neos\Neos\Eel\FlowQueryOperations\SortOperation

**Priority** 1 **Final** No **Returns** void

# **1.7.38 unique**

"unique" operation working on Nodes

This operation can be used to ensure that nodes are only once in the flow query context

\${q(node).backReferences().nodes().unique()get()}

The result is an array of  $\{\textcircled$  see Node} instances.

!!! This is a Node specific implementation of the generic *unique* operation!!!

#### **Implementation**

Neos\ContentRepository\NodeAccess\FlowQueryOperations\UniqueOperation

**Priority** 100 **Final** No

**Returns** void

# **1.7.39 unique**

Removes duplicate items from the current context.

```
Implementation
    Neos\Eel\FlowQuery\Operations\UniqueOperation
Priority
     1
Final
     No
```
**Returns** void

# **1.8 Neos Command Reference**

The commands in this reference are shown with their full command identifiers. On your system you can use shorter identifiers, whose availability depends on the commands available in total (to avoid overlap the shortest possible identifier is determined during runtime).

To see the shortest possible identifiers on your system as well as further commands that may be available, use:

./flow help

The following reference was automatically generated from code on 2024-05-09

# **1.8.1 Package** *NEOS.FLOW*

# neos.flow:cache:collectgarbage

# **Cache Garbage Collection**

Runs the Garbage Collection (collectGarbage) method on all registered caches.

Though the method is defined in the BackendInterface, the implementation can differ and might not remove any data, depending on possibilities of the backend.

# **Options**

## --cache-identifier

If set, this command only applies to the given cache

# neos.flow:cache:flush

# **Flush all caches**

The flush command flushes all caches (including code caches) which have been registered with Flow's Cache Manager. It will NOT remove any session data, unless you specifically configure the session caches to not be persistent.

If fatal errors caused by a package prevent the compile time bootstrap from running, the removal of any temporary data can be forced by specifying the option **–force**.

This command does not remove the precompiled data provided by frozen packages unless the **–force** option is used.

# **Options**

--force Force flushing of any temporary data

# **Related commands**

- neos.flow:cache:warmup Warm up caches
- neos.flow:package:freeze Freeze a package
- neos.flow:package:refreeze Refreeze a package

# neos.flow:cache:flushone

#### **Flushes a particular cache by its identifier**

Given a cache identifier, this flushes just that one cache. To find the cache identifiers, you can use the configuration:show command with the type set to "Caches".

Note that this does not have a force-flush option since it's not meant to remove temporary code data, resulting into a broken state if code files lack.

# **Arguments**

# --identifier

Cache identifier to flush cache for

# **Related commands**

# neos.flow:cache:flush

Flush all caches

# neos.flow:configuration:show

Show the active configuration settings

# neos.flow:cache:list

## **List all configured caches and their status if available**

This command will exit with a code 1 if at least one cache status contains errors or warnings This allows the command to be easily integrated in CI setups (the –quiet flag can be used to reduce verbosity)

# **Options**

--quiet If set, this command only outputs errors & warnings

# **Related commands**

#### neos.flow:cache:show

Display details of a cache including a detailed status if available

#### neos.flow:cache:setup

#### **Setup the given Cache if possible**

Invokes the setup() method on the configured CacheBackend (if it implements the WithSetupInterface) which should setup and validate the backend (i.e. create required database tables, directories, . . . )

# **Arguments**

--cache-identifier

# **Related commands**

neos.flow:cache:list List all configured caches and their status if available

neos.flow:cache:setupall Setup all Caches

## neos.flow:cache:setupall

#### **Setup all Caches**

Invokes the setup() method on all configured CacheBackend that implement the WithSetupInterface interface which should setup and validate the backend (i.e. create required database tables, directories, . . . )

This command will exit with a code 1 if at least one cache setup failed This allows the command to be easily integrated in CI setups (the –quiet flag can be used to reduce verbosity)

# **Options**

--quiet If set, this command only outputs errors & warnings

# **Related commands**

neos.flow:cache:setup Setup the given Cache if possible

neos.flow:cache:show

**Display details of a cache including a detailed status if available**

# **Arguments**

--cache-identifier identifier of the cache (for example "Flow\_Core")

# **Related commands**

## neos.flow:cache:list

List all configured caches and their status if available

#### neos.flow:cache:warmup

#### **Warm up caches**

The warm up caches command initializes and fills – as far as possible – all registered caches to get a snappier response on the first following request. Apart from caches, other parts of the application may hook into this command and execute tasks which take further steps for preparing the app for the big rush.

## **Related commands**

# neos.flow:cache:flush

Flush all caches

#### neos.flow:configuration:generateschema

#### **Generate a schema for the given configuration or YAML file.**

./flow configuration:generateschema –type Settings –path Neos.Flow.persistence

The schema will be output to standard output.

# **Options**

#### --type

Configuration type to create a schema for

#### --path

path to the subconfiguration separated by "." like "Neos.Flow

--yaml

YAML file to create a schema for

#### neos.flow:configuration:listtypes

**List registered configuration types**

#### neos.flow:configuration:show

#### **Show the active configuration settings**

The command shows the configuration of the current context as it is used by Flow itself. You can specify the configuration type and path if you want to show parts of the configuration.

Display all settings: ./flow configuration:show

Display Flow persistence settings: ./flow configuration:show –path Neos.Flow.persistence

Display Flow Object Cache configuration ./flow configuration:show –type Caches –path Flow\_Object\_Classes

# **Options**

# --type

Configuration type to show, defaults to Settings

## --path

path to subconfiguration separated by "." like "Neos.Flow

# neos.flow:configuration:validate

## **Validate the given configuration**

**Validate all configuration** ./flow configuration:validate

**Validate configuration at a certain subtype** ./flow configuration:validate –type Settings –path Neos.Flow.persistence

You can retrieve the available configuration types with: ./flow configuration:listtypes

# **Options**

# --type

Configuration type to validate

## --path

path to the subconfiguration separated by "." like "Neos.Flow

## --verbose

if true, output more verbose information on the schema files which were used

# neos.flow:core:migrate

#### **Migrate source files as needed**

This will apply pending code migrations defined in packages to the specified package.

For every migration that has been run, it will create a commit in the package. This allows for easy inspection, rollback and use of the fixed code. If the affected package contains local changes or is not part of a git repository, the migration will be skipped. With the –force flag this behavior can be changed, but changes will only be committed if the working copy was clean before applying the migration.

# **Arguments**

#### --package The key of the package to migrate

# **Options**

## --status

Show the migration status, do not run migrations

## --packages-path

If set, use the given path as base when looking for packages

## --version

If set, execute only the migration with the given version (e.g. "20150119114100")

#### --verbose

If set, notes and skipped migrations will be rendered

## --force

By default packages that are not under version control or contain local changes are skipped. With this flag set changes are applied anyways (changes are not committed if there are local changes though)

# **Related commands**

## neos.flow:doctrine:migrate

Migrate the database schema

## neos.flow:core:setfilepermissions

#### **Adjust file permissions for CLI and web server access**

This command adjusts the file permissions of the whole Flow application to the given command line user and webserver user / group.

# **Arguments**

# --commandline-user

User name of the command line user, for example "john

#### --webserver-user

User name of the webserver, for example "www-data

#### --webserver-group

Group name of the webserver, for example "www-data

#### neos.flow:database:setcharset

# **Convert the database schema to use the given character set and collation (defaults to utf8mb4 and utf8mb4\_unicode\_ci).**

This command can be used to convert the database configured in the Flow settings to the utf8mb4 character set and the utf8mb4\_unicode\_ci collation (by default, a custom collation can be given). It will only work when using the pdo\_mysql driver.

**Make a backup** before using it, to be on the safe side. If you want to inspect the statements used for conversion, you can use the \$output parameter to write them into a file. This file can be used to do the conversion manually.

For background information on this, see:

• <http://stackoverflow.com/questions/766809/>

- <http://dev.mysql.com/doc/refman/5.5/en/alter-table.html>
- <https://medium.com/@adamhooper/in-mysql-never-use-utf8-use-utf8mb4-11761243e434>
- <https://mathiasbynens.be/notes/mysql-utf8mb4>
- <https://florian.ec/articles/mysql-doctrine-utf8/>

The main purpose of this is to fix setups that were created with Flow before version 5.0. In those cases, the tables will have a collation that does not match the default collation of later Flow versions, potentially leading to problems when creating foreign key constraints (among others, potentially).

If you have special needs regarding the charset and collation, you *can* override the defaults with different ones.

Note: This command **is not a general purpose conversion tool**. It will specifically not fix cases of actual utf8 stored in latin1 columns. For this a conversion to BLOB followed by a conversion to the proper type, charset and collation is needed instead.

# **Options**

#### --character-set

Character set, defaults to utf8mb4

# --collation

Collation to use, defaults to utf8mb4\_unicode\_ci

#### --output

A file to write SQL to, instead of executing it

#### --verbose

If set, the statements will be shown as they are executed

#### neos.flow:doctrine:create

## **Create the database schema**

Creates a new database schema based on the current mapping information.

It expects the database to be empty, if tables that are to be created already exist, this will lead to errors.

# **Options**

#### --output

A file to write SQL to, instead of executing it

# **Related commands**

- neos.flow:doctrine:update Update the database schema
- neos.flow:doctrine:migrate Migrate the database schema

#### neos.flow:doctrine:dql

## **Run arbitrary DQL and display results**

Any DQL queries passed after the parameters will be executed, the results will be output: doctrine:dql –limit 10 'SELECT a FROM NeosFlowSecurityAccount a'

# **Options**

--depth How many levels deep the result should be dumped

# --hydration-mode

One of: object, array, scalar, single-scalar, simpleobject

## --offset

Offset the result by this number

# --limit

Limit the result to this number

## neos.flow:doctrine:entitystatus

# **Show the current status of entities and mappings**

Shows basic information about which entities exist and possibly if their mapping information contains errors or not.

To run a full validation, use the validate command.

# **Options**

--dump-mapping-data If set, the mapping data will be output

# --entity-class-name

If given, the mapping data for just this class will be output

# **Related commands**

```
neos.flow:doctrine:validate
     Validate the class/table mappings
```
# neos.flow:doctrine:migrate

#### **Migrate the database schema**

Adjusts the database structure by applying the pending migrations provided by currently active packages.

# **Options**

## --version

The version to migrate to. Can be either a version number ("20231211133500"), a full migration class name ("NeosFlowPersistenceDoctrineMigrationsVersion20231211133500"), "previous", "next" or "latest" (default)

## --output

A file to write SQL to, instead of executing it

# --dry-run

Whether to do a dry run or not

## --quiet

If set, only the executed migration versions will be output, one per line

# **Related commands**

## neos.flow:doctrine:migrationstatus Show the current migration status

- neos.flow:doctrine:migrationexecute Execute a single migration
- neos.flow:doctrine:migrationgenerate Generate a new migration
- neos.flow:doctrine:migrationversion Mark/unmark migrations as migrated

#### neos.flow:doctrine:migrationexecute

#### **Execute a single migration**

Manually runs a single migration in the given direction.

# **Arguments**

--version The migration to execute

# **Options**

#### --direction

Whether to execute the migration up (default) or down

#### --output

A file to write SQL to, instead of executing it

#### --dry-run

Whether to do a dry run or not

# **Related commands**

- neos.flow:doctrine:migrate Migrate the database schema
- neos.flow:doctrine:migrationstatus Show the current migration status
- neos.flow:doctrine:migrationgenerate Generate a new migration
- neos.flow:doctrine:migrationversion Mark/unmark migrations as migrated

# neos.flow:doctrine:migrationgenerate

#### **Generate a new migration**

If \$diffAgainstCurrent is true (the default), it generates a migration file with the diff between current DB structure and the found mapping metadata.

Otherwise an empty migration skeleton is generated.

Only includes tables/sequences matching the \$filterExpression regexp when diffing models and existing schema. Include delimiters in the expression! The use of

–filter-expression '/^acme\_com/'

would only create a migration touching tables starting with "acme\_com".

Note: A filter-expression will overrule any filter configured through the Neos.Flow.persistence.doctrine.migrations.ignoredTables setting

# **Options**

#### --diff-against-current

Whether to base the migration on the current schema structure

#### --filter-expression

Only include tables/sequences matching the filter expression regexp

--force

Generate migrations even if there are migrations left to execute

#### **Related commands**

neos.flow:doctrine:migrate

Migrate the database schema

- neos.flow:doctrine:migrationstatus Show the current migration status
- neos.flow:doctrine:migrationexecute Execute a single migration
- neos.flow:doctrine:migrationversion Mark/unmark migrations as migrated

#### neos.flow:doctrine:migrationstatus

#### **Show the current migration status**

Displays the migration configuration as well as the number of available, executed and pending migrations.

#### **Options**

--show-migrations Output a list of all migrations and their status

#### **Related commands**

- neos.flow:doctrine:migrate Migrate the database schema
- neos.flow:doctrine:migrationexecute Execute a single migration
- neos.flow:doctrine:migrationgenerate Generate a new migration
- neos.flow:doctrine:migrationversion Mark/unmark migrations as migrated

# neos.flow:doctrine:migrationversion

#### **Mark/unmark migrations as migrated**

If *all* is given as version, all available migrations are marked as requested.

# **Arguments**

--version

The migration to execute

# **Options**

## --add

The migration to mark as migrated

# --delete

The migration to mark as not migrated

# **Related commands**

- neos.flow:doctrine:migrate Migrate the database schema
- neos.flow:doctrine:migrationstatus Show the current migration status
- neos.flow:doctrine:migrationexecute Execute a single migration
- neos.flow:doctrine:migrationgenerate Generate a new migration

#### neos.flow:doctrine:update

#### **Update the database schema**

Updates the database schema without using existing migrations.

It will not drop foreign keys, sequences and tables, unless *–unsafe-mode* is set.

## **Options**

#### --unsafe-mode

If set, foreign keys, sequences and tables can potentially be dropped.

#### --output

A file to write SQL to, instead of executing the update directly

#### **Related commands**

- neos.flow:doctrine:create Create the database schema
- neos.flow:doctrine:migrate Migrate the database schema

#### neos.flow:doctrine:validate

## **Validate the class/table mappings**

Checks if the current class model schema is valid. Any inconsistencies in the relations between models (for example caused by wrong or missing annotations) will be reported.

Note that this does not check the table structure in the database in any way.

# **Related commands**

#### neos.flow:doctrine:entitystatus

Show the current status of entities and mappings

#### neos.flow:help:help

#### **Display help for a command**

The help command displays help for a given command: ./flow help <commandIdentifier>

# **Options**

--command-identifier Identifier of a command for more details

#### neos.flow:middleware:list

#### **Lists all configured middleware components in the order they will be executed**

## neos.flow:package:create

#### **Create a new package**

This command creates a new package which contains only the mandatory directories and files.

# **Arguments**

--package-key The package key of the package to create

# **Options**

--package-type The package type of the package to create

#### **Related commands**

neos.kickstarter:kickstart:package Kickstart a new package

## neos.flow:package:freeze

## **Freeze a package**

This function marks a package as **frozen** in order to improve performance in a development context. While a package is frozen, any modification of files within that package won't be tracked and can lead to unexpected behavior.

File monitoring won't consider the given package. Further more, reflection data for classes contained in the package is cached persistently and loaded directly on the first request after caches have been flushed. The precompiled reflection data is stored in the **Configuration** directory of the respective package.

By specifying **all** as a package key, all currently frozen packages are frozen (the default).

# **Options**

--package-key Key of the package to freeze

# **Related commands**

neos.flow:package:unfreeze Unfreeze a package

neos.flow:package:refreeze Refreeze a package

#### neos.flow:package:list

#### **List available packages**

Lists all locally available packages. Displays the package key, version and package title.

# **Options**

# --loading-order

The returned packages are ordered by their loading order.

# neos.flow:package:refreeze

#### **Refreeze a package**

Refreezes a currently frozen package: all precompiled information is removed and file monitoring will consider the package exactly once, on the next request. After that request, the package remains frozen again, just with the updated data.

By specifying **all** as a package key, all currently frozen packages are refrozen (the default).

# **Options**

--package-key Key of the package to refreeze, or 'all'

# **Related commands**

neos.flow:package:freeze Freeze a package

neos.flow:cache:flush Flush all caches

## neos.flow:package:rescan

**Rescan package availability and recreates the PackageStates configuration.**

#### neos.flow:package:unfreeze

#### **Unfreeze a package**

Unfreezes a previously frozen package. On the next request, this package will be considered again by the file monitoring and related services – if they are enabled in the current context.

By specifying **all** as a package key, all currently frozen packages are unfrozen (the default).

# **Options**

--package-key Key of the package to unfreeze, or 'all'

# **Related commands**

neos.flow:package:freeze Freeze a package

neos.flow:cache:flush Flush all caches

# neos.flow:resource:clean

#### **Clean up resource registry**

This command checks the resource registry (that is the database tables) for orphaned resource objects which don't seem to have any corresponding data anymore (for example: the file in Data/Persistent/Resources has been deleted without removing the related PersistentResource object).

If the Neos.Media package is active, this command will also detect any assets referring to broken resources and will remove the respective Asset object from the database when the broken resource is removed.

This command will ask you interactively what to do before deleting anything.

#### neos.flow:resource:copy

#### **Copy resources**

This command copies all resources from one collection to another storage identified by name. The target storage must be empty and must not be identical to the current storage of the collection.

This command merely copies the binary data from one storage to another, it does not change the related PersistentResource objects in the database in any way. Since the PersistentResource objects in the database refer to a collection name, you can use this command for migrating from one storage to another my configuring the new storage with the name of the old storage collection after the resources have been copied.

# **Arguments**

#### --source-collection

The name of the collection you want to copy the assets from

#### --target-collection

The name of the collection you want to copy the assets to

## **Options**

#### --publish

If enabled, the target collection will be published after the resources have been copied

#### neos.flow:resource:publish

#### **Publish resources**

This command publishes the resources of the given or - if none was specified, all - resource collections to their respective configured publishing targets.

#### **Options**

#### --collection

If specified, only resources of this collection are published. Example: 'persistent'

#### --quiet

Don't print the progress-bar

#### neos.flow:routing:list

#### **List the known routes**

This command displays a list of all currently registered routes.

#### neos.flow:routing:match

#### **Match the given URI to a corresponding route**

This command takes an incoming URI and displays the matched Route and the mapped routing values (if any):

./flow routing:match "/de" –parameters="{"requestUriHost": "localhost"}"

#### **Arguments**

--uri

The incoming route, absolute or relative

# **Options**

#### --method

The HTTP method to simulate (default is 'GET')

#### --parameters

Route parameters as JSON string. Make sure to specify this option as described in the description in order to prevent parsing issues

#### neos.flow:routing:resolve

#### **Build an URI for the given parameters**

This command takes package, controller and action and displays the resolved URI and which route matched (if any):

./flow routing:resolve Some.Package –controller SomeController –additional-arguments="{"some-argument": "somevalue"}"

#### **Arguments**

#### --package

Package key (according to "@package" route value)

# **Options**

#### --controller

Controller name (according to "@controller" route value), default is 'Standard'

# --action

Action name (according to "@action" route value), default is 'index'

#### --format

Requested Format name (according to "@format" route value), default is 'html'

#### --subpackage

SubPackage name (according to "@subpackage" route value)

#### --additional-arguments

Additional route values as JSON string. Make sure to specify this option as described in the description in order to prevent parsing issues

#### --parameters

Route parameters as JSON string. Make sure to specify this option as described in the description in order to prevent parsing issues

#### --base-uri

Base URI of the simulated request, default ist ['http://localhost'](http://localhost)

#### --force-absolute-uri

Whether or not to force the creation of an absolute URI

## neos.flow:routing:show

# **Show information for a route**

This command displays the configuration of a route specified by index number.

## **Arguments**

--index The index of the route as given by routing:list

# neos.flow:schema:validate

**Validate the given configurationfile againt a schema file**

# **Options**

# --configuration-file

path to the validated configuration file

#### --schema-file

path to the schema file

#### --verbose

if true, output more verbose information on the schema files which were used

#### neos.flow:security:describerole

**Show details of a specified role**

#### **Arguments**

#### --role

identifier of the role to describe (for example "Neos.Flow:Everybody")

#### neos.flow:security:generatekeypair

#### **Generate a public/private key pair and add it to the RSAWalletService**

#### **Options**

--used-for-passwords If the private key should be used for passwords

# **Related commands**

neos.flow:security:importprivatekey Import a private key

#### neos.flow:security:importprivatekey

#### **Import a private key**

Read a PEM formatted private key from stdin and import it into the RSAWalletService. The public key will be automatically extracted and stored together with the private key as a key pair.

You can generate the same fingerprint returned from this using these commands:

ssh-keygen -yf my-key.pem > my-key.pub ssh-keygen -lf my-key.pub

To create a private key to import using this method, you can use:

ssh-keygen -t rsa -f my-key ./flow security:importprivatekey < my-key

Again, the fingerprint can also be generated using:

ssh-keygen -lf my-key.pub

#### **Options**

## --used-for-passwords

If the private key should be used for passwords

#### **Related commands**

## neos.flow:security:importpublickey Import a public key

# neos.flow:security:generatekeypair

Generate a public/private key pair and add it to the RSAWalletService

# neos.flow:security:importpublickey

## **Import a public key**

Read a PEM formatted public key from stdin and import it into the RSAWalletService.

# **Related commands**

neos.flow:security:importprivatekey Import a private key

#### neos.flow:security:listroles

## **List all configured roles**

# **Options**

--include-abstract Set this flag to include abstract roles

## neos.flow:security:showeffectivepolicy

#### **Shows a list of all defined privilege targets and the effective permissions**

# **Arguments**

#### --privilege-type

The privilege type ("entity", "method" or the FQN of a class implementing PrivilegeInterface)

# **Options**

#### --roles

A comma separated list of role identifiers. Shows policy for an unauthenticated user when left empty.

# neos.flow:security:showmethodsforprivilegetarget

## **Shows the methods represented by the given security privilege target**

If the privilege target has parameters those can be specified separated by a colon for example "parameter1:value1" "parameter2:value2". But be aware that this only works for parameters that have been specified in the policy

# **Arguments**

# --privilege-target

The name of the privilegeTarget as stated in the policy

# neos.flow:security:showunprotectedactions

## **Lists all public controller actions not covered by the active security policy**

## neos.flow:server:run

## **Run a standalone development server**

Starts an embedded server, see <http://php.net/manual/en/features.commandline.webserver.php> Note: This requires PHP 5.4+

To change the context Flow will run in, you can set the **FLOW\_CONTEXT** environment variable: *export FLOW\_CONTEXT=Development && ./flow server:run*

# **Options**

# --host

The host name or IP address for the server to listen on

## --port

The server port to listen on

# neos.flow:session:collectgarbage

#### **Run garbage collection for sesions.**

This command will remove session-data and -metadate of outdated sessions identified by lastActivityTimestamp being older than inactivityTimeout

!!! This is usually done automatically after shutdown for the percentage of requests specified in the setting *Neos.Flow.session.garbageCollection.probability*

Use this command if you need more direct control over the cleanup intervals.

# neos.flow:session:destroyall

#### **Destroys all sessions.**

This special command is needed, because sessions are kept in persistent storage and are not flushed with other caches by default.

This is functionally equivalent to *./flow flow:cache:flushOne Flow\_Session\_Storage && ./flow flow:cache:flushOne Flow\_Session\_MetaData*

## neos.flow:signal:listconnected

**Lists all connected signals with their slots.**

# **Options**

## --class-name

if specified, only signals matching the given fully qualified class name will be shown. Note: escape namespace separators or wrap the value in quotes, e.g. "–class-name Neos\Flow\Core\Bootstrap".

## --method-name

if specified, only signals matching the given method name will be shown. This is only useful in conjunction with the "–class-name" option.

## neos.flow:typeconverter:list

## **Lists all currently active and registered type converters**

All active converters are listed with ordered by priority and grouped by source type first and target type second.

# **Options**

# --source

Filter by source

--target Filter by target type

# **1.8.2 Package** *NEOS.FLUIDADAPTOR*

# neos.fluidadaptor:documentation:generatexsd

# **Generate Fluid ViewHelper XSD Schema**

Generates Schema documentation (XSD) for your ViewHelpers, preparing the file to be placed online and used by any XSD-aware editor. After creating the XSD file, reference it in your IDE and import the namespace in your Fluid template by adding the xmlns:\* attribute(s): <html xmlns="http://www.w3.org/1999/xhtml" xmlns:f="https://neos.io/ns/Neos/Neos/ViewHelpers" . . . >

# **Arguments**

# --php-namespace

Namespace of the Fluid ViewHelpers without leading backslash (for example 'NeosFluidAdaptorViewHelpers'). NOTE: Quote and/or escape this argument as needed to avoid backslashes from being interpreted!
## **Options**

### --xsd-namespace

Unique target namespace used in the XSD schema (for example ["http://yourdomain.org/ns/viewhelpers"](http://yourdomain.org/ns/viewhelpers)). De-faults to ["https://neos.io/ns/](https://neos.io/ns)<php namespace>".

## --target-file

File path and name of the generated XSD schema. If not specified the schema will be output to standard output.

### --xsd-domain

Domain used in the XSD schema (for example ["http://yourdomain.org"](http://yourdomain.org)). Defaults to ["https://neos.io"](https://neos.io).

# **1.8.3 Package** *NEOS.KICKSTARTER*

## neos.kickstarter:kickstart:actioncontroller

### **Kickstart a new action controller**

Generates an Action Controller with the given name in the specified package. In its default mode it will create just the controller containing a sample indexAction.

By specifying the –generate-actions flag, this command will also create a set of actions. If no model or repository exists which matches the controller name (for example "CoffeeRepository" for "CoffeeController"), an error will be shown.

Likewise the command exits with an error if the specified package does not exist. By using the –generate-related flag, a missing package, model or repository can be created alongside, avoiding such an error.

By specifying the –generate-templates flag, this command will also create matching Fluid templates for the actions created. Alternatively, by specifying the –generate-fusion flag, this command will create matching Fusion files for the actions.

The default behavior is to not overwrite any existing code. This can be overridden by specifying the –force flag.

## **Arguments**

#### --package-key

The package key of the package for the new controller with an optional subpackage, (e.g. "My-Company.MyPackage/Admin").

#### --controller-name

The name for the new controller. This may also be a comma separated list of controller names.

## **Options**

#### --generate-actions

Also generate index, show, new, create, edit, update and delete actions.

#### --generate-templates

Also generate the templates for each action.

## --generate-fusion

If Fusion templates should be generated instead of Fluid.

#### --generate-related

Also create the mentioned package, related model and repository if necessary.

#### --force

Overwrite any existing controller or template code. Regardless of this flag, the package, model and repository will never be overwritten.

## **Related commands**

#### neos.kickstarter:kickstart:commandcontroller

Kickstart a new command controller

### neos.kickstarter:kickstart:commandcontroller

#### **Kickstart a new command controller**

Creates a new command controller with the given name in the specified package. The generated controller class already contains an example command.

## **Arguments**

#### --package-key

The package key of the package for the new controller

#### --controller-name

The name for the new controller. This may also be a comma separated list of controller names.

## **Options**

--force Overwrite any existing controller.

## **Related commands**

neos.kickstarter:kickstart:actioncontroller Kickstart a new action controller

#### neos.kickstarter:kickstart:documentation

#### **Kickstart documentation**

Generates a documentation skeleton for the given package.

#### --package-key

The package key of the package for the documentation

#### neos.kickstarter:kickstart:model

#### **Kickstart a new domain model**

This command generates a new domain model class. The fields are specified as a variable list of arguments with field name and type separated by a colon (for example "title:string" "size:int" "type:MyType").

## **Arguments**

### --package-key

The package key of the package for the domain model

## --model-name

The name of the new domain model class

## **Options**

--force Overwrite any existing model.

## **Related commands**

neos.kickstarter:kickstart:repository Kickstart a new domain repository

## neos.kickstarter:kickstart:package

#### **Kickstart a new package**

Creates a new package and creates a standard Action Controller and a sample template for its Index Action.

For creating a new package without sample code use the package:create command.

## **Arguments**

#### --package-key

The package key, for example "MyCompany.MyPackageName

## **Options**

--package-type Optional package type, e.g. "neos-plugin

## **Related commands**

neos.flow:package:create Create a new package

## neos.kickstarter:kickstart:repository

## **Kickstart a new domain repository**

This command generates a new domain repository class for the given model name.

## **Arguments**

--package-key The package key

--model-name The name of the domain model class

## **Options**

--force Overwrite any existing repository.

## **Related commands**

## neos.kickstarter:kickstart:model

Kickstart a new domain model

#### neos.kickstarter:kickstart:translation

## **Kickstart translation**

Generates the translation files for the given package.

#### --package-key

The package key of the package for the translation

## --source-language-key

The language key of the default language

## **Options**

#### --target-language-keys

Comma separated language keys for the target translations

## **1.8.4 Package** *NEOS.MEDIA*

#### neos.media:media:clearthumbnails

#### **Remove thumbnails**

Removes all thumbnail objects and their resources. Optional preset parameter to only remove thumbnails matching a specific thumbnail preset configuration.

## **Options**

## --preset

Preset name, if provided only thumbnails matching that preset are cleared

#### --quiet

If set, only errors will be displayed.

#### neos.media:media:createthumbnails

## **Create thumbnails**

Creates thumbnail images based on the configured thumbnail presets. Optional preset parameter to only create thumbnails for a specific thumbnail preset configuration.

Additionally, accepts a async parameter determining if the created thumbnails are generated when created.

## **Options**

#### --preset

Preset name, if not provided thumbnails are created for all presets

#### --async

Asynchronous generation, if not provided the setting Neos.Media.asyncThumbnails is used

#### --quiet

If set, only errors will be displayed.

#### neos.media:media:importresources

#### **Import resources to asset management**

This command detects Flow "PersistentResource"s which are not yet available as "Asset" objects and thus don't appear in the asset management. The type of the imported asset is determined by the file extension provided by the PersistentResource.

#### **Options**

#### --simulate

If set, this command will only tell what it would do instead of doing it right away

--quiet

#### neos.media:media:listvariantpresets

#### **List all configurations for your imageVariants.**

Doesn't matter if configured under 'Neos.Media.variantPresets' or already deleted from this configuration. This command will find every single one for you.

#### neos.media:media:removeunused

#### **Remove unused assets**

This command iterates over all existing assets, checks their usage count and lists the assets which are not reported as used by any AssetUsageStrategies. The unused assets can than be removed.

#### **Options**

#### --asset-source

If specified, only assets of this asset source are considered. For example "neos" or "my-asset-management-system

#### --quiet

If set, only errors will be displayed.

#### --assume-yes

If set, "yes" is assumed for the "shall I remove . . . " dialogs

#### --only-tags

Comma-separated list of asset tag labels, that should be taken into account

#### --limit

Limit the result of unused assets displayed and removed for this run.

## --only-collections

Comma-separated list of asset collection titles, that should be taken into account

#### neos.media:media:removevariants

#### **Cleanup imageVariants with provided identifier and variant name.**

Image variants that are still configured are removed without usage check and can be regenerated afterwards with *media:renderVariants*.

This command will not remove any custom cropped image variants.

### **Arguments**

## --identifier

Identifier of variants to remove.

#### --variant-name

Variants with this name will be removed (if exist).

## **Options**

#### --quiet

If set, only errors and questions will be displayed.

#### --assume-yes

If set, "yes" is assumed for the "shall I remove ..." dialog.

#### --limit

Limit the result of unused assets displayed and removed for this run.

#### neos.media:media:renderthumbnails

#### **Render ungenerated thumbnails**

Loops over ungenerated thumbnails and renders them. Optional limit parameter to limit the amount of thumbnails to be rendered to avoid memory exhaustion.

## **Options**

#### --limit

Limit the amount of thumbnails to be rendered to avoid memory exhaustion

#### --quiet

If set, only errors will be displayed.

## neos.media:media:rendervariants

#### **Render asset variants**

Loops over missing configured asset variants and renders them. Optional limit parameter to limit the amount of variants to be rendered to avoid memory exhaustion.

If the re-render parameter is given, any existing variants will be rendered again, too.

## **Options**

## --limit

Limit the amount of variants to be rendered to avoid memory exhaustion

## --quiet

If set, only errors will be displayed.

## --recreate

If set, existing asset variants will be re-generated and replaced

# **1.8.5 Package** *NEOS.NEOS*

## neos.neos:cr:export

**Export the events from the specified content repository**

## **Arguments**

--path The path for storing the result

## **Options**

--content-repository

The content repository identifier

--verbose If set, all notices will be rendered

## neos.neos:cr:import

## **Import the events from the path into the specified content repository**

## **Arguments**

## --path

The path of the stored events like resource://Neos.Demo/Private/Content

## **Options**

## --content-repository

The content repository identifier

## --verbose

If set, all notices will be rendered

## neos.neos:domain:activate

#### **Activate a domain record by hostname (with globbing)**

## **Arguments**

## --hostname The hostname to activate (globbing is supported)

## neos.neos:domain:add

## **Add a domain record**

## **Arguments**

## --site-node-name The nodeName of the site rootNode, e.g. "flowneosio

## --hostname The hostname to match on, e.g. "flow.neos.io

## **Options**

### --scheme

The scheme for linking (http/https)

#### --port

The port for linking (0-49151)

## neos.neos:domain:deactivate

## **Deactivate a domain record by hostname (with globbing)**

## **Arguments**

## --hostname The hostname to deactivate (globbing is supported)

#### neos.neos:domain:delete

#### **Delete a domain record by hostname (with globbing)**

#### --hostname

The hostname to remove (globbing is supported)

#### neos.neos:domain:list

**Display a list of available domain records**

## **Options**

#### --hostname

An optional hostname to search for

## neos.neos:site:activate

#### **Activate a site (with globbing)**

This command activates the specified site.

## **Arguments**

#### --site-node

The node name of the sites to activate (globbing is supported)

#### neos.neos:site:create

#### **Create a new site**

This command allows to create a blank site with just a single empty document in the default dimension. The name of the site, the packageKey must be specified.

The node type given with the nodeType option must already exists and have the superType Neos.Neos:Document.

If no nodeName option is specified the command will create a unique node-name from the name of the site. If a node name is given it has to be unique for the setup.

If the flag activate is set to false new site will not be activated.

## **Arguments**

#### --name

The name of the site

#### --package-key

The site package

#### --node-type

The node type to use for the site node, e.g. Amce.Com:Page

## **Options**

#### --node-name

The name of the site node.

## --inactive

The new site is not activated immediately (default = false)

#### neos.neos:site:deactivate

#### **Deactivate a site (with globbing)**

This command deactivates the specified site.

## **Arguments**

## --site-node

The node name of the sites to deactivate (globbing is supported)

## neos.neos:site:list

## **List available sites**

#### neos.neos:site:prune

## **Remove site with content and related data (with globbing)**

In the future we need some more sophisticated cleanup.

## **Arguments**

## --site-node Name for site root nodes to clear only content of this sites (globbing is supported)

#### neos.neos:user:activate

#### **Activate a user (with globbing)**

This command reactivates possibly expired accounts for the given user.

If an authentication provider is specified, this command will look for an account with the given username related to the given provider. Still, this command will activate **all** accounts of a user, once such a user has been found.

#### --username

The username of the user to be activated (globbing is supported)

### **Options**

#### --authentication-provider

Name of the authentication provider to use for finding the user.

#### neos.neos:user:addrole

#### **Add a role to a user**

This command allows for adding a specific role to an existing user.

Roles can optionally be specified as a comma separated list. For all roles provided by Neos, the role namespace "Neos.Neos:" can be omitted.

If an authentication provider was specified, the user will be determined by an account identified by "username" related to the given provider. However, once a user has been found, the new role will be added to **all** existing accounts related to that user, regardless of its authentication provider.

## **Arguments**

#### --username

The username of the user (globbing is supported)

#### --role

Role to be added to the user, for example "Neos.Neos:Administrator" or just "Administrator

## **Options**

#### --authentication-provider

Name of the authentication provider to use. Example: "Neos.Neos:Backend

#### neos.neos:user:create

#### **Create a new user**

This command creates a new user which has access to the backend user interface.

More specifically, this command will create a new user and a new account at the same time. The created account is, by default, a Neos backend account using the the "Neos.Neos:Backend" for authentication. The given username will be used as an account identifier for that new account.

If an authentication provider name is specified, the new account will be created for that provider instead.

Roles for the new user can optionally be specified as a comma separated list. For all roles provided by Neos, the role namespace "Neos.Neos:" can be omitted.

#### --username

The username of the user to be created,

--password

Password of the user to be created

--first-name

First name of the user to be created

--last-name Last name of the user to be created

## **Options**

#### --roles

A comma separated list of roles to assign. Examples: "Editor, Acme.Foo:Reviewer

#### --authentication-provider

Name of the authentication provider to use for the new account.

## neos.neos:user:deactivate

### **Deactivate a user (with globbing)**

This command deactivates a user by flagging all of its accounts as expired.

If an authentication provider is specified, this command will look for an account with the given username related to the given provider. Still, this command will deactivate **all** accounts of a user, once such a user has been found.

## **Arguments**

#### --username

The username of the user to be deactivated (globbing is supported)

## **Options**

#### --authentication-provider

Name of the authentication provider to use for finding the user.

## neos.neos:user:delete

#### **Delete a user (with globbing)**

This command deletes an existing Neos user. All content and data directly related to this user, including but not limited to draft workspace contents, will be removed as well.

All accounts owned by the given user will be deleted.

If an authentication provider is specified, this command will look for an account with the given username related to the given provider. Specifying an authentication provider does **not** mean that only the account for that provider is deleted! If a user was found by the combination of username and authentication provider, **all** related accounts will be deleted.

#### --username

The username of the user to be removed (globbing is supported)

### **Options**

#### --assume-yes

Assume "yes" as the answer to the confirmation dialog

## --authentication-provider

Name of the authentication provider to use. Example: "Neos.Neos:Backend

#### neos.neos:user:list

## **List all users**

This command lists all existing Neos users.

#### neos.neos:user:removerole

#### **Remove a role from a user**

This command allows for removal of a specific role from an existing user.

If an authentication provider was specified, the user will be determined by an account identified by "username" related to the given provider. However, once a user has been found, the role will be removed from **all** existing accounts related to that user, regardless of its authentication provider.

## **Arguments**

#### --username

The username of the user (globbing is supported)

#### --role

Role to be removed from the user,

## **Options**

#### --authentication-provider

Name of the authentication provider to use. Example: "Neos.Neos:Backend

#### neos.neos:user:setpassword

#### **Set a new password for the given user**

This command sets a new password for an existing user. More specifically, all accounts related to the user which are based on a username / password token will receive the new password.

If an authentication provider was specified, the user will be determined by an account identified by "username" related to the given provider.

#### **Arguments**

#### --username

Username of the user to modify

--password

The new password

#### **Options**

#### --authentication-provider

Name of the authentication provider to use for finding the user.

#### neos.neos:user:show

#### **Shows the given user**

This command shows some basic details about the given user. If such a user does not exist, this command will exit with a non-zero status code.

The user will be retrieved by looking for a Neos backend account with the given identifier (ie. the username) and then retrieving the user which owns that account. If an authentication provider is specified, this command will look for an account identified by "username" for that specific provider.

#### **Arguments**

#### --username

The username of the user to show.

#### **Options**

#### --authentication-provider

Name of the authentication provider to use. Example: "Neos.Neos:Backend

#### neos.neos:workspace:create

#### **Create a new workspace**

This command creates a new workspace.

## **Arguments**

#### --workspace

Name of the workspace, for example "christmas-campaign

## **Options**

#### --base-workspace

Name of the base workspace. If none is specified, "live" is assumed.

#### --title

Human friendly title of the workspace, for example "Christmas Campaign

#### --description

A description explaining the purpose of the new workspace

#### --owner

The identifier of a User to own the workspace

--content-repository-identifier

#### neos.neos:workspace:createroot

**Create a new root workspace for a content repository.**

## **Arguments**

--name

## **Options**

--content-repository-identifier

#### neos.neos:workspace:delete

#### **Deletes a workspace**

This command deletes a workspace. If you only want to empty a workspace and not delete the workspace itself, use *workspace:discard* instead.

--workspace Name of the workspace, for example "christmas-campaign

## **Options**

--force Delete the workspace and all of its contents

--content-repository-identifier contentRepositoryIdentifier

#### **Related commands**

neos.neos:workspace:discard Discard changes in workspace

#### neos.neos:workspace:discard

#### **Discard changes in workspace**

This command discards all modified, created or deleted nodes in the specified workspace.

## **Arguments**

--workspace Name of the workspace, for example "user-john

## **Options**

--content-repository-identifier

neos.neos:workspace:list

**Display a list of existing workspaces**

#### **Options**

--content-repository-identifier contentRepositoryIdentifier

### neos.neos:workspace:publish

#### **Publish changes of a workspace**

This command publishes all modified, created or deleted nodes in the specified workspace to its base workspace.

#### **Arguments**

#### --workspace

Name of the workspace containing the changes to publish, for example "user-john

## **Options**

--content-repository-identifier

### neos.neos:workspace:rebase

#### **Rebase workspace on base workspace**

This command rebases the given workspace on its base workspace, it may fail if the rebase is not possible.

## **Arguments**

--workspace Name of the workspace, for example "user-john

## **Options**

--content-repository-identifier

--force Rebase all events that do not conflict

#### neos.neos:workspace:rebaseoutdated

#### **Rebase all outdated content streams**

## **Options**

```
--content-repository-identifier
contentRepositoryIdentifier
```
--force

force

# **1.8.6 Package** *NEOS.SITEKICKSTARTER*

## neos.sitekickstarter:kickstart:site

#### **Kickstart a new site package**

This command generates a new site package with basic Fusion and Sites.xml

## **Arguments**

#### --package-key

The packageKey for your site

--site-name

The siteName of your site

# **1.9 Validator Reference**

## **1.9.1 Flow Validator Reference**

This reference was automatically generated from code on 2024-04-19

## **AggregateBoundaryValidator**

A validator which will not validate Aggregates that are lazy loaded and uninitialized. Validation over Aggregate Boundaries can hence be forced by making the relation to other Aggregate Roots eager loaded.

Note that this validator is not part of the public API and you should not use it manually.

Checks if the given value is valid according to the validator, and returns the Error Messages object which occurred. Will skip validation if value is an uninitialized lazy loading proxy.

**Note:** A value of NULL or an empty string ('') is considered valid

## **Arguments**

• skipUnInitializedProxies (boolean, *optional*): Whether proxies not yet initialized should be skipped during validation

## **AlphanumericValidator**

Validator for alphanumeric strings.

The given \$value is valid if it is an alphanumeric string, which is defined as [[:alnum:]].

## **BooleanValueValidator**

Validator for a specific boolean value.

Checks if the given value is a specific boolean value.

Note: A value of NULL or an empty string ('') is considered valid

## **Arguments**

• expectedValue (boolean, *optional*): The expected boolean value

## **CollectionValidator**

A generic collection validator.

Checks for a collection and if needed validates the items in the collection. This is done with the specified element validator or a validator based on the given element type and validation group.

Either elementValidator or elementType must be given, otherwise validation will be skipped.

**Note:** A value of NULL or an empty string ('') is considered valid

## **Arguments**

- elementValidator (string, *optional*): The validator type to use for the collection elements
- elementValidatorOptions (array, *optional*): The validator options to use for the collection elements
- elementType (string, *optional*): The type of the elements in the collection
- validationGroups (string, *optional*): The validation groups to link to

## **CountValidator**

Validator for countable things

The given value is valid if it is an array or Countable that contains the specified amount of elements.

- minimum (integer, *optional*): The minimum count to accept
- maximum (integer, *optional*): The maximum count to accept

## **DateTimeRangeValidator**

Validator for checking Date and Time boundaries

Adds errors if the given DateTime does not match the set boundaries.

latestDate and earliestDate may be each <time>, <start>/<duration> or <duration>/<end>, where <duration> is an ISO 8601 duration and <start> or <end> or <time> may be 'now' or a PHP supported format. (1)

In general, you are able to provide a timestamp or a timestamp with additional calculation. Calculations are done as described in ISO 8601 (2), with an introducing "P". P7MT2H30M for example mean a period of 7 months, 2 hours and 30 minutes (P introduces a period at all, while a following T introduces the time-section of a period. This is not at least in order not to confuse months and minutes, both represented as M). A period is separated from the timestamp with a forward slash "/". If the period follows the timestamp, that period is added to the timestamp; if the period precedes the timestamp, it's subtracted. The timestamp can be one of PHP's supported date formats (1), so also "now" is supported.

Use cases:

If you offer something that has to be manufactured and you ask for a delivery date, you might assure that this date is at least two weeks in advance; this could be done with the expression "now/P2W". If you have a library of ancient goods and want to track a production date that is at least 5 years ago, you can express it with "P5Y/now".

Examples:

**If you want to test if a given date is at least five minutes ahead, use** earliestDate: now/PT5M

**If you want to test if a given date was at least 10 days ago, use** latestDate: P10D/now

#### **If you want to test if a given date is between two fix boundaries, just combine the latestDate and earliestDate-options:**

earliestDate: 2007-03-01T13:00:00Z latestDate: 2007-03-30T13:00:00Z

Footnotes:

<http://de.php.net/manual/en/datetime.formats.compound.php> (1) [http://en.wikipedia.org/wiki/ISO\\_8601#Durations](http://en.wikipedia.org/wiki/ISO_8601#Durations) (2) [http://en.wikipedia.org/wiki/ISO\\_8601#Time\\_intervals](http://en.wikipedia.org/wiki/ISO_8601#Time_intervals) (3)

Note: A value of NULL or an empty string (") is considered valid

## **Arguments**

- latestDate (string, *optional*): The latest date to accept
- earliestDate (string, *optional*): The earliest date to accept

## **DateTimeValidator**

Validator for DateTime objects.

Checks if the given value is a valid DateTime object.

Note: A value of NULL or an empty string (") is considered valid

## **Arguments**

- locale (string|Locale, *optional*): The locale to use for date parsing
- strictMode (boolean, *optional*): Use strict mode for date parsing
- formatLength (string, *optional*): The format length, see DatesReader::FORMAT\_LENGTH\_\*
- formatType (string, *optional*): The format type, see DatesReader::FORMAT\_TYPE\_\*

## **EmailAddressValidator**

Validator for email addresses

Checks if the given value is a valid email address.

Note: A value of NULL or an empty string (") is considered valid

## **Arguments**

- strict (bool, *optional*): Whether to fail validation on RFC warnings
- checkDns (bool, *optional*): Whether to use DNS checks

#### **FileExtensionValidator**

The given \$value is has one of the allowed file extensions Note: a value of NULL or empty string ('') are considered valid

The given \$value is valid media type matches one of the allowedTypes and none of the disallowedTypes

Note: a value of NULL or empty string ('') is considered valid and was handled already

• allowedExtensions (array): Array of allowed file extensions

## **FileSizeValidator**

Validator for file sizes Note: a value of NULL or empty string ('') are considered valid The given \$value is valid media type matches one of the allowedTypes and none of the disallowedTypes Note: a value of NULL or empty string ('') is considered valid and was handled already

Note: A value of NULL or an empty string (") is considered valid

## **Arguments**

- minimum (integer): Minimum allowed filesize in bytes
- maximum (integer): Maximum allowed filesize in bytes

## **FloatValidator**

Validator for floats.

The given value is valid if it is of type float or a string matching the regular expression [0-9.e+-]

```
Note: A value of NULL or an empty string (") is considered valid
```
## **GenericObjectValidator**

A generic object validator which allows for specifying property validators.

Checks if the given value is valid according to the property validators.

```
Note: A value of NULL or an empty string ('') is considered valid
```
## **Arguments**

• skipUnInitializedProxies (boolean, *optional*): Whether proxies not yet initialized should be skipped during validation

## **IntegerValidator**

Validator for integers.

Checks if the given value is a valid integer.

Note: A value of NULL or an empty string (") is considered valid

## **LabelValidator**

A validator for labels.

Labels usually allow all kinds of letters, numbers, punctuation marks and the space character. What you don't want in labels though are tabs, new line characters or HTML tags. This validator is for such uses.

The given value is valid if it matches the regular expression specified in PATTERN\_VALIDCHARACTERS.

Note: A value of NULL or an empty string (") is considered valid

### **LocaleIdentifierValidator**

A validator for locale identifiers.

This validator validates a string based on the expressions of the Flow I18n implementation.

Is valid if the given value is a valid "locale identifier".

Note: A value of NULL or an empty string ('') is considered valid

## **MediaTypeValidator**

The given \$value is matches the defined media types Note: a value of NULL or empty string ('') are considered valid The given \$value is valid media type matches one of the allowedTypes and none of the disallowedTypes Note: a value of NULL or empty string ('') is considered valid and was handled already

Note: A value of NULL or an empty string (") is considered valid

## **Arguments**

- allowedTypes (array): Array of allowed media ranges
- disallowedTypes (array): Array of disallowed media ranges

## **NotEmptyValidator**

Validator for not empty values.

Checks if the given value is not empty (NULL, empty string, empty array or empty object that implements the Countable interface).

## **NumberRangeValidator**

Validator for general numbers

The given value is valid if it is a number in the specified range.

Note: A value of NULL or an empty string (") is considered valid

## **Arguments**

- minimum (integer, *optional*): The minimum value to accept
- maximum (integer, *optional*): The maximum value to accept

## **NumberValidator**

Validator for general numbers.

Checks if the given value is a valid number.

Note: A value of NULL or an empty string (") is considered valid

#### **Arguments**

- locale (string|Locale, *optional*): The locale to use for number parsing
- strictMode (boolean, *optional*): Use strict mode for number parsing
- formatLength (string, *optional*): The format length, see NumbersReader::FORMAT\_LENGTH\_\*
- formatType (string, *optional*): The format type, see NumbersReader::FORMAT\_TYPE\_\*

#### **RawValidator**

A validator which accepts any input.

This validator is always valid.

## **RegularExpressionValidator**

Validator based on regular expressions.

Checks if the given value matches the specified regular expression.

Note: A value of NULL or an empty string (") is considered valid

## **Arguments**

• regularExpression (string): The regular expression to use for validation, used as given

## **StringLengthValidator**

Validator for string length.

Checks if the given value is a valid string (or can be cast to a string if an object is given) and its length is between minimum and maximum specified in the validation options.

**Note:** A value of NULL or an empty string (") is considered valid

## **Arguments**

- minimum (integer, *optional*): Minimum length for a valid string
- maximum (integer, *optional*): Maximum length for a valid string
- ignoreHtml (boolean, *optional*): If true, HTML tags will be stripped before counting the characters

## **StringValidator**

Validator for strings.

Checks if the given value is a string.

Note: A value of NULL or an empty string (") is considered valid

## **TextValidator**

Validator for "plain" text.

Checks if the given value is a valid text (contains no XML tags).

Be aware that the value of this check entirely depends on the output context. The validated text is not expected to be secure in every circumstance, if you want to be sure of that, use a customized regular expression or filter on output.

See [http://php.net/filter\\_var](http://php.net/filter_var) for details.

Note: A value of NULL or an empty string (") is considered valid

### **UniqueEntityValidator**

Validator for uniqueness of entities.

Checks if the given value is a unique entity depending on it's identity properties or custom configured identity properties.

Note: A value of NULL or an empty string (") is considered valid

#### **Arguments**

• identityProperties (array, *optional*): List of custom identity properties.

### **UuidValidator**

Validator for Universally Unique Identifiers.

Checks if the given value is a syntactically valid UUID.

Note: A value of NULL or an empty string (") is considered valid

## **1.9.2 Media Validator Reference**

This reference was automatically generated from code on 2024-04-19

#### **ImageOrientationValidator**

Validator that checks the orientation (square, portrait, landscape) of a given image.

Supported validator options are (array)allowedOrientations with one or two out of 'square', 'landcape' or 'portrait'.

*Example*:

```
[at]Flow\Validate("$image", type="\Neos\Media\Validator\ImageOrientationValidator",
options={ "allowedOrientations"={"square", "landscape"} })
```
this would refuse an image that is in portrait orientation, but allow landscape and square ones.

The given \$value is valid if it is an NeosMediaDomainModelImageInterface of the configured orientation (square, portrait and/or landscape) Note: a value of NULL or empty string ('') is considered valid

• allowedOrientations (array): Array of image orientations, one or two out of 'square', 'landcape' or 'portrait'

## **ImageSizeValidator**

Validator that checks size (resolution) of a given image

Example: [at]FlowValidate("\$image", type="NeosMediaValidatorImageSizeValidator", options={ "minimumWidth"=150, "maximumResolution"=60000 })

The given \$value is valid if it is an NeosMediaDomainModelImageInterface of the configured resolution Note: a value of NULL or empty string ('') is considered valid

Note: A value of NULL or an empty string (") is considered valid

## **Arguments**

- minimumWidth (integer, *optional*): The minimum width of the image
- minimumHeight (integer, *optional*): The minimum height of the image
- maximumWidth (integer, *optional*): The maximum width of the image
- maximumHeight (integer, *optional*): The maximum height of the image
- minimumResolution (integer, *optional*): The minimum resolution of the image
- maximumResolution (integer, *optional*): The maximum resolution of the image

## **ImageTypeValidator**

Validator that checks the type of a given image

Example: [at]FlowValidate("\$image", type="NeosMediaValidatorImageTypeValidator", options={ "allowed-Types"={"jpeg", "png"} })

The given \$value is valid if it is an NeosMediaDomainModelImageInterface of the configured type (one of the image/\* IANA media subtypes)

Note: a value of NULL or empty string ('') is considered valid

• allowedTypes (array): Allowed image types (using image/\* IANA media subtypes)

# **1.9.3 Party Validator Reference**

This reference was automatically generated from code on 2024-04-19

## **AimAddressValidator**

Validator for AIM addresses.

Checks if the given value is a valid AIM name.

The AIM name has the following requirements: "It must be between 3 and 16 alphanumeric characters in length and must begin with a letter."

Note: A value of NULL or an empty string (") is considered valid

## **IcqAddressValidator**

Validator for ICQ addresses.

Checks if the given value is a valid ICQ UIN address.

The ICQ UIN address has the following requirements: "It must be 9 numeric characters." More information is found on: [http://www.icq.com/support/icq\\_8/start/authorization/en](http://www.icq.com/support/icq_8/start/authorization/en)

**Note:** A value of NULL or an empty string ('') is considered valid

## **JabberAddressValidator**

Validator for Jabber addresses.

Checks if the given value is a valid Jabber name.

The Jabber address has the following structure: ["name@jabber.org"](mailto:name@jabber.org) More information is found on: [http://tracker.](http://tracker.phpbb.com/browse/PHPBB3-3832) [phpbb.com/browse/PHPBB3-3832](http://tracker.phpbb.com/browse/PHPBB3-3832)

## **MsnAddressValidator**

Validator for MSN addresses.

Checks if the given value is a valid MSN address.

The MSN address has the following structure: ["name@hotmail.com,](mailto:name@hotmail.com) [name@live.com,](mailto:name@live.com) [name@msn.com,](mailto:name@msn.com) [name@outlook.com"](mailto:name@outlook.com)

Note: A value of NULL or an empty string (") is considered valid

## **SipAddressValidator**

Validator for Sip addresses.

Checks if the given value is a valid Sip name.

The Sip address has the following structure: ["sip:+4930432343@isp.com"](sip:+4930432343@isp.com) More information is found on: [http://wiki.](http://wiki.snom.com/Features/Dial_Plan/Regular_Expressions) [snom.com/Features/Dial\\_Plan/Regular\\_Expressions](http://wiki.snom.com/Features/Dial_Plan/Regular_Expressions)

Note: A value of NULL or an empty string (") is considered valid

#### **SkypeAddressValidator**

Validator for Skype addresses.

Checks if the given value is a valid Skype name.

The Skype website says: "It must be between 6-32 characters, start with a letter and contain only letters and numbers (no spaces or special characters)."

Nevertheless dash and underscore are allowed as special characters. Furthermore, account names can contain a colon if they were auto-created trough a connected Microsoft or Facebook profile. In this case, the syntax is as follows: live:john.due - Facebook:john.doe

We added period and minus as additional characters because they are suggested by Skype during registration.

Note: A value of NULL or an empty string (") is considered valid

#### **UrlAddressValidator**

Validator for URL addresses.

Checks if the given value is a valid URL.

## **YahooAddressValidator**

Validator for Yahoo addresses. Checks if the given value is a valid Yahoo address. The Yahoo address has the following structure: ["name@yahoo.\\*"](mailto:name@yahoo.*)

Note: A value of NULL or an empty string (") is considered valid

# **1.10 Signal Reference**

## **1.10.1 Flow Signals Reference**

This reference was automatically generated from code on 2024-04-19

## **AbstractAdvice (**Neos\Flow\Aop\Advice\AbstractAdvice**)**

This class contains the following signals.

## **adviceInvoked**

Emits a signal when an Advice is invoked

The advice is not proxyable, so the signal is dispatched manually here.

# AbstractAuthenticationController**)**

**AbstractAuthenticationController (**Neos\Flow\Security\Authentication\Controller\

This class contains the following signals.

## **viewResolved**

Emit that the view is resolved. The passed ViewInterface reference, gives the possibility to add variables to the view, before passing it on to further rendering

## **ActionController (**Neos\Flow\Mvc\Controller\ActionController**)**

This class contains the following signals.

## **viewResolved**

Emit that the view is resolved. The passed ViewInterface reference, gives the possibility to add variables to the view, before passing it on to further rendering

#### **ActionRequest (**Neos\Flow\Mvc\ActionRequest**)**

This class contains the following signals.

### **requestDispatched**

Emits a signal when a Request has been dispatched

The action request is not proxyable, so the signal is dispatched manually here. The safeguard allows unit tests without the dispatcher dependency.

## **AfterAdvice (**Neos\Flow\Aop\Advice\AfterAdvice**)**

This class contains the following signals.

## **adviceInvoked**

Emits a signal when an Advice is invoked

The advice is not proxyable, so the signal is dispatched manually here.

## **AfterReturningAdvice (**Neos\Flow\Aop\Advice\AfterReturningAdvice**)**

This class contains the following signals.

#### **adviceInvoked**

Emits a signal when an Advice is invoked The advice is not proxyable, so the signal is dispatched manually here.

## **AfterThrowingAdvice (**Neos\Flow\Aop\Advice\AfterThrowingAdvice**)**

This class contains the following signals.

## **adviceInvoked**

Emits a signal when an Advice is invoked

The advice is not proxyable, so the signal is dispatched manually here.

## **AroundAdvice (**Neos\Flow\Aop\Advice\AroundAdvice**)**

This class contains the following signals.

#### **adviceInvoked**

Emits a signal when an Advice is invoked

The advice is not proxyable, so the signal is dispatched manually here.

# AuthenticationProviderManager**)**

AuthenticationProviderManager **(Neoster Authentication)** (Neoster Authentication)

This class contains the following signals.

## **authenticatedToken**

Signals that the specified token has been successfully authenticated.

#### **loggedOut**

Signals that all active authentication tokens have been invalidated. Note: the session will be destroyed after this signal has been emitted.

#### **successfullyAuthenticated**

Signals that authentication commenced and at least one token was authenticated.

## **BeforeAdvice (**Neos\Flow\Aop\Advice\BeforeAdvice**)**

This class contains the following signals.

## **adviceInvoked**

Emits a signal when an Advice is invoked

The advice is not proxyable, so the signal is dispatched manually here.

## **Bootstrap (**Neos\Flow\Core\Bootstrap**)**

This class contains the following signals.

#### **finishedCompiletimeRun**

Emits a signal that the compile run was finished.

## **finishedRuntimeRun**

Emits a signal that the runtime run was finished.

#### **bootstrapShuttingDown**

Emits a signal that the bootstrap finished and is shutting down.

#### **CacheCommandController (**Neos\Flow\Command\CacheCommandController**)**

This class contains the following signals.

#### **warmupCaches**

Signals that caches should be warmed up.

Other application parts may subscribe to this signal and execute additional tasks for preparing the application for the first request.

## **Compiler (**Neos\Flow\ObjectManagement\Proxy\Compiler**)**

This class contains the following signals.

#### **compiledClasses**

## **ConfigurationManager (**Neos\Flow\Configuration\ConfigurationManager**)**

This class contains the following signals.

#### **configurationManagerReady**

Emits a signal after The ConfigurationManager has been loaded

#### **CoreCommandController (**Neos\Flow\Command\CoreCommandController**)**

This class contains the following signals.

## **finishedCompilationRun**

Signals that the compile command was successfully finished.

## **Dispatcher (**Neos\Flow\Mvc\Dispatcher**)**

This class contains the following signals.

## **beforeControllerInvocation**

This signal is emitted directly before the request is been dispatched to a controller.

## **afterControllerInvocation**

This signal is emitted directly after the request has been dispatched to a controller and the controller returned control back to the dispatcher.

#### **DoctrineCommandController (**Neos\Flow\Command\DoctrineCommandController**)**

This class contains the following signals.

#### **afterDatabaseMigration**

#### **EntityManagerFactory (**Neos\Flow\Persistence\Doctrine\EntityManagerFactory**)**

This class contains the following signals.

#### **beforeDoctrineEntityManagerCreation**

#### **afterDoctrineEntityManagerCreation**

#### **PackageManager (**Neos\Flow\Package\PackageManager**)**

This class contains the following signals.

## **packageStatesUpdated**

Emits a signal when package states have been changed (e.g. when a package was created) The advice is not proxyable, so the signal is dispatched manually here.

## **PersistenceManager (**Neos\Flow\Persistence\Doctrine\PersistenceManager**)**

This class contains the following signals.

## **allObjectsPersisted**

Signals that all persistAll() has been executed successfully.

## **PolicyService (**Neos\Flow\Security\Policy\PolicyService**)**

This class contains the following signals.

## **configurationLoaded**

Emits a signal when the policy configuration has been loaded

This signal can be used to add roles and/or privilegeTargets during runtime. In the slot make sure to receive the \$policyConfiguration array by reference so you can alter it.

## **rolesInitialized**

Emits a signal when roles have been initialized

This signal can be used to register roles during runtime. In the slot make sure to receive the \$roles array by reference so you can alter it.

## **RestController (**Neos\Flow\Mvc\Controller\RestController**)**

This class contains the following signals.

#### **viewResolved**

Emit that the view is resolved. The passed ViewInterface reference, gives the possibility to add variables to the view, before passing it on to further rendering
## **SlaveRequestHandler (**Neos\Flow\Cli\SlaveRequestHandler**) (deprecated)**

This class contains the following signals.

## **dispatchedCommandLineSlaveRequest**

Emits a signal that a CLI slave request was dispatched.

**DEPRECATED** This will probably move to a separate package and be renamed in a future version, you should not rely on it.

## **StandardController (**Neos\Flow\Mvc\Controller\StandardController**)**

This class contains the following signals.

## **viewResolved**

Emit that the view is resolved. The passed ViewInterface reference, gives the possibility to add variables to the view, before passing it on to further rendering

# **1.10.2 Media Signals Reference**

This reference was automatically generated from code on 2024-04-19

## **AssetCollectionController (**Neos\Media\Browser\Controller\AssetCollectionController**)**

This class contains the following signals.

#### **viewResolved**

Emit that the view is resolved. The passed ViewInterface reference, gives the possibility to add variables to the view, before passing it on to further rendering

## **AssetController (**Neos\Media\Browser\Controller\AssetController**)**

This class contains the following signals.

## **viewResolved**

Emit that the view is resolved. The passed ViewInterface reference, gives the possibility to add variables to the view, before passing it on to further rendering

## **AssetProxyController (**Neos\Media\Browser\Controller\AssetProxyController**)**

This class contains the following signals.

## **viewResolved**

Emit that the view is resolved. The passed ViewInterface reference, gives the possibility to add variables to the view, before passing it on to further rendering

## **AssetService (**Neos\Media\Domain\Service\AssetService**)**

This class contains the following signals.

## **assetCreated**

Signals that an asset was added.

#### **assetRemoved**

Signals that an asset was removed.

## **assetUpdated**

Signals that an asset was updated.

#### **assetResourceReplaced**

Signals that a resource on an asset has been replaced

Note: when an asset resource is replaced, the assetUpdated signal is sent anyway and can be used instead.

## **ImageController (**Neos\Media\Browser\Controller\ImageController**)**

This class contains the following signals.

#### **viewResolved**

Emit that the view is resolved. The passed ViewInterface reference, gives the possibility to add variables to the view, before passing it on to further rendering

## **ImageVariantController (**Neos\Media\Browser\Controller\ImageVariantController**)**

This class contains the following signals.

## **viewResolved**

Emit that the view is resolved. The passed ViewInterface reference, gives the possibility to add variables to the view, before passing it on to further rendering

## **PaginateController (**Neos\Media\Browser\ViewHelpers\Controller\PaginateController**)**

This class contains the following signals.

#### **viewResolved**

Emit that the view is resolved. The passed ViewInterface reference, gives the possibility to add variables to the view, before passing it on to further rendering

## **TagController (**Neos\Media\Browser\Controller\TagController**)**

This class contains the following signals.

## **viewResolved**

Emit that the view is resolved. The passed ViewInterface reference, gives the possibility to add variables to the view, before passing it on to further rendering

#### **ThumbnailController (**Neos\Media\Controller\ThumbnailController**)**

This class contains the following signals.

## **viewResolved**

Emit that the view is resolved. The passed ViewInterface reference, gives the possibility to add variables to the view, before passing it on to further rendering

#### **ThumbnailService (**Neos\Media\Domain\Service\ThumbnailService**)**

This class contains the following signals.

## **thumbnailRefreshed**

Signals that a thumbnail was refreshed.

## **thumbnailPersisted**

Signals that a thumbnail was persisted.

## **thumbnailCreated**

Signals that a thumbnail was created.

## **UsageController (**Neos\Media\Browser\Controller\UsageController**)**

This class contains the following signals.

## **viewResolved**

Emit that the view is resolved. The passed ViewInterface reference, gives the possibility to add variables to the view, before passing it on to further rendering

# **1.10.3 Neos Signals Reference**

This reference was automatically generated from code on 2024-04-19

## **AbstractModuleController (**Neos\Neos\Controller\Module\AbstractModuleController**)**

This class contains the following signals.

## **viewResolved**

Emit that the view is resolved. The passed ViewInterface reference, gives the possibility to add variables to the view, before passing it on to further rendering

## **AbstractServiceController (**Neos\Neos\Service\Controller\AbstractServiceController**)**

This class contains the following signals.

## **viewResolved**

Emit that the view is resolved. The passed ViewInterface reference, gives the possibility to add variables to the view, before passing it on to further rendering

#### **AdministrationController (**Neos\Neos\Controller\Module\AdministrationController**)**

This class contains the following signals.

## **viewResolved**

Emit that the view is resolved. The passed ViewInterface reference, gives the possibility to add variables to the view, before passing it on to further rendering

## **AssetProxiesController (**Neos\Neos\Controller\Service\AssetProxiesController**)**

This class contains the following signals.

#### **viewResolved**

Emit that the view is resolved. The passed ViewInterface reference, gives the possibility to add variables to the view, before passing it on to further rendering

#### **AssetsController (**Neos\Neos\Controller\Service\AssetsController**)**

This class contains the following signals.

#### **viewResolved**

Emit that the view is resolved. The passed ViewInterface reference, gives the possibility to add variables to the view, before passing it on to further rendering

#### **BackendController (**Neos\Neos\Controller\Backend\BackendController**)**

This class contains the following signals.

#### **viewResolved**

Emit that the view is resolved. The passed ViewInterface reference, gives the possibility to add variables to the view, before passing it on to further rendering

## **BackendController (**Neos\Neos\Ui\Controller\BackendController**)**

This class contains the following signals.

## **viewResolved**

Emit that the view is resolved. The passed ViewInterface reference, gives the possibility to add variables to the view, before passing it on to further rendering

## **BackendServiceController (**Neos\Neos\Ui\Controller\BackendServiceController**)**

This class contains the following signals.

#### **viewResolved**

Emit that the view is resolved. The passed ViewInterface reference, gives the possibility to add variables to the view, before passing it on to further rendering

**ConfigurationController (**Neos\Neos\Controller\Module\Administration\ConfigurationController**)**

This class contains the following signals.

## **viewResolved**

Emit that the view is resolved. The passed ViewInterface reference, gives the possibility to add variables to the view, before passing it on to further rendering

## **ContentController (**Neos\Neos\Controller\Backend\ContentController**)**

This class contains the following signals.

#### **assetUploaded**

Signals that a new asset has been uploaded through the Neos Backend

#### **viewResolved**

Emit that the view is resolved. The passed ViewInterface reference, gives the possibility to add variables to the view, before passing it on to further rendering

## **ContentDimensionsController (**Neos\Neos\Controller\Service\ContentDimensionsController**)**

This class contains the following signals.

## **viewResolved**

Emit that the view is resolved. The passed ViewInterface reference, gives the possibility to add variables to the view, before passing it on to further rendering

## **DataSourceController (**Neos\Neos\Service\Controller\DataSourceController**)**

This class contains the following signals.

#### **viewResolved**

Emit that the view is resolved. The passed ViewInterface reference, gives the possibility to add variables to the view, before passing it on to further rendering

#### **DimensionController (**Neos\Neos\Controller\Module\Administration\DimensionController**)**

This class contains the following signals.

#### **viewResolved**

Emit that the view is resolved. The passed ViewInterface reference, gives the possibility to add variables to the view, before passing it on to further rendering

## **ImpersonateController (**Neos\Neos\Controller\Backend\ImpersonateController**)**

This class contains the following signals.

## **viewResolved**

Emit that the view is resolved. The passed ViewInterface reference, gives the possibility to add variables to the view, before passing it on to further rendering

#### **LoginController (**Neos\Neos\Controller\LoginController**)**

This class contains the following signals.

## **viewResolved**

Emit that the view is resolved. The passed ViewInterface reference, gives the possibility to add variables to the view, before passing it on to further rendering

#### **ManagementController (**Neos\Neos\Controller\Module\ManagementController**)**

This class contains the following signals.

## **viewResolved**

Emit that the view is resolved. The passed ViewInterface reference, gives the possibility to add variables to the view, before passing it on to further rendering

## **ModuleController (**Neos\Neos\Controller\Backend\ModuleController**)**

This class contains the following signals.

#### **viewResolved**

Emit that the view is resolved. The passed ViewInterface reference, gives the possibility to add variables to the view, before passing it on to further rendering

#### **NodeController (**Neos\Neos\Controller\Frontend\NodeController**)**

This class contains the following signals.

#### **viewResolved**

Emit that the view is resolved. The passed ViewInterface reference, gives the possibility to add variables to the view, before passing it on to further rendering

## **NodesController (**Neos\Neos\Controller\Service\NodesController**)**

This class contains the following signals.

#### **viewResolved**

Emit that the view is resolved. The passed ViewInterface reference, gives the possibility to add variables to the view, before passing it on to further rendering

## **PackagesController (**Neos\Neos\Controller\Module\Administration\PackagesController**)**

This class contains the following signals.

## **viewResolved**

Emit that the view is resolved. The passed ViewInterface reference, gives the possibility to add variables to the view, before passing it on to further rendering

## **SchemaController (**Neos\Neos\Controller\Backend\SchemaController**)**

This class contains the following signals.

#### **viewResolved**

Emit that the view is resolved. The passed ViewInterface reference, gives the possibility to add variables to the view, before passing it on to further rendering

## **SettingsController (**Neos\Neos\Controller\Backend\SettingsController**)**

This class contains the following signals.

## **viewResolved**

Emit that the view is resolved. The passed ViewInterface reference, gives the possibility to add variables to the view, before passing it on to further rendering

## **Site (**Neos\Neos\Domain\Model\Site**)**

This class contains the following signals.

#### **siteChanged**

Internal signal

#### **SiteService (**Neos\Neos\Domain\Service\SiteService**)**

This class contains the following signals.

## **sitePruned**

Signal that is triggered whenever a site has been pruned

## **SitesController (**Neos\Neos\Controller\Module\Administration\SitesController**)**

This class contains the following signals.

## **viewResolved**

Emit that the view is resolved. The passed ViewInterface reference, gives the possibility to add variables to the view, before passing it on to further rendering

## **UserController (**Neos\Neos\Controller\Module\UserController**)**

This class contains the following signals.

### **viewResolved**

Emit that the view is resolved. The passed ViewInterface reference, gives the possibility to add variables to the view, before passing it on to further rendering

## **UserPreferenceController (**Neos\Neos\Service\Controller\UserPreferenceController**)**

This class contains the following signals.

## **viewResolved**

Emit that the view is resolved. The passed ViewInterface reference, gives the possibility to add variables to the view, before passing it on to further rendering

## **UserService (**Neos\Neos\Domain\Service\UserService**)**

This class contains the following signals.

#### **userCreated**

Signals that a new user, including a new account has been created.

## **userDeleted**

Signals that the given user has been deleted.

## **userUpdated**

Signals that the given user data has been updated.

## **rolesAdded**

Signals that new roles have been assigned to the given account

## **rolesRemoved**

Signals that roles have been removed to the given account

#### **userActivated**

Signals that the given user has been activated

#### **userDeactivated**

Signals that the given user has been activated

## **UserSettingsController (**Neos\Neos\Controller\Module\User\UserSettingsController**)**

This class contains the following signals.

#### **viewResolved**

Emit that the view is resolved. The passed ViewInterface reference, gives the possibility to add variables to the view, before passing it on to further rendering

#### **UsersController (**Neos\Neos\Controller\Module\Administration\UsersController**)**

This class contains the following signals.

## **viewResolved**

Emit that the view is resolved. The passed ViewInterface reference, gives the possibility to add variables to the view, before passing it on to further rendering

#### **WorkspacesController (**Neos\Neos\Controller\Module\Management\WorkspacesController**)**

This class contains the following signals.

#### **viewResolved**

Emit that the view is resolved. The passed ViewInterface reference, gives the possibility to add variables to the view, before passing it on to further rendering

# **1.11 Coding Guideline Reference**

# **1.11.1 PHP Coding Guidelines & Best Practices**

Coding Standards are an important factor for achieving a high code quality. A common visual style, naming conventions and other technical settings allow us to produce a homogenous code which is easy to read and maintain. However, not all important factors can be covered by rules and coding standards. Equally important is the style in which certain problems are solved programmatically - it's the personality and experience of the individual developer which shines through and ultimately makes the difference between technically okay code or a well considered, mature solution.

These guidelines try to cover both, the technical standards as well as giving incentives for a common development style. These guidelines must be followed by everyone who creates code for the Flow core. Because Neos is based on Flow, it follows the same principles - therefore, whenever we mention Flow in the following sections, we equally refer to Neos. We hope that you feel encouraged to follow these guidelines as well when creating your own packages and Flow based applications.

## **CGL on One Page**

| between the all states and<br><b>CONTRACTOR</b> | -<br><b>Was retired</b>                                                                                                    |                                                        |
|-------------------------------------------------|----------------------------------------------------------------------------------------------------|--------------------------------------------------------|
| <b>CONTRACTOR</b>                               |                                                                                                    |                                                        |
|                                                 | The first world better behind a bat-                                                                                                    |                                                        |
|                                                 | the state and the                                                                                                    | between the party of the late and<br><b>CONTRACTOR</b> |
|                                                 |                                                                                                    | <b>CONTRACTOR</b>                                      |
|                                                 | the point is by the window to the bit paint of home                                                                                                    |                                                        |
|                                                 | ---<br>ï                                                                                                    |                                                        |
| the art commercial that<br>                     |                                                                                                    |                                                        |
| ----<br>÷<br>____                               | <b>District Control</b>                                                                                                    |                                                        |
| $\sim$                                          |                                                                                                    |                                                        |
|                                                 | The art to manufacture of the Care, It should notice after the art<br><b>CANADIAN</b>                                                                                                    |                                                        |
|                                                 |                                                                                                    | answers                                                |
| <b>STORY OR</b>                                 | <b>Washington</b>                                                                                                    |                                                        |
| ----                                            | the international street boottom between testimology                                                                                                    |                                                        |
|                                                 | ٠                                                                                                    | <b>Service Area Service</b>                            |
| to show how move                                | The course of the course.                                                                                                    | <b>CONTRACTOR</b><br><b>CONTRACTOR</b>                 |
| the product of the product of                   | <b>Contractor</b><br><b>Hart School</b>                                                                                                    | with a plantific                                       |
| <b>Contract Contract Contract</b>               | ï                                                                                                    |                                                        |
|                                                 | <b>CONTRACTOR</b>                                                                                                    | <b>FREE</b>                                            |
|                                                 | ×<br>Charles C                                                                                                    |                                                        |
|                                                 |                                                                                                    |                                                        |
| Total processing and                            | there are not been referred to the                                                                                                    |                                                        |
| œ<br>--<br>-                                    | The property of the property of the set of the                                                                                                    |                                                        |
|                                                 | <b>Carried</b>                                                                                                    | <b>Single</b><br>COLORADO PARA                         |
|                                                 | ٠<br>----                                                                                                    |                                                        |
| harmon and more                                 | Bearings and a season between<br><b>CONTRACTOR</b><br>---<br><b>Barbara</b>                                                                                                    | <b><i>Internet work by the state</i></b>               |
|                                                 |                                                                                                    |                                                        |
| <b>Service Ave</b>                              | and the first particular<br>---<br><b>COLLEGE CALL</b>                                                                                                    | <b>STATISTICS</b>                                      |
|                                                 | <b>Contract of the Contract Contract of the Contract</b>                                                                                                    |                                                        |
|                                                 | <b><i>Program College</i></b>                                                                                                    |                                                        |
|                                                 | <b>Contract Contract Contract</b><br>ń.                                                                                                    |                                                        |
|                                                 |                                                                                                    | <b>BRATE</b>                                           |
|                                                 |                                                                                                    | -                                                      |
|                                                 |                                                                                                    |                                                        |
| <b>STEERING</b>                                 |                                                                                                    |                                                        |
| <b>SHEROP</b>                                   | $\frac{1}{2} \sum_{i=1}^{n} \sum_{j=1}^{n} \frac{1}{n} \sum_{i=1}^{n} \frac{1}{n} \sum_{j=1}^{n} \frac{1}{n} \sum_{j=1}^{n} \frac{1}{n} \sum_{j=1}^{n} \frac{1}{n} \sum_{j=1}^{n} \frac{1}{n} \sum_{j=1}^{n} \frac{1}{n} \sum_{j=1}^{n} \frac{1}{n} \sum_{j=1}^{n} \frac{1}{n} \sum_{j=1}^{n} \frac{1}{n} \sum_{j=1}^{n} \frac{1}{n} \sum_{j=1}^{n} \frac{1}{n$<br>dealers founded a new interest be 1 sections. |                                                        |
| _____                                           | ï<br>١                                                                                                    | -<br>550                                               |
|                                                 |                                                                                                    |                                                        |
|                                                 | ٠<br>The company of the control of the                                                                                                    | <b>TEXTURE</b><br>. .<br>$\sim$                        |
|                                                 | showing the best of a way the dealer a better                                                                                                    | . .                                                    |
|                                                 | <b>CONTRACTOR</b>                                                                                                    |                                                        |
| <b>SYSTEMS</b>                                  | also have a married on                                                                                                    |                                                        |
| $\sim$                                          | <b>THE SHIPPING</b> CRANE                                                                                                    | -<br>$-$<br>--                                         |
|                                                 | î                                                                                                    |                                                        |
|                                                 |                                                                                                    | G                                                      |
|                                                 | the stations of any control product                                                                                                    | $\sim$                                                 |
|                                                 | v.<br>of state color and<br>æ                                                                                                    |                                                        |
| <b>Artistical Avenue</b>                        |                                                                                                    |                                                        |
| ------                                          | ÷<br>--<br>٠                                                                                                    | <b>Since</b>                                           |
| <b>Service Avenue</b>                           | <b>POLICE CAR CONTROL</b><br>ï                                                                                                    |                                                        |
| <b>STATISTICS</b>                               |                                                                                                    |                                                        |

Fig. 1: The Coding Guidelines on One Page

The most important parts of our Coding Guidelines in a one page document you can print out and hang on your wall for easy reference. Does it get any easier than that?

## **Code Formatting and Layout aka "beautiful code"**

The visual style of programming code is very important. In the Neos project we want many programmers to contribute, but in the same style. This will help us to:

- Easily read/understand each others code and consequently easily spot security problems or optimization opportunities
- It is a signal about consistency and cleanliness, which is a motivating factor for programmers striving for excellence

Some people may object to the visual guidelines since everyone has his own habits. You will have to overcome that in the case of Flow; the visual guidelines must be followed along with coding guidelines for security. We want all contributions to the project to be as similar in style and as secure as possible.

#### **General considerations**

- Follow the PSR-2 standard for code formatting
- Almost every PHP file in Flow contains exactly one class and does not output anything if it is called directly. Therefore you start your file with a <?php tag and must not end it with the closing ?>.
- Every file must contain a header stating namespace and licensing information
	- **–** Declare your namespace.
	- **–** The copyright header itself must not start with /\*\*, as this may confuse documentation generators!

*The Flow standard file header*:

```
<?php
namespace YourCompany\Package\Something\New;
/*
 * This file is part of the YourCompany.Package package.
 *
 * (c) YourCompany
 *
 * This package is Open Source Software. For the full copyright and license
 * information, please view the LICENSE file which was distributed with this
 * source code.
 */
```
- Code lines are of arbitrary length, no strict limitations to 80 characters or something similar (wake up, graphical displays have been available for decades now...). But feel free to break lines for better readability if you think it makes sense!
- Lines end with a newline a.k.a chr(10) UNIX style
- Files must be encoded in UTF-8 without byte order mark (BOM)

Make sure you use the correct license and mention the correct package in the header.

## **Indentation and line formatting**

Since we adopted PSR-2 as coding standard we use spaces for indentation.

Here's a code snippet which shows the correct usage of spaces.

*Correct use of indentation*:

```
/**
 * Returns the name of the currently set context.
 *
 * @return string Name of the current context
 */
public function getContextName()
{
    return $this->contextName;
}
```
## **Naming**

Naming is a repeatedly undervalued factor in the art of software development. Although everybody seems to agree on that nice names are a nice thing to have, most developers choose cryptic abbreviations in the end (to save some typing). Beware that we Neos core developers are very passionate about naming (some people call it fanatic, well ...). In our opinion spending 15 minutes (or more . . . ) just to find a good name for a method is well spent time! There are zillions of reasons for using proper names and in the end they all lead to better readable, manageable, stable and secure code.

As a general note, english words (or abbreviations if necessary) must be used for all class names, method names, comments, variables names, database table and field names. The consensus is that english is much better to read for the most of us, compared to other languages.

When using abbreviations or acronyms remember to make them camel-cased as needed, no all-uppercase stuff.

#### **Vendor namespaces**

The base for namespaces as well as package keys is the vendor namespace. Since Flow is part of the Neos project, the core team decided to choose "Neos" as our vendor namespace. The Object Manager for example is known under the class name Neos\Flow\ObjectManagement\ObjectManager. In our examples you will find the Acme vendor namespace.

Why do we use vendor namespaces? This has two great benefits: first of all we don't need a central package key registry and secondly, it allows anyone to seamlessly integrate third-party packages, such as Symfony2 components and Zend Framework components or virtually any other PHP library.

Think about your own vendor namespace for a few minutes. It will stay with you for a long time.

## **Package names**

All package names start with an uppercase character and usually are written in UpperCamelCase. In order to avoid problems with different filesystems, only the characters a-z, A-Z, 0-9 and the dash sign "-" are allowed for package names – don't use special characters.

The full package key is then built by combining the vendor namespace and the package, like Neos.Eel or Acme.Demo.

## **Namespace and Class names**

- Only the characters a-z, A-Z and 0-9 are allowed for namespace and class names.
- Namespaces are usually written in UpperCamelCase but variations are allowed for well established names and abbreviations.
- Class names are always written in UpperCamelCase.
- The unqualified class name must be meant literally even without the namespace.
- The main purpose of namespaces is categorization and ordering
- Class names must be nouns, never adjectives.
- The name of abstract classes must start with the word "Abstract", class names of aspects must end with the word "Aspect".

## *Incorrect naming of namespaces and classes*

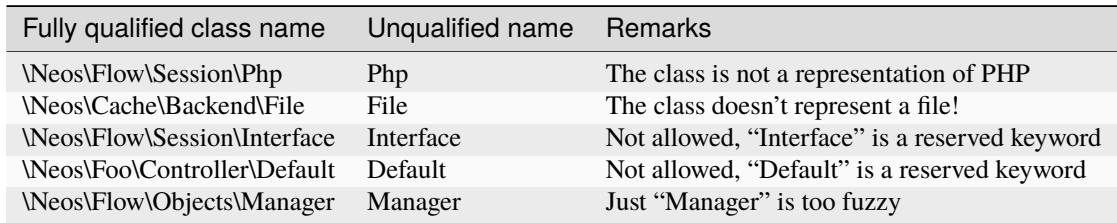

*Correct naming of namespaces and classes*

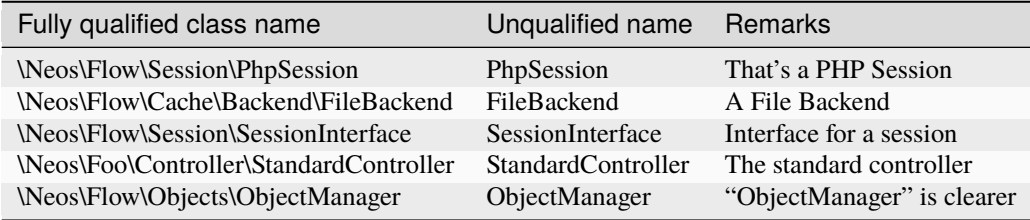

*Edge cases in naming of namespaces and classes*

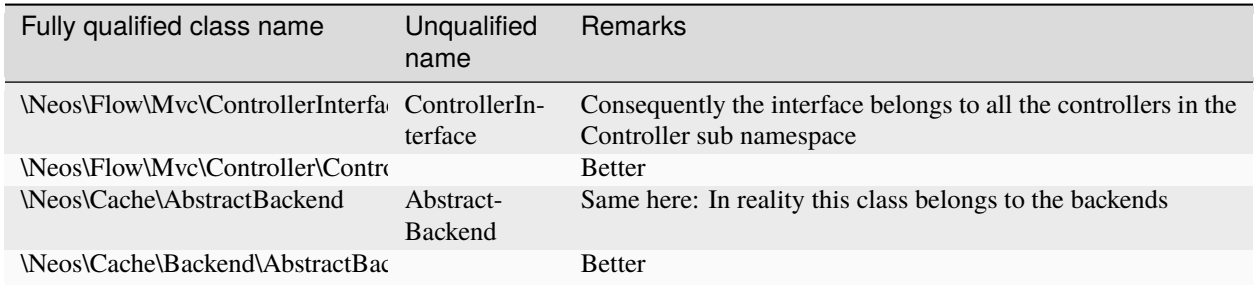

**Note:** When specifying class names to PHP, always reference the global namespace inside namespaced code by using a leading backslash. When referencing a class name inside a string (e.g. given to the get-Method of the ObjectManager, in pointcut expressions or in YAML files), never use a leading backslash. This follows the native PHP notion of names in strings always being seen as fully qualified.

## **Importing Namespaces**

If you refer to other classes or interfaces you are encouraged to import the namespace with the use statement if it improves readability.

Following rules apply:

- If importing namespaces creates conflicting class names you might alias class/interface or namespaces with the as keyword.
- One use statement per line, one use statement for each imported namespace
- Imported namespaces should be ordered alphabetically (modern IDEs provide support for this)

**Tip:** use statements have no side-effects (e.g. they don't trigger autoloading). Nevertheless you should remove unused imports for better readability

## **Interface names**

Only the characters a-z, A-Z and 0-9 are allowed for interface names – don't use special characters.

All interface names are written in UpperCamelCase. Interface names must be adjectives or nouns and have the Interface suffix. A few examples follow:

- \Neos\Flow\ObjectManagement\ObjectInterface
- \Neos\Flow\ObjectManagement\ObjectManagerInterface
- \MyCompany\MyPackage\MyObject\MySubObjectInterface
- \MyCompany\MyPackage\MyObject\MyHtmlParserInterface

## **Exception names**

Exception naming basically follows the rules for naming classes. There are two possible types of exceptions: generic exceptions and specific exceptions. Generic exceptions should be named "Exception" preceded by their namespace. Specific exceptions should reside in their own sub-namespace end with the word Exception.

- \Neos\Flow\ObjectManagement\Exception
- \Neos\Flow\ObjectManagement\Exception\InvalidClassNameException
- \MyCompany\MyPackage\MyObject\Exception
- \MyCompany\MyPackage\MyObject\Exception\OutOfCoffeeException

## **On consistent naming of classes, interfaces and friends**

At times, the question comes up, why we use a naming scheme that is inconsistent with what we write in the PHP sources. Here is the best explanation we have:

At first glance this feels oddly inconsistent; We do, after all, put each of those at the same position within php code.

But, I think leaving Abstract as a prefix, and Interface/Trait as suffixes makes sense. Consider the opposite of how we do it: "Interface Foo", "Trait Foo" both feel slightly odd when I say them out loud, and "Foo Abstract" feels very wrong. I think that is because of the odd rules of grammar in English (Oh! English. What an ugly inconsistent language! And yet, it is my native tongue).

Consider the phrase "the poor man". 'poor' is an adjective that describes 'man', a noun. Poor happens to also work as a noun, but the definition changes slightly when you use it as a noun instead of an adjective. And, if you were to flip the phrase around, it would not make much sense, or could have (sometimes funny) alternative meanings: "the man poor" (Would that mean someone without a boyfriend?)

The word "Abstract" works quite well as an adjective, but has the wrong meaning as a noun. An "Abstract" (noun) is "an abridgement or summary" or a kind of legal document, or any other summary-like document. But we're not talking about a document, we're talking about the computing definition which is an adjective: "abstract type". ( [http://en.wiktionary.org/wiki/abstract\)](http://en.wiktionary.org/wiki/abstract)

"Abstract" can be a noun, an adjective, or a verb. But, we want the adjective form. "Interface" is a noun or a verb. "Trait" is always a noun. So, based on current English rules, "Abstract Foo", "Foo Interface" and "Foo Trait" feel the most natural. English is a living language where words can move from one part of speech to another, so we could get away with using the words in different places in the sentence. But that would, at least to begin with, feel awkward.

So, I blame the inconsistent placement of Abstract, Interface, and Trait on the English language.

 $[\ldots]$ 

—Jacob Floyd, <http://lists.typo3.org/pipermail/flow/2014-November/005625.html>

## **Method names**

All method names are written in lowerCamelCase. In order to avoid problems with different filesystems, only the characters a-z, A-Z and 0-9 are allowed for method names – don't use special characters.

Make method names descriptive, but keep them concise at the same time. Constructors must always be called \_\_construct(), never use the class name as a method name.

- myMethod()
- someNiceMethodName()
- betterWriteLongMethodNamesThanNamesNobodyUnderstands()
- singYmcaLoudly()
- \_\_construct()

## **Variable names**

Variable names are written in lowerCamelCase and should be

- self-explanatory
- not shortened beyond recognition, but rather longer if it makes their meaning clearer

The following example shows two variables with the same meaning but different naming. You'll surely agree the longer versions are better (don't you ...?).

*Correct naming of variables*

- \$singletonObjectsRegistry
- \$argumentsArray
- \$aLotOfHtmlCode

*Incorrect naming of variables*

- \$sObjRgstry
- \$argArr
- \$cx

As a special exception you may use variable names like \$i, \$j and \$k for numeric indexes in for loops if it's clear what they mean on the first sight. But even then you should want to avoid them.

## **Constant names**

All constant names are written in UPPERCASE. This includes TRUE, FALSE and NULL. Words can be separated by underscores - you can also use the underscore to group constants thematically:

- STUFF\_LEVEL
- COOLNESS\_FACTOR
- PATTERN\_MATCH\_EMAILADDRESS
- PATTERN\_MATCH\_VALIDHTMLTAGS

It is, by the way, a good idea to use constants for defining regular expression patterns (as seen above) instead of defining them somewhere in your code.

## **Filenames**

These are the rules for naming files:

- All filenames are UpperCamelCase.
- Class and interface files are named according to the class or interface they represent
- Each file must contain only one class or interface
- Names of files containing code for unit tests must be the same as the class which is tested, appended with "Test.php".
- Files are placed in a directory structure representing the namespace structure. You may use PSR-0 or PSR-4 autoloading as you like. We generally use PSR-4.

*File naming in Flow*

#### Neos.TemplateEngine/Classes/TemplateEngineInterface.php

Contains the interface \Neos\TemplateEngine\TemplateEngineInterface which is part of the package *Neos.TemplateEngine*

Neos.Flow/Classes/Error/RuntimeException.php Contains the \Neos\Flow\Error\Messages\RuntimeException being a part of the package *Neos.Flow*

#### Acme.DataAccess/Classes/CustomQuery.php

Contains class \Acme\DataAccess\CustomQuery which is part of the package *Acme.DataAccess*

## Neos.Flow/Tests/Unit/Package/PackageManagerTest.php

<span id="page-306-0"></span>Contains the class \Neos\Flow\Tests\Unit\Package\PackageManagerTest which is a PHPUnit testcase for Package\PackageManager.

#### **PHP code formatting**

#### **PSR-2**

We follow the PSR-2 standard which is defined by PHP FIG. You should read the full *[PSR-2 standard](#page-306-0)*. .. psr-2 standard: <https://github.com/php-fig/fig-standards/blob/master/accepted/PSR-2-coding-style-guide.md>

Some things are not specified in PSR-2, so here are some amendments.

#### **Strings**

In general, we use single quotes to enclose literal strings:

\$neos = 'A great project from a great team';

If you'd like to insert values from variables, concatenate strings. A space must be inserted before and after the dot for better readability:

\$message = 'Hey ' . \$name . ', you look ' . \$appearance . ' today!';

You may break a string into multiple lines if you use the dot operator. You'll have to indent each following line to mark them as part of the value assignment:

```
\text{Sneos} = 'A \text{ area} ''project from ' .
  'a great ' .
  'team';
```
You should also consider using a PHP function such as *sprintf()* to concatenate strings to increase readability:

\$message = sprintf('Hey %s, you look %s today!', \$name, \$appearance);

#### **Development Process**

#### **Test-Driven Development**

In a nutshell: before coding a feature or fixing a bug, write an unit test.

Whatever you do: before committing changes to the repository, run all unit tests to make sure nothing is broken!

#### **Commit Messages**

To have a clear and focused history of code changes is greatly helped by using a consistent way of writing commit messages. Because of this and to help with (partly) automated generation of change logs for each release we have defined a fixed syntax for commit messages that is to be used.

**Tip:** Never commit without a commit message explaining the commit!

The syntax is as follows:

• Start with one of the following codes:

#### **FEATURE:**

A feature change. Most likely it will be an added feature, but it could also be removed. For additions there should be a corresponding ticket in the issue tracker.

#### **BUGFIX:**

A fix for a bug. There should be a ticket corresponding to this in the issue tracker as well as a new) unit test for the fix.

## **SECURITY:**

A security related change. Those must only be committed by active contributors in agreement with the [Neos Security Team.](https://www.neos.io/about/security-bulletins.html)

#### **TASK:**

Anything not covered by the above categories, e.g. coding style cleanup or documentation changes. Usually only used if there's no corresponding ticket.

Except for SECURITY each of the above codes can be prefixed with WIP to mark a change **work in progress**. This means that it is not yet ready for a final review. The WIP prefix must be removed before a change is merged.

- The code is followed by a short summary in the same line, no full stop at the end. If the change affects the public API or is likely to break things on the user side, start the line with **[!!!]**. This indicates a breaking change that needs human action when updating. Make sure to explain why a change is breaking and in what circumstances.
- Then follows (after a blank line) a custom message explaining what was done. It should be written in a style that serves well for a change log read by users.
- If there is more to say about a change add a new paragraph with background information below. In case of breaking changes give a hint on what needs to be changed by the user.
- If corresponding tickets exist, mention the ticket number(s) using footer lines after another blank line and use the following actions:

```
Fixes <Issue-Id>
```
If the change fixes a bug, resolves a feature request or task.

```
Related to <Issue-Id>
```
If the change relates to an issue but does not resolve or fix it.

*A commit messages following the rules. . .*:

TASK: Short (50 chars or less) summary of changes

More detailed explanatory text, if necessary. Wrap it to about 72 characters or so. In some contexts, the first line is treated as the subject of an email and the rest of the text as the body. The blank line separating the summary from the body is critical (unless you omit the body entirely); tools like rebase can get confused if you run the two together.

Write your commit message in the present tense: "Fix bug" and not "Fixed bug." This convention matches up with commit messages generated by commands like git merge and git revert.

Code snippets::

should be written in ReStructuredText compatible format for better highlighting

Further paragraphs come after blank lines.

\* Bullet points are okay, too \* An asterisk is used for the bullet, it can be preceded by a single space. This format is rendered correctly by Forge (redmine) \* Use a hanging indent

Fixes #123

Examples of good and bad subject lines:

Introduce xyz service *// BAD, missing code prefix* BUGFIX: Fixed bug xyz  $\frac{1}{2}$  // BAD, subject should be written in ˓<sup>→</sup>present tense WIP !!! TASK: A breaking change  $// BAD, subject has to start with [!!]$  $\rightarrow$ !] for breaking changes BUGFIX: Make SessionManager remove expired sessions // GOOD, the line explains what the␣  $ightharpoonup$ change does, not what the bug is about (this should be ˓<sup>→</sup>explained in the following lines and in the related bug tracker␣  $\rightarrow$ ticket)

## **Source Code Documentation**

All code must be documented with inline comments. The syntax is similar to that known from the Java programming language (JavaDoc). This way code documentation can automatically be generated.

#### **Documentation Blocks**

A file contains different documentation blocks, relating to the class in the file and the members of the class. A documentation block is always used for the entity it precedes.

#### **Class documentation**

/\*\*

Classes have their own documentation block describing the classes purpose.

*Standard documentation block*:

```
* First sentence is short description. Then you can write more, just as you like
 *
 * Here may follow some detailed description about what the class is for.
 *
 * Paragraphs are separated by an empty line.
 */
class SomeClass {
 ...
}
```
Additional tags or annotations, such as @see or @Flow\Aspect, can be added as needed.

## **Documenting variables, constants, includes**

Properties of a class should be documented as well. We use the short version for documenting them.

*Standard variable documentation block*:

```
/**
 * A short description, very much recommended
 *
 * @var string
 */
protected $title = 'Untitled';
```
In general you should try to code in a way that the types can be derived (e.g. by using type hints and annotations). In some cases this is not possible, for example when iterating through an array of objects. In these cases it's ok to add inline @var annotations to increase readability and to activate auto-completion and syntax-highlighting:

```
protected function someMethod(array $products) {
   /** @var $product \Acme\SomePackage\Domain\Model\Product */
   foreach ($products as $product) {
       $product->getTitle();
   }
}
```
## **Method documentation**

For a method, at least all parameters and the return value must be documented.

*Standard method documentation block*:

```
/**
 * A description for this method
 *
 * Paragraphs are separated by an empty line.
 *
 * @param \Neos\Blog\Domain\Model\Post $post A post
 * @param string $someString This parameter should contain some string
 * @return void
 */
public function addStringToPost(\Neos\Blog\Domain\Model\Post $post, $someString) {
 ...
}
```
A special note about the @param tags: The parameter type and name are separated by one space, not aligned. Do not put a colon after the parameter name. Always document the return type, even if it is void - that way it is clearly visible it hasn't just been forgotten (only constructors never have a @return annotation!).

## **Testcase documentation**

Testcases need to be marked as being a test and can have some more annotations.

*Standard testcase documentation block*:

```
/**
 * @test
*/
public function fooReturnsBarForQuux() {
 ...
}
```
## **Defining the Public API**

Not all methods with a public visibility are necessarily part of the intended public API of a project. For Flow, only the methods explicitly defined as part of the public API will be kept stable and are intended for use by developers using Flow. Also the API documentation we produce will only cover the public API.

To mark a method as part of the public API, include an @api annotation for it in the docblock.

*Defining the public API*:

```
/**
 * This method is part of the public API.
 *
 * @return void
 * @api
 */
public function fooBar() {
```
(continues on next page)

(continued from previous page)

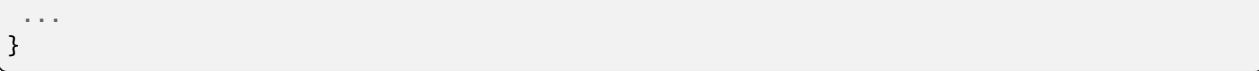

**Tip:** When something in a class or an interface is annotated with @api make sure to also annotate the class or interface itself! Otherwise it will be ignored completely when official API documentation is rendered!

## **Overview of Documentation Annotations**

There are not only documentation annotations that can be used. In Flow annotations are also used in the MVC component, for defining aspects and advices for the AOP framework as well as for giving instructions to the Persistence framework. See the individual chapters for information on their purpose and use.

Here is a list of annotations used within the project. They are grouped by use case and the order given here should be kept for the sake of consistency.

*Interface Documentation*

- @api
- @since
- @deprecated

*Class Documentation*

- @FlowIntroduce
- @FlowEntity
- @FlowValueObject
- @FlowScope
- @FlowAutowiring
- @FlowLazy
- @FlowAspect
- @api
- @since
- @deprecated

*Property Documentation*

- @FlowIntroduce
- @FlowIdentity
- @FlowTransient
- @FlowLazy
- @FlowIgnoreValidation
- @FlowInject
- @FlowInjectConfiguration
- @FlowValidate
- @var
- @api
- @since
- @deprecated

*Constructor Documentation*

- @param
- @throws
- @api
- @since
- @deprecated

## *Method Documentation*

- @FlowAfter
- @FlowAfterReturning
- @FlowAfterThrowing
- @FlowAround
- @FlowBefore
- @FlowPointcut
- @FlowAutowiring
- @FlowCompileStatic
- @FlowFlushesCaches
- @FlowInternal
- @FlowSession
- @FlowSignal
- @FlowIgnoreValidation
- @FlowSkipCsrfProtection
- @FlowValidate
- @FlowValidationGroups
- @param
- @return
- @throws
- @api
- @since
- @deprecated

*Testcase Documentation*

- @test
- @dataProvider

• @expectedException

**Tip:** Additional annotations (more or less only the @todo and @see come to mind here), should be placed after all other annotations.

## **Best Practices**

**Flow**

This section gives you an overview of Flow's coding rules and best practices.

## **Error Handling and Exceptions**

Flow makes use of a hierarchy for its exception classes. The general rule is to throw preferably specific exceptions and usually let them bubble up until a place where more general exceptions are caught. Consider the following example:

Some method tried to retrieve an object from the object manager. However, instead of providing a string containing the object name, the method passed an object (of course not on purpose - something went wrong). The object manager now throws an InvalidObjectName exception. In order to catch this exception you can, of course, catch it specifically - or only consider a more general Object exception (or an even more general Flow exception). This all works because we have the following hierarchy:

```
+ \Neos\Flow\Exception
```

```
+ \Neos\Flow\ObjectManagement\Exception
```
+ \Neos\Flow\ObjectManagement\Exception\InvalidObjectNameException

## **Throwing an exception**

When throwing an exception, make sure to provide a clear error message and an *error code being the unix timestamp of when you write the ``throw`` statement*. That error code must be unique, so watch out when doing copy and paste!

## **Unit Testing**

Some notes for a start:

- Never use the object manager or factory in unit tests! If they are needed, mock them.
- Avoid tests for the scope of an object. Those tests test the object factory, rather then the test target. Such a test should be done by checking for the presence of an expected @scope annotation – eventually we will find an elegant way for this.

#### **Cross Platform Coding**

• When concatenating paths, always use \Neos\Utility\Files::concatenatePaths() to avoid trouble.

## **PHP in General**

- All code should be object oriented. This means there should be no functions outside classes if not absolutely necessary. If you need a "container" for some helper methods, consider creating a static class.
- All code must make use of PHP5 advanced features for object oriented programming.
	- **–** Use [PHP namespaces](http://www.php.net/manual/language.namespaces.php)
	- **–** Always declare the scope (public, protected, private) of methods and member variables
	- **–** Make use of iterators and exceptions, have a look at the [SPL](http://www.php.net/manual/ref.spl.php)
- Make use of [type-hinting](http://www.php.net/manual/language.oop5.typehinting.php) wherever possible
- Always use <? php as opening tags (never only <?)
- Never use the closing tag ?> at the end of a file, leave it out
- Never use the shut-up operator @ to suppress error messages. It makes debugging harder, is dirty style and slow as hell
- Prefer strict comparisons whenever possible, to avoid problems with truthy and falsy values that might behave different than what you expect. Here are some examples:

Examples of good and bad comparisons:

```
\mathbf{if} ($template) // BAD
if (isset($template)) // GOOD
if (\text{Stemplate} != \text{NULL}) // GOOD
if (\text{Stemplate} != '')) // GOOD
if (strlen($template) > 0) // BAD! strlen("-1") is greater than 0
if (is_string($template) && strlen($template) > 0) // BETTER
if ($foo == $bar) // BAD, avoid truthy comparisons
if ($foo != $bar) // BAD, avoid falsy comparisons
if (\$foo == \$bar) // GOODif ($foo := $bar)) // GOOD
```
- Order of methods in classes. To gain a better overview, it helps if methods in classes are always ordered in a certain way. We prefer the following:
	- **–** constructor
	- **–** injection methods
	- **–** initialization methods (including initializeObject())
	- **–** public methods
	- **–** protected methods
	- **–** private methods
	- **–** shutdown methods
	- **–** destructor

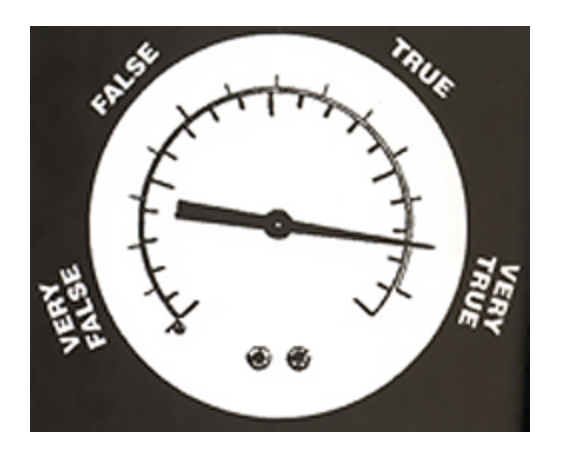

Fig. 2: Truthy and falsy are fuzzy. . .

• Avoid double-negation. Instead of exportSystemView(..., \$noRecurse) use exportSystemView(..., \$recurse). It is more logical to pass TRUE if you want recursion instead of having to pass FALSE. In general, parameters negating things are a bad idea.

## **Comments**

In general, comments are a good thing and we strive for creating a well-documented source code. However, inline comments can often be a sign for a bad code structure or method naming.<sup>[1](#page-315-0)</sup> As an example, consider the example for a coding smell:

```
// We only allow valid persons
if (is_object($p) && strlen($p->lastN) > 0 && $p->hidden === FALSE && $this->environment-
˓→>moonPhase === MOON_LIB::CRESCENT) {
$xmM = $thd;}
```
This is a perfect case for the refactoring technique "extract method": In order to avoid the comment, create a new method which is as explanatory as the comment:

```
if ($this->isValidPerson($person) {
  $xmM = $thd;}
```
Bottom line is: You may (and are encouraged to) use inline comments if they support the readability of your code. But always be aware of possible design flaws you probably try to hide with them.

Everything about our Neos UI can be found at *https://docs.neos.io/cms/contributing-to-neos/neos-ui <https://docs.neos.io/cms/contributing-to-neos/neos-ui>*

**Note:** This is a documentation stub.

<span id="page-315-0"></span><sup>&</sup>lt;sup>1</sup> This is also referred to as a bad "smell" in the theory of Refactoring. We highly recommend reading "Refactoring" by Martin Fowler - if you didn't already.

# **1.12 Configuration Reference**

# **1.12.1 Navigation tree** loadingDepth

loadingDepth defines the number of levels inside the node tree which shall be loaded eagerly, at start. A similar setting is available for the structure tree.

If you have lots of nodes you can reduce the number of levels inside Settings.yaml to speed up page loading:

```
Neos:
 Neos:
    userInterface:
      navigateComponent:
        nodeTree:
          loadingDepth: 2
        structureTree:
          loadingDepth: 2
```
# **1.12.2 Node tree presets**

By default all node types that extend Neos.Neos:Document appear in the Node tree filter allowing the editor to only show nodes of the selected type in the tree.

The default baseNodeType can be changed in order to hide nodes from the tree by default.

This example shows how to exclude one specific node type (and it's children) from the tree:

```
Neos:
 Neos:
    userInterface:
      navigateComponent:
        nodeTree:
          presets:
            'default':
              baseNodeType: 'Neos.Neos:Document,!Acme.Com:SomeNodeTypeToIgnore'
```
In addition to the default preset, additional presets can be configured such as:

```
Neos:
 Neos:
    userInterface:
      navigateComponent:
        nodeTree:
          presets:
            'default':
              baseNodeType: 'Neos.Neos:Document,!Acme.Com:Mixin.HideInBackendByDefault'
            'legalPages':
              ui:
                label: 'Legal pages'
                icon: 'icon-gavel'
              baseNodeType: 'Acme.Com:Document.Imprint,Acme.Com:Document.Terms'
            'landingPages':
              ui:
```
(continues on next page)

(continued from previous page)

```
label: 'Landing pages'
  icon: 'icon-bullseye'
baseNodeType: 'Acme.Com:Mixin.LandingPage'
```
If at least one custom preset is defined, instead of the list of all node types the filter will display the configured presets.

# **1.12.3 Login Form**

The login form can be customized by configuring a different background image or logo. You can even use custom CSS to change the look and feel of the login form.

To achieve this, you are able to change several values in your Settings.yaml: By default we use the following values:

```
Neos:
  Neos:
   userInterface:
      backendLoginForm:
          backgroundImage: 'resource://Neos.Neos/Public/Images/Login/Wallpaper.webp'
          logoImage: 'resource://Neos.Neos/Public/Images/Login/Logo.svg'
          stylesheets:
              'Neos.Neos:DefaultStyles': 'resource://Neos.Neos/Public/Styles/Login.css'
```
backgroundImage defines the background image of the login form on the login page. The image can be a resource or a path to an image.

logoImage defines the logo image of the login form on the login page. The image can be a resource or a path to an image.

stylesheets defines the stylesheets which are loaded on the login page.

# **1.13 Node Migration Reference**

Node migrations can be used to deal with renamed node types and property names, set missing default values for properties, adjust content dimensions and more.

Node migrations work by applying **transformations** on nodes. The nodes that will be transformed are selected through **filters** in migration files.

The Content Repository comes with a number of common transformations:

- AddDimensionShineThrough
- AddNewProperty
- ChangeNodeType
- ChangePropertyValue
- MoveDimensionSpacePoint
- RemoveNode
- RemoveProperty
- RenameNodeAggregate
- RenameProperty

• StripTagsOnProperty

They all implement the Neos\ContentRepository\NodeMigration\Transformation\ TransformationFactoryInterface. Custom transformations can be developed against that interface as well, just use the fully qualified class name for those when specifying which transformation to use.

# **1.13.1 Migration files**

To use node migrations to adjust a setup to changed configuration, a YAML file is created that configures the migration by setting up filters to select what nodes are being worked on by transformations. The Content Repository comes with a number of filters:

- DimensionSpacePoints
- NodeName
- NodeType
- PropertyNotEmpty
- PropertyValue

They all implement the Neos\ContentRepository\Migration\Filters\FilterInterface. Custom filters can be developed against that interface as well, just use the fully qualified class name for those when specifying which filter to use.

Here is an example of a migration that operates on all nodes with nodetype *Neos.ContentRepository.Testing:Document* and changes their property name form *text* to *newText*:

```
comments: 'Rename the property of all Neos.ContentRepository.Testing:Document nodes'
migration:
  -
    filters:
      -
        type: 'NodeType'
        settings:
          nodeType: 'Neos.ContentRepository.Testing:Document'
    transformations:
      -
        type: 'RenameProperty'
        settings:
          from: 'text'
          to: 'newText'
```
Like all migrations the file should be placed in a package inside the Migrations/ContentRepository folder where it will be picked up by the CLI tools provided with the content repository:

- ./flow nodemigration:list
- ./flow nodemigration:execute

Use ./flow help <command> to get detailed instructions. The nodemigration:list command also prints a short description for each migration.

# **1.13.2 Transformations Reference**

## **AddDimensionShineThrough**

Add a Dimension Space Point (DSP) Shine-Through; basically making all content available not just in the source (original) DSP, but also in the target-DimensionSpacePoint.

NOTE: the Source Dimension Space Point must be a parent of the target Dimension Space Point.

Options Reference:

#### from **(array)**

```
Source Dimension Space Point as array. E.g. ["language" => "es", "country" => "es"]
```
#### to **(array)**

Target Dimension Space Point where the content has to shine through as array. E.g. ["language" => "es", "country" => "ar"]

## **AddNewProperty**

Add a new property with the given value.

Options Reference:

newPropertyName **(string)**

The name of the new property to be added.

## type **(string)**

The type of the property (e.g. string, array, DateTime, ...)

## serializedValue **(mixed)**

Property value to be set.

## **ChangeNodeType**

Change the node type.

Options Reference:

#### newType **(string)**

The new Node Type to use as a string.

## forceDeleteNonMatchingChildren **(bool)**

This flag allows to enforce the migration. In case of child constraint conflicts the conflicting child nodes get deleted.

Default is *false*.

## **ChangePropertyValue**

Change the value of a given property.

This can apply two transformations:

- If newSerializedValue is set, the value will be set to this, with any occurrences of the currentValuePlaceholder replaced with the current value of the property.
- If search and replace are given, that replacement will be done on the value (after applying the newSerializedValue, if set).

This would simply override the existing value:

```
transformations:
  -
   type: 'ChangePropertyValue'
   settings:
     property: 'title'
     newSerializedValue: 'a new value'
```
This would prefix the existing value:

```
transformations:
  -
   type: 'ChangePropertyValue'
   settings:
     property: 'title'
     newSerializedValue: 'this is a prefix to {current}'
```
This would prefix existing value and then apply search/replace on the result:

```
transformations:
  -
   type: 'ChangePropertyValue'
   settings:
     property: 'title'
     newSerializedValue: 'this is a prefix to {current}'
      search: 'something'
     replace: 'something else'
```
And in case your value contains the magic string "{current}" and you need to leav it intact, this would prefix the existing value but use a different placeholder:

```
transformations:
  -
   type: 'ChangePropertyValue'
   settings:
     property: 'title'
     newSerializedValue: 'this is a prefix to {__my_unique_placeholder}'
      currentValuePlaceholder: '__my_unique_placeholder'
```
Options Reference:

#### property **(string)**

The name of the property to change.

#### newSerializedValue **(string)**

New property value to be set.

The value of the option currentValuePlaceholder (defaults to "{current}") will be used to include the current property value into the new value.

#### search **(string)**

Search string to replace in current property value.

#### replace **(string)**

Replacement for the search string.

#### currentValuePlaceholder **(string)**

The value of this option (defaults to {current}) will be used to include the current property value into the new value.

#### **MoveDimensionSpacePoint**

Moves a dimension space point globally.

#### from **(array)**

```
Source Dimension Space Point as array. E.g. ["language" => "es", "country" => "es"]
```
#### to **(array)**

Target Dimension Space Point as array. E.g. ["language" => "es", "country" => "ar"]

## **RemoveNode**

Removes the node.

#### overriddenDimensionSpacePoint **(array)**

Dimension Space Point as array. E.g. ["country" => "ar"]

This allows to remove nodes in a virtual specialization or shine-through dimension space points.

## **RemoveProperty**

Remove the property.

Options Reference:

#### property **(string)**

The name of the property to be removed.

#### **RenameNodeAggregate**

Rename a node aggregate.

Hint: Why node aggregate, not node? The node aggregate contains all information, that are equal for a node over all dimensions. So the name of a node is stored in the node aggregate and not in each node anymore.

Options Reference:

#### newNodeName **(string)**

The new name for the node aggregate.

## **RenameProperty**

Rename a given property.

Options Reference:

## from **(string)**

The name of the property to change.

#### to **(string)**

The new name for the property to change.

## **StripTagsOnProperty**

Strip all tags on a given property.

Options Reference:

## property **(string)**

The name of the property to work on.

# **1.13.3 Filters Reference**

## **DimensionSpacePoints**

Filter nodes by origin dimension space point.

Options Reference:

#### points **(array)**

The array of dimension space point values to filter for.

#### includeSpecializations **(boolean)**

If set to *false* it checks for exact matches; but if set to *true*, also dimension space points "underneath" the given dimension space point are matched (specializations). Default is *false*.

## **NodeName**

Selects nodes with the given name.

Options Reference:

#### nodeName **(string)**

The value to compare the node name against, strict equality is checked.

## **NodeType**

Selects nodes by node type.

Options Reference:

#### nodeType **(string)**

The node type name to match on.

#### withSubTypes **(boolean)**

Whether the filter should match also on all subtypes of the configured node type. Note: This can only be used with node types still available in the system!

## exclude **(boolean)**

Whether the filter should exclude the given NodeType instead of including only this node type.

## **PropertyNotEmpty**

Filter nodes having the given property and its value not empty.

Options Reference:

## propertyName **(string)**

The property name to be checked for non-empty value.

## **PropertyValue**

Filter nodes having the given property with the corresponding value.

Options Reference:

## propertyName **(string)**

The property name to filter for with the given property value.

## serializedValue **(string)**

The property value to filter for.
## **TWO**

# **CONTRIBUTE**

## **2.1 UI Development**

**Warning:** This applies for the legacy Ember Neos UI. Learn more about our **`current ReactJS UI in the docs<https://docs.neos.io/cms/contributing-to-neos/neos-ui>`\_**.

## **2.1.1 Legacy Ember UI - Development**

**Warning:** This applies for the legacy Ember Neos UI. Learn more about our [current ReactJS UI in the docs.](https://docs.neos.io/cms/contributing-to-neos/neos-ui) The EmberUI has been partially removed since Neos 5.0 and the last pieces (Notification API and Translation API) will follow soon!

#### **Setting up your machine for Neos UI development**

For user interface development of Neos we utilize *grunt* and some other tools.

Setting up your machine could be done by using the installation script that can be found in Neos.Neos/Scripts/ install-dev-tools.sh. If you want to do a manual installation you will need to install the following software:

- nodejs
- npm
- grunt-cli (global, sudo npm install -g grunt-cli)
- requirejs (sudo npm install -g requirejs)
- bower (sudo npm install -g bower)
- bundler (sudo gem install bundler)
- sass & compass (sudo gem install sass compass)

**Note:** Make sure you call npm install, bundle install --binstubs --path bundle and bower install before running the grunt tasks.

#### **Grunt tasks types**

We have different types of grunt tasks. All tasks have different purposes:

• build commands

Those commands are used to package a production version of the code. Like for example minified javascript, minified css or rendered documentation.

• compile commands

Those commands are meant for compiling resources that are used in development context. This could for example be a packed file containing jquery and related plugins which are loaded in development context using requirejs.

• watch commands

Those commands are used for watching file changes. When a change is detected the compile commands for development are executed. Use those commands during your daily work for a fast development experience.

• test commmands

Used for running automated tests. Those tests use phantomjs which is automatically installed by calling npm install. Phantomjs needs some other dependencies though, check Neos.Neos/Scripts/ install-phantomjs-dependencies.sh for ubuntu based systems.

#### **Available grunt tasks**

#### **Build**

• grunt build

Executes grunt build-js and grunt build-css.

• grunt build-js

Builds the minified and concatenated javascript sources to ContentModule-built.js using requirejs.

• grunt build-css

Compiles and concatenates the css sources to Includes-built.css.

• grunt build-docs

Renders the documentation. This task depends on a local installation of Omnigraffle.

#### **Compile**

• grunt compile

Executes grunt compile-js and grunt compile-css

• grunt compile-js

Compiles the javascript sources. This is the task to use if you want to package the jquery sources including plugins or if you want to recreated the wrapped libraries we include in Neos. During this process some of the included libraries are altered to prevent collisions with Neos or the website frontend.

• grunt compile-css

Compiles and concatenates the scss sources to css.

#### **Watch**

• watch-css

Watches changes to the scss files and runs compile-css if a change is detected.

• watch-docs

Watches changes to the rst files of the documentation, and executes a compilation of all restructured text sources to html. This task depends on a local sphinx install but does not require Omnigraffle.

• watch

All of the above.

#### **Test**

• grunt test

Runs QUnit tests for javascript modules.

## **2.2 API Documentation**

Our documentation is managed in a Neos instance at <https://docs.neos.io/>

This references and versioned content is build with Sphinx. You can learn more about how this is build here:

### **2.2.1 Neos Documentation**

#### **How it works**

Our documentation is managed in a Neos instance at <https://docs.neos.io/>

We use Read The Docs [\(http://neos.readthedocs.org\)](http://neos.readthedocs.org) to host the versionized API documentation for Neos.

This service listens for commits on Github and automatically builds the documentation for all branches.

The entire documentation of Neos is located inside the Neos development collection [\(https://github.com/neos/](https://github.com/neos/neos-development-collection) [neos-development-collection\)](https://github.com/neos/neos-development-collection) and can be edited by forking the repository, editing the files and creating a pull request.

#### **reStructuredText**

The markup language that is used by Sphinx is [reStructuredText][\(http://docutils.sourceforge.net/rst.html\)](http://docutils.sourceforge.net/rst.html), a plaintext markup syntax that easy to edit using any text editor and provides the possibility to write well organized documentations that can be rendered in multiple output formats by e.g. Sphinx.

### **Sphinx**

Sphinx is a generator that automates building documentations from reStructuredText markup. It can produce HTML, LaTex, ePub, plain text and many more output formats.

As Sphinx is a python based tool, you can install it by using either pip:

pip install -U Sphinx

or easy\_install:

easy\_install -U Sphinx

#### **Makefile**

As Sphinx accepts many options to build the many output formats, we included a *Makefile* to simplify the building process.

In order to use the commands you must already have Sphinx installed.

You can get an overview of the provided commands by

cd Neos.Neos/Documentation

make help

### **Docker**

If you don't want to install Sphinx on your computer or have trouble installing it, you can use a prebuilt Docker image that contains a working version of Sphinx. The image is built on top of a pretty small alpine linux and has only around 80MB.

You can simply prefix your *make* command with the following docker command:

docker run -v \$(pwd):/documents hhoechtl/doctools-sphinx make html

This will fire up a docker-container built from that image and execute the Sphinx build inside the container. As your current directory is mounted into the container, it can read the files and the generated output will be written in your local filesystem as it would by just executing the make command with your local Sphinx installation.

## **2.2.2 Beginners Guide Sphinx-Setup**

#### **Contribute to the Neos-Documentation**

This Documentation aims to get you started quite from the ground up. A lot of explainations here can of cause be used to work on the whole repository, it just seems to be a good starting point to explain the workflow concerning the documentation first.

Imagine you would like to contribute to the Documentation but you haven't worked with github yet, you don't know how a proper workflow looks like and you are not sure how to start contributing. The problem is, that even while explaining some of the basic steps, there always is the need for some kind of basic setup you will have to take care of yourself. You can of cause commit by using GitHub itself. The aim of this document is focusing on working with git locally. You need for eg. a Linux Console and git to get started.<sup>[1](#page-327-0)</sup>

<span id="page-327-0"></span><sup>&</sup>lt;sup>1</sup> The basic setup, this Tutorial and the Screenshots are based on Arch Linux, Awesome (as a Window Manager), bash (with urxvt) and ice-firefox (the single-page-browser ice-spb) and Atom as the Editor.

#### **What are the goals?**

Once everything is set up nicely and hopefully without to much trouble, you will:

- know how to commit changes directly on GitHub.
- be able to easily access the Documentation offline in your browser
- know how to work with git and hub effectively when editing the Documentation
- see the life updated changes in your browser
- send pull request for your changes back to the Neos-Team
- see how to do some basic formatting with reStructuredText (rST)
- know how to use the todo functionality

#### **Let's get started**

The easiest way to start is using GitHubs website itself to work on the repository. Just click on the fork-button inside the repository, once you have done this you have got your own copy (fork) of the repo you can work on. At first create a new branch by clicking on the branch-button and typing in a new appropriate branch-name into the input field.

Next you can start editing the files relating to the branch you just created. Now you just need to save your changes by clicking the "Commit changes"-button. (Please read the part below about meaningful commit messages).

Once you have done all the necessary changes you can click the "Create pull request"-button. Again make sure to explain what you have done. This last step opens also a new dialog about your pull request in the original forked repository. Depending of what you have done this will either be merged right away or you might get some feedback if some work might still be necessary.

That's basically it. Next we will look into the way of making your commits more precise before discussing a detailed offline way of working on the repository.

#### **Guideline - commit messages**

**Note:** The following section was originally posted here [\(commit message style\)](https://discuss.neos.io/t/commit-message-style/507) by Christian Müller. Please make sure to follow these Guidelines.

To have a clear and focused history of code changes is greatly helped by using a consistent way of writing commit messages. Because of this and to help with (partly) automated generation of change logs for each release we have defined a fixed syntax for commit messages that is to be used.

**Warning:** Tip: Never commit without a commit message explaining the commit

The syntax is as follows:

Start with one of the following codes:

**Note:** FEATURE A feature change. Most likely it will be an added feature, but it could also be removed. There should be a corresponding ticket in the issue tracker. Features usually only get into the current development master.

BUGFIX A fix for a bug. There should be a ticket corresponding to this in the issue tracker and we encourage to add a new test that exposes the bug, which makes the work for everyone easier in the future and prevents the bug from reappearing.

TASK Anything not covered by the above categories, e.g. coding style cleanup or documentation changes. Usually only used if there's no corresponding ticket.

SECURITY A security related change. Those are only commited by active team members in the security community of practice.

MERGE Used for a branch upmerges by the team (or CI server) not something you usually would need to use.

The code is separated by a colon : from a short summary in the same line, no full stop at the end.

If the change affects the public API or is likely to break things on the user side, prefix the line with !!!. This indicates a breaking change that needs human action when updating. Make sure to explain why a change is breaking and in what circumstances. A change including a migration should always be marked breaking to alert users of the need to migrate.

Then (after a blank line) follows the custom message explaining what was done. It should be written in a style that serves well for a change log read by users. If there is more to say about a change add a new paragraph with background information below. In case of breaking changes give a hint on what needs to be changed by the user. If corresponding tickets exist, mention the ticket number(s) using footer lines after another blank line and use the following actions:

<issue number> #close Some additional info if needed If the change resolves a ticket by fixing a bug, implemeting a feature or doing a task. <issue number> #comment Some info why this is related If the change relates to an issue but does not resolve or fix it. This follows Jiras smart commit footers, see more details in the Jira documentation3

A commit messages following the rules. . .:

#### **Note:** TASK: Short (50 chars or less) summary of changes

More detailed explanatory text, if necessary. Wrap it to about 72 characters or so. In some contexts, the first line is treated as the subject of an email and the rest of the text as the body. The blank line separating the summary from the body is critical (unless you omit the body entirely); tools like rebase can get confused if you run the two together.

Write your commit message in the present tense: "Fix bug" and not "Fixed bug." This convention matches up with commit messages generated by commands like git merge and git revert.

Code snippets:

should be written in ReStructuredText compatible format for better highlighting

Further paragraphs come after blank lines.

- Bullet points are okay, too
- An asterisk is used for the bullet, it can be preceded by a single space. This format is rendered correctly by Forge (redmine)
- Use a hanging indent

A first step in solving neos/flow-development-collection#789.

Fixes #123

Closes #456

Examples of good and bad subject lines:

**Note:** Introduce xyz service BAD, missing code prefix

BUGFIX: Fixed bug xyz BAD, subject should be written in present tense

TASK!!!: A breaking change BAD, subject has to start with !!! for breaking changes

BUGFIX: SessionManager removes expired sessions GOOD, the line explains what the change does, not what the bug is about (this should be explained in the following lines and in the related bug tracker ticket)

!!! BUGFIX: SessionManager never expires sessions GOOD, the line explains what the change does, not what the bug is about (this should be explained in the following lines and in the related bug tracker ticket)

**Warning:** Please also have a look at this discussion: [\(Creating a pull request\)](https://discuss.neos.io/t/creating-a-pull-request/506).

#### **Using git in the console**

```
sudo apt-get install git-all hub #(Debian Based)
sudo pacman -Sy git hub #(Arch \ Linux)
```
**Quote:**

"Whether you are beginner or an experienced contributor to open-source, hub makes it easier to fetch repositories, navigate project pages, fork repos and even submit pull requests, all from the command-line." – [hub.github.com](https://hub.github.com/)

The Atom Editor including the extension packages *Git Diff* and *language-restructuredtext* would be nice options for editing the files, etc. . .:

yaourt atom-editor #(Arch Linux)

(See <https://github.com/atom/atom> for other Distributions)<sup>[2](#page-330-0)</sup>

Here you can see how the Atom Editor looks like. On the left side you can see, that the new (green) and changed (yellow) folders and files are highlighted, also in the document itself you can see which lines you changed or added:

To be able to work with GitHub nicely from the console, you could use hub instead of git, for that you can edit and add: *alias git=hub* to the .bashrc and refresh it:

vim  $\sim$ /.bashrc #(add: alias git=hub) source ~/.bashrc #(to reload the .bashrc-file)

#### **The Neos Development Collection Repository**

Now lets clone the Neos Development Collection Repository into the folder you are currently in.

git clone https://github.com/neos/neos-development-collection.git

<span id="page-330-0"></span><sup>2</sup> The Atom Editor is just one example of many good Editors out there, also the given Information here might not be enough the Arch Linux command makes necessary to have set up AUR and yaourt otherwise you won't be able to run that command at all. . .

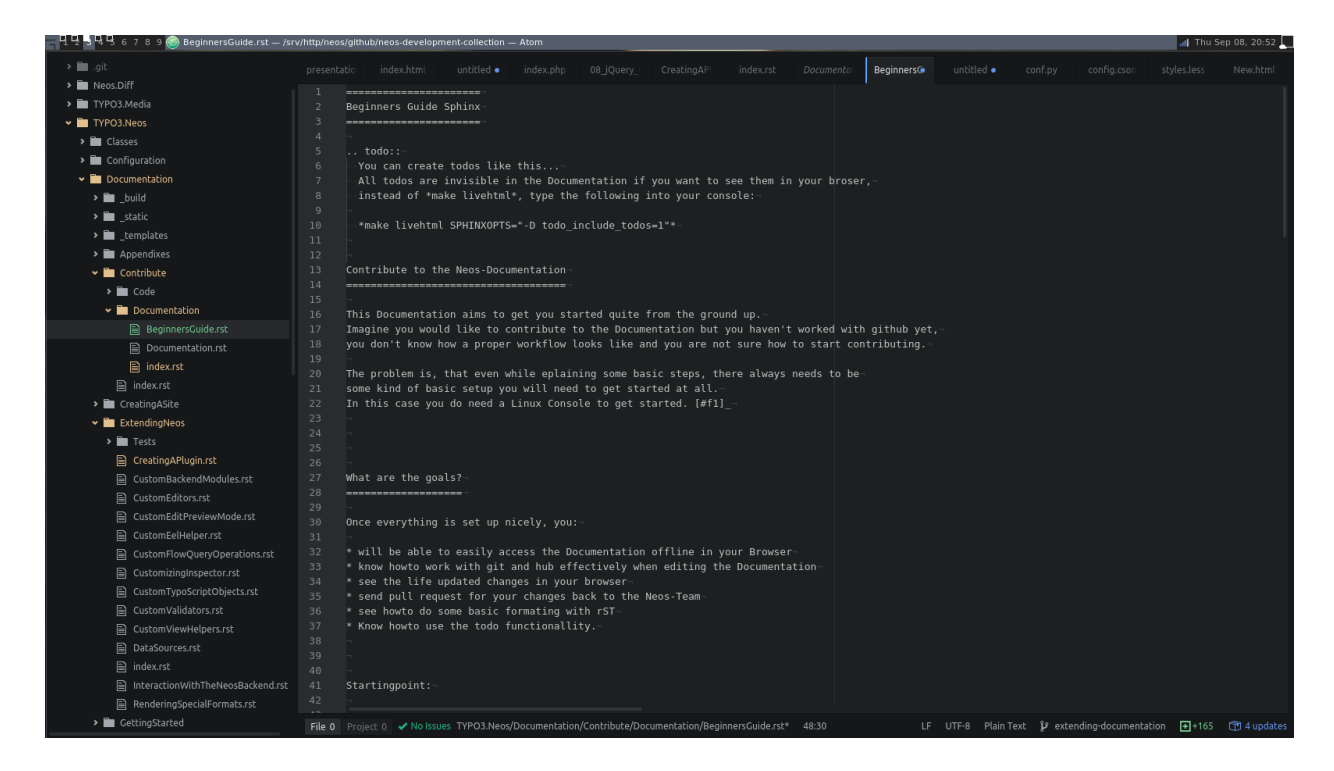

Fig. 1: The Atom Editor

### **Sphinx requirements**

Sphinx is based on Python to make Sphinx available in your System you probably need to install some packages through pip.

sudo pacman -S python-pip

There are different ways of dealing with Python-packages. The following way is to install it in the user-directory and a dding the bin-path to the \$PATH – Environment.

```
pip install --user Sphinx
pip install --user sphinx-autobuild
pip install --user sphinx_rtd_theme
```
Then add the following line to your .bashrc: *export PATH=\$HOME/.local/bin:\$PATH*

```
vim \sim/.bashrc #(add the above line)
source \sim/.bashrc #(to reload the .bashrc-file)
```
### **Let the fun begin**

Now you should already be able to make the documentation available in the browser. Go into the following folder from where you cloned the Neos-Collection:

*cd /neos-development-collection/Neos.Neos/Documentation/*

And then run the following command:

make livehtml

If everything works as planed, you should now see a line like this in the console:

*[I 160908 18:55:04 server:281] Serving on http://127.0.0.1:8000*

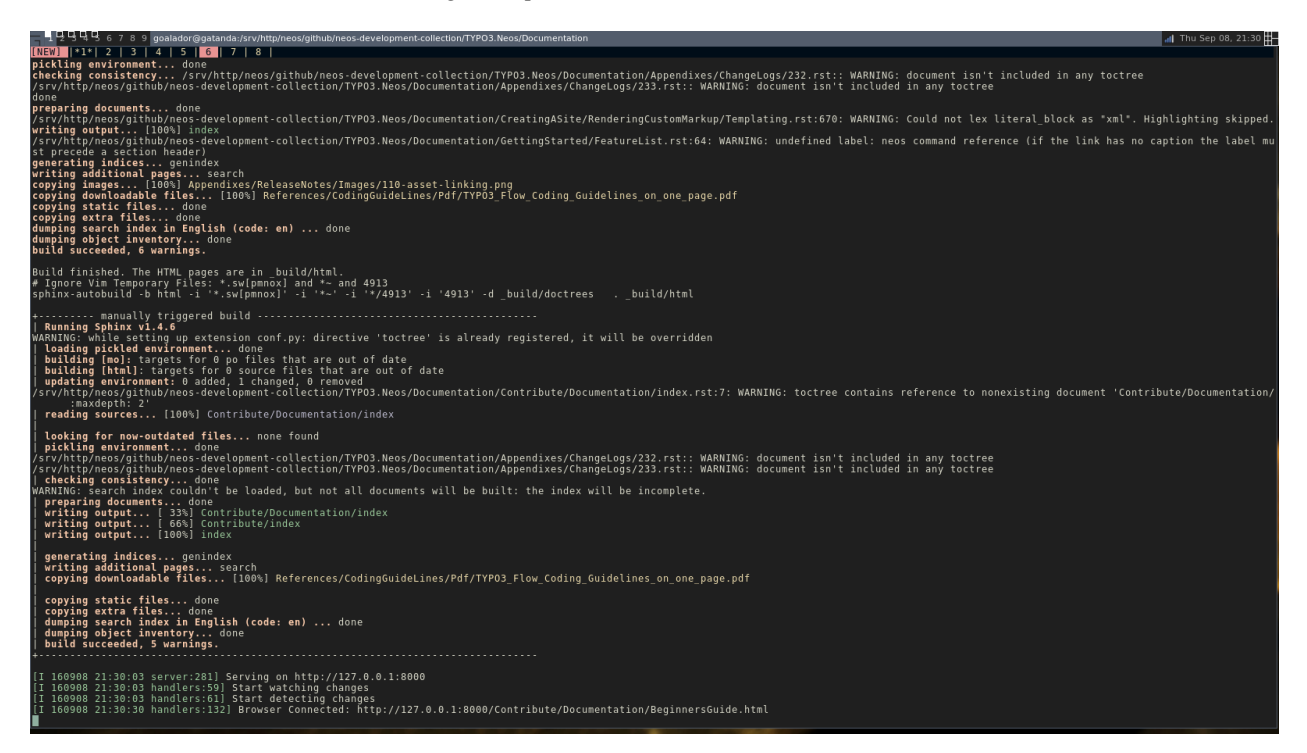

Fig. 2: Sphinx make livehtml

The Url served here is, as long as you keep the process running, live reloaded when the files are changed. Just open the Url in your Browser, you should see the whole Documentation served by your local machine. Now try to open a file in the Neos-Collection eg. the file you are reading right now is located here: */neos-developmentcollection/Neos.Neos/Documentation/Contribute/Documentation/BeginnersGuide.rst*

Now change a line, save it and have a look in the console and the browser. Afterwards undo the change, to make sure git doesn't take the change seriously yet. . . The console should have recognised by now, that you are connected with a browser to the url, and now should also tell you which file was changed. If you check the browser again, it should, without manually refreshing the page, show you the edited line in its new version.

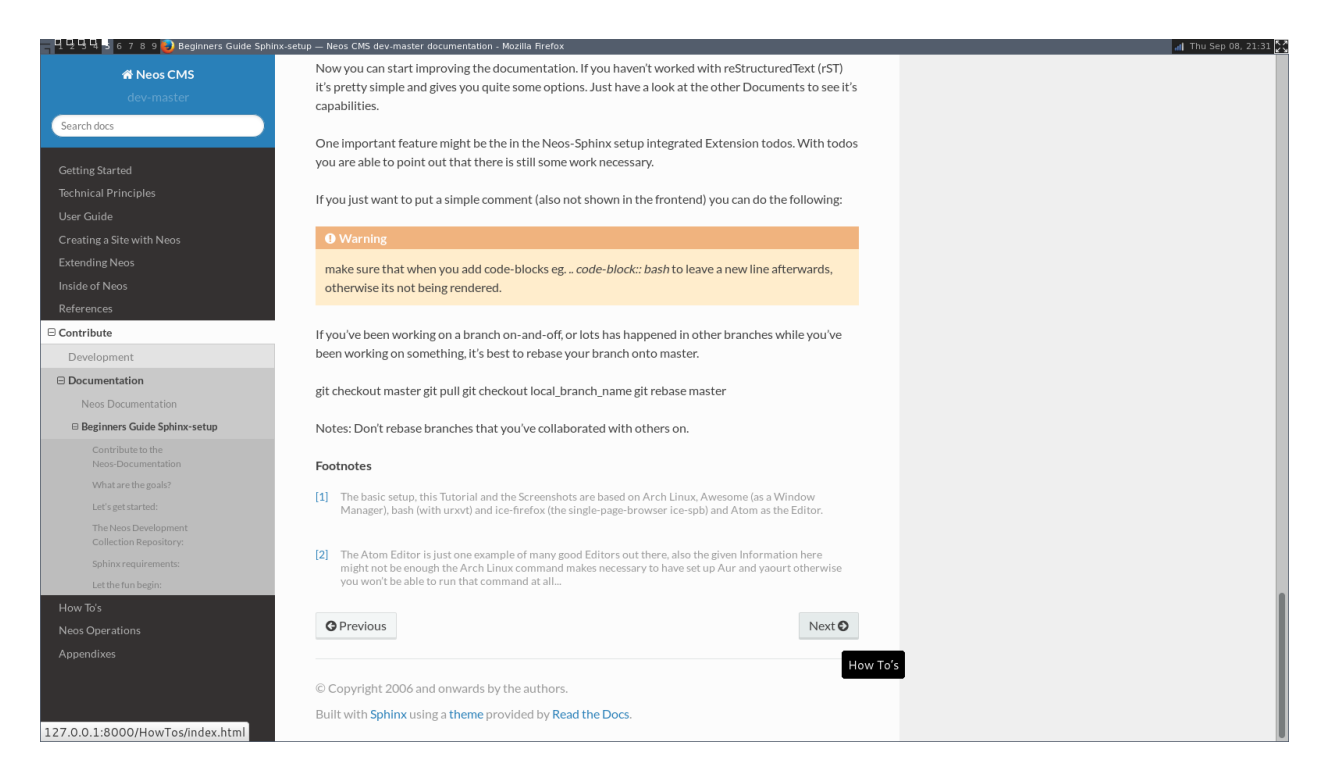

#### Fig. 3: Sphinx browser view

## **reStructuredText (rST)**

Now you can start improving the documentation. If you haven't worked with reStructuredText (rST) it's pretty simple and gives you quite some options. Just have a look at the Documentation files available, they give you a good understanding of what is possible. It has a lot of capabilities. Checkout their documentation for more informations [Sphinx](http://www.sphinx-doc.org/en/stable/rest.html) [docs.](http://www.sphinx-doc.org/en/stable/rest.html)

One nice feature is the, in the Neos-Sphinx setup integrated, extension *todo*. With *todo* you are able to point out that there is still some work necessary. Add a todo, if you feel like there is something missing here, or someone else needs to check if what you have written is correct like this. Just use it a lot to make sure it's obvious what still needs to be done...

**Note:** Every following line which is indented by two spaces now, is part of the note. If you would replace it with todo instead of (*.. note::* -> *.. todo::*), it wouldn't be visible in the frontend/browser anymore, but just just visible for you and others, when editing these files.

There is also the possibility to see all the todos with its positions by putting *.. todolist::* into the document. Both features (the todo itself and their collection) can be made visible in the browser while working on the documentation for eg. by starting Sphinx like this:

make livehtml SPHINXOPTS="-D todo\_include\_todos=1"

If you just want to put a simple comment (also not shown in the frontend) you can do the following:

**Note:** Comments are also invisible in the browser, you can create them by just using two dots (..) at the beginning of a line. The following indented lines are part of the comment.

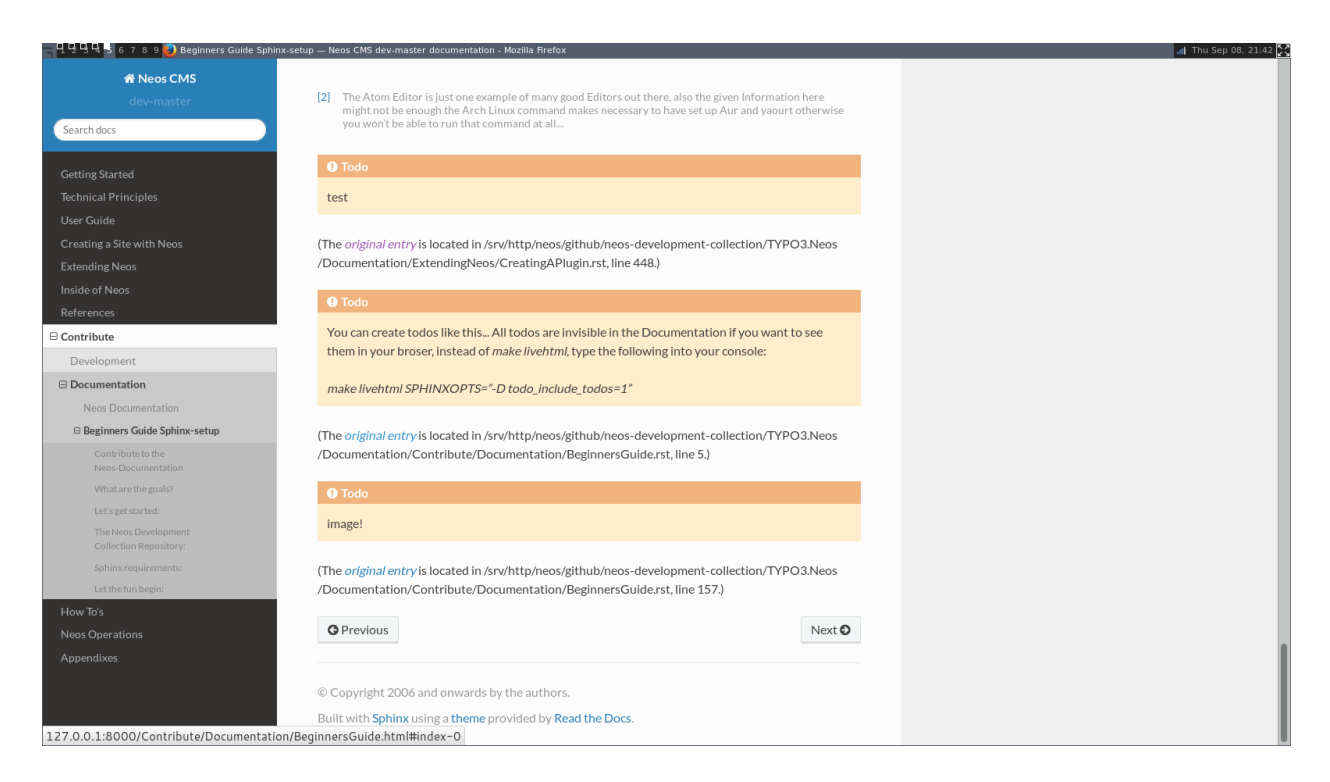

Fig. 4: Sphinx todolist

**Warning:** Make sure that when you add code-blocks eg. *.. code-block:: bash* to leave a new line afterwards, otherwise its not being rendered.

#### **GitHub checkout-process**

Now we should have a look at the git-workflow. The first step you should checkout a branch from master to be able to work on that locally for now. Somewhere below the Folder *neos-development-collection/*, you should run the following command to create and enter a new branch:

git checkout -b [local\_branch\_name]

Now you can start editing the files as you like in your own local feature-branch.

If you've been working on a branch here and there, you should probably make sure first, that your master-branch is up to date. The there are two strategies for that. Here we will rebase your only local branch onto master. The following would be an example where you stash your changes for now, so you don't have to commit them there and then, switch to your local master, pull the changes to be up to date and then apply your changes back to your reactivated feature-branch.

```
git stash
git checkout master
git pull
git checkout [local_branch_name]
git rebase master
git stash apply
```
**Warning:** Make sure not to rebase branches that you've collaborated with others on. Never rebase anything you have pushed somewhere already.

To get more information about how to work with git go to this page there are many good sources online. Two good examples are for eg.: [SSH,](https://help.github.com/articles/generating-an-ssh-key/) [Basic Branching and Merging](https://git-scm.com/book/en/v2/Git-Branching-Basic-Branching-and-Merging) or also [Rebasing.](https://git-scm.com/book/ch3-6.html)

```
git add [new files]
git commit -m "FEATURE done with the feature: [local_branch_name] to make this and that␣
˓→more efficient"
git fork #(forking repo on GitHub...)
\# \rightarrow git remote add YOUR_USER git://github.com/YOUR_USER/neos-development-collection.git
```
# push the changes to your new remote git push YOUR\_USER feature # open a pull request for the topic branch you've just pushed git pull-request  $# \rightarrow$  (opens a text editor for your pull request message)

## **THREE**

# **NEOS OPERATIONS**

# **3.1 Command Line Tools**

Neos comes with a number of command line tools to ease setup and maintenance. These tools can be used manually or be added to automated deployments or cron jobs. This section gives a high level overview of the available tools.

More detailed instructions on the use of the command line tools can be displayed using the help command:

```
./flow help # lists all available command
./flow help <packageKey> # lists commands provided in package
./flow help \leqcommandIdentifier> # show help for specific command
```
Here is an example:

```
./flow help user:addrole
Add a role to a user
COMMAND:
  neos.neos:user:addrole
USAGE:
  ./flow user:addrole [<options>] <username> <role>
ARGUMENTS:
  --username The username of the user
  --role Role to be added to the user, for example
                       "Neos.Neos:Administrator" or just "Administrator
OPTIONS:
  --authentication-provider Name of the authentication provider to use. Example:
                       "Neos.Neos:Backend
DESCRIPTION:
  This command allows for adding a specific role to an existing user.
  Roles can optionally be specified as a comma separated list. For all roles provided by<sub>o</sub>
˓→Neos, the role
  namespace "Neos.Neos:" can be omitted.
  If an authentication provider was specified, the user will be determined by an account␣
                                                                           (continues on next page)
```
(continued from previous page)

```
˓→identified by "username"
 related to the given provider. However, once a user has been found, the new role will
˓→be added to all
 existing accounts related to that user, regardless of its authentication provider.
```
## **3.1.1 User Management**

These commands allow to manage users. To create an user with administrative privileges, this is needed:

./flow user:create john@doe.com pazzw0rd John Doe --roles Neos.Neos:Administrator

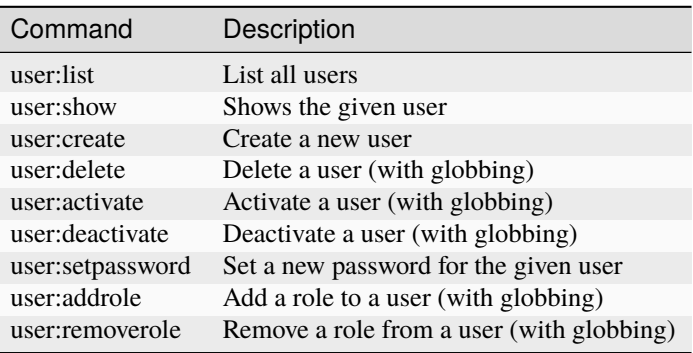

## **3.1.2 Workspace Management**

The commands to manage workspaces reflect what is possible in the Neos user interface. They allow to list, create and delete workspaces as well as publish and discard changes.

One notable difference is that rebasing a workspace is possible from the command line *even if it contains unpublished changes*.

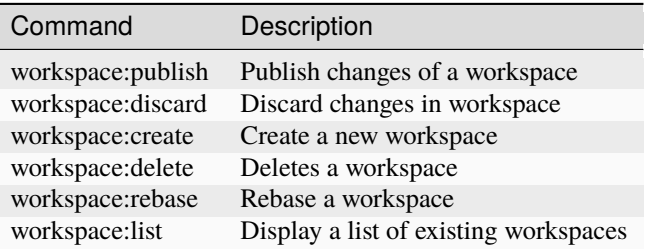

# **3.1.3 Site Management**

 $\overline{\phantom{a}}$ 

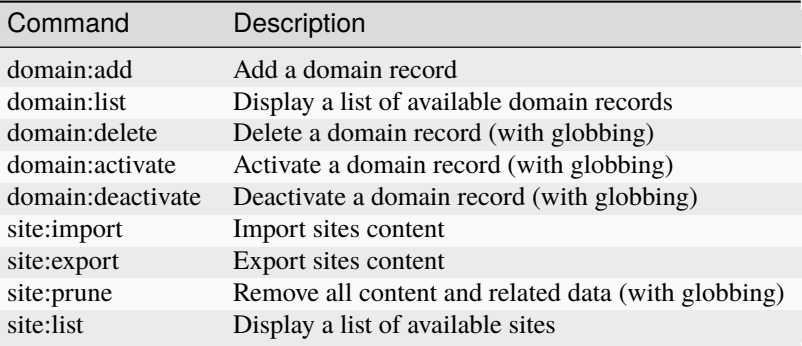

**FOUR**

# **APPENDIXES**

**FIVE**

# **INDICES AND TABLES**

• genindex